#### **THE MUSIC SHOP FOR MIDI THE MUSIC SHOP FOR MIDI**  Passport Designs, Inc. **ConIlllodore 64 Commodore 64**  DIsk; \$99.95 **Disk; \$99.95**

The *Music Shop* has proven to be *The Music Shop* has proven to be one of the better music packages for the Commodore 64. Passport has ta-the Commodore 64. Passport has taken this program one step further, ken this program one step further, adapting it for use with MIDI-equip-adapting it for use with MIDI-equipped synthesizers. To use *The Music Shop for MIDI* you will need the *Shop for MIDI* you will need the Passport MIDI Interface Card, avail-Passport MIDI Interface Card, available separately. Additionally, the program will not work unless it is gram will not work unless it is hooked up to a synthesizer. The hooked up to a synthesizer. The MIDI version will use files created MIDI version will use files created by the non-MIDI version. by the non-MIDI version.

The MIDI interface is about the size The MIDI interface is about the size of a typical game cartridge, and plugs of a typical game cartridge, and plugs into the cartridge port. It has three into the cartridge port. It has three short wires with DIN sockets on the short wires with DIN sockets on the ends. These are for MIDI-in, MlDI-ends. These are for MIDI-in, MIDIout, and drum sync. The MIDI-in, MIDI-<br>out, and drum sync. The MIDI-in and  $\frac{1}{\sqrt{2}}$ ... out go in daisy chain fashion to any *Motherboard of Enhancer 2000 drive.* MIDI keyboards and drum machines *READER SERVICE NO. 2lfI* MIDI keyboards and drum machines you may have. The drum plug provides the clock signals necessary to sync any the clock signals necessary to sync any non-MIDI drum machines. non-MIDI drum machines. out go in daisy chain fashion to any

All features of the program are unchanged from the earlier version (see changed from the earlier version (see review last issue). The only changes review last issue). The only changes are additional menus for the MIDI are additional menus for the MIDI features, falling under the TOOLS features, falling under the TOOLS MENU. The first feature is the MIDI MENU. The first feature is the MIDI ON/OFF function. When this is in ON/OFF function . When this is in the on position, notes may be entered the on position, notes may be entered onto the staff using your synthesizer. This is *not* real time entry of the er. This is *not* real time entry of the music. If you currently have a quarter note selected for entry and you ter note selected for entry and you hold a G on the synthesizer, a quar-hold a G on the synthesizer, a quarter note G will appear on the staff. ter note G will appear on the staff. If you hold a chord, that chord will If you hold a chord, that chord will appear. To change to a different note appear. To change to a different note you will have to resort to the computer keyboard. There is no provision you will have to resort to the puter keyboard. There is no provision within the program to do any realwithin the program to do any real-<br>time recording. The sole intention of this program, as of the original, is to allow you to enter music on a staff allow you to enter music on a staff and then have the computer play it and then have the computer play it back. The MIDI enhancement only back. The MIDI enhancement only

55

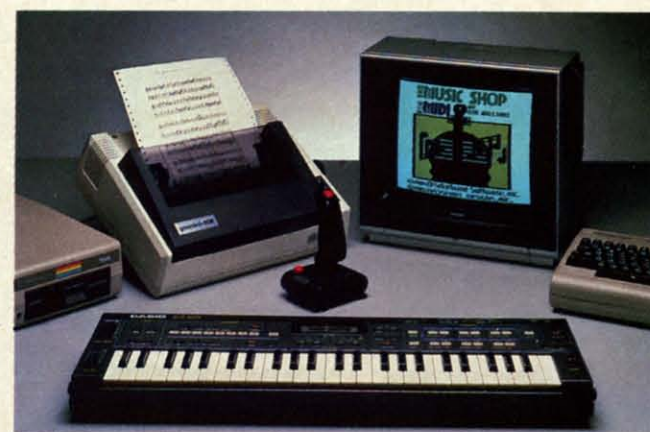

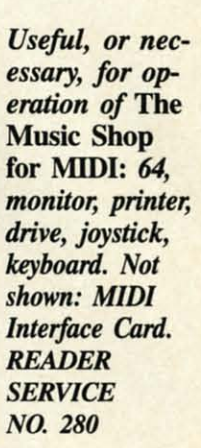

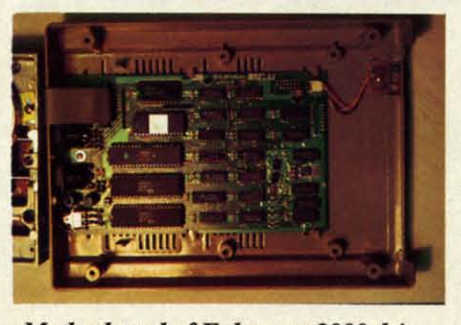

**PEVIEW** 

**READER SERVICE NO. 281** 

makes it sound better. makes it sound better.

The other MIDI menu is the SET-The other MIDI menu is the SET-UP MENU. This one facilitates the UP MENU. This one facilitates the distribution of the music on up to four synthesizers. Depending on the staff synthesizers. Depending on the staff that you are using, you may be able that you are using, you may be able to use either two or four synthesizto use either two or four synthesizers. With one type of staff you have a separate staff for each synthesizer. a separate staff for each synthesizer. With others you assign a note to a With others you assign a note to a specific synthesizer by pointing its specific synthesizer by pointing its stem either up or down. There are stem either up or down. There are eight presettable SETUP MIDI eight presettable SETUP MIDI menus, allowing you to change your menus, allowing you to change your synthesizer/instrument definitions numerous times within a composinumerous times within a composition. Depending on what type of synthesizer you are using, you may not thesizer you are using, you may not be able to take full advantage of the be able to take full advantage of the multiple instruments. Some synthe-multiple instruments. Some synthesizers are only capable of producing sizers are only capable of producing one instrument at a time. I tested this one instrument at a time. I tested this program using a CASIO CZ-101. This is capable of producing four instru-is capable of producing four instruments at once, and worked flawless-<br>ly with *The Music Shop*. ly with The *Music Shop.*

The *Music Shop* with MIDI is an ex-*The Music Shop* with MIDI is an excellent adaptation of the earlier version. If your only interests are entering music on a staff and having your compositions on a staff and having your compositions played back in multiple instruments, played back in multiple instruments, this program will serve your needs this program will serve your needs well. If, on the other hand, you require well. If, on the other hand, you require real time entry features, you will not be able to use this package. be able to use this package.

Passport Designs, Inc., 625 Mira-Passport Designs, Inc., 625 Mira-<br>montes St., Half Moon Bay, CA 94019 (phone: 415-726-0280). 94019 (phone: 415-726-0280).

-David Barron - David Barron

#### **ENHANCER 2000 DISK DRIVE. ENHANCER 2000 DISK DRIVE 11Ie Comtel Group, Inc. The Comtel** Group, **Inc.**  Price: \$219.95 Price: **\$219.95**

The first thing you'll notice about the Enhancer 2000-especially if you're short of desktop space-is its you're short of desktop space-is its small size. At  $10 \text{ X } 7.3 \text{ X } 2.5$ ", its total volume is just under half of the 1541. The main reason for the drive's 1541. The main reason for the drive's compactness is its externally located compactness is its externally located power supply. power supply.

Regarding compatibility with the Regarding compatibility with the 1541, most of the software tested 1541, most of the software tested worked perfectly, with the exception worked perfectly, with the exception of some recent releases (including of some recent releases (including *Beoch-Head II* and The *Music Shop). Beach-Head II* and *The Music Shop).*  Also, the drive did not work with the Also, the drive did not work with the Epyx Fast Load cartridge. The Comtel Group informed us that while they were aware that the production modwere aware that the production mod-<br>el tested for this review was not  $100\%$ compatible with the 1541, newer compatible with the 1541, newer models would be. models would be.

> **AHOYI 81. AHOY! "** C-www.commodore.co

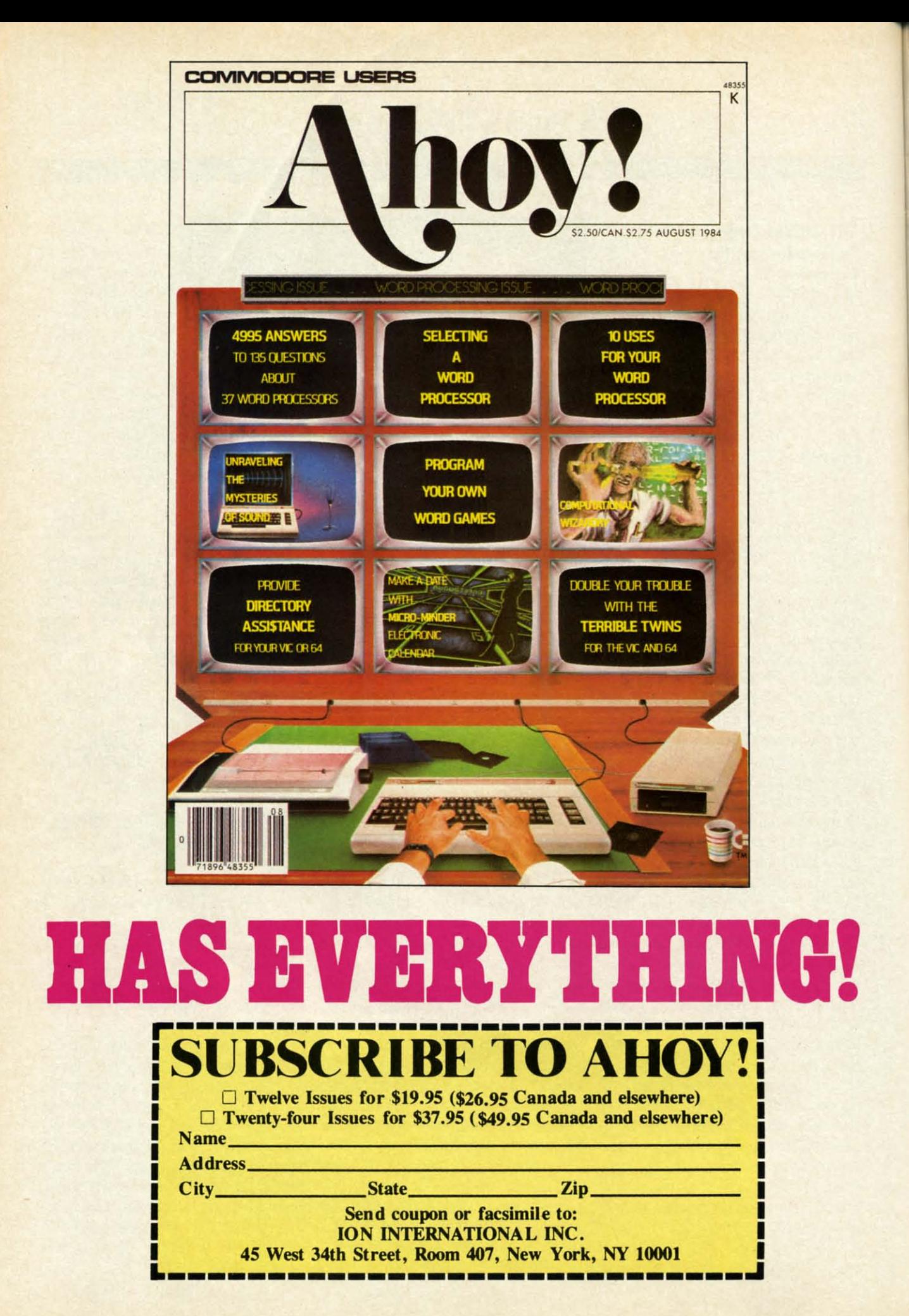

inisc rath prob Thre the f amb inse light the pow Ir boa belo the kets  $\frac{1}{2}$ sim ism  $\mathbf{I}$ of t firs boa the a pa one be nur late nur ers  $\overline{1}$ dri the gra we  $Co$ Di. ou  $\frac{1}{2}$ tor ing via ga W  $er$ do en te di

 $\mathbf{a}$ 

Fo onds mod  $us, v$ Th

## **REVIEWS REVIEWS**

Formatting time is about 22 sec-Formatting time is about 22 seconds. The aforementioned newer models, the Comtel Group assures models, the Comtel Group assures us, will be faster by 30%. us, will be faster by 30 % .

The drive door is a hinge type rem-The drive door is a hinge type reminiscent of the older 1541's. It seemed rather fragile, foreboding jamming rather fragile, foreboding jamming problems after long periods of use. problems after long periods of use. Three indicator lights are located on Three indicator lights are located on the front: a green power light and an the front: a green power light and an amber error indicator below the disk amber error indicator below the disk insertion slot, and a red drive in use light above the slot. On the back are the dual serial bus, power socket, and the dual serial bus, power socket, and power switch. power switch.

Inside, the drive has two circuit Inside, the drive has two circuit boards, with the main board located boards, with the main board located below the drive mechanism. Four of below the drive mechanism. Four of the chips on the main board have soc-the chips on the main board have sockets, so if it does become necessary kets, so if it does become necessary to replace them, it would be fairly to replace them, it would be fairly simple to do so. The drive mechansimple to do so. The drive mechan-<br>ism itself is a *JVC* direct drive motor.

I found changing the device number I found changing the device number of the drive quite easy. The cover must first be removed to expose the main first be removed to expose the main board. The jumper block is located on board. The jumper block is located on the rear left edge of the board. Using the rear left edge of the board. Using a pair of long nose pliers or tweezers, a pair of long nose pliers or rweezers, one or both or the jumpers can easily one or both or the jumpers can easily be removed to give you the device be removed to give you the device number needed, from 8 through 11. If number needed, from 8 through II. If later you decide to change the device later you decide to change the device number back to 8, just place the jump-number back to 8, just place the jumpers back accordingly. ers back accordingly.

A bonus disk included with the A bonus disk included with the drive contained 12 programs. Besides drive contained 12 programs. Besides the usual array of diagnostic pro-the usual array of diagnostic programs that corne with a new drive grams that come with a new drive were several useful utilities, such as were several useful utilities, such as *Copy-All64* (disk backup utility), Copy-AlJ64 (disk backup utility), *Disk Log-Printer* (gives you a printout ofyour disk directory), *Disk* Doc-*Disk Log-Printer* (gives you a out of your disk directory), *Disk* Doctor (allows you to edit tracks and sectors), and *Change Disk* (for changfors), and *Change Disk* (for chang-<br>ing the device number of the drive via software). Two games, a mort-via software). Two games, a mortgage program, and a computer quiz gage program, and a computer quiz were also included. were also included.

The manual is similar to the 1541 *Us-*The manual is similar to the 1541 *User's Manual,* but contains slightly less documentation. Explanations are givdocumentation. Explanations are giv-<br>en of all available DOS commands.

The manufacturer includes a limi-The manufacturer includes a ted one-year warranty, and for an aded one-year warranty, and for an ad-<br>ditional \$35.00 you can extend it to a second year. Considering the life-a second year. Considering the lifespan of most 154I-compatible drives, span of most 1541-compatible drives, I would recommend spending the ex-I would recommend spending the extra \$35.00 for the extended warranty.

I found the Enhancer 2000 to be I found the Enhancer 2000 to be an efficient workhorse with a very an efficient workhorse with a very quiet operation. After four hours of quiet operation. After four hours of continuous functioning in 90 degree continuous functioning in 90 degree temperature, it performing flawless-temperature, it performing flawlessly. Though the drive's list price is ly. Though the drive's list price is \$215.00, it is expected to sell in the \$215.00, it is expected to sell in the \$169-\$189 range. \$169-\$189 range.

The Comtel Group, 1651 East Ed-The Comtel Group, 1651 East Edinger, Suite 209, Santa Ana, CA 9Z705 (phone: 714-953-6165). 92705 (phone: 714-953-6165).

 $-Michael$  Davila

#### **VIEWTRON VIEWTRON**

#### **Viewda1a Corporation of America, Inc. Viewda1a Corporation of America, Inc.**

"Viewtron? What's Viewtron?" It "Viewtron? What's Viewtron?" It seems that every time I mention this seems that every time I mention this new videotex service the response is new videotex service the response is the same. If you haven't heard of it by the same. If you haven't heard of it by now, grab hold of your socks while I now, grab hold of your socks while I tell you what you've been missing! tell you what you've been missing!

Videotex is a type of system that Videotex is a type of system that allows information to be transferred allows infonnation to be transferred between the host and the user as full between the host and the user as full color graphics. Through the use of color graphics. Through the use of its own special software, Viewtron offers the user access to a wealth of onits own special software, Viewtron of-<br>fers the user access to a wealth of on-<br>line information with every single page in full color. page in full color.

What's offered besides pretty pictures? How about reviews and ratings tures? How about reviews and ratings of more than 600 pieces of Commo-of more than 600 pieces of Commodore software and hardware, with dore software and hardware, with new reviews added every two weeks? new reviews added every two weeks? It's not a one way street, either. They It's not a one way street, either. They want to know what *you* think about want to know what *you* think about the items mentioned. Plus, nearly ev-the items mentioned. Plus, nearlyevery item reviewed can be ordered ery item reviewed can be ordered while you are online from a major while you are online from a major mail order firm, at a discount. mail order firm, at a discount.

If being able to order while online If being able to order while online whets your appetite for more, you'll whets your appetite for more, you'll love the next feature. Viewtron has love the next feature. Viewtron has a special electronic auction that is a special electronic auction that is open to all users. Many major brands open to all users. Many major brands are "put on the block" every day. The are "put on the block" every day. The prices keep dropping every 15 min-prices keep dropping every 15 minutes until the items are sold. It doesn't utes until the items are sold. It doesn't matter how low a price goes; the item maner how low a price goes; the item stays until it's bought, even if it ends stays until it's bought, even if it ends up selling for \$1.00. up selling for \$1.00.

Ready for the communications part Ready for the communications part of the system? Then move over to the online CB simulator and talk to other online CB simulator and talk to other

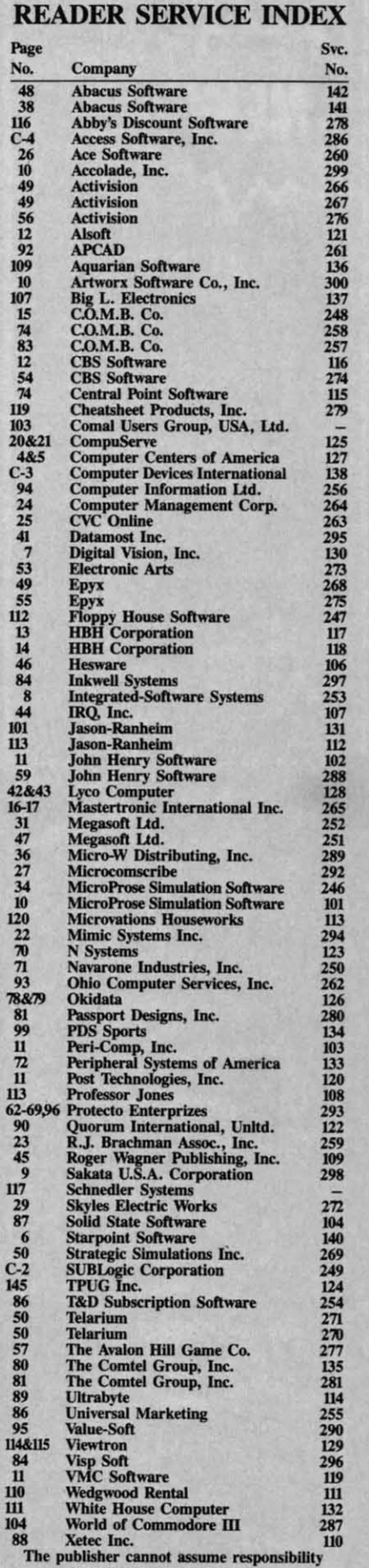

for errors in the above listing.

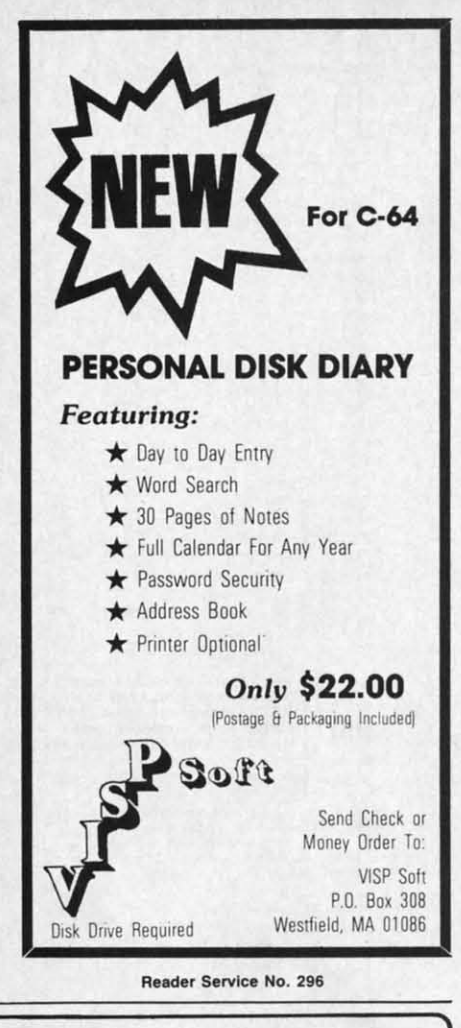

#### EXTEND YOUR REACH

EXTEND YOUR REACH ~, **the light pen system lor Commodore users who want easy Compuler Aided Design with professional results. Whelher drawing schematics or practicing your artistic talents, FLEXIDRAW will give you over 65 graphic fealUres including two futl give you over 65 graphic features including two lull**  screens, 16 colors, sprite animation, and a library of<br>technical symbols. The FLEXIDRAW system; quality **light pen. disk, and manual, only 5149.95. light pen, diSk, and manual. only \$149.95.**  Flexidraw, the light pen system for Commodore **users who want easy Computer Aided Design with professional results. Whether drawing schematics or practicing your artistic talents, FLEXIORAW will** 

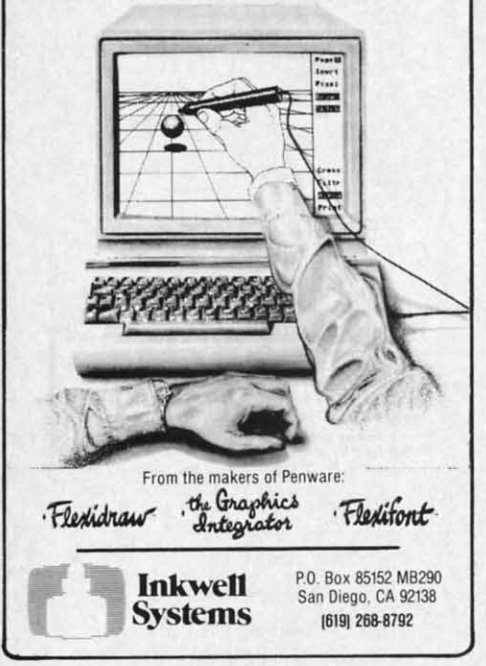

Viewtron subscribers. Live and in Viewtron subscribers. Live and in color! With subscribers from around color! With subscribers from around the country, you're sure to always the country, you're sure to always have someone to chat with. have someone to chat with.

Need help or advice about some-Need help or advice about something? Query one of the many qualithing? Query one of the many quali-<br>fied experts in the "Ask Our Expert" section. Consumer advice, pet care, fashion and beauty, even plant care. And if your worries are getting you down you can shift to the travel secdown you can shift to the travel sec-<br>tion and book yourself a seat on a flight to any point on the globe. You can even make reservations for a trip by hot air make reservations for a trip by hot air balloon or relaxing ocean cruise. balloon or relaxing ocean cruise.

After coming back from your va-After coming back from your vacation you might find yourself woncation you might find yourself won-<br>dering about how the rest of the world fared while you were away. Flip on fared while you were away. Flip on the computer and dial up Viewtron! the computer and dial up Viewtron! World, national, and local news are World, national, and local news are avaiJable. (Viewtron's parem company available. (Viewtron's parent company is Knight-Ridder Newspapers, Inc., is Knight-Ridder Newspapers, Inc. , so you know you'll always have access to late-breaking headlines.) so you know you'll always have cess to late-breaking headlines.) Sports news is of primary importance to many, and whether your sport is baseball, soccer, or auto racing, you baseball, soccer, or auto racing, you can get full and accurate reports about any of them. about any of them.

Perhaps, like many of us, you're Perhaps, like many of us, you're watching your money carefully these watching your money carefully these days. By offering several "bank at days. By offering several "bank at home" services, Viewtron makes it home" services, Viewtron makes it simple. You can also get up-to-thesimple. You can also get up-to-the-<br>minute reports on the stock market, commodities, bonds, gold, and commodities, bonds, gold, and worldwide currencies. Information about the real estate market is also about the real estate market is also to be had. to be had.

Like a little entertainment after all Like a little entertainment after all this? Scan over to the games section. this? Scan over to the games section. Many differem games and quizzes are Many different games and quizzes are online, along with a self-test section online, along with a self-test section that can help you learn more about that can help you learn more about the type of person you are. And with the type of person you are. And with trivia all the rage nowadays, View-<br>tron was not about to be left out; its tron was not about to be left out; its trivia section has questions geared to trivia section has questions geared to expens and beginners. The silver experts and beginners. The silver screen is not forgotten either. (That's screen is not forgotten either. (That's movies to you youngsters.) Movie movies to you youngsters.) Movie **news, movie trivia, movie reviews, news, movie trivia, movie reviews,**  and even an Academy Awards quiz and even an Academy Awards quiz can be found. can be found.

Are you a soap opera buff? My Are you a soap opera bu ff? My wife is a devout fan of several, but wife is a devout fan of several, but

finds it hard to watch both the shows finds it hard to watch both the shows and our children during the day. She and our children during the day. She generally tapes the shows and watch-<br>es them after the kids are asleep, but es them after the kids are asleep, but what to do when the VCR chews up the last <sup>15</sup> minutes? Viewtron to the the last 15 minutes? Viewtron to the rescue! With a complete summary of rescue! With a complete summary of each show posted daily we never have each show posted daily we never have to worry about missing our soaps.

Some of you may be asking, "Gee, Some of you may be asking, "Gee, B.w., this sounds great, but how's the B,W., this sounds great, but how's the service? What if I have a problem?" Let me reassure you. Viewtron has Let me reassure you . Viewtron has the best customer service depanrnent the best customer service department it has ever been my pleasure to call! it has ever been my pleasure to call! I cannot believe how friendly and I cannot believe how friendly and willing to help they are. There are no delays or forgotten promises to "call you back" here. These people are you back" here. These people are professionals and it shows. It seemed professionals and it shows. It seemed to me that everyone I dealt with at to me that everyone I dealt with at Viewtron had a real and honest de-Viewtron had a real and honest desire to help me in any way possible. sire to help me in any way possible.

What does access to this amazing What does access to this amazing world of information cost? \$9.95! That price includes a disk with the That price includes a disk with the special terminal software needed to use the system, one free hour of service, an ill and password, and a user vice, an ID and password, and a user manual. Subscribers pay only for manual. Subscribers pay only for their use of the service. There are no monthly fees or minimum use chargmonthly fees or minimum use charges. Connection rates are \$.09 per minute weekdays after 6 p.m. and minute weekdays after 6 p.m. and weekends, and \$.22 per minute weekweekends, and \$.22 per minute week-<br>days. There is no extra charge for use at 1200 baud. (prices may vary in at 1200 baud. (prices may vary in some cities.) some cities.)

Viewdata Corporation of America, Viewdata Corporation of America, Inc., lUI Lincoln Road. 7th Floor, Inc., UJl Lincoln Road, 7th Floor, Miami Beach, FL 33139 (phone: Miami Beach, FL 33139 (phone: 305-674-1444).  $-B.W.$  *Behling* 

#### **MICROLINE 192 PRINTER MICROLINE 192 PRINTER Okida1a Okiclata**

#### **\$499.00 \$499.00**

I have been using Okidata products I have been using Okidata products as far back as the Microline 82A. as far back as the Microline 82A. They have established a reputation as They have established a reputation as a company that manufactures fast, dependable primers. The 82A was a dependable printers. The 82A was a 120 cps workhorse, and the 92A basically a "super" 82A; but the 192 is sically a "super" 82A; but the 192 is a quantum leap forward. a quantum leap forward .

The housing for the 82A and 92A The housing for the 82A and 92A was far from sleek. They were big, was far from sleek. They were big, heavy, and relatively noisy. The 192, heavy, and relatively noisy. The 192, on the ( on the ( quiet. I quiet. I (14.2"W (14.2"W in at a r sion !hi **sion thi**  a toy. I a toy. I saw it a saw it a this tir though though. Two able: [ able: C respon respon speeds speeds tively. tively. againsl againsl 192 w 192 ki it enc printin er wol and sp on to t is one is one I woul able fi able f( sume sume. uses a a <sup>17</sup>  $a\overline{9}X$ phasi: speed

> No inclu slash and a produ<br>Or mode and I stand but t grapl

> > oluti 144, XI per for

> > grap

moo ten. thro prin sysi

 $B$ er h to u the

## **REVIEWS**

hows

She

atch-

), but

vs up

o the

ry of

have

aps. Gee.

s the

 $2m$ ?"

has

nent

call!

and

 $eno$ 

call

are

ned

1 at

de-

ж.

ing

95!

the

to

er-

ser

for

 $\overline{10}$ 

ig-

er

nd

k-

se

in

on the other hand, is slim, trim, and quiet. Housed in a tan plastic case  $(14.2$ "W X  $10.8$ "D X 3.2"H), it weighs in at a mere 8.8 lbs. The first impression that this printer gives is that of a toy. I lost count of the people who saw it and asked, "Is it thermal?" Once this tiny powerhouse is activated. though, all skepticism is overcome.

Two primary text modes are available: Data Processing (DP) and Correspondence Quality (CQ). Print speeds are 160 cps and 33 cps respectively. If you were to race the 192 against another 160 cps printer, the 192 would win. This is because the 192 kicks into a 200 cps mode when it encounters spaces. If you were printing out two columns, the printer would output the data at 160 cps and speed up to 200 cps as it moved on to the next column. The CQ mode is one of the finest I have ever seen. I would consider it perfectly acceptable for all applications short of a resume. When in this mode, the printer uses a two-pass technique to print in a 17 X 17 matrix (DP mode prints in a 9 X 9 matrix). Additionally, in emphasized or enhanced modes the speed is 80 cps.

No fewer than 13 character sets are included, among them ASCII, noslash zero ASCII, international sets, and an IBM character set capable of producing IBM graphics characters.

On ground equally high as the text modes are two graphics modes: APA, and Block. The Block graphics are standard TRS-80 graphic characters. but the real power lies in the APA graphics. This is the dot-addressable graphics mode. Available are six resolutions: 60 X 72, 72 X 72, 120 X 144, 144 X 144, 240 X 144, and 288 X 144 (all resolutions given in dots per inch). This variety is sufficient for almost any graphic application.

Besides the raw power of the printer hardware, this printer is a pleasure to use for two other reasons, namely the manual and the menu select mode. The manual is very well written. It will taken even the beginner through the setup and use of the printer. The menu select mode is a system by which the front panel

#### STIL LIQUIDAT **LIMITED INVENTORY OF ULTRA FAMOUS**  $\blacksquare$ **DEALER** AT FAR .ow 63 E

GIFT OR STUDENTS! **Factory Reconditioned** with Warranty. Monitor is not<br>wailable. See footnote.

#### **Millions sold** at regular prices . . . and **STILL being sold at regular prices!** Sorry, we're NOT permitted to print the brand name.

But if you phone us, all details can be divulged.

#### **Phone Toll-Free: 1-800-328-0609**

PLENTY OF SOFTWARE AVAILABLE! Thousands upon thousands of programs are available for it from computer stores across the nation.

FOR BUSINESS! This is an ideal entry level business computer. Use the computer for word processing, data base, accounts payable/receivable, general ledger, payroll, inventory, tax accounting, spreadsheets, mailing lists . . . and much, MUCH more!

FOR EDUCATION! Perfect for everyone from Ph.D. candidates to preschool youngsters. A vast number of programs are available to challenge and educate the mind.

FOR HOME! Use for analysis of personal investments, income tax planning, storage of recipes and household data. And of course, there are hundreds of exciting, fast-paced arcade games available!

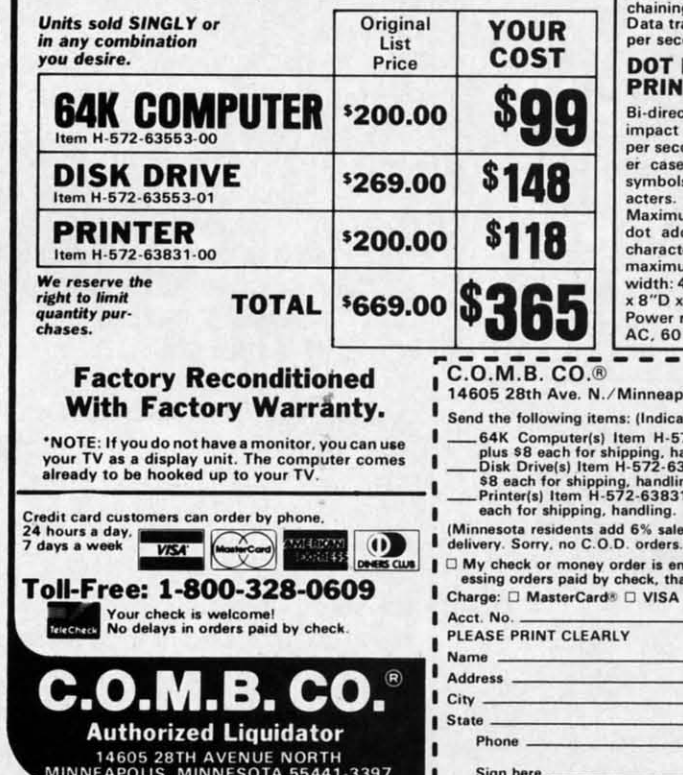

## **COMPUTER**<br>64K RAM. 20K ROM standard

even news, zon no standard in the final des operating systems and<br>BASIC interpreter). Text characters. High resolution graph-<br>acters. High resolution graph-<br>theisizer produces 3 independent voices, each with a range<br>of 9 o

of 9 octaves<br>Typewriter keyboard with 66<br>Reys for upper and lower case<br>letters, numerals, symbols, re-<br>verse characters. 2 cursor con-<br>trol keys. 4 function keys, pro-<br>grammable to 8. Input/output<br>profts for user, serial,

#### **DISK DRIVE**

**DISK DRIVE**<br>Intelligent, high-speed. Exter-<br>Intelligent, high-speed. Exter-<br>nal 5<sup>1</sup>/4" floppy diskette recor-<br>der. 2K RAM, 16K ROM. Maximum<br>ted data; 35 tracks. Uses single<br>sided, single density disk. Serial<br>interface. S ond

#### **MATRIX TER**

tional 6x7 dot matrix<br>printer. 60 characters primer. bu characters<br>and least prevail and low-<br>s letters, numerals and<br>s. All PET graphic char-<br>Standard friction feed.<br>um of 80 columns width. dressable. CBM ASCII<br>ter codes. Original plus um of two copies. Paper<br>4.5" to 8.5". Size: 13"W<br>3¼"H. Weight: 6½ lbs. equirements: 120 volts

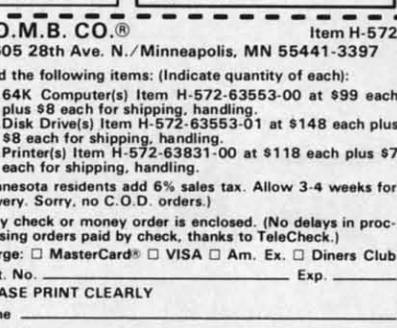

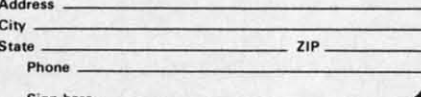

Reader Service No. 258

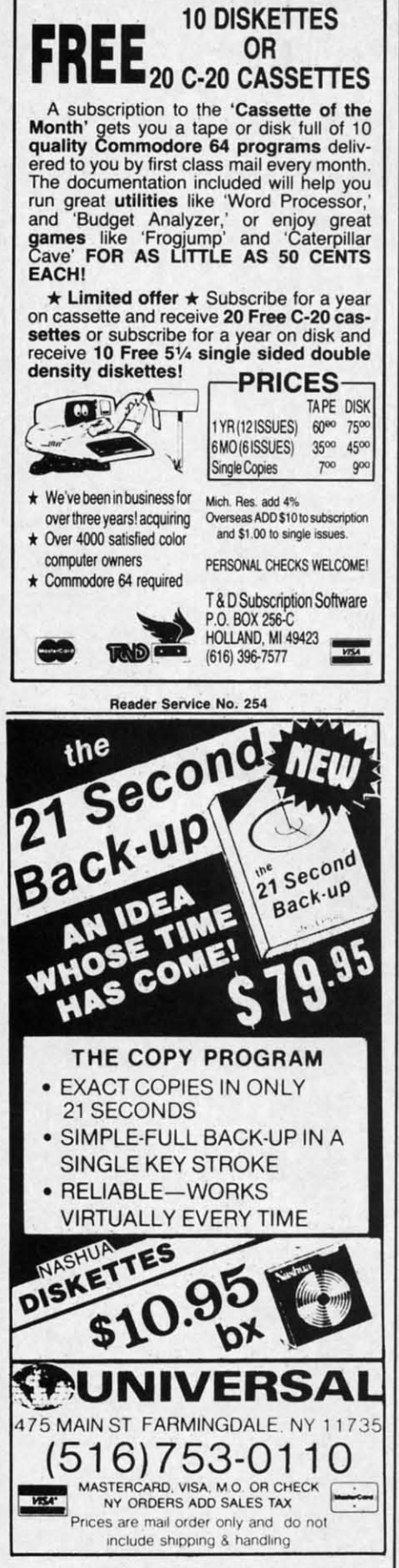

Reader Service No. 255

switches and interactive software within the printer firmware guide you through the printer options. As you select and change things such as print modes and character sets, the printer echoes your selections, making offline parameter changes a breeze.

One last feature is an 8K printer buffer. This is a good size, as it can accept up to medium size documents, freeing up your printer for other work.

The Okidata 192 is an excellent value for the money, and I recommend it for low and high end applications alike.

Okidata, 532 Fellowship Road, Mt. Laurel, NJ 08054 (phone: 609-235-2600). -David Barron

#### THE MACHINE SHOP **FS! Software** Commodore 64 Disk; \$40.00 (see below)

Discussions on machine language programming are generally concerned with the creation of programs. Very little is said on the analysis or disassembly of machine code into a more readable form. There are numerous utilities available which support the creation of machine language programs. These range from simple machine language monitors to full blown macro-assemblers. The former will handle code just one instruction at a time. The latter support the creation of multi-kilobyte programs. Although machine language monitors will disassemble code one line at a time, they are totally inadequate for programs longer than a few dozen instructions.

As Commodore users we encounter machine language programs in great abundance. They are frequently used as subroutines to speed up critical operations that BASIC just can't handle. A tool to convert this code into a more readable form would be a great boon to anyone wishing to learn more about the subject. The Machine Shop from FS! Software is just such a product. It permits the creation of machine language programs from nearly standard MOS source code, as well as the reverse process.

The Machine Shop for the C-64 is not a new product. It is actually an updated reincarnation of Develop-64, one of the first assembler development systems for the C-64 and the VIC 20. Originally published by French Silk Smoothware, the company has been reformed under the name of FS! Software. The company's name derives from Don French, the proprietor, and the Jacquard loom. This device was the first to utilize a punch card program for the weaving of French Silk in the early part of the 19th century.

The package is actually two utilities which can be configured to interact in a most intimate fashion. The first is Develop-64, a full-featured Macro Assembler. The second is Decode-64, a three-pass symbolic disassembler and cross-referencer. It is the latter program which gives The Machine Shop its unique and powerful capabilities.

Decode-64 can analyze a block of data, in RAM or on disk, and generate a fully cross-referenced assembler source code file, complete with labels, for user analysis or for incorporation into a Develop-64 source program.

The best part of the deal is that The Machine Shop does not have to cost you a penny. It is one of those rare "freeware" packages where the user pays for the program after having tried it out. Anyone who already has a copy is encouraged to distribute additional copies (of the disk only) to anyone else who might be interested. This is a complete turnaround from the copy protected original distribution of this package. If you like what you see, a \$40 payment to FS! Software will get you the complete documentation for the package. You will also receive with your payment a one-year subscription to Machine Code, a new quarterly magazine for machine language programmers. The first issue is expected to be published at about the time you read this (Fall 1985). Note that FS! Software will only supply The Machine Shop as a complete package for the established price.

#### DEVELOP-64

This is the heart of the package. It is a full-featured macro-assembler which closely follows many of the

C-www.commodore.ca

conve Tech

sourc

full s

edito

**BAS** 

quire

ticall

the li

inser

tor al

place

copy

chec

This

code

cally

can

 $in n$ 

plete

fully

num

to th

ditio

and

pass

the s

mit

chin

tines

bloc

in m

they

the v

gran

The

prog

as re

bled

gral

Sho

cate

(MI

nun

 $lic$ 

pac

of t

have

in.

tren

buil

ory

rep

alor

step

 $\mathbf{I}$ 

M

So

## REVIEWS REVIEWS

conventions of the original MOS conventions of the original MOS Technology specifications for 6502 Technology specifications for 6502 source code. It features an easy to use source code. It features an easy to use full screen editor based on the native full screen editor based on the native editor of the C-64. As with the editor of the C-64. As with the BASIC editor, line numbers are re-BASIC editor, line numbers are required. However, these are automa-quired. However, these are automatically generated. The user references the line numbers only when listing, the line numbers only when listing, inserting, or deleting lines. The edi-inserting, or deleting lines. The editor also supports string search and replace, as well as block move and place, as well as block move and copy. The program performs syntax copy. The program performs syntax checking on each line as it is entered. checking on each line as it is entered. This insures that the resulting source This insures that the resulting source code listing will at least be syntactically, if not logically, correct. code listing will at least be cally, if not logically, correct.

Source code programs, in memory, Source code programs, in memory, can be up to 2200 lines long. This can be up to 2200 lines long. This in no way limits the size of a com-in no way limits the size of a complete program. *TI,e Machine Shop* plete program. *The Machine Shop*  fully supports the disk drive. Any fully supports the disk drive. Any number of disk files can be linked up number of disk files can be linked up to the capacity of a single disk. In ad-to the capacity of a single disk. In addition, *Develop-64* supports macros dition, *Develop-64* supports macros and library files. The former allow and library files. The former allow passing of up to eight parameters to passing of up to eight parameters to the subroutines. The latter do not per-the subroutines. The latter do not permit parameter passing. mit parameter passing.

low-

 $\frac{1}{2}$  in-**The** ured  $De$ dis-It is  $The$ 

utili-

*'op-64,* velop nd the ed by com er the<br>com-Don *r*lacefirst n for e ear-

nerbler els. 'on

'n. The ost: are ser ied py nal lse m- $\overline{0}$ ķ.  $40<sup>2</sup>$  $\overline{\rm uu}$ he th m ly

d

k of

Macros and library files in ma-Macros and library files in machine language are similar to subrouchine language are similar to subrou-<br>tines in BASIC. They are standard blocks of code which you may use blocks of code which you may use in many of your programs. Although in many of your programs. Although they are not an essential feature for they are not an essential feature for the writing of machine language pro-the writing of machine language programs, they are a great convenience. grams, they are a great convenience. The macro feature allows the source The macro feature allows the source program to call in these subroutines program to call in these subroutines as required. The fmal code is assem-as required. The final code is assembled with the macro code as an inte-bled with the macro code as an integral part. gral part.

Interestingly enough, The *Machine* Interestingly enough, *The Machine Shop* distribution disk lacks a dedi-*Shop* distribution disk lacks a dedicated machine language monitor cated machine language monitor (MLM), even though there are a (MLM), even though there are a number of very good ones in the pub-number of very good ones in the public domain. (Most other assembler lic domain. (Most other assembler packages we have seen include one packages we have seen include one of these MLMs.) *Develop-64* does of these MLMs.) *Develop-64* does have most of the MLM features built in. The Debugger function is ex-in. The Debugger function is extremely effective in this regard. This tremely effective in this regard. This built-in utility lets you display mem-built-in utility lets you display memory 160 bytes at a time. The ASCII representation of the code is listed representation of the code is listed alongside the hex values. In single alongside the hex values. In single step mode the contents of memory step mode the contents of memory

# GUARANTEED **SOFTWARE**

#### VIZASTAR for the C128 VIZASTAR for the C128

VizaSlar, the integrated spreadsheet, Vizastar, the integrated spreadsheet, database and graphics program thai database and graphics program thai has the Commodore 64 world raving, has the Commodore 64 world raving. is now available for the C128. It boasts is now available for the C128. It boasts 80 columns. and has over 40K of free 80 columns. and has ovef 40K 01 free memory in the spreadsheet. Those who already own Vizastar 64 will be pleased to know that your existing files pleased to know that your existing files can be read by Vizastar 128. Also, you can upgrade 10 the 128 version. Call can upgrade to the 128 version. Call us for details and pricing.

"The only other comparable product would "The only other comparable product would be Lotus 1-2-3 for the IBM PC; nothing in the C64 world comes even close to the features of Vizastar."

AHOY July 85 AHOY July 85

"I found Vizastar would do anything Lotus 1-2-3 could. and then some. It's my 1-2-3 could. and then some. It's my Commodore cholce to become the standard Commodore choice to become the standard against which the others will be judged." INFO 64 Magazine, Issue #7

"Vizastar is an exceptional package that rivals the fealures of programs such as rivals the features 01 programs such as Lotus 1-2-3 and offers C64 owners the kind of integrated software previously only

available for higher-priced systems." RUN Magazine. June 1985 RUN Magazine, June 1985

"I scrutinized, tested and experimented with Vizastar extensively, but could find no weaknesses whatsoever. It is the most comprehensive, most flexible, most powerful and easiest to use integrated software package I've worked with."

Commodore Microcomputer, Sept/Oct 1985

"I use an IBM PC at work with Lotus 123 I "I use an IBM PC al work WIth Lotus 123 I feel Vizastar is just as good and in someways better than 1-2-3."

Steven Roberson, NC. End User Steven Roberson, NC, End User

"I have used Multiplan and Superbase; both are good pieces of software, but are are good PieceS 01 software, but are inadequate when compared to VIZastar." inadequate when compared to Vizastar." Jim Mathews. WA. End User Jim Mathews, WA, End User

"So good, I boughl a second C64 and "So good, I bought a second C64 and

Vizastar for my office. A wild bargain! You've saved me from having to buy IBM and Lotus.'" and lotus,"

Philip Ressler. MA. End User Philip Ressler, MA, End User

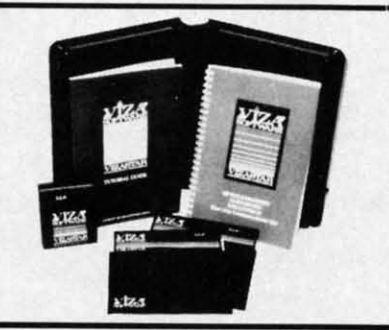

#### VIZAWRITE CLASSIC for C128 VIZAWRITE CLASSIC for C128

This is the new word processor from This is the new word processor from Vizastar's author, Kevin Lacy and is Vizastar's author, Kevin lacy and is the successor to Omniwriter. which he the successor to Omniwriter, which he also wrote. All the features of Omniwriter are there, plus many Omniwriter are there, plus many significant enhancements, like auto pagination. on-line help, pull·down pagination, on-line help, pull-down menus, full-function calculator and more. Up to 8 'newspaper-style' more, Up to 8 'newspaper-style' variabte·width columns can help with variable-width columns can help with newsletters. newsletters,

Three different proportionally·spaced Three different proportionally-spaced "near letter quality" fonts are also built-in for use with Commodore or Epson compatible printers. You can Epson compatible printers, You can merge almost any other word merge almost any other word processor file directly into Vizawrite. processor file directly into Vizawrite. including Paper Clip and Omniwriter. Naturally. it is also compatible with Naturally, it is also compatible with Vizastar. At all times. what you see on Vizastar. At all times, what you see on the screen is exactly the way it will be the screen is exactly the way it will be printed out, Vizawnte can do printed out. Vizawrite can do mail-merges and has an integrated mail-merges and has an integrated 30,000 word spelling checker that you 30,000 word spelling checker that you can expand yourself. can expand yourself.

#### PROGRAM SPECIFICATIONS PROGRAM SPECIFICATIONS

Both Vizawrite and Vizastar are Both Vizawrite and Vizastar are written in 100% machine language written in 100% machine language and run in the 128's FAST mode. and run in the 128's FAST mode, making it lightning fast. They require a C128 with 80 column color or C 128 with 80 column color or monochrome monitor. Both come with monochrome monilor. Both come with a cartridge, a diskette, a backup, and a cartridge, a diskette. a backup, and a reference manuaL Vizaslar also a reference manual. Vizaslar also includes a 50 page tutorial book. Both includes a 50 page tutorial book, Both work with 1541 or 1571 disk drives. work with 1541 or 1571 disk drives,

#### RISK-FREE OFFER RISK-FREE OFFER

Vizastar 128 is priced at \$119,97. Vizastar 128 is priced at \$119.97. Vizawrite's price is \$79.97, but as an Vizawrite's price is \$79,97. but as an introductory offer, it is now only introductory offer, it is now only \$69.97. Vizastar 64 XL8 is now available for \$119.97. We are so available for \$119,97, We are so positive you will be satisfied with our positive you will be satisfied with our programs that we offer a 15-day money-back guarantee. Try it money-back guarantee. Try it Risk-Free. Call us today or send a Risk-Free, Call us today or send a check or money order. VISA/MC accepted. accepted,

Calif. residents add 6,5% Sales Tax, Calif. residents add 6.5% Sales Tax. Add P&H: UPS-\$4; COD/Canada-\$7.

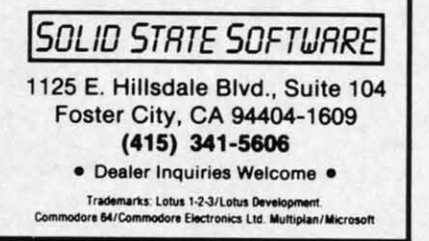

Reader Service No. 104

AHOY! 87

are disassembled one instruction at are disassembled one instruction at a time. The contents of all of the microprocessor's internal registers are croprocessor's internal registers are continuously displayed and updated. continuously displayed and updated. The trace function disassembles code The trace function disassembles code in a continuous stream while main-in a continuous stream while maintaining the control of the single step taining the control of the single step feature. Output can be directed to ei-feature. Output can be directed to either the printer or the screen. Up to ther the printer or the screen. Up to ten break or go points can be set for ten break or go points can be set for the trace mode. the trace mode.

#### OECOOE·64 *DECODE-64*

This program is the highlight of the package. It generates a fully labeled package. It generates a fully labeled disassembly of a block of code from disassembly of a block of code from memory or disk. The output can be memory or disk. The output can be sent to either the screen, printer, or sent to either the screen, printer, or disk. In the case of the latter, the re-disk. In the case of the latter, the resulling source files can be directly sulting source files can be directly used by *Develop-64.* The size of disk used by *Develop-64.* The size of disk files are automatically limited to 2000 files are automatically limited to 2000 lines each. Labels are created follow-lines each. Labels are created following a predefmed set of rules. Each la-ing a predefmed set of rules. Each label contains the originating address bel contains the originating address in hexadecimal or decimal. The latter in hexadecimal or decimal. The latter are useful for referencing by BASIC's are useful for referencing by BASIC's SYS cells. The labels also identity the SYS cells. The labels also identify the

calling instruction as to type. For ex-calling instruction as to type. For example, a J indicates a JMP and an ample, a J indicates a JMP and an R indicates a relative branch. Exter-R indicates a relative branch. External references are also identified, as nal references are also identified, as are all zero page references. are all zero page references.

As we mentioned, *Decode-64* is a As we mentioned, *Decode-64* is a three-pass symbolic disassembler. three-pass symbolic disassembler. This means that each disassembly is This means that each disassembly is created on the third scan of the data. In the process a complete symbol ta-In the process a complete symbol table of all the generated labels is crea-ble of all the generated labels is created. A useful adjunct to *Decode-64* ted. A useful adjunct to *Decode-64*  is the built-in cross referencer. When is the built-in cross referencer. When activated, this routine scans the re-activated, this routine scans the resulting source code symbol table. All labels are listed with every line nwn-labels are listed with every line number at which they appear. An asterisk ber at which they appear. An asterisk identifies the line number which de-identifies the line number which defines the label. fines the label.

Not all machine code represents Not all machine code represents executable instructions. Many parts executable instructions. Many parts of a program are actually data such of a program are actually data such as screen messages, nwnerical con-as screen messages, numerical constants, program vectors, and so on. stants, program vectors, and so on. Trying to disassemble these parts of Trying to disassemble these parts of the code will waste processing time the code will waste processing time at best and produce misleading and at best and produce misleading and incorrect code at worst. *Decode-64* incorrect code at worst. *Decode-64* 

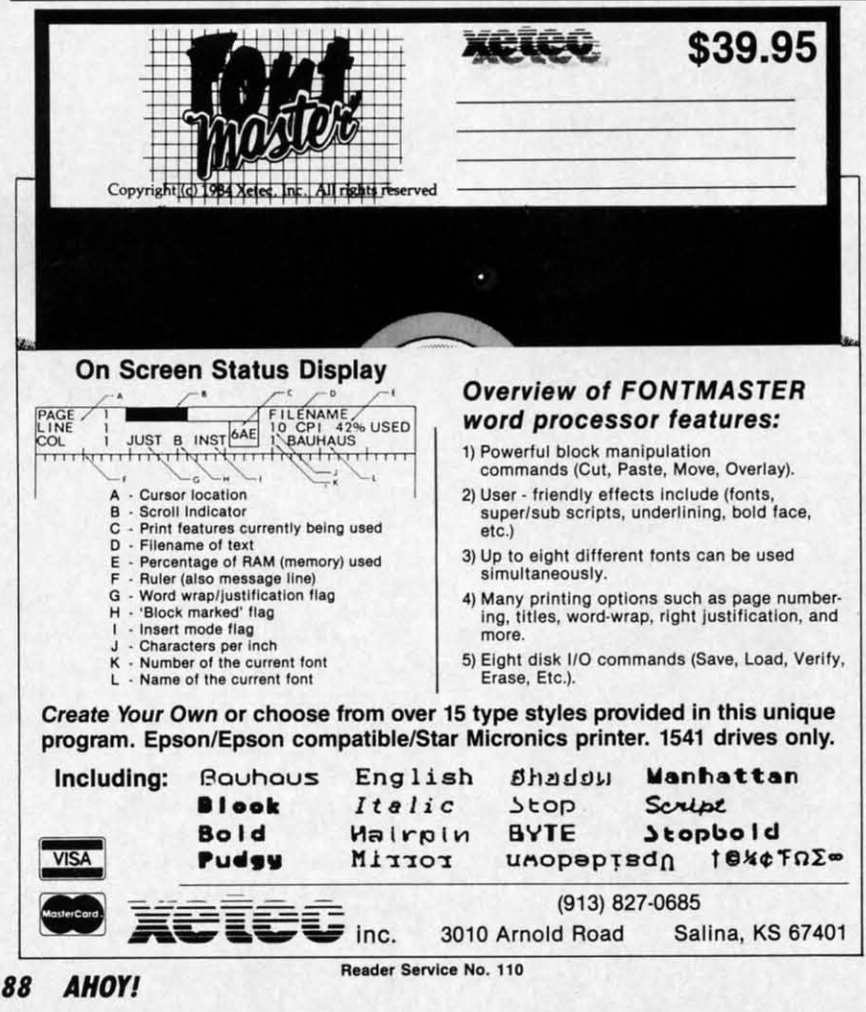

lets you mark off blocks of code as lets you mark off blocks of code as the ( data not for disassembly. Up to eight prog such areas can be so defined. such areas can be so defined. be h

It is up to the user to select the It is up to the user to select the Tl code for this restricted treatment. vote This can usually be done by a quick This can usually be done by a quick hard disassembly with an MLM. When a disassembly with an MLM. When a C-6< lot of illegal opcodes start to show up, guage this is most likely a data area. A sim-this is most likely a data area . A sim- are; ple memory scan will also serve to structure display any readable ASCII message display any readable ASCII message proc blocks. The Debugger portion of *De-*blocks. The Debugger portion of *De-* the I *velop-64* will do this job well. give

Both *Decode-64* and the Cross grap Referencer can be merged with *De-*Referencer can be merged with *De-* uou, *velop-64*. The result is a tradeoff of the ofter where some features are enhanced or while others are limited. Most sig-while others are limited. Most significant is the ability to preassemble **CO** a label file which identifies some of Times the more common machine language carr calls in the C-64. For example, a you complete list of all of the Kernal calls complete list of all of the Kemal calls bIer is included on the distribution disk. is included on the distribution disk. you The symbol table created by this pre- Run assembly is kept in memory when assembly is kept in memory when folll *Decode-64* is used on an object pro-*Decode-64* is used on an object pro- igin gram. All calls to the predefined symbols will be properly labeled in the bols will be properly labeled in the gua resulting disassembly. The only sig-<br>
resulting disassembly. The only significant limitation to the merged *De-*nificant limitation to the merged *De- As code* and *Develop* utilities is the ina-*code* and *Develop* utilities is the ina- *rhe*  bility to mark off data areas in the object code. ject code. jeet

#### THE DOCUMENTATION *THE DOCUMENTATION* E

We had better go into some detail bau on this, as it may be the only part of 332 the package you will be paying for. the package you will be paying for. What you get will actually be two What you get wiU actually be two books. One of these is a 14-page pambooks. One of these is a 14-page pam-<br>phlet which describes the operation ML of *Decode-64* in some detail. Al- **B.** though quite readable by most soft-though quite readable by most software documentation standards, you **Districts** will be well advised to run *Decode-*wiII be well advised to run *Decode-*64 through its paces as you go 64 through its paces as you go wa through the book. Nothing beats through the book. Nothing beats hands-on experience when learning get get a complex package of this sort. in a complex package of this sort.

The other book is a nine chapter, The other book is a nine chapter, ou nine appendix volume called *Inside* nine appendix volume called *Inside en the Commodore* **64 by Don French**. **the Commodore 64 by Don French**. Don't panic! The instructions for *De-*Don't panic! The instructions for *Develop-64* are only a small part of this, ke appendices E and F to be exact. The appendices E and F to be exact. The ne first is a quick run through of its fea- ditures, while the second takes care of sn

I the ( prog be h TI vote I

hard  $C-6$ guag are i stru proc the give graf uou: of th

#### *COl*

or

7i carr you bier you Ru~ foll igin one gua asse *Ass. the* Del jecl cati cali F bau 33,

> TH M. B.I Co Dil

> > re, me ge in ou *en*

**Wa** 

ke ne di, sn

## **REVIEWS**

de as eight

et the nent. quick hen a w up, simve to sage Deross De-

leoff nced  $sig$ nble le of lage  $e$ , a alls: isk. pre-

hen  $10$ mthe ilg $e-$ 

 $na-$ 

b-

ail

of

Л.

vo

m

u

the details. Once again, keeping the program and computer at hand will be helpful.

The major part of the book is devoted to a detailed description of the hardware and software features of the C-64 as they relate to machine language programming. The chapters are about equally divided on the instruction set of the 6502/6510 microprocessor and the specific details of the C-64 environment. Emphasis is given to the operation of the C-64 graphics and sound chips. Conspicuous by its absence is a discussion of the C-64 I/O functions of the user or serial ports.

#### **CONCLUSIONS**

The Machine Shop in its present incarnation is definitely a best buy. If you have not yet selected an assembler/disassembler for your own use, you will not go wrong with this one. Rumor has it that something of a cult following has developed over the original issue of this package. At least one major text on C-64 assembly language has adopted *Develop-64* as the assembler for all the in text examples. Assembly Language Programming with the Commodore 64 by Marvin L. DeJong is a  $296+$  page text on the subject available from Brady Communications (division of Prentice Hall).

FS! Software, P.O. Box 635, Faribault, MN 55021 (phone: 507-332-8122). -Morton Kevelson

#### THE B.E.S.T. GENERAL LEDGER **MANAGEMENT SYSTEM** B.E.S.T. Inc. Commodore 64 Disk; \$69.95

If you're looking for accounting software, you're probably planning to do more than prepare your household budget. To set up a computerized accounting system with a minimal financial outlay, a C-64 and *The B.E.S.T.* General Ledger Management System represent a reasonable choice.

Such a system would be suitable for keeping the books of a small business, social organization, or (for you diehards) household. I include only small businesses more for hardware

## a Breakthrough in Value! ULTRABYTE **NEW PRODUCTS - ALL** with FREE BACKUP **COPIES**

#### ULTRABYTE DISK **NIBBLER**

Uses proprietary revision of disk operating system (DOS) to make a bit by bit copy. This process, called nibbling, copies the format. data and errors, all at the same time. Errors are not recognized and do not hammer the drive. Built in fast load environment allows copies in 8 minutes with a single 1541 disk drive.

- Easy to use. No separate analysis or error production
- Choose 35, 36, 37 or 38 tracks to copy incl. half tracks
- Makes up to 5 copies of each original (UNIQUE FEATURE)
- Backs up 99% of all protected software

ULTRABY

• Free backup copy - two disks for the price of one

plus \$4.00 shipping and handling. Mastercard, Visa, Check or M.O., Foreign orders or COD add \$2.00. Calif. add 6.5% (\$2.60) sales tax. Additional backup copies are \$20.00 plus \$3.00 shipping. ATTENTION: Owners of ULTRACOPY whose names are in our file may order a single copy for \$20.00 plus \$3.00 shipping.

FOR 2 COPIES OF THE

**DISK NIBBLER** 

#### **FREE BACKUP DISKS**

#### **MCMURPHY'S MANSION** AN ULTRABYTE **TEXT ADVENTURE**

95

It seems that an unknown uncle has died in faraway Scotland and left you his vast fortune. \$10,000,000 to be exact !!

There is only one small problem. Dear old uncle McMurphy was a bit demented and has hidden your inheritance somewhere in his mansion.

He left you only one small clue, a brass key. It is now up to you to find your fortune.

- 30 60 hours of challenge
- Sealed envelope of hints for beginners
- · Instruction manual included
- · Solution sheet available

\$29.95 for 2 disks plus \$4.00 shipping. COD or Foreign add \$2.00. CA tax \$1.95

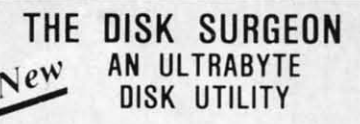

- Read data from, edit and write to disk
- Analyze disk errors without "hammering"
- · Write errors 20, 21, 22, 23, 27 & 29 on disk
- Read data under errors, erase errors
- Decimal, HEX. Octal & Binary conversions
- Format a single track with any ID
- Detailed instructions for beginners

• Much more INCLUDES THREE PUBLIC DOMAIN COPY PROGRAMS THAT ARE NOT PROTECTED

- 1) FILE COPY to copy portions of a disk
- 21 SINGLE TRACK COPY
- 4 MINUTE COPY of entire disk.  $31$ Protected disks also require error production

\$29.95 for 2 disks plus \$4.00 shipping. COD or Foreign add \$2.00. CA tax \$1.95

All Products for Commodore 64 & 1541 Disk Drive Only Write or Call 24 Hour Order Line **ULTRABYTE (818) 796-0576** P.O. Box 789 La Canada, CA 91011

**DEALERS & DISTRIBUTORS WANTED** 

Reader Service No. 114

AHOY! 89

**REVIEWS** 

than software reasons. When you reach thousands of transactions per month, the speed of the C-64 and its drives is just not adequate.

Please notice that I said "keep the books." Neither B.E.S.T.'s software nor any other accounting programs can do true accounting; they all do bookkeeping. When your business and your livelihood depend on predictions that income will exceed expenses, human beings are necessary for two reasons.

First, the books must be interpreted. Some facts about your customers

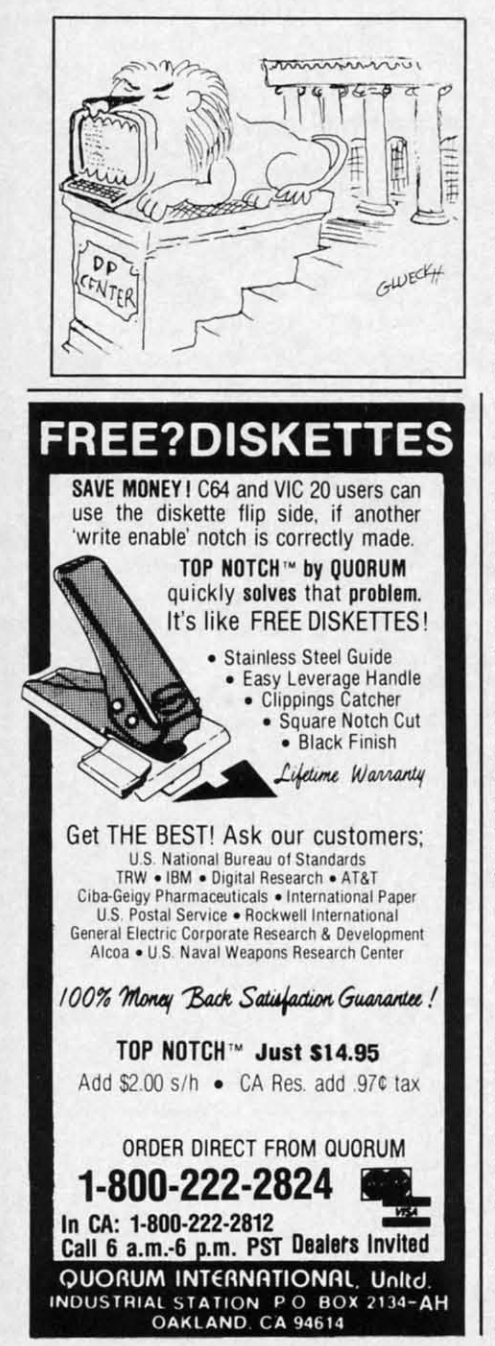

Reader Service No. 122

and your vendors just cannot be plugged into a computer program. Second, people must enter financial data into the computer. Accounting software eases the (necessary) pain of keeping the books; it doesn't free you of the task.

That caveat behind us, let's take a look at the power of B.E.S.T.'s General Ledger. On a single data disk, you can store 24 months of financial activity. This is a long enough period that you can do some meaningful trend analysis. For each month you can store up to 1500 general ledger transactions entries. As with any general ledger, you must decide the level of detail that each entry will represent. You can, for example, enter each cash sale for the day, or you may choose only to enter total cash. Obviously, the more detail you choose, the more work you will have to do and the better your predictions will be.

You may set up as many as 200 general ledger accounts or types of transactions. Typically, you begin by manually preparing a Chart of Accounts that lists each type of financial transaction. Accounts are usually grouped into categories including assets, liabilities, capital, income, and expense. Types of transactions under expense might include accounts like salaries, payroll tax, insurance, rent, telephone, postage, and supplies.

To let you watch future income and expenses, B.E.S.T.'s General Ledger allows 200 accounts receivable entries per month as well as 200 account payable entries. B.E.S.T. has separate programs available for each function. All transactions are entered through the general ledger and may then be automatically posted to the other programs.

Accounts receivable should be maintained separately if you extend a lot of credit to customers. Your general ledger will only show the account and the amount owed. In a separate accounts receivable, you would have more information, like a complete customer list, items purchased, amount owed, due date, and a record of credit payments. You could produce aging reports listing payments 30, 60, or 90 days overdue, and maybe even print invoices. A separate accounts payable package would be similar, but would deal with vendors to whom you owe money rather than customers who owe you.

Other than automatic posting to accounts receivable and payable, the most important feature of B.E.S.T.'s General Ledger is its report writer. You can create, edit, list, print, or delete reports with almost any combination or permutation of the data you have entered. Only if you have had to use a report format designed by someone else unfamiliar with your business will you know how important custom design can be.

dor

sion

styl

ma

gra

play

arra

1,00

exa

 $at<sub>l</sub>$ 

and

 $is<sub>0</sub>$ 

col

res

of

me

Fig

 $040$ 

 $(10)$ 

045

048

 $04F$ 

054

059

 $0.5E$ 

063

068

060

072

077

 $07<sup>°</sup>$  $(19)$ 

 $(C)$ 

er

pr

 $n$ u

 $cc$ 

 $cc$ 

A

And B.E.S.T. has built-in flexibility. When you decide to print your report, you will find that several variations are allowed without having to go back and edit the report design. Balance sheets, income statements, comparison reports (year-to-year or quarter-to-quarter), and performance analyses (percent-of-total reports) are all available.

If you'd like, this program will even print your checks automatically. I was especially fond of the "test print" feature that let me check the alignment of the checks in the printer. Although I began with a complaint about the speed of the C-64, you need to know that *General Ledger* can bring any account to your screen for review within 4 seconds. It does so by indexing information on the disk. The price you pay is a 16- to 20-minute wait (with a 1541 drive) while the program formats a new data disk and creates its files.

Odds 'n ends: B.E.S.T.'s General Ledger will work with one or two drives. Two means much less disk swapping. Error messages are translated into English. Sorry if you have all those numbers memorized. The program completely controls the keyboard. Neither accidental nor intentional improper keystrokes will crash the program. Last and best, B.E.S.T. allows you to back up the software. Any old 1541 backup utility will do, thanks.

**Business Electronics Software and** Technology, Inc., P.O. Box 852, McMinnville, OR 97128 (phone: 503--Richard Herring  $472 - 9512$ .

rate ac-

uld be endors er than

to ace, the I.S.T.'s vriter. or dembina you e had ed by your npor-

kibilyour varng to sign. ents, ur or ance ) are

even

was teaent ugh the lOW any lew ex-The ute the ınd ral **WO** isk a. all

 $\overline{0}$ 

GETTING GRAPHIC **ASSEMBLY LANGUAGE TECHNIQUES FOR GRAPHICS PROGRAMMING By Mark Andrews** 

CMMCDCRIE ROCTS

f you've ever tried to write a high-resolution graphics program and wound up frustrated by the graphics limitations of Commodore BASIC, agonize no more. In this and the next few editions of *Commodore Roots*, we'll explore some of the techniques professional assembly language programmers use to write arcadestyle games and other kinds of graphics-oriented programs.

As you may know, the Commodore 64 has two primary screen modes: a text mode and a high-resolution graphics mode. In text mode, the C-64 is capable of displaying up to 1,000 characters at a time on its screen. arranged in 25 lines of 40 characters each. To hold the 1,000 characters, the 64 uses a specific block of memory exactly 1,000 bytes long.

This segment, called screen memory, normally starts at Memory Address 1024 (\$400 in hexadecimal notation) and extends to Address 2023 (\$7E7 in hexadecimal). It is often pictured as a grid of rectangles measuring 40 columns wide by 25 rows high, with each rectangle representing one character on the screen. Figure 1 is a map of the segment of memory most often used as screen memory in Commodore 64 programs.

#### Figure 1: A C-64 Screen Map

acters, but a special set of screen codes that includes many characters not present in the standard ASCII character set. A complete list can be found beginning on page 132 of the Commodore 64 User's Guide, and on page 376 of the Commodore 64 Programmer's Reference Guide.

Once you know what these screen display codes are, and where the screen display memory in your computer is, you can print text and graphics characters on your computer's screen by POKEing their screen-code values directly into the appropriate addresses in screen memory. In this way, you can bypass your computer's screen editor anytime you like, and print anything you like directly on your screen.

In addition to its 1,000-byte block of screen memory, the Commodore 64 has a corresponding block of color memory. This segment of RAM begins at Memory Address 55296 (hexadecimal \$D800) and extends to address 56295 (\$DBE7 in hex notation). Color RAM, like screen RAM, can be visualized as a 40-column by 25-line matrix of rectangles, with each rectangle representing the color of one of the 1,000 characters that can be displayed on the C-64 screen. Figure 2 is a map of the block of

#### Figure 2: Map of C-64's Color RAM

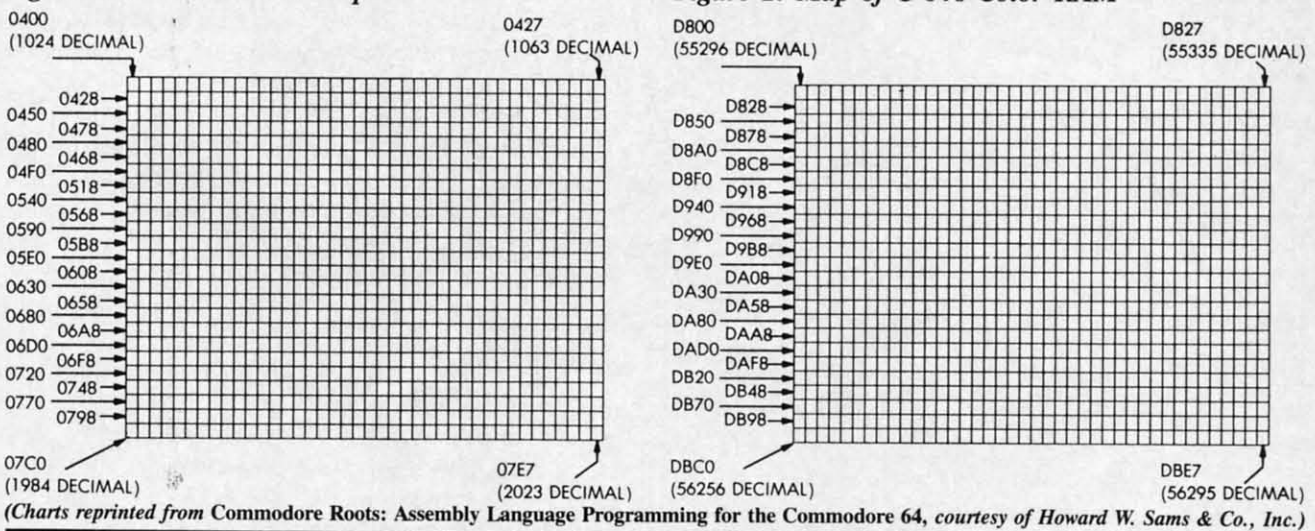

When you type a character, your Commodore 64's operating system translates that character into a code, then prints the character on your screen by storing its code number in the appropriate screen-map location. The codes used for this purpose are not the standard ASCII codes which computers often use to represent typed char-

color RAM used by the Commodore 64.

When a character is to be displayed in a given color on the C-64 screen, the screen map illustrated in Figure 1 and the color map illustrated in Figure 2 are used together. First, the desired character's screen code is stored in the appropriate memory location on the screen map.

gra gra cuI cuI stra not not  $C$ dOl dOl ser scr rec rec ree rec an< am "K *"K*  ies ics gra of , S

gle gle

til **∐∪** h' hi b tt n u<br>T n tI

ti, ju

b tŀ re<br>W ~ n tl

o  $\frac{1}{10}$ n o v s a d U

I< o n o ،<br>ب 5 a d d

Then another code, which represents the color in which Then another code, which represents the color in which the character is to be displayed, must be stored in the the character is to be displayed, must be stored in the corresponding memory location on the color map. Since corresponding memory location on the color map. Since both maps are exactly the same size-40 columns wide both maps are exactly the same size-40 columns wide by 25 rows high-the color map can be thought of as a color overlay which can be placed on top of the screen map. Each rectangle on this color overlay can be dismap. Each rectangle on this color overlay can be dis-<br>played in 16 different colors-and when the code for a given color is stored in a given location on the color map, given color is stored in a given location on the color map, that is the color in which the character in the correspondthat is the color in which the character in the correspoting location on the screen map will be displayed.

The 16 colors that can be displayed on the C-64 color map-and the code numbers that are used to display those map-and the code numbers that are used to display those colors-are listed in Thble 1. colors-are listed in Table 1.

#### TABLE 1 **Commodore 64 Color Codes**

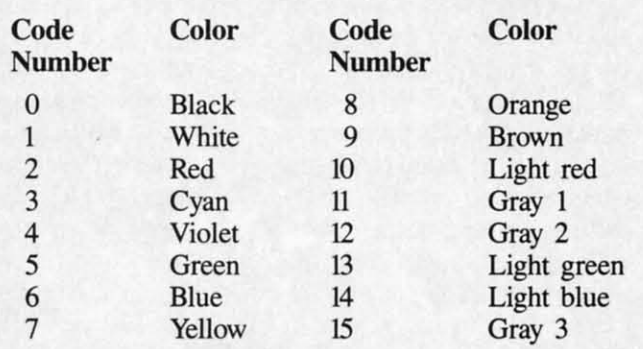

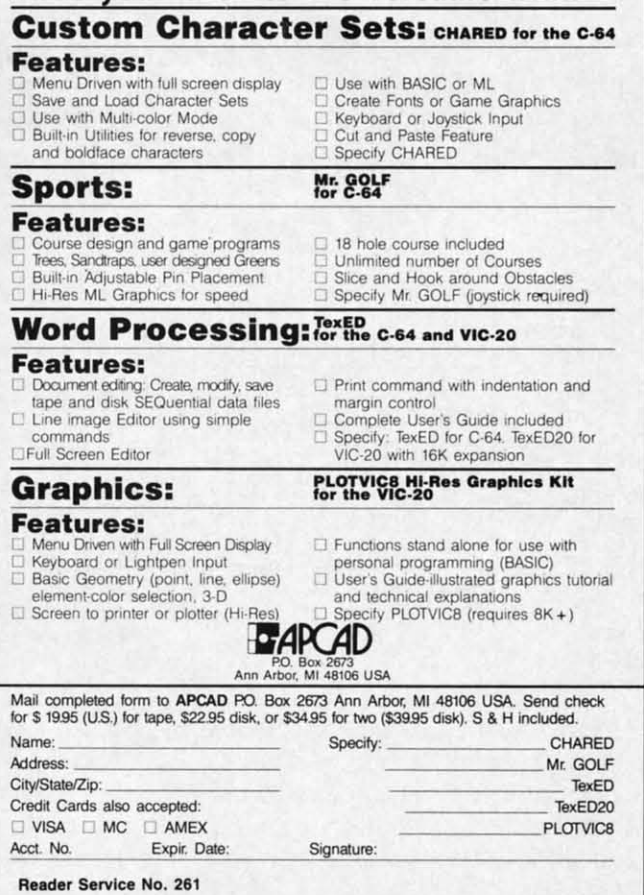

The short BASIC program titled BALLBOUNCE.BAS (see page 124) illustrates how the C-64 screen map and (see page 124) illustrates how the C-64 screen map and color map work together. color map work together.

BALLBOUNCE.BAS is not a high-resolution graph-BALLBOUNCE.BAS is not a high-resolution graphics program; it uses the C-64's standard 4O-column text ics program; it uses the C-64's standard 4O-column text mode. In Line 40, a loop is used to place a red overlay mode. In Line 40, a loop is used to place a red overlay across the top two thirds of the screen-from the top line down to the line that begins at Memory Address 55976. down to the line that begins at Memory Address 55976. When this red overlay is first put in place, it is invisible, since nothing has been drawn yet on the screen. But as since nothing has been drawn yet on the screen. But as soon as something is printed on the portion of the screen covered by the overlay, it will show up in red. covered by the overlay, it will show up in red.

After the red overlay is in place, a yellow one is laid After the red overlay is in place, a yellow one is laid down. This yellow overlay isjust one pixel high; it runs down. This yellow overlay is just one pixel high; it runs across the screen horizontally. In the BALLBOUNCE across the screen horizontally. In the BALLBOUNCE program, this overlay is used to draw a yellow line: the program, this overlay is used to draw a yellow line: the line that represents a floor (or the ground) as a red ball line that represents a floor (or the ground) as a red ball goes bouncing across the screen. goes bouncing across the screen.

Once the red and yellow overlays are in place, the Once the red and yellow overlays are in place, the words "FOLLOW THE BOUNCING BALL..." are printwords "FOLLOW THE BOUNCING BALL..." are printed in white across the top of the screen. Then, in Lines 210 through 240, the ball is animated. The animation tech-210 through 240, the ball is animated. The animation technique is crude, but quite effective; PRINT commands are used to erase the ball and redraw it as it bounces are used to erase the ball and redraw it as it bounces across the screen. across the screen.

#### A HIGH-RES GRAPHICS PROGRAM

A more sophisticated technique for creating screen mo-Make your C-64 or VIC versatile with: sillustrated in the program titled BLACK- Make your C-64 or VIC versatile with: BOARD.BAS on page 124. Like BALLBOUNCE, it is written in Commodore 64 BASIC. But, unlike BALL-BOUNCE, it is a high-resolution graphics program. The BLACKBOARD program clears a section of memory that will be used as screen memory, and then it draws a pair of crosshairs on the screen using high-resolution graphics. But it does this job very, very slowly, clearly illustrating the snail's pace at which BASIC usually executes high-resolution graphics programs.

Here's how BLACKBOARD. BAS works:

The C-64, as pointed out earlier, has two primary screen modes: a text mode and a high-resolution graphics mode. In the latter, the 64 produces a screen display that measures 320 dots (or pixels) wide by 200 dots (or pixels) high. That's a total of 64,000 separate dots, each one of which requires one bit of memory. So it takes 8,000 bytes of memory to produce a high-resolution screen display.

When the 64 is in its high-resolution mode, it does not generate a screen display using ASCII characters stored on a 40-column by 25-row screen map. To create a high-resolution display, the 64 uses a screen map that occupies 8,000 bytes, or 64,000 bits, of RAM. Each of these bits can be individually controlled by the programmer. If a bit is on, the dot that it controls will be lit. If a bit is off, the dot that it controls will be dark.

High-resolution screen maps can be placed in various memory blocks (the reason this is true will be explained in a later column dealing with memory management). Colors are controlled by "overlays" in high-resolution

:.BAS :.BAS pand pand

:mphn text rerlay lin e 5976. sible, ut as .reen

laid runs CE !he the ball ball

!he the rintines echnds

es

no- $\sum_{i=1}^{n}$ .Lhe. hat air

 $\frac{1}{h}$ IS-Ies en le. es

to  $2S$ 

ťs ë٢

graplllcs, just as they are on a text screen; the subject graphics, just as they are on a text screen; the subject of screen colors will be covered laler in this column. of screen colors will be covered later in this column .

Since one bit equates to one dot in high-resolution graphics, plotting the position of a dot wouldn't be difficult if the high-resolution screen were laid out using cult if the high-resolution screen were laid out using straightforward X/Y coordinates. Unfortunately, that is straightforward X/Y coordinates. Unfortunately, that is not how high-resolution screen plotting works on the not how high-resolution screen plotting works on the C-64. Inslead of being arranged as a matrix of dots 8,000 C-64. Instead of being arranged as a matrix of dots 8,000 dots wide and 8,000 dots high, the 64's high-resolution screen is laid out exactly like a text creen: in a grid of screen is laid out exactly like a text screen: in a grid of rectangles 40 columns wide by 25 rows high. Within each rectangle are eight bytes of data, each sitting on top of another like pancakes. For example, this is what the letter another like pancakes. For example, this is what the letter "A" would look like displayed in high-resolution graphics in the upper left-hand eight-dot by eight-dot rectan-ics in the upper left-hand eight-<lot by eight-dot rectangle on a high-resolution screen: gle on a high-resolution screen:

#### TA.LI 2 **TABLI 2**

## **Bit-Mapping a Character** Bit-Mapping a Character<br>in High-Resolution Graphics

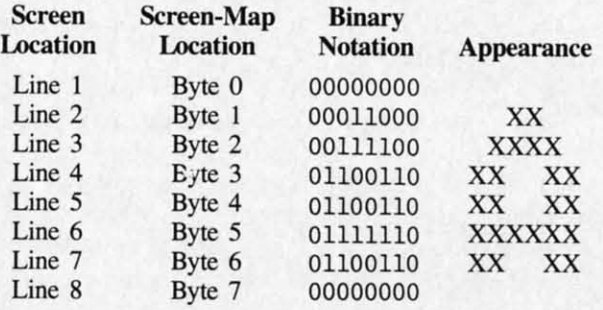

If another "A" were to be printed in the second posi-If another "A" were to be printed in the second position of the first row on a high-resolution screen—that is, just to the right of the screen position illustrated in Tajust to the right of the screen position illustrated in Table 2 – the bit pattern in the third column of Table 2 (labeled "Binary Notation") would be repeated in Bytes 8 beled "Binary Notation") would be repeated in Bytes 8 through 15 on the high-resolution screen map. The next through 15 on the high-resolution screen map. The next rectangle on the first row of rectangles on the screen rectangle on the first row of rectangles on the screen would be controlled by Bytes 16 through 23 on the highresolution screen map-and so on, all the way down to the bottom right hand corner of the screen. the bottom right hand comer of the screen.

This zigzag layout makes it easy to mix text and graph-This zigzag layout makes it easy to mix text and graphics on a C-64 screen, since text and graphics are laid out on the screen in exactly the same way. But it also out on the screen in exactly the same way. But it also makes dot-plotting somewhat complicated. To plot a dot on a C-64 high-res screen, you first have to figure out where the dot lies on a 320-dot wide by 200-dot high screen, using straightforward column and row coordinates. Then, since the C-64 high-resolution screen is subscreen, using straightforward column and row coordinates. Then, since the C-64 high-resolution screen is sub-<br>divided into 8-dot by 8-dot rectangles, you have to break the screen down into a 4O-column, 25-row grid by dividthe screen down into a 40-column, 25-row grid by divid-<br>ing each coordinate by eight. This division operation takes place in Lines 90 and 100 of BLACKBOARD.BAS: place in Lines 90 and 100 of BLACKBOARD.BAS:

90 CHAR=INT(HPSN/8) 90 CHAR=INT(HPSN/S) 100 ROW=INT(VPSN/8) 100 ROW=INT(VPSN/S)

The next step in plotting the position of a dot is to fig-The next step in plotting the position of a dot is to figure out just where in the appropriate 8-dot by 8-dot matrix the desired dot lies. This calculation is carried out in Lines 110 and 120 of BLACKBOARD. BAS:

#### 110 LINE=VPSN AND 7 110 LINE=VPSN AND 7

120 BYTE=BASE+ROW\*320+CHAR\*8+LINE

Finally, you have to turn on the bit you have selected Finally, you have to turn on the bit you have selected with a line such as this: with a line such as this:

140 POKE BYTE, PEEK(BYTE) OR (2<sup>\*</sup>BIT)

The above formula takes a long time 10 calculate in The above formula takes a long time to calculate in BASIC, and that is why BLACKBOARD. BAS runs so slowly. Next month, you'll get a chance to see how much slowly. Next month, you'll get a chance to see how much faster the program runs in assembly language. faster the program runs in assembly language.

#### **INITIALIZING HIGH-RES GRAPHICS**

Now that you know how the high-resolution screen map works, let's look at the first part of the BLACKBOARD works, let's look at the first part of the BLACKBOARD program and see what has to be done to put the Com-program and see what has to be done to put the modore 64 into its high-resolution graphics mode, The modore 64 into its high-resolution graphics mode. The first statement in Line 20-BASE=2\*4096-defines a constant which will be used later in the program to point to the starting address of a high-resolution screen map. This screen map will start at Memory Address 8192, or This screen map will start at Memory Address 8192, or \$2000 in hexadecimal notation. In the second statement \$2000 in hexadecimal notation, In the second statement

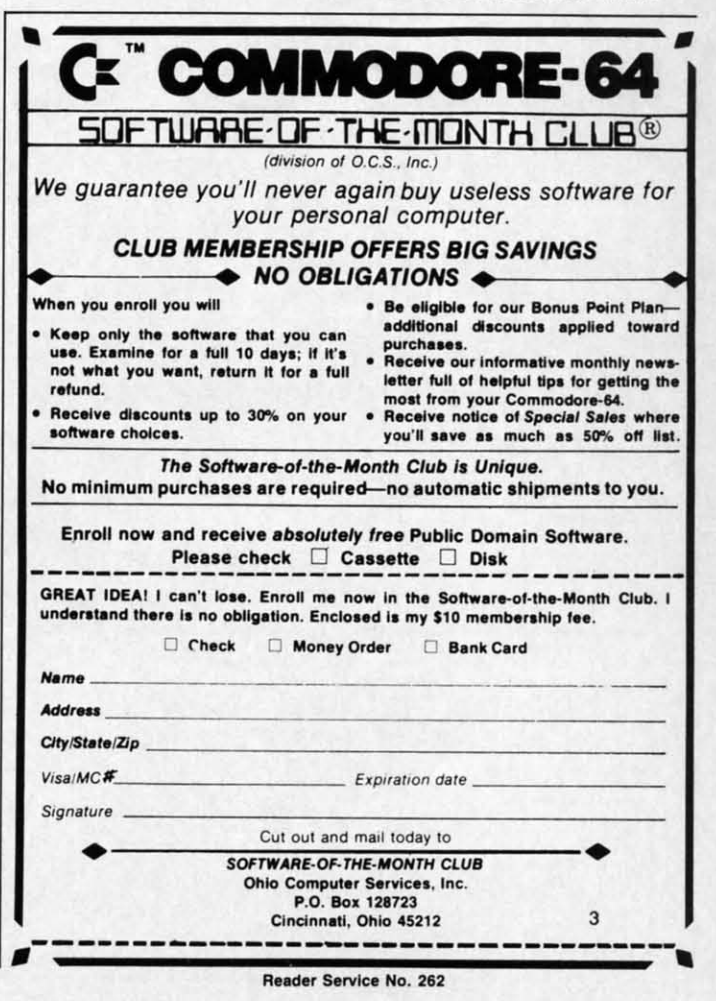

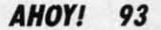

in Line 20-POKE 53272,PEEK(53272)OR8-the in Line 20-POKE 53272,PEEK(53272)OR8-the C-64's video interface chip (VIC) is told where to place C-64's video interface chip (VIC) is told where to place its high-resolution screen map and where to find the data that it will need to display a high-resolution screen. The that it will need to display a high-resolution screen. The memory address used in this statement, 53272 (or \$D018 in hex), is the address of a memory register referred to in hex), is the address of a memory register referred to in C-64 documentation as VMCSB. When the C-64 is in C-64 documentation as VMCSB. When the C-64 is in its bit-mapped mode, the lower four bits of the VMCSB register are used to specify screen colors, and the upper register are used to specify screen colors, and the upper four bits are used to point to the location of the bit map that will be used for a high-resolution display. that will be used for a high-resolution display.

In Line 30, the VIC chip is instructed to go into high-In Line 30, the VIC chip is instructed to go into highresolution mode. This instruction is issued by setting Bit 4 of a memory register known in C-64 literature as 4 of a memory register known in C-64 literature as SCROLY. One function of the SCROLY register is to SCROLY. One function of the SCROLY register is to implement fine scrolling- a capability we will not go into implement fine scrolling - a capability we will not go into in this column. The BLACKBOARD program makes use in this column. The BLACKBOARD program makes use of another capability of the SCROLY register: determining whether the C-64 will generate a text screen or a highresolution display. If Bit 4 of the SCROLY register is set, the 64 will generate a high-resolution screen. If Bit 4 is clear, the computer will produce a text display. 4 is clear, the computer wiU produce a text display. of another capability of the SCROLY register: determining whether the C-64 will generate a text screen or a high-resolution display. If Bit 4 of the SCROLY register is

**International Control** 

In Line 50 of BLACKBOARD. BAS, Memory Addresses 1024 to 2023 (\$0400 to \$07E7 in hex notation) are es 1024 to 2023 (\$0400 to \$07E7 in hex notation) are stuffed with the value 16, which will cause a white line stuffed with the value 16, which will cause a white line to be printed on a black background.. When the C-64 to be printed on a black background. When the C-64 is in its low-resolution graphics mode, the segment of is in its low-resolution graphics mode, the segment of memory from 1024 to 2023 is used to hold the Commo-memory from 1024 to 2023 is used to hold the Commodore ASCII codes that are used to print characters on dore ASCII codes that are used to print characters on the screen. But when the 64 is in its bit-mapped mode, the screen. But when the 64 is in its bit-mapped mode, this segment of RAM is used as an "overlay" that deter-this segment of RAM is used as an "overlay" that determines what background colors will be printed on the screen. In each byte of this block of RAM, the lower screen. In each byte of this block of RAM , the lower nibble is used to determine the color of any bits that are nibble is used to determine the color of any bits that are turned off in the corresponding rectangle on the screen, turned off in the corresponding rectangle on the screen, and the upper nibble to determine the color of any bits and the upper nibble to determine the color of any bits within the rectangle that are turned on. Since BLACK-within the rectangle that are turned on. Since BLACK-

BOARD.BAS draws a white line on a black screen, the BOARD. BAS draws a white line on a black screen, the value 16-or \$10 in hexadecimal notation-is stored in each byte of color RAM. Since 1 is the color code for white and  $\theta$  is the color code for black, storing the valwhite and 0 is the color code for black, storing the value \$10 in each byte of color RAM will cause a white line to be drawn on a black screen. line to be drawn on a black screen.

 $\overline{\mathbf{C}}$ 

I Ta Ha illl iIIl BI BI Oi Di  $\alpha$ Ii< H, RI RI ut E

I  $\overline{\mathsf{T}}$ a

> 1 A P *E* II .<br>۶<br>۸ c r I

1 A P *E*  tl بر<br>م ~ C , I

ut E

1

Line 60 of the BLACKBOARD program is nothing but a jump back to Line 200. In Lines 200 through 240, but a jump back to Line 200. In Lines 200 through 240, a vertical line is drawn down the center of the screen a vertical line is drawn down the center of the screen using a bit-mapping subroutine that appears in Lines 80 using a bit-mapping subroutine that appears in Lines 80 through 250. This subroutine employs the plotting forthrough 250. This subroutine employs the plotting for-<br>mula described earlier in this column to print white dots on a black background on the screen. on a black background on the screen.

The line that is drawn down the screen in Lines 220 The line that is drawn down the screen in Lines 220 through 240 is two dots wide. That's because it takes a through 240 is two dots wide. That's because it takes a two-dot width to form a good solid line on a Commodore 64 screen; a line only one dot wide tends to show dore 64 screen; a line only one dot wide tends to show up pale and gray. The loop that draws this line appears up pale and gray. The loop that draws this line appears in Lines 225 to 240. in Lines 225 to 240.

After the vertical line is drawn, a horizontal line is After the vertical line is drawn, a horizontal line is mapped across the screen in Lines 245 through 280. Horizontal lines that are one dot high look fine in Commomapped across the screen in Lines 245 through 280.<br>zontal lines that are one dot high look fine in Cor<br>dore graphics, so this line is just one dot high.

The BLACKBOARD program ends with an infmjte The BLACKBOARD program ends with an infmite loop at Line 290. loop at Line 290.

When you run the BLACKBOARD program, you'll see how your computer clears the bit map that extends see how your computer clears the bit map that extends from BASE to BASE+1999, then changes the background from BASE to BASE+7999, then changes the background color of the screen to black. Then, ever so slowly, you'll color of the screen to black. Then, ever so slowly, you'll see your computer draw a set of crosshairs on your see your computer draw a set of crosshairs on your screen. Next month, you'll get a chance to see how much screen. Next month, you'll get a chance to see how much faster the BLACKBOARD program would execute if it faster the BLACKBOARD program would execute if it were written in assembly language. Then you'll get an were written in assembly language. Then you'll get an opportunity to type, assemble, and execute a program opportunity to type, assemble, and execute a program that will enable you to draw pictures with a joystick on that will enable you to draw pictures with a joystick on a high-resolution screen!  $\Box$ 

#### *SEE PROGRAM USTINGS ON PAGE 124 SEE PROGRAM LISTINGS ON PAGE 124*

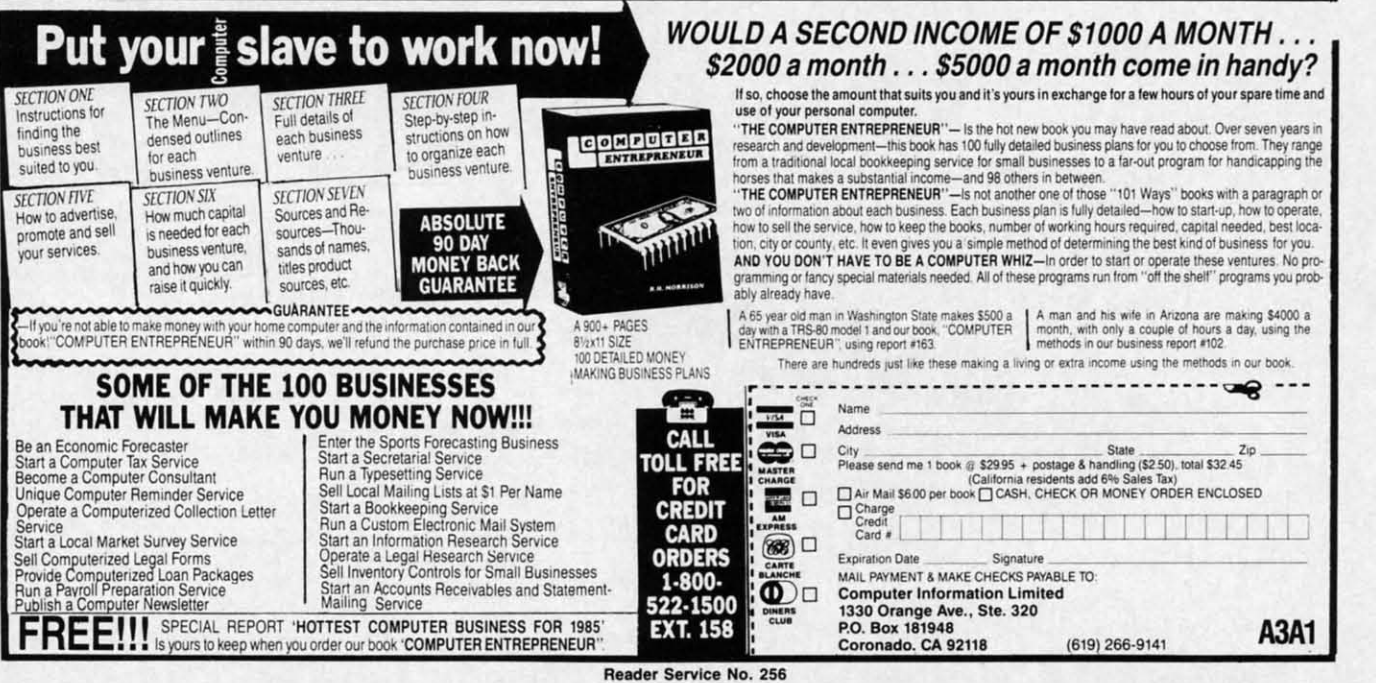

## **CREATED BY USERS FOR USERS PROTECTION REVEALED** PROTECTION REVEALED

Take command of your software. End the spiral of buying copy-programs. The Protection Revealed Handbook unravels the puzzle of software protection. For authors and users - become a master of illusion. Learn how to protect or un-protect your software. Includes a large section on successful BASIC program security. Covers the latest evolution of copy protection techniques. Topics include:

II s j I

II S j j

is IS i-I-

;- )-

'a ;a 20 20

 $\overline{0}$ W rs

Jr-lrots

ing ing 40, 40, :en :en 80 80

the the I in I in for for ~ vaIlite

**Disk Errors De-Compilers Extra Sectors Nibble Counting Header Modification** Disk Errors De-Compilers Extra Sectors Nibble Counting Header Modification Compilers Density Changes Gap Bytes DOS Protection Non-Standard Sectors Compilers Density Changes Gap Bytes DOS Protection Non·Standard Sectors Half Tracks Nibble Back·Up Guard Band Auto·Loaders And much, much more Half Tracks Nibble Back·Up Guard Band Auto·Loaders And much, much more

Reveals the mystical professional trade secrets of the Commodore 64 and 1541 Disk Drive. A disk containing 21 Reveals the mystical professional trade secrets of the Commodore 64 and 1541 Disk Drive. A disk containing 21 **utility programs is included. This is the book for everyone!** utility programs is included. This is the book for everyone!

### **Book Br Disk \$19.95** Book & Disk \$19.95

## **THE PROTECTOR** THE PROTECTOR

**A menu-driven collection of programs which** A menu-driven collection of programs which **promises to mystify the curious. Basic file** promises to mystify the curious. Basic file Encryption and Decryption are the heart of *Encryption* and *Decryption* are the heart of **this system. Also includes autoboot maker,** this system. Also includes autoboot maker, **write and un-protect disks, fast disk eraser,** write and un-protect disks, fast disk eraser, **ML to data statements, sector editor, relo-**ML to data statements, sector editor, relo**cates files to new location in memory, un·** cates files to new location in memory, un**new scratched files, plus much more.**

**hew scratched files, plus much more.<br>A dozen plus programs – the perfect com**panion for the book, Protecrion Revealed. panion for the book, *Protection Revealed.*  **Disk \$19.95** Disk \$19.95

## **SUPER HELP** SUPER HELP

**This is the programmer's friend -** *three* **aids for the price of** This is the programmer's friend -*three* aids for the price of **one - a must for all users:** one - a must for all users:

- 1. Poster size (21x25) screen and color memory map. Hang 1. Poster size ( $21 \times 25$ ) screen and color memory map. Hang<br>on the wall and never hunt for that *poke* location again.
- 2. One of the most complete C·64 memory maps available 2. One of the most complete C-64 memory maps available **today. Compact and easy to read. Instructions included.** today. Compact and easy to read. Instructions included.
- 3. Set of 1B cheat cards. Includes: 1541 disk drive, DOS 3. Set of 18 cheat cards. Includes: 1541 disk drive, DOS wedge, error messages, dassette, 1525, MPS·B01, 1526, wedge, error messages, dassetle, 1525, MPS·801 , 1526, **screen codes, Kernal ROM, sprites, color, sound, conver·** screen codes, Kernal ROM, sprites, color, sound, conversian charts, Pokes & Peeks, etc. Spiral bound. sion charts, Pokes & Peeks, etc. Spiral bound.

**All Three Items For: \$15.95** All Three Items For: \$15.95

## **BRAND X - THE DISK LiBRARIAN** BRAND X -THE DISK LiBRARIAN

Has your disk library grown? Can't find your favorite program when you need it? Are you tired of odd labels? If Has your disk library grown? Can't find your favorite program when you need it? Are you tired of odd labels? If you answered "yes" to any of the above, you need Brand X. Brand X can catalog 40-plus disks in one file - this is over 4000 programs. Save the catalog file, add to, change, or delete when you want. Get rid of duplication and save disk space. Identifies 14 types of files. Disk commands include: format (in 10 seconds), validate, scratch, change disk ID, change disk name, plus directory. Prints custom disk labels (great for the generic user), lists used ID's and disk names, catalogs in one, two, or three columns. End disk confusion with Brand X, The Disk Librarian. **Disk C·128 Compatible \$19.95** Disk C·l28 Compatible \$19.95

**Over 150 ready·to-run subroutines. Easy A must for small businesses, clubs, schools,** A must for small businesses, clubs, schools, **instructions** on how to incorporate into **all the structions** or individuals. why re-invent the **1999 or individuals.** The **ENTRIES** of  $\frac{1}{2}$ ,500 + **ENTRIES mentation included. all separate.** mentation included. Over 150 ready-to-run subroutines. Easy your own programs. Why re-invent the wheel? Your time is valuable. Some of the types included are: TI\$, protection, disk operation, printer operation, sorts, joyticks, input, graphics, complete alphabets, choice. Program the easy way. Full docu-

C·l28 Compatible \$18.95

#### **ATTENTION GUN RELOADERS:**<br> **BALLISTICS** Use the *\$*-Saver Switch to connect two com-BALLISTICS

Check trajectory for all popular rifle bullets by weight, cali- puters to one printer, or one disk drive. ber, or style. Includes tables for *Hornady* and Speer bullets, Better yet, use only one drive and one plus others. Allows for standard metro or high altitude and printer for two computers. A flip of the plus others. Allows for standard metro or high altitude and low temperatures. Prints out table of trajectory (choice of switch changes the device from one use to range increments), bullet drop, wind deflection, and more. The other. Save dollars where more than

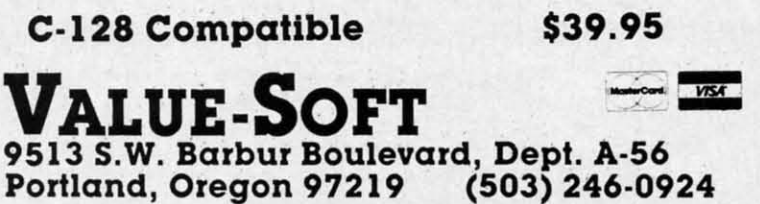

**Reader Service No. 290** 

## **PROGRAMMER'S KIT PHONE BOOKIPOSTAL CLERK** PROGRAMMER'S KIT PHONE BOOKIPOSTAL CLERK

**// Wheel?** Your time is valuable. Some of the **All all printers.** Menu-driven, compatible with all printers. **types Included are: TI\$, protection, disk Auto save entries and changes. Sorts and** Auto save entries and changes. Sorts and **operation,** printer operation, sorts, joy·<br> **e prints** phone book or address labels by name, ticks, input, graphics, complete alphabets, **change of the city, state, ZIP** code, or group. Eight user**graphic screen prompts, sound, random** definable mail **lists in one program. Keep** graphic SCreen prompts, sound, random **choice. Program the easy way\_ Full docu' groups, friends, clubs, Christmas lists, etc.** groups, friends, clubs, Christmas lists, etc. definable mail lists in one program. Keep all separate.

## **C·128 com.patlble \$18.95 C·128 Compatible \$24.95** C·128 Compatible \$24.95 \$-SAVER SWITCH

If you reload your own shells, this program is a must! one computer needs to access the same de-<br>vice. Plugs in  $-$  no alterations or extras. Use the *\$-Saver Switch* to connect two computers to one printer, or one disk drive. Better yet, use only one drive and one printer for two computers. A flip of the switch changes the device from one use to the other. Save dollars where more than one computer needs to access the same de $vice.$  Plugs in  $-$  no alterations or extras.

#### **\$29.95 V·20, C·6., C·16,** V·20, C·64, C·16, **Plus 4, C·128** Plus 4, C·128 \$29.95

Include check or money order — or charge your<br>order to your VISA/MasterCard account, Add \$2 shipping on orders under \$100 total. All<br>orders over \$100 will receive FREE shipping. Your order will be shipped within 48 hours.

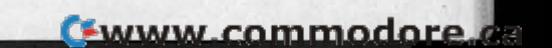

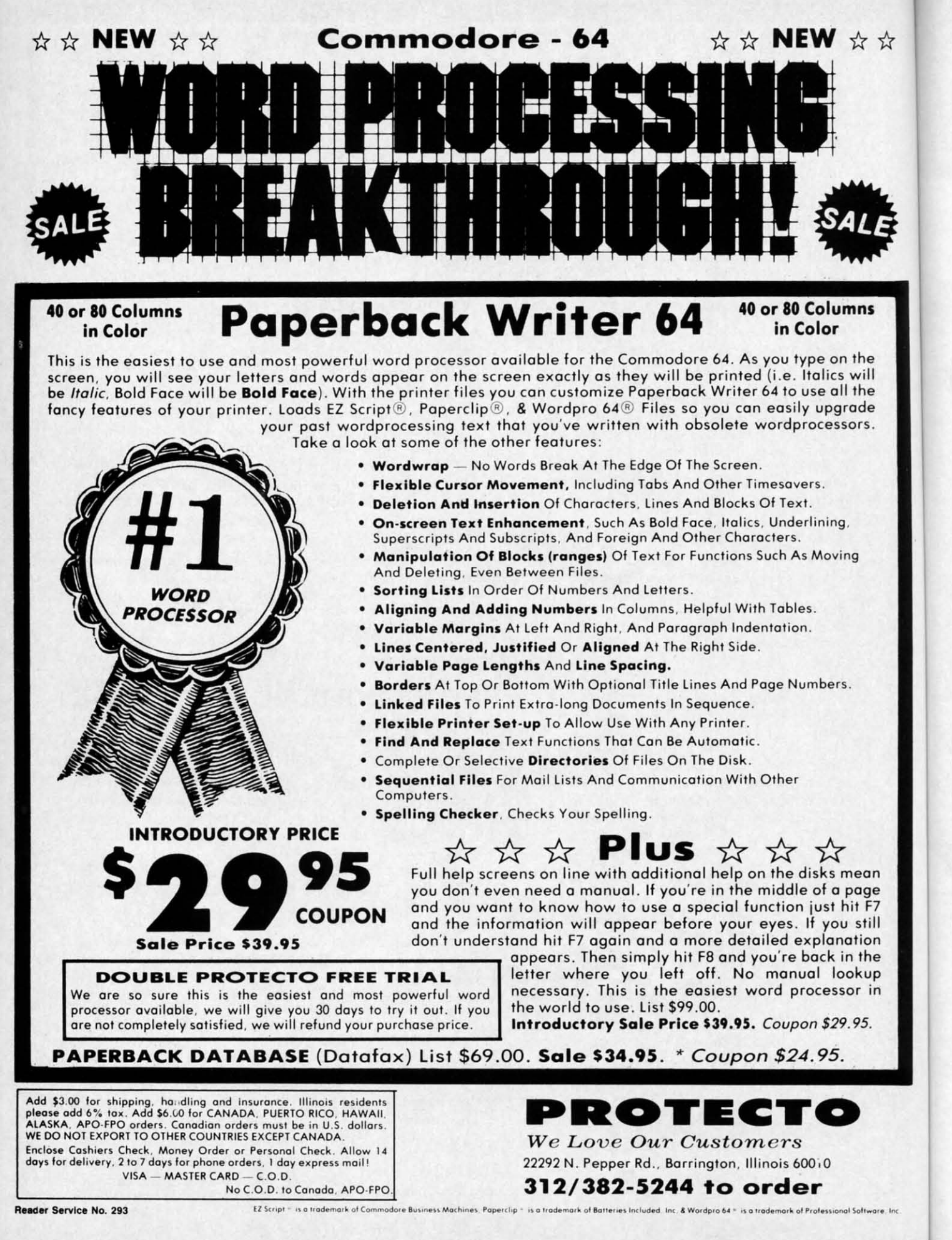

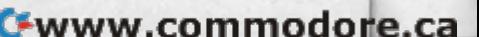

THI

 $on<sub>1</sub>$ 

sayi

um

let's

aids

gra

mo

che

gal

pro

tho

rip-

to l

dor

prc hel

a s

edi

file

mo

 $m<sub>6</sub>$ 

sic

lis

 $m$ 

ca wi

gra

bu

gr

 $\epsilon$ 

# **--ie**~\I)I:i'S (:CI.lJ~N,- **BASIC** Programming for **Beginning Commodore COnlputerists COtnputerisls Report COLUMNRIPLE COLUMN**

## Including *Compuloan,* a Loan Payment Calculator for the C-64

#### **BY CHIRYL PUIRSON BY CHIRYL PITIRSON**

This month I'm going to focus on BASIC. But<br>
even though this is a beginner's column, I am<br>
not going to degenerate into the standard ex-<br>
planations of PRINT, GOTO, GOSUB, OR, IF/<br>
THEN, and WHO CARES. There are many good even though this is a beginner's column, I am even though this is a beginner's column, I am not going to degenerate into the standard exnot going to degenerate into the standard ex-<br>planations of PRINT, GOTO, GOSUB, OR, IF/ on BASIC programming, so who wants me to waste space saying it all again? If that isn't enough, Dale Rupert's column does a great job of teaching programming. Instead, umn does a great job of teaching programming. Instead, let's take a look at some BASIC programming tricks and let's take a look at some BASIC programming tricks and aids that will speed things up. fll even throw in a pro-aids that will speed things up. I'll even throw in a program that I wrote. It's not fancy, but it works. Anyway, gram that I wrote. It's not fancy, but it works. Anyway, more on that later. more on that later.

One great way to expedite BASIC programming is to One great way to expedite BASIC programming is to cheat and use someone else's routines. Although it is ille-cheat and use someone else's routines. Although it is illegal to steal programs that are copyrigbted, many good gal to steal programs that are copyrighted, many good programs are available in the public domain. (No, all programs are available in the public domain. (No, all those advertisements for "almost free" software are not those advertisements for "almost free" software are not rip-offs.) In fact, public domain software is a good source rip-offs.) In fuct, public domain software is a good source to build on. I intend to devote a whole column to public to build on. I intend to devote a whole column to public domain software later, but for now I'll just say that these programs are a good source of inspiration. They can also programs are a good source of inspiration. They can also help you do very useful things. help you do very useful things.

One such program goes bY the name *TX2BAS.* It takes One such program goes by the name *TX2OO.* It takes a sequential (SEQ) file (like those created bY many text a sequential (SEQ) file (like those created by many text editors) and converts it into a tokenized BASIC program editors) and converts it into a tokenized BASIC program file. Why would you want to do that? Although the Com-file. Why would you want to do that? Although the Commodore screen-oriented BASIC editor is a vast improvement over the editors offered with other computers' vermodore screen-oriented BASIC editor is a vast improve-<br>ment over the editors offered with other computers' ver-<br>sions of BASIC, it is still limited to the lines you can list on the screen. You don't have complete freedom of list on the screen. You don't have complete freedom of movement from top to bottom. With long programs, this movement from top to bottom. With long programs, this can be a pain. Block moves, copies and deletes, along can be a pain. Block moves, copies and deletes, along with global find and replace options, can really make pro-with global find and replace options, can really make programming flow faster. BASIC's editor just doesn't have them.

Text editors, on the other hand, offer such features, but the Commodore won't read "text" files as BASIC pro-but the Commodore won't read "text" files as BASIC programs. *TX2BAS* solves the incompatibility problem.

Electronic bulletin board systems, accessed through Electronic bulletin board systems, accessed through

..

n

\*\*

nns

the will the ade Drs.

II

modems, frequently contain public domain BASIC pro-modems, frequently contain public domain BASIC programs that need only sligbt modifications to run on the grams that need only slight modifications to run on the Commodore. Unfortunately, these programs are usually stored as ASCII text files and although most terminal packages (modem software) will translate ASCII into PET ASCII, they won't translate SEQ files into tokenized BASIC files. Once again, *TX2BAS* solves the problem. There are several versions of it, the latest being *TX2BM.* There are several versions of it, the latest being *TX2BA4.* 

Where can you get this wonder program? In addition Where can you get this wonder program? In addition to its presence on the following page, it can be found to its presence on the following page, it can be found on CompuServe in the Commodore Beginners Special on CompuServe in the Commodore Beginners Special Interest Group (GO CBM 963) in Data Library 2. Type BRO TX2BA4.SEQ at the DL2: prompt, if you are using BRO TX2BA4.SEQ at the DL2: prompt, if you are using a terminal program that doesn't support CIS protocol. a terminal program that doesn't support CIS protocol. Once the file is found for you, choose the R prompt to Once the file is found for you, choose the R prompt to READ the file into your buffer. You'll need to save the READ the file into your buffer. You'll need to save the program to disk or tape to use it. If you are using Vidtex program to disk or tape to use it. If you are using Vidtex or some other package that can download .IMG files, or some other package that can download .LMG files, type BRO TX2BA4.IMG. When the file has been located, type BRO TX2BA4.IMG. When the file has been located, use the D command to DOWNLOAD the file. Your terminal program should automatically save the ftle for you. minal program should automatically save the ftle for you.

A document file, *TX2BAS.DOC*, explains how to use the program. fd recommend downloading this file, be-the program. I'd recommend downloading this file, because it has a useful description of how to use *TX2BAS* to merge programs together- a very handy feature if you to merge programs together - a very handy feature if you have a library of routines that you like to use regularly. have a library of routines that you like to use regularly. You can append the routines at the end of your program You can append the routines at the end of your program instead of typing them in repeatedly. instead of typing them in repeatedly.

For those who don't have CompuServe protocol compat-For those who don't have CompuServe protocol ible downloads, you'll have to use the BASIC editor to type ible downloads, you'll have to use the BASIC editor to type *TX2BAS*. Once you have it in runable form, you need only follow the prompts to convert your files from SEQ to PRG. It only requires the name of the file to convert. It only requires the name of the ftle to convert.

I must warn that my version is slightly different from I must warn that my version is slightly different from the CIS program. The doc file mentions that once you've downloaded theirs, you must edit it slightly. In the orignal version, two lines that were included as remarks actually controlled whether *TX2BAS* sought the SEQ file downloaded theirs, you must edit it slightly. In the original version, two lines that were included as remarks actually controlled whether *TX2BAS* sought the SEQ file

**AHOYI 91 AHOYt 91** 

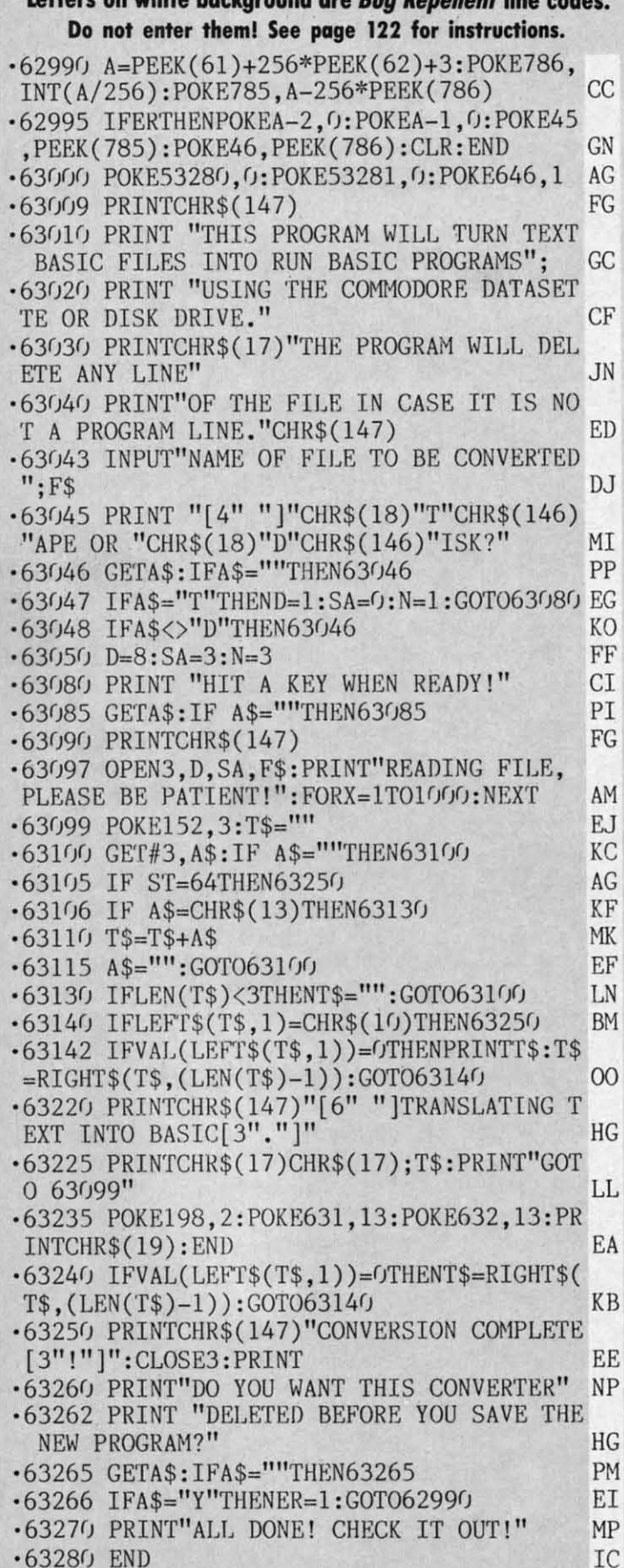

 $-63280$  END AHOY!

98

on tape or disk. TX2BAS required removing the REM at the beginning of the line you wanted to use. My version asks whether the SEQ file is on tape or disk. It adds an extra keystroke, but gives more flexibility.

CompuServe's latest version, TX2BA4 looks for the SEQ file on the device from which it was loaded. Both my version and TX2BA4 required only a few lines of changes to make them easier to use.

This is just the type of thing you should think about doing: taking an already written program and modifying it to make it do what you want. Why duplicate someone else's work if they choose to give it away?

#### **FIGURING LOAN PAYMENTS**

Although there are several programs available that will compute the payments for a loan, I decided to write my own. I used a formula for calculating loan payments from a general BASIC manual. I wrote the necessary GET statements and prompts to put the numbers in the formula, tried out several routines for rounding numbers down to two decimal places, wrote some print formatting routines, and added a couple of error trapping lines just to keep things from getting messy. Sounds easy, doesn't it? It took two days!

Even when you have a pretty good idea of what you want to do, problems crop up that you don't expect. If you're like me, you do a minimum amount of planning and jump right in with both feet. As you can see from the line numbers in my program listing, things weren't always as simple as I thought they'd be. And then when I really got moving I thought of a couple of neat additions to make the program nicer.

Earlier, I mentioned borrowing routines. Well, I went through three different ones to round numbers to the second decimal place. I finally settled on a one-liner, but at one time the routine at 2000 had eight lines containing two separate routines. As it turned out, the two of them just refused to work together. I wasted about five hours before I finally got through that section.

You see, programming is an inexact science. Actually, it's more of an art. Programming languages come in various shades, with peculiarities bound to each. And even within the same language, there may be many ways to accomplish the same end. BASIC is a flexible medium. As in painting, there is no "correct" technique.

Programs that you write for your own use do not have to be perfect! If they work for you, that's what counts. But there is always someone out there who just can't resist trying to fix a program up a bit. And that is what the public domain is all about. By putting your program out there, where people can see it, someone may just perfect it for you. The changes in *TX2BAS* are a "perfect" example.

Of course, you'll have to suffer the slings and arrows of those who think every program must be a work of art. Proponents of "structured programming" may well use your handiwork as an example of how not to write programs. And the ten year old down the block may laugh hysterically when he finds out the program wasn't writ-

he REM version adds an

for the d. Both lines of

k about nodifysome-

hat will rite mv ts from y GET he formbers ormatg lines easy,

at you ect. If mning from eren't when addi-

went e secr, but itainvo of five

ally, vareven ys to ium.

have But ying nain peo-

The **OWS**  $\circ$  of vell rite ugh

rit-

## **NEW LOW PRICES FROM THE WORLD'S LARGEST SPORTS SOFTWARE COMPANY!**

Whether you're a coach, player, computer bug, statistician, dabbler, doer or just a real sports fan. PDS has a package for you...at our lowest prices ever! Check our line-up below, and then order your first PDS Sports Package.

**FOOTBALL STATISTICS.** A comprehensive computer software system. You compare teams in over 60 offensive and defensive situations and watch the matchups on the screen. Every team is given a power rating. PDS also provides "year-to-date" data diskettes for a nominal charge. 39.95

FOOTBALL HANDICAPPING. (Includes FOOT-BALL STATISTICS Package). Forecasts the outcome of football games based on massive amounts of statistical data, morning lines and point spreads. 49.95

**BASKETBALL STATISTICS.** The most comprehensive basketball program ever written. What-if" your way into every imaginable comparison and formulation. 39.95

**BASKETBALL HANDICAPPING. (Includes)** BASKETBALL STATISTICS). Gives you an inside look into the outcome of games by mathematically equating statistics. lines and point spreads. 49.95

**BASEBALL STATISTICS.** See how opposing baseball teams stack up against each other. See summarizations. Performance stats on every team in the major leagues. 39.95

**BASEBALL HANDICAPPING. (Includes** BASEBALL STATISTICS) Makes you betterprepared to predict the winner of any game. At least, mathematically. 49.95

**THOROUGHBRED HANDICAPPING. This** world class" program gives you an edge in predicting winners. A proven system...by PDS and many horseracing enthusi-

129.00

**HARNESS RACE HANDICAPPING.** The fast. easy way to find out what races and what horses should be looked at...all summarized in a "power rating" format. 129.00

**QUARTER HORSE HANDICAPPING.** the computer system actually "rates" the horses in each race of what is the fastest growing segment in the sport of kings. 129.00

Reader Service No. 134

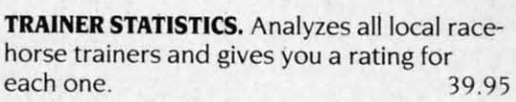

**JOCKEY STATISTICS.** A short time with this software package will show you why the top 15 jockeys at local tracks win over 90% of all races. 39.95

**HARNESS DRIVER STATISTICS. A comple**ment to the HARNESS HORSE HANDICAP-PING System, this package tells you all you need to know about the man (or woman) behind the horse. 39.95

# **PDS SPORTS"**

P.O. BOX E / TORRANCE, CA 90507 / (213) 516-6688 Please send me the following PDS SOFTWARE PACKAGE:

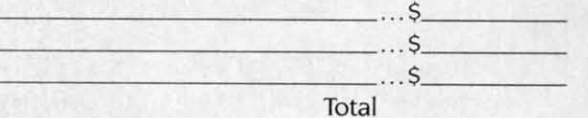

Add \$6.00 for postage and handling. Calif. residents add 61/2% sales tax I have an APPLE() IBM() TRS-80() COMMODORE-64 ( ) DISKETTE ( ) CASSETTE ( ); MODEL # ) Check enclosed ) Charge my credit card: A.E. ( ), VISA ( ),  $M.C.$  ( ) Card No. Expires

Signature\_

(As it appears on credit card) OR CHARGE BY PHONE...CALL (800) 222-2601 (In Calif: (213) 516-6688)

**NAME** 

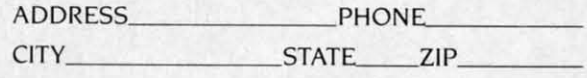

**Cwww.commodore.ca** 

Dealer Inquiries Invited

ten by a nine year old. But, every time you get a pro- absolute value, the negative is stripped off.<br>
gram to do what you want it to, you're learning or crea- Lines 250 and 251 check to see if you want a printout gram to do what you want it to, you're learning or creagram to do what you want it to, you're learning or crea-<br>ting a new technique that works for you. And eventually, you'll feel comfortable saying, "Yeah, I do a little pro-you'll feel comfortable saying, "Yeah, I do a little pro- . gramming now and then. Why? What are you working gramming now and then. Why? What are you working on? Maybe I can help." on? Maybe I can help."

By the way, I know there are loan programs in the pub-<br>lic domain, but since I'm writing about programming I lic domain, but since I'm writing about programming I thought the least I could do was put something original thought the least I could do was put something original in my column. in my column.

For the education of those who care, I'll try to explain For the education of those who care, I'll try to explain what the program does and how it does it. For those of you who couldn't care less about programming, skip to you who couldn't care less about programming, skip to the "Future Columns" header. Unless you need this program to figure out how much new car you can afford gram to figure out how much new car you can afford to buy and still make the payments! Or maybe you're look-<br>ing for a new house? ing for a new house?

Are you sure you're going to want that \$76,000 beauty Are you sure you're going to want that \$76,000 beauty when you find out that you'll pay \$177,609.97? That's \$101,609.97 in interest at 13.5% over 15 years, \$986.72 ev-\$101 ,609.97 in interest at 13.5 % over 15 years, \$986.72 every month. The monthly payment comes down, but the interest doubles, if you extend the payments over 30 years. terest doubles, if you extend the payments over 30 years.

My program takes the amount you plan to finance, the My program takes the amount you plan to finance, the number of payments per year, the total number of paynumber of payments per year, the total number of payments, and the interest rate, and spits out the size of individual payments, the total amount you'll be paying back, dividual payments, the total amount you'll be paying back, and how much of that is interest. It will also print out and how much of that is interest. It will also print out a payment schedule showing the balance owed, the paya payment schedule showing the balance owed, the payment made, how much of that payment is interest, and how much applies toward the principal. This can be a how much applies toward the principal. This can be a long list when you're thinking about a 30-year mortgage. long list when you're thinking about a 30-year mortgage.

As mentioned before, I don't use a very structured style. As mentioned before, I don't use a very structured style. The opening lines identify the program. Then, a couple The opening lines identify the program. Then, a couple of GET statements are used to determine whether the of GET statements are used to determine whether the screen or printer is used for output and whether the payback schedule is generated or not. (More on these later.) back schedule is generated or not. (More on these later.) INPUT statements are then used to get the numbers to lNPUT statements are then used to get the numbers to feed into the equations. The GOSUB to 1000 is an error feed into the equations. The GOSUB to 1000 is an error trap to prevent using negative numbers. By taking the

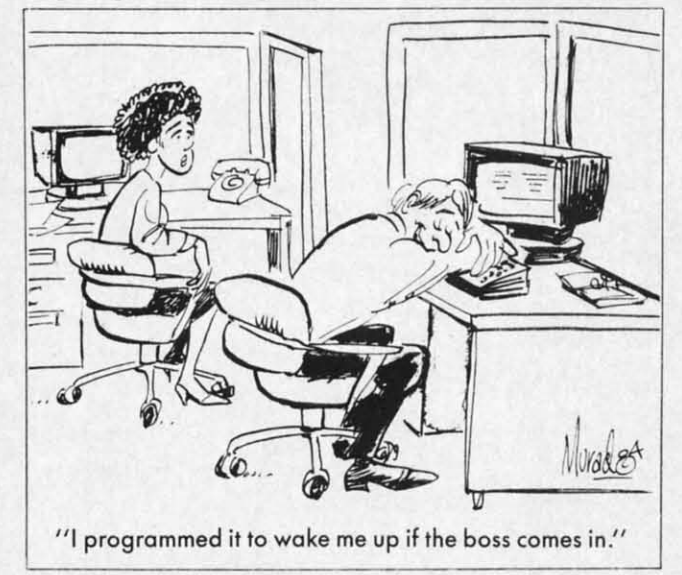

absolute value, the negative is stripped off. absolute value, the negative is stripped off.

Lines 250 and 251 check to see if you want a printout Lines 250 and 251 check to see if you want a printout and open a channel to the printer, if appropriate. Line 260 clears the monitor screen. I chose to have the PRINT 260 clears the monitor screen. I chose to have the PRINT statements reprise the information that has been entered, so that the upper section gives all the details; amount fmanced, interest rate, payments per year, and how many financed, interest rate, payments per year, and how many payments total. payments total.

I J

By doing it this way, it's convenient to refer to them By doing it this way, it's convenient to refer to them later. (Like when you're trying to convince your husband later. (Like when you're trying to convince your husband that you really can afford that new washing machine. that you really can afford that new washing machine. You'll have to write your own program to show how the You'll have to write your own program to show how the thing will pay for itself by saving on the laundry bill.) thing will pay for itself by saving on the laundry bill.) The printouts are also helpful wben doing comparison The printouts are also helpful when doing comparison shopping. One dealer may give you a better price, an-shopping. One dealer may give you a better price, another a lower interest rate, and a third a longer temlloan. other a lower interest rate, and a third a longer term loan. Comparing the printouts may help you see which is the Comparing the printouts may help you see which is the best deal and which deal you can afford. best deal and which deal you can afford.

Line 715 sends the amount financed figure off to be Line 'Z75 sends the amount financed figure off to be rounded by the routine at 2000, via line 4030. I had two rounded by the routine at 2000, via line 4030. I had two other rounding routines, one a three liner, another six other rounding routines, one a three liner, another six lines long. I chose this one because it's short, sweet, and lines long. I chose this one because it's short, sweet, and it works. Lines 400 and 410 actually compute the individit works. Lines 400 and 410 actually compute the individual payments and amount of interest paid over the life of the loan. of the loan.

The subroutines at 3000 and 4000 take the active vari-The subroutines at 3000 and 4000 take the active variables and reassign them to the variable B to be rounded ables and reassign them to the variable B to be rounded by GOSUB 2000. When the result of the truncation comes back, it has to be reassigned to its old variable for printout. back, it has to be reassigned to its old variable for printout.

Lines 600-640 give the results of the calculations. Line 690 checks to find out whether you want a loan schedule printed checks to find out whether you want a loan schedule printed or not. If not, it sends execution to the END statement. or not. If not, it sends execution to the END statement.

Lines 691, 695, and 697 calculate the values for the Lines 691, 695, and 697 calculate the values for the first line of the loan schedule. Lines 700 and 760 con-first line of the loan schedule. Lines 700 and 760 control the output format. Since the screen is only 40 chartrol the output format. Since the screen is only 40 characters wide and most printers are 80 characters wide, I set the program to print out in two different ways. Al-I set the program to print out in two different ways. Although the screen format would work with the printer, though the screen format would work with the printer, I wanted to take advantage of the printer's wider line I wanted to take advantage of the printer's wider line length. (Add an extra three hours of programming time length . (Add an extra three hours of programming time to get the printout right!) to get the printout right!)

The X variable is used to keep track of how many lines The X variable is used to keep track of how many lines have been printed. The X2 variable tracks what page is print-have been printed. The X2 variable tracks what page is printing. The first page has 50 lines of loan schedule, as the ing. The first page has 50 lines of loan schedule, as the first 10 lines are used to print the loan information. The first 10 lines are used to print the loan information. The other pages have 60 lines. Lines 730 and 740 use the X variables to track the lines and pages that have been printed. variables to track the lines and pages that have been printed. CHR\$(l27) is a form feed. When the printer receives one, CHR\$(127) is a form feed. When the printer receives one, it will page over the perforations between sheets of paper. it will page over the perforations between sheets of paper. (This assumes you're using a traclor feed printer.) (This assumes you're using a tractor feed printer.)

For those who use a primer that takes cut sheet paper For those who use a printer that takes cut sheet paper and want a challenge, try writing in a couple of routines and want a challenge, try writing in a couple of routines to pause at the end of pages. You'll need to use a routine to pause at the end of pages. You'll need to use a routine that takes keyboard input to restart the printout. that takes keyboard input to restart the printout.

Lines 75Q..753 are used to get the numbers lined up Lines 750-753 are used to get the numbers lined up on the decimal point. Again, this is a borrowed routine someone else submitted to a magazine for others to use. someone else submitted to a magazine for others to use.

## presenting ... **CAPTURE'·** presenting ... **CAPTU R** E'· A NEW WAY TO UNLOCK THE POWER OF YOUR C64 OR C128\* A NEW WAY TO UNLOCK THE POWER OF YOUR C64 OR C128\*

- $\bullet$  CAPTURE IS A CARTRIDGE THAT PLUGS INTO YOUR COMPUTER'S EXPANSION PORT.
- $\bullet$  CAPTURE DOES NOTHING UNTIL YOU PRESS ITS CAPTURE BUTTON. UNTIL THEN, A RUNNING PROGRAM CANNOT DETECT ITS PRESENCE. RUNNING PROGRAM CANNOT DETECT ITS PRESENCE.
- $\bullet$  CAPTURE THEN TAKES CONTROL NO IFS, ANDS OR BUTS AND PRESENTS A MENU.
- **CAPTURE** WILL NEATLY SAVE EVERYTHING IN YOUR COMPUTER TO YOUR 1541 OR COMPATIBLE DISK DRIVE - ALL 64K OF RAM, CPU, VIC AND SID CHIP COMPATIBLE DISK DRIVE - ALL 64K OF RAM, CPU, VIC AND SID CHIP REGISTERS - EVERYTHING. IN EASY TO VIEW CHUNKS.
- . CAPTURE WILL, IF YOU WANT, PRE-CONFIGURE YOUR COMPUTER'S RAM SO THAT ONLY MEMORY ALTERED BY YOUR PROGRAM NEED BE SAVED. ONLY MEMORY ALTERED BY YOUR PROGRAM NEED BE SAVED.
- $\bullet$  CAPTURE WILL WRITE A BOOT ON YOUR DISK SO YOU CAN RELOAD AND BEGIN EXECUTION RIGHT WHERE YOU LEFT OFF. EXECUTION RIGHT WHERE YOU LEFT OFF.
- $\bullet$  capture does all this at a cost of just  $\$39.95$

## BUT HERE'S THE BEST PART BUT HERE'S THE BEST PART

e o

e o x j

lut lut ine me rr IT  $d,$ Int lOt ny ny

m m ld 1d e. e. le 1e .) In In 1· 1. Ie

. )

1-1. Ie

j

 $\bullet$  CAPTURE WILL MAKE AN AUTO-START CARTRIDGE OF YOUR PROGRAM. IT'S EASY! JUST FOLLOW THE DIRECTIONS ON THE SCREEN. NOW PLUG IN YOUR JUST FOLLOW THE DIRECTIONS ON THE SCR EEN. NOW PLUG IN YOUR CARTRIDGE AND TURN ON YOUR COMPUTER. IN LESS THAN TWO SECONDS CARTRIDGE AND TURN ON YOUR COMPUTER. IN LESS THAN TWO SECONDS YOUR PROGRAM BEGINS AGAIN AT PRECISELY THE POINT WHERE YOU YOUR PROGRAM BEGINS AGAIN AT PRECISELY THE POINT WHERE YOU CAPTURE'D IT. MAGIC! CAPTURE'D IT. MAGIC!

> BESIDES CAPTURE, YOU NEED A *promenade* C1 AND A SUPPLY OF CPR3 CARTRIDGE KITS. CARTRIDGE KITS.

## ORDERING INFORMATION

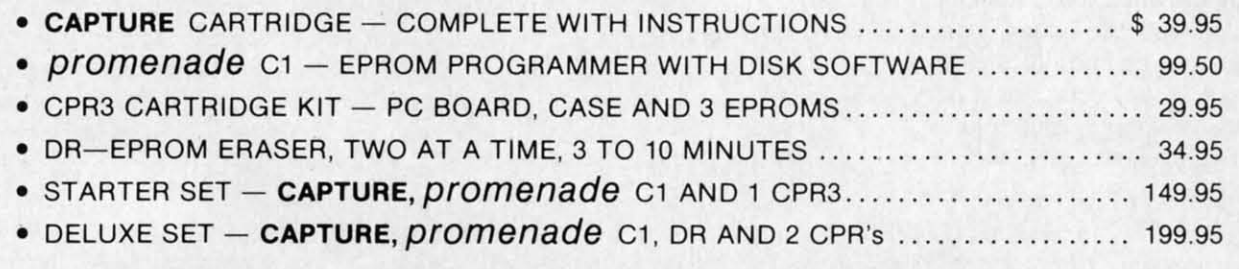

SHIPPING AND HANDLING - USA: UPS SURFACE \$3.00 BLUE LABEL \$5.00 NEXT DAY AIR \$13.00 BLUE LABEL \$5.00 NEXT DAY AIR \$13.00 CANADA: AIR MAIL \$7.00 OTHER FOREIGN AIR \$12.00 CANADA: AIR MAIL \$7.00 OTHER FOREIGN AIR \$12.00

CALIFORNIA RESIDENTS ADD APPLICABLE SALES TAX CALIFORNIA RESIDENTS ADD APPLICABLE SALES TAX COD ORDERS, USA ONLY, ADD \$3.00 COD ORDERS, USA ONLY, ADD \$3.00

C64 AND C128 TM COMMODORE ELECTRONICS. LTD. 'WHEN OPERATING IN 64 MODE C64 AND C128 TM COMMODORE ELECTRONICS, LTD. 'WHEN OPERATING IN 64 MODE

TECHNICAL SUPPORT AND 408-287-0259 TECHNICAL SUPPORT AND 408-287-0259 FROM OUTSIDE THE US: 408-287-0264 FROM OUTSIDE THE US: 408-287-0264 TO ORDER: TOLL FREE 800-421-7731 TO ORDER: TOLL FREE 800-421-7731 FROM CALIFORNIA 800-421-7748 FROM CALIFORNIA 800-421-7748

## **JASON-RANHEIM**<br>580 PARROT STREET<br>SAN JOSE, CA USA 95112 580 PARROT STREET 580 PARROT STREET SAN JOSE, CA USA 95112

WasterCard Microsoft

-

**Ewww.commodore.com** 

Reader Service No. 131

Next is a perfect example of sloppy programming. (One of those where a picky person would start getting critiof those where a picky person would start getting critical and recommend a course in structured programming.) Line 770 duplicates the calculations performed by lines Line 770 duplicates the calculations performed by lines 691, 695, and 697. A structured programmer would have stuck them in a subroutine at the end. But I didn't real-stuck them in a subroutine at the end. But I didn't realize I would need them more than once until I started ize I would need them more than once until I started working out the page formatting. And I was too lazy to working out the page formatting. And I was too lazy to rewrite eight lines of code. (Doesn't that make you feel better? Just to know that someone else is lazy, too?) better? Just to know that someone else is lazy, too?)

820 tidies up the loose ends at the bottom of the print-<br>out. (After all, the one payment at the end usually turns out. (After all, the one payment at the end usually turns out to be less than the rest.) 825 checks to see if the sched-<br>ule is complete. If so, it ends the program. Otherwise, ule is complete. If so, it ends the program. Otherwise, the program loops back to print the next line of the table.

That's it, folks. It isn't pretty. It isn't fancy. It just works!

There is usually a hidden point to my meanderings. The obvious purpose of this exercise was to show a little bit about BASIC programming. But the covert messages bit about BASIC programming. But the covert messages are that anyone can program, you don't have to be a per-<br>fectionist, and you learn by doing. fectionist, and you learn by doing.

Many programs you see in magazines look so clean and Many programs you see in magazines look so clean and neat and tidy because they've been done by someone who neat and tidy because they've been done by someone who has been programming for quite a while. (Or they've been has been programming for quite a while. (Qr they've been edited by someone equally adept.) But programs don't have edited by someone equally adept.) But programs don't have to be pretty to be functional. And when you first start programming, the results aren't likely to be pretty. (Actually, gramming, the results aren't likely to be pretty. (Actually, they probably won't be functional either!) With practice, they probably won't be functional either!) With practice, though, the pieces start to fall into place.

Once you've decided to jump into programming, there are a few aids that can make it go faster. *Ahoy!* has already published a program that generates line numbers ready published a program that generates line numbers for you and another that renumbers them. Though there for you and another that renumbers them. Though there are extended versions of BASIC available, beginners are extended versions of BASIC available, beginners should probably stick with the basic BASIC until they've should probably stick with the basic BASIC until they've gotten a bit more experience. gotten a bit more experience.

Two commercial programs will help speed things up Two commercial programs will help speed things up for you: *XREF* 64 and *BASIC* 64 from Abacus Software. for you: *XREF* 64 and *BASIC* 64 from Abacus Software.

*X-REF* 64 is an inexpensive little program that analyzes *X-REF* 64 is an inexpensive little program that analyzes your program and prints a list of all keywords, functions, your program and prints a list of all keywords, functions, and variables used. It gives a nicely formatted, paginated and variables used. It gives a nicely formatted , paginated listing of all the numerical values, variables, and BASIC keywords, as well as the lines in which they appear. keywords, as well as the lines in which they appear.

When programming in BASIC, it is often difficult to When programming in BASIC, it is often difficult to remember just where everything is in a program. If the program doesn't have comments identifying sections program doesn't have comments identifying sections where specific processes take place, it is especially tough. Most programmers use variable names that correspond Most prograrmners use variable names that correspond to the functions or ideas represented by the variables. to the functions or ideas represented by the variables. While this helps make deciphering printouts easier, try-While this helps make deciphering printouts easier, trying to find a given variable in an 800-line program is like trying to find a dime in a pile of nickels. When you have a listing of all the variables and the lines in which have a listing of all the variables and the lines in which each appears, it's easier. each appears, it's easier.

Complaints that BASIC programs run slowly are well Complaints that BASIC programs run slowly are well founded, and when you can buy an inexpensive compilfounded, and when you can buy an inexpensive compiler that will improve the speed at which your programs run, it's a shame not to have one. *BASIC* 64 is such a run, it's a shame not to have one. *BASIC* 64 is such a

program. Depending on how often you use a program program. Depending on how often you use a program you've found or written, it may or may not be worth comyou've found or written, it may or may not be worth com-<br>piling. A long program can take up to 30 minutes to compile, but once compiled it will run much faster. The com-pile, but once compiled it will run much faster. The compiler won't speed up output to the screen or to a printer piler won't speed up output to the screen or to a printer or modem. It will speed up internal calculations and processing that the computer does. cessing that the computer does.

*Castle,* one of my favorite public domain games, takes *Castle,* one of my favorite public domain games, takes a couple of minutes to assign variables and manipulate data a couple of minutes to assign variables and manipulate data when the game starts. Of course, it displays a short text explanation of the game while it is doing all this, but the explanation of the game while it is doing all this, but the wait is annoying. Enter *BASIC* 64. It took about 20 minutes wait is annoying. Enter *BASIC* 64. It took about 20 ntinutes to compile *Castle* and now the initialization wait is only to compile *Castle* and now the initialization wait is only about 15 seconds. Although there is a noticeable improve-about 15 seconds. Although there is a noticeable improvement in the opening segment, the screen display is still slow ment in the opening segment, the screen display is still slow since BASIC doesn't use direct screen addressing. since BASIC doesn't use direct screen addressing.

I should mention that *Castle* was originally written for 1 should mention that *Castle* was originally written for a TRS-80 computer running MicroSoft BASIC. I origa TRS-80 computer running MicroSoft BASIC. I originally downloaded it from a public BBS with my Osborne 1computer (the machine I used before I got my Commo-I computer (the machine I used before I got my Commodore). It required only small modifications to run. I later used the Commodore RS232 module and a null-modem (direct connect) cable to transmit *Castle* to the Commodore as an ASCII file. After using *TX2BAS* to convert it to a PRG file, I was able to modify it to run on the Commodore. Although all three machines run Micro-the Commodore. Although all three machines run Micro-Soft BASIC, each version is slightly different (just as Soft BASIC, each version is slightly different (just as BASIC 7.0 for the 128 is different from the 4.0 than runs BASIC 7.0 for the 128 is different from the 4.0 than runs on the 64). on the 64). dore). It required only small modifications to run. I later used the Commodore RS232 module and a null-modem (direct connect) cable to transmit *Castle* to the Commodore as an ASCII file. After using *TX2BAS* to convert it

## **WHO WILL BENEFIT FROM BASIC 64?**

For those who find BASIC programs that they use con-For those who find BASIC programs that they use consistently, *BASIC 64* would be a great asset. It's surprisingly easy to use. The documentation is concise; simple ingly easy to use. The documentation is concise; simple explanations for the simple features. Although the proexplanations for the simple features. Although the pro-<br>gram has advanced features that more experienced programmers will find useful, it is designed to be usable grarmners will find useful, it is designed to be usable by programmers of any experience level. Using the advanced features, assembly language routines can be included and modules can be strung together. by prograrmners of any experience level. Using the vanced features, assembly language routines can be cluded and modules can be strung together.

The resulting compiled programs usually take up just The resulting compiled programs usually take up just as much (if not more) disk space, but the speed makes as much (if not more) disk space, but the speed makes up for it. While other compilers cost close to \$100, *BASIC* up for it. While other compilers cost close to \$100, *BASIC*  64 costs \$39.95. And as you get more heavily into pro-64 costs \$39.95. And as you get more heavily into gramming, it expands to suit you. gramming, it expands to suit you.

*BASIC* 64 is available for \$39.95 and *X-REF* for \$l7.95 *BASIC* 64 is available for \$39.95 and *X-REF* for \$17.95 from Abacus Software, P.O. Box 72Il, Grand Rapids, Ml from Abacus Software, P.0. Box 7211 , Grand Rapids, MI 49510 (phone: 616-241-5510). 49510 (phone: 616-241-5510).

#### **fllTURI COLUMNS FUTURE COLUMNS**

If any of you have a particular topic you'd like to hear If any of you have a particular topic you'd like to hear more about, please write me in care of *Ahoy!* All your more about, please write me in care of *Ahoy!* AU your letters will be forwarded to me, here in Miami. For any of you who'd like to contact me via CompuServe, my of you who'd like to contact me via CompuServe, my user number is 72366,2645. Since I'm only an occasional visitor to the CBM SIG's, EasyPlex is the best way to visitor to the CBM SIG's, EasyPlex is the best way to get in touch.  $\Box$ 

*SEE PROGRAM LISTING ON PAGE 135 SEE PROGRAM LISTING ON PAGE 135* 

# Seeing<br>Is Believing

"I don't have enough time or space to list all the good points!" -- Noland Brown, MIDNITE SOFTWARE GAZETTE

"This disk is fantastic!" - Tom Lynch, THE USERS PORT

"Why all the enthusiasm? Because **COMAL** is a composite of the best features of the most popular programming languages... the familiarity of BASIC commands with the structural programming environment of Pascal and the turtle graphics of Logo." -- Mark Brown, INFO 64

"COMAL was just what I was looking for." -- Colin Thompson, RUN

Seeing is Believing. Take a look at what COMAL has to offer: the complete COMAL 0.14 System for Commodore 64™ includes the Tutorial Disk\* (teaches you the fundamentals of COMAL), plus the Auto-Run DEMO Disk\* (demonstrates 26 COMAL programs including games, graphics, sprites and sounds), all for just  $$7.00!$ You can add the reference book, COMAL from A to Z, for just \$4.00 more. \$7 or \$11 - either way you're a winner!

"Everybody who gets it, likes it! (I'll guarantee it.)" -- Len Lindsay, President, COMAL Users Group

Call TOLL-FREE: 1-800-356-5324 ext. 1307 VISA or MasterCard Orders ONLY. Questions and information must call our Info Line: 608-222-4432. All orders prepaid only - no C.O.D.

Send check or money order in US Dollars to:

COMAL USERS GROUP, U.S.A., LIMITED

6041 Monona Drive, #111, Madison, WI 53716 phone: (608) 222-4432

\*Programs will come on 2 disks or 1 double sided disk -- each disk includes COMAL. Commodore 64 is a trademark of Commodore Electronics

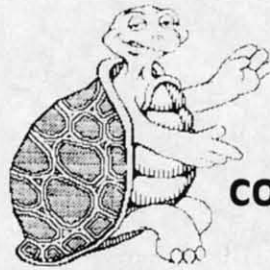

tram

comcom $om$ nter pro-

akes data text the utes nly welow

for

igme

 $10$ la-

 $10-$ 

mn-

 $_{\text{on}}$  $\overline{0}$ as

ns

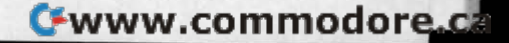

# THE WORLD (<br>COMMODORE)

he 1984 **Canadian World** of Commodore show was the largest and best attended show in **Commodore Inter**national's history. Larger than any other Commodore show in the World and this year's show will be even larger.

World of Commodore III is designed specifically to appeal to the interests and needs of present and potential Commodore owners.

**Everything about** your present or future Commodore computer – from hardware to soft-PLAN TO EXHIBIT ware. Business to INTERNATIONAL CENTRE

90 International **Exhibitors. Price** of admission includes free seminars, clinics, contests and free parking.

W est, sure you app unio  $\overline{P}$ acco self retu sho

cus tim and cor

pŗ lan the An the

 $\overline{O}$ 

 $\mathbf b$ 

DECEMBER 5 TO 8.85 A HUNTER NICHOLS PRESENTATION To exhibit contact: Hunter Nichols Inc., 721 Progress Ave., Scarborough, Ont., M1H 2W7 (416) 439-4140

Reader Service No. 287

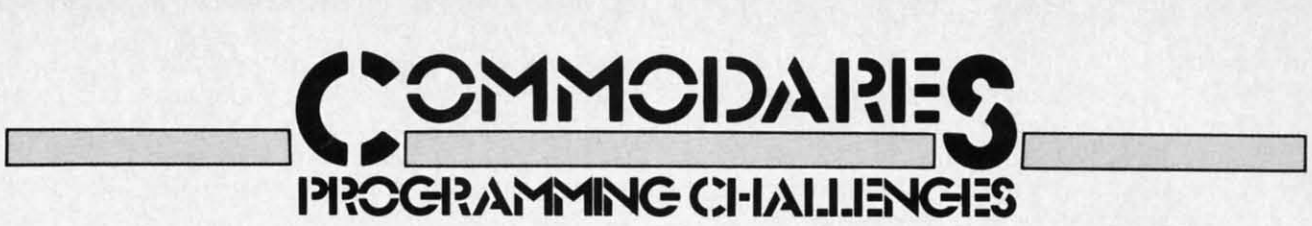

## **By Dale Rupert By Dale Rupert**

ach month, we'll present several challenges designed to stimulate your synapses and toggle the bits in your cerebral random access memory.<br>We invite you to send your solutions to: signed to stimulate your synapses and toggle the bits in your cerebral random access memory. We invite you to send your solutions to: We invite you to send your solutions to: ach month, we'll present several challenges designed to stimulate your synapses and toggle the bits in your cerebral random access memory.<br>We invite you to send your solutions to: bits in your cerebral random access memory.

*Commodares,* c/o *Ahoy! Commodares,* c/o *Ahoy!*  P.O. Box 723 PO. Box 723 Bethel, cr <sup>06801</sup> Bethel, cr 06801

We will print and discuss the cleverest, simplest, short-We will print and discuss the cleverest, simplest, shortest, most interesting and/or most unusual solutions. Be sure to identify the *Name* and *Number* of the problems sure to identify the *Name* and *Number* of the problems you are solving. Also show sample runs if possible, where appropriate. Be sure to tell what makes your solutions appropriate. Be sure to tell what makes your solutions unique or interesting, if they are. unique or interesting, if they are.

Programs on diskette are welcome, but they must be accompanied by listings. You must enclose a stamped, accompanied by listings. You must enclose a stamped, self-addressed envelope if you want any of your materials self-addressed envelope if you want any of your materials returned. Solutions received by the middle of the month returned. Solutions received by the middle of the month shown on the magazine cover are most likely to be disshown on the magazine cover are most likely to be discussed, but you may send solutions and comments any time. Your original programming problems, suggestions, time. Your original programming problems, suggestions, and ideas are equally welcome. The best ones will be-<br>come *Commodares*! come *Commodares!*

## **PRoaUM #23·', .DO•••DO. PRoau.** *#23·',* **.DG ••• DG.**

This problem was submitted by Charles Grady (Cleve-This problem was submitted by Charles Grady (Cleveland, TN). The user inputs a string. The computer prints the string as a wedge against the right side of the screen. the string as a wedge against the right side of the screen. An example gives the details: if the input is "A TEST", An example gives the details: if the input is "A TEST", the output is the output is

T T ST ST EST EST TEST TEST TEST TEST ATEST A TEST

One restriction-no cursor arrow keys are allowed. The One restriction - no cursor arrow keys are allowed. The output should be displayable on the screen or on a printer. output should be displayable on the screen or on a printer.

#### **PROBLEM #23-2: ROOTING ROUTINE**<br>Allan Flippin (San Jose, CA) suggested this problem **PROBLEM #23-2: ROOTING ROUTINE**

for the mathematically inclined. The user inputs a numfor the mathematically inclined. The user inputs a number between 1 and 65535. The computer displays the square root of the number to the nearest whole number. square root of the number to the nearest whole number. Of course there's a catch. The routine must be in BASIC Of course there's a catch. The routine must be in BASIC and must use only  $+,-,/*$ , and relational operators (no BASIC functions such as SQR or LOG). Dig out those BASIC functions such as SQR or LOG). Dig out those algorithm books. algorithm books.

## **PROBLEM #23-3: SPEEDY BUG**

This classic problem suggested by James Borden (Car-This classic problem suggested by James Borden (Carlisle, PA) should make a good *Commodare*. Two trains head toward each other on the same track. Train A goes head toward each other on the same track. Train A goes 62.5 mi/hr and Train B goes 37.5 mi/hr. The trains are 800 miles apart when a fast bug leaves Train A, flies 800 miles apart when a fast bug leaves Train A, flies to Train B, immediately turns around and flies back to to Train B, immediately turns around and flies back to Train A, whereupon it instantly turns and rerurns to Train Train A, whereupon it instantly turns and returns to Train B, et cetera ad infinirum, or at least until the trains meet, B, et cetera ad infinitum, or at least until the trains meet, smashing the bug between them. (please substirute a less smashing the bug between them. (Please substitute a less violent scenario if you prefer.) How far does the bug fly?

Already some of you are writing down the answer and Already some of you are writing down the answer and preparing to send it to us, but wait. What we want here preparing to send it to us, but wait. What we want here is a computer simulation, not just the right answer. Preis a computer simulation, not just the right answer. Pretend that the answer is not easy to calculate (of course it is if you know how), and let the computer figure it it is if you know how), and let the computer figure it out. (Any graphically animated solutions should be sent on tape or disk.) on tape or disk.)

#### **PRoaUM #23-4' TYP,.G TUTOR PRoa,..** *#23-41* **TYPING TUTOR**

The computer displays a sentence. The user types the The computer displays a sentence. The user types the sentence. The computer then displays the number of errors the user made and the amount of time in jiffies it took to type the sentence. Nothing too difficult or tricky here. to type the sentence. Nothing too difficult or tricky here. Let's see some solutions from you first-time programmers. Let's see some solutions from you first-time programmers.

This month we will look at readers' solutions to This month we will look at readers' solutions to *Commodares* from the July issue of *Ahoy!* There are a *Commodares* from the July issue of *Ahoy!* There are a few other items of business to handle as well. First a spe-<br>cial word of thanks to the readers from other countries cial word of thanks to the readers from other countries who sent solutions and letters to *Commodares*. In addition to the Canadian readers mentioned later, we have tion to the Canadian readers mentioned later, we have received "international solutions" to various problems received "international solutions" to various problems from Yilmaz Atila (lzmir, Thrkey), Christian Leyer from Yilmaz Atila (Izmir, Thrkey), Christian Leyer (Quakenbrueck, Federal Republic of Gennany), and (Quakenbrueck, Federal Republic of Germany), and Ricardo Chan (Panama City, Panama). Readers in other Ricardo Chan (Panama City, Panama). Readers in other countries should feel free to write, whether you have socountries should feel free to write, whether you have so-<br>lutions to *Commodares* or not. It is a pleasure to hear from all of you. from all of you.

Tony Ruperto (Kitimat, BC, Canada) succinctly answered the question posed in a previous *Commodares* Tony Ruperto (Kitimat, BC, Canada) succinctly swered the question posed in a previous *Commodares*  column as to when a space is mandatory in a BASIC program. He states that the only time a space is needed program. He states that the only time a space is needed is when the combination of two words or letters make up a third which is a reserved word or another BASIC up a third which is a reserved word or another BASIC keyword. For example, A=TANDI28 requires a space keyword. For example, A=TAND128 requires a space between the T and the AND' or else the computer will between the T and the AND or else the computer will

**AHOYI 105 AHOY! 105** 

assume that the tangent function is desired and give a assume that the tangent function is desired and give a syntax error. Bugs like that can be quite puzzling at first. syntax error. Bugs like that can be quite puzzling at first.

Joseph Taylor (Jenison, MI) was the first to send the translation of the cryptogram listed at the end of the August *Commodares.* Joseph solved it without help of a com-ust *Commodares.* Joseph solved it without help of a computer in 45 seconds. It was a one-letter displacement code. where "ABC..." were replaced by "BCD...". I would still like to hear from someone who has a program to help like to hear from someone who has a program to help arrive at the result based on standard letter frequencies. arrive at the result based on standard letter frequencies. This is a difficult problem with such a small sample of This is a difficult problem with such a small sample of encoded text, but it might be fun to try. encoded text, but it nnight be fun to try.

In response to the challenge for a significant-digit In response to the challenge for a significant-digit rounding function, Michael Skloff (New York, NY) sent the following: the following:

DEF FNL(N)=INT(LOG(ABS(N))/LOG(10)) DEF FNL(N)=INT(LOG(ABS(N))/LOG(10)) DEF  $FNS(X)=INT(N*10^*(X-FNL(N)-1)+.5)*10^*$  $(FNL(N)-X+1)$ 

These functions properly round the number  $N$  to  $X$  significant digits. The first function calculates the base-IO nificant digits. The first function calculates the base-IO logarithm of N. This is used to gauge the size of N. The second function performs the actual rounding. The 80 character line limit is the only reason for having two functions. The variable N must store the number to be rounded. Then PRINT FNS(3) will display the value of N rounded to 3 significant figures. (Unfortunately N rounded to 3 significant figures. (Unfortunately 1.235E+15 rounded to 3 significant figures resulted in 1.235E+ IS rounded to 3 significant figures resulted in 1.23E+15 instead of 1.24E+I5, but perhaps that is because of the internal storage ofthe values. Can any read-1.23E+ 15 instead of 1.24E+ 15, but perhaps that is cause of the internal storage of the values. Can any readers provide further insight into this problem?) Thanks ers provide further insight into this problem?) Thanks to Michael for these functions. to Michael for these functions. second function performs the actual rounding. The 80-<br>character line limit is the only reason for having two func-<br>tions. The variable N must store the number to be

Thanks also to Scott Duncan (Superior, NE) and John Thanks also to Scon Duncan (Superior, NE) and John R. Prager (Bay City, MI) for detailed analyses of the "N elements printed in C columns" problem presented in elements printed in C columns" problem presented in *Commodares* #19-1 in the July issue. John Prager sum-*Commodares #J9-J* in the July issue. John Prager summarizes the situation as follows: assume that R is the remarizes the situation as follows: assume that R is the re-<br>mainder when N is divided by C. If R is greater than zero but less than  $C-1$ , it is not possible to display N numbers in C columns as described in the problem. If numbers in C columns as described in the problem. If anyone is interested in the proofs, send a self-addressed anyone is interested in the proofs, send a self-addres ed stamped envelope to *Commodares* at the above address. stamped envelope to *Commodares* at the above address.

One final tidbit before looking at July's problems. One final tidbit before looking at July's problems. Charles Grady (Cleveland, TN) sent the following pro-Charles Grady (Cleveland, TN) sent the following program in response to the cycling function challenge *(Problem #18-1): lem #J8-J):* 

- 10 FOR 1=0 TO 100 STEP 5:GOTO 30 10 FOR 1=0 TO 100 STEP 5:GOTO 30
- 20 FOR L=95 TO 5 STEP -5:GOTO 40 20 FOR L=95 TO 5 STEP 5:GOTO 40

30 PRINT I:NEXT I:GOTO 20 3() PRINT I : NEXT I: GOTO 2()

40 PRINT L:NEXT L:GOTO 10 40 PRINT L:NEXT L:GOTO 10

First let me say that the program works as advertised First let me say that the program works as advertised on the Commodore 64. The reason I have listed the program is that before I entered it into the computer and gram is that before I entered it into the computer and ran it, I would have sworn that it wouldn't work. Do you ran it, I would have sworn that it wouldn't work. Do you know why? (Study it for a moment if you are a long-know why? (Study it for a moment if you are a longtime BASIC programmer.)

Back in the old days, rule number one regarding nested Back in the old days, rule number one regarding nested FOR-NEXT loops was that they must not overlap. It is FOR-NEXT loops was that they must not overlap. It is okay for one loop to be contained completely within anokay for one loop to be contained completely within another, but the inner loop must not meander outside of the outer loop as in this example. Well, so much for the the outer loop as in this example. Well, so much for the old days. The C-64 handles this program without any trouble. Out of curiosity, I tried the program on an IBM Pc. It gave a "NEXT without FOR in line 40" error be-Pc. It gave a "NEXT without FOR in line 40" error before it reached line 20. If any of you have other compu-fore it reached line 20. If any of you have other computers to try this on, let me know your results. How about ters to try this on, let me know your results. How about the C-64 BASIC Compiler? What happens if you use the the C-64 BASIC Compiler? What happens if you use the NEXT statements without variables? Thanks to Charles NEXT statements without variables? Thanks to Charles for an interesting problem. for an interesting problem.

S

graph

**CONSUMER SERVER AND SERVER SERVER SERVER SERVER SERVER SERVER SERVER SERVER SERVER SERVER SERVER SERVER SERVER SERVER SERVER SERVER SERVER SERVER SERVER SERVER SERVER SERVER SERVER SERVER SERVER SERVER SERVER SERVER SERVE** 

Fleet<br>Word<br>Font<br>Crea

**MAR** 

C-www.commodore.ca

Now on to July's *Commodores. Problem* #19-1: *Binary* Now on to July's *Commodares. Problem #J9-/: Binary Palindrome* brought dozens of responses. There were sev-Palindrome brought dozens of responses. There were several significantly different categories of solutions. For a binary number to be a palindrome, it must be a sum a binary number to be a palindrome, it must be a sum of one or more of the following values: 129, 66, 36, and of one or more of the following values: 129, 66, 36, and 24. This is easily seen by writing the binary values for 24. This is easily seen by writing the binary values for those numbers. Each number conrains two symmetrically those numbers. Each number contains two symmetrically placed ones. The solution from Mark Tillotson (Tulsa, OK) typifies the approach that looks for such terms with-OK) typifies the approach that looks for such terms within a given number. in a given number.

1 REH 1 REM

- 2 REH PROBLEH #19-1: 2 REM PROBLEM #19-1 :
- 3 REH BINARY PALINDROHE 3 REM BINARY PALINDROME
- 4 REM BY MARK TILLOTSON
- 5REH 5 REM
- 10 INPUT"VALUE"; N: IF N<0 OR N>255THEN10
- 20 IF N>=129 THEN N=N-129 20 IF N>=1 29 THEN N=N-129
- 30 IF N>=66 THEN N=N-66 30 IF N>=66 THEN N=N-66
- 40 IF N>=36 THEN N=N-36 40 IF N>=36 THEN N=N- 36
- 50 IF N>=24 THEN N=N-24 50 IF N>=24 THEN N=N-24
- 60 IF N=0 THEN PRINT"YES": PRINT: GOTO 10

70 PRINT"NO": PRINT: GOTO 10

Mark's trial subtraction essentially "crosses out" symmet-Mark's trial subtraction essentially "crosses out" symmetrical pairs of ones in the binary representation of the giv-rical pairs of ones in the binary representation of the given number. If anything is left over, line 70 concludes that the number does not have a binary palindrome. the number does not have a binary palindrome.

Another approach to this problem is to perform bit-Another approach to this problem is to perform bitby-bit analysis on the given number. If the number is by-bit analysis on the given number. If the number is a palindrome, the seventh bit must match the zeroth bit, a palindrome, the seventh bit must match the zeroth bit, bits six and one must match, and so forth. Most solu-bits six and one must match, and so forth. Most solutions using this approach contained statements such as tions using this approach contained statements such as

IF (N AND 64)/64  $\langle$  > (N AND 2)/2 THEN (NO PALINDROHE) PALINDROME)

or or

IF (N AND 64)=64 AND (N AND 2)=2 THEN (P IF (N AND 64)=64 AND (N AND 2)=2 THEN (P OSSIBLE PALINDROHE) OSSIBLE PALINDROME)

The most impressive program of this type is the following from Patti Beadles (Hazelwood, MO): ing from Patti Beadles (Hazelwood, MO):

- 1 REH 1 REM
- 2 REM PROBLEM #19-1: 2 REM PROBLEM #19-1:
- 3 REM BINARY PALINDROHE 3 REM BINARY PALINDROME
- 4 REM BY PATTI BEADLES 4 REM BY PATTI BEADLES
- 5 REH 5 REM
- If) I~PUT"NUHBER TO BE CHECKED";N F) INPUT"NUMBER TO BE CHECKED"; N

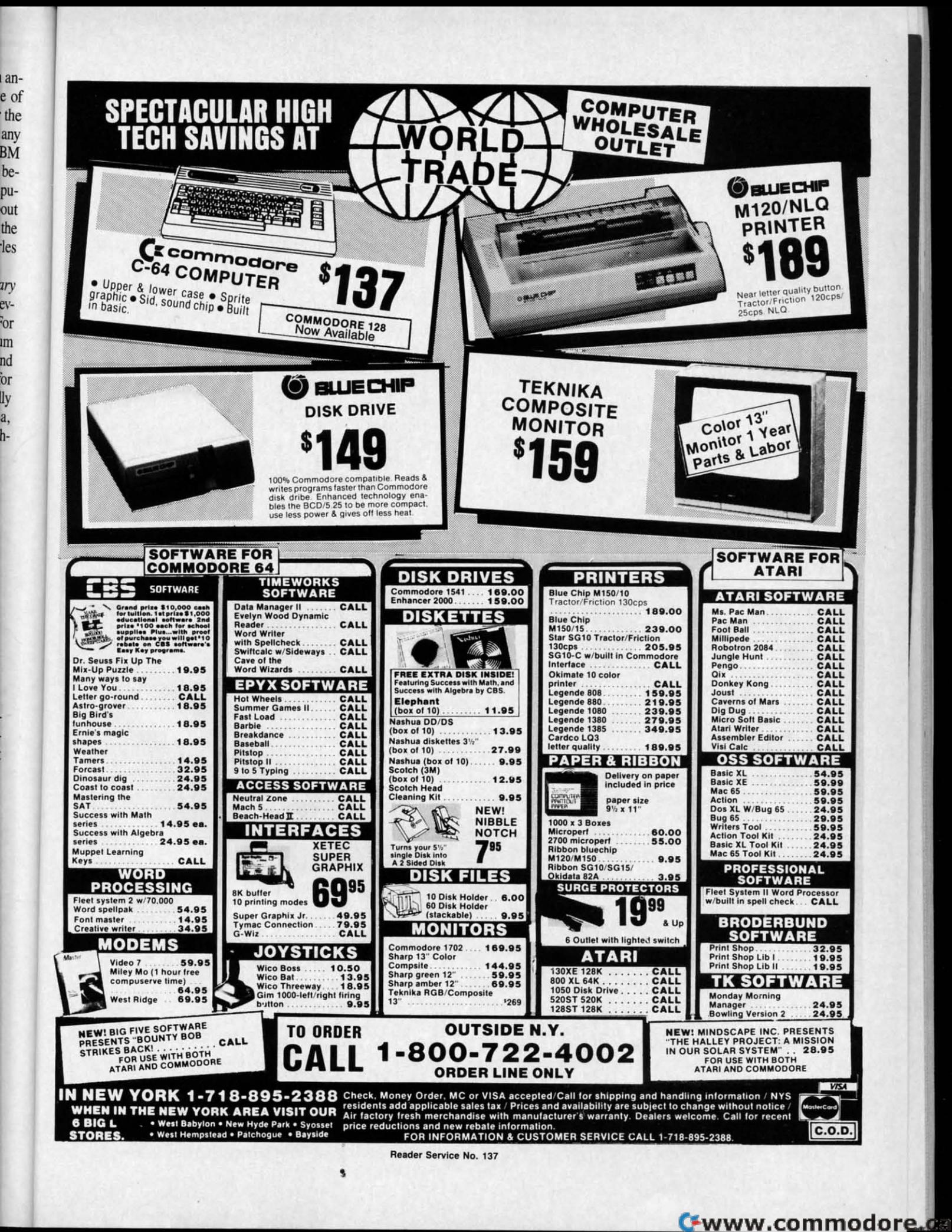

• Wtl **• Au** • W,I **• An**  • c~ **• Co-** • c~ **• Slo'** 

Ir

 $*$  Slow<br> $*$  Fec **H w H** "I wound package (

"11 \ " <sup>l</sup> **....IUIl** " <sup>11</sup>**\ " I '11111**  .. 'h.1tt **•• 'hoot!**  ,o''''llll>''' **.1 . .... m"k** 

The ON **MSD** Dr **Relocati** 

**Disk Ba** 

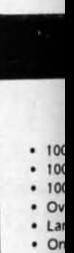

**• l"** 'Do **• L,'**  .",  $\cdot$  on of• . ", · " ."" **AliI** At la

**108 AHOY! 108 AHOY/** 

- 20 IF N<0 OR N>255 THEN END 20 IF N<0 OR N>255 THEN END 30 IF SGN(N AND 128) <> SGN(N AND 1) THE 30 IF SGN(N AND 128) <> SGN(N AND 1) THE
- N sri N Sf) 40 IF SGN(NAND64)<>SGN(NAND2) THEN 80 40 IF SGN(NAND64)<>SGN(NAND2) THEN 80
- 50 IF SGN(NAND32)<>SGN(NAND4) THEN 80 50 IF SGN(NAND32)<>SGN(NAND4) THEN 80
- 60 IF SGN(NANDI6)<>SGN(NAND8) THEN 80 60 IF SGN(NAND16)<>SGN(NAND8) THEN 80
- 70 PRINT"PALINDROME": GOTO 10

70 PRINT"PALINDROME":GOTO 10<br>80 PRINT"NOT A PALINDROME":GOTO 10

Notice Patti's use of the oft-forgotten SGN function. The result of each AND operation will be either zero or posi-result of each AND operation will be either zero or positive. Both AND operations on each line must agree if tive. Both AND operations on each line must agree if the number is a palindrome. The SON function returns the number is a palindrome. The SGN function returns the value one if the result is positive and zero if it is zero. No more information is needed to determine the palin-No more information is needed to determine the dromicity (to coin a word) of the number. dromicity (to coin a word) of the number.

Jim Speers (Niles, Ml) took the problem a step further to find all 16-bit binary palindromes. Problems oc-Jim Speers (Niles, MI) took the problem a step fur-<br>ther to find all 16-bit binary palindromes. Problems oc-<br>cur when dealing with negative numbers. Readers up for an additional challenge might give it a try. an additional challenge might give it a try.

The solution to *Problem* #19-2: *Memory Locator* from The solution to *Problem* #19-2: *Memory Locaror* from John R. Prager (Bay City, Ml) is listed below. John R. Prager (Bay City, Ml) is listed below.

```
1 REM
1 REM 
2 REM PROBLEM #19-2:
3 REM MEMORY LOCATOR
3 REM MEMORY LOCATOR 
4 REM BY JOHN R. PRAGER
4 REH BY JOHN R. PRAGER 
5 REM
5 REM 
50 A$(8)="HELLO" + " THERE!" :REM DEMO
6f) REM
6() REM 
100 DEF FNM(X)=PEEK(X)+PEEK(X+l)*256
100 DEF FNM(X)=PEEK(X)+PEEK(X+l)*256 
Ilf) PRINT"PROGRAM TEXT:" FNM( 43) "TO" FN
llf) PRINT"PROGRAM TEXT: " FNM( 43) "TO" FN 
M(45)-1
M(45)-1 
120 PRINT"VARIABLES:" FNM(45) "TO" FNM(4
7)-1
7)-1 
131) PRINT"ARRAYS:" FNM(47) "TO" FNM(49)
l3() PRINT" ARRA YS:" FNM( 4 7) "TO" FNM( 49) 
140 PRINT"STRING STORAGE:" FNM(51) "TO"
FNM(55)
FNM(55)
```
Line 50 of John's program demonstrates that the string concatenation causes the computer to use a temporary concatenation causes the computer to use a temporary storage area for the string values. If the "+" and the second string literal were not on line 50, a separate string ond string literal were not on line 50, a separate string storage area would not be used. storage area would not be used.

James Borden (Carlisle, PA) wrote his solution to this James Borden (Carlisle, PAl wrote his solution to this problem as a subroutine. You might do the same to see problem as a subroutine. You might do the same to see how the storage areas change as your program is executed. how the storage areas change as your program is executed.

I uggest that you add some FOR-NEXT loops to I suggest that you add some FOR-NEXT loops to PEEK into the storage areas to see how the various vari-PEEK into the storage areas to see how the various variables are stored. You might also refer back to the April, ables are stored. You might also refer back to the April, May, and December 1984 editions of the *Rupert Report* May, and December 1984 editions of the *Report*  for some further clues about the inner workings of BASIC. for some further clues about the inner workings of BASIC. Why is so much variable space used in John's program Why is so much variable space used in John's program when there aren't any non-array variables? when there aren't any non-array variables?

Of the numerous solutions to *Problem #19-3: Orthogonal Time,* William Lott's (Coventry, CT) was the easiest *al Time,* William Lon's (Coventry, CT) was the easiest to understand. to understand.

- 1 REM
- 2 REM PROBLEM #19-3: 2 REM PROBLEM #19-3 :

3 REM ORTHOGONAL TIME 3 REM ORTHOGONAL TIME

```
minute hand moves six (angular) minutes every second.
minute hand moves six (angular) minutes every second. 
    The program starts at 12 o'clock (0 degrees between
The program starts at 12 dclock (0 degrees between 
the hands) and determines the time at which the minute
the hands) and determines the time at which the minute
```
4 REM BY WILLIAM LOTT 4 REM BY WILLIAM LOTT

1010 IF Y>43200 THEN END 1010 IF Y>43200 THEN END

SEC=Y-H\*3600-M\*60

If) PRINT"+" : X=54f)f) : GOSUB IfJfJf) F) PRINT"+" : *X=5Mf)* : GOSUB lfJfJ() 20 X=X+10800 : GOSUB 1000 : GOTO 20 20 X=X+10800 : GOSUB 1000 : GOTO 20 1000 S=X/5.5:Y=INT(S):Z=S-Y:IF Z>.5 THEN 1000 S=X/5 .5:Y=INT(S) :Z=S-Y:IF Z>.5 THEN

1020 H=INT(Y/3600): M=INT((Y-H\*3600)/60):

1030 PRINT"HOUR="H, "MIN="M, "SEC="SEC: RET

In order to find the times at which the hands of the clock form right angles, William uses the fact that the minute form right angles, William uses the fact that the minute hand gains 5.5 (angular) minutes on the hour hand evhand gains 5.5 (angular) minutes on the hour hand every second. This follows from the fact that the hour hand moves half an (angular) minute every second, and the moves half an (angular) minute every second, and the

5 REM 5 REM

Y=Y+1 Y=Y+l

URN URN

hand has gained 5400 (angular) minutes (90 degrees) on hand has gained 5400 (angular) minutes (90 degrees) on the hour hand. Every other occurrence of a 90 degree the hour hand. Every other occurrence of a 90 degree angle is 180 degrees (10800 angular minutes) after the angle is ISO degrees (I0S00 angular minutes) after the previous occurrence. The subroutine at line 1000 con-previous occurrence. The subroutine at line 1000 verts angular minutes into hours, minutes, and seconds. verts angular minutes into hours, minutes, and seconds.

Those of you familiar with the concepts of relativity will recognize that this program uses the hour hand of the clock as a reference frame. The calculations are much simpler as a reference frame. The calculations are much simpler if the face of the clock is used as the frame of reference. if the face of the clock is used as the frame of reference.

A program using a similar approach but written in A program using a similar approach but written in COMAL by Ray Carter (Las Cruces, MN) is listed here COMAL by Ray Carter (Las Cruces, MN) is listed here for comparison. for comparison.

```
1 REM
1 REM
```
2 REM COMMODARES #23

- 3 REM PROBLEM #19-3 : ORTHOGONAL TIME 3 REM PROBLEM #19-3 : ORTHOGONAL TIME
- 4 REM COMAL SOLUTION BY RAY CARTER 4 REM COMAL SOLUTION BY RAY CARTER
- 5 REM 5 REM
- 6 REM (LINE NUMBERS AND LEADING COLONS ARE NOT USED) COLONS ARE NOT USED)

7 REM ---THIS IS NOT A BASIC PROGRAM---8 REM

- 10 :MINUTE'RATE:=.1 10 :MINUTE ' RATE:= . l
- 11 :HOUR'RATE:=1/120 11 :HOUR ' RATE :=1/ 120
- 12 :DELTA:=MINUTE'RATE HOUR'RATE 12 :DELTA:=MINUTE'RATE -HOUR'RATE
- 13 : ANGLE: =9() 13 : ANGLE: =9()
- 14 :REPEAT 14 :REPEAT
- 15 TIMEOUT:=ANGLE/DELTA 15 TIMEOUT :=ANGLE/DELTA
- 16 IF (TIMEOUT<43200) 16 IF (TIMEOUT<43200)
	- THEN PRINTOUT(TIMEOUT) THEN PRINTOUT(TIMEOUT)
- 17 : ANGLE: = ANGLE + 180
- 18 :UNTIL TIMEOUT>43200 18 :UNTIL TIMEOUT>43200
- 19 :STOP "THAT'S ALL FOLKS" 19 :STOP "THAT ' S ALL FOLKS"
- 20 :PROC PRINTOUT(TIMEOUT) CLOSED 20 :PROC PRINTOUT(TIMEOUT) CLOSED
- 21 : TTIME:=TIMEOUT
- 22 : HOURS:=TTIME DIV 3600
- 23 TTIME:=TTlME MOD 3600 23 TTIME:=TTIME MOD 3600
- 24 : MINUTES:=TTIME DIV 60
- 25 : TTIME:=TTIME MOD 60

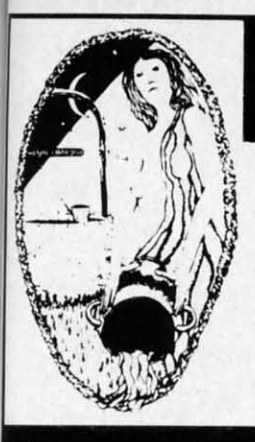

EN

 $\ddot{\cdot}$ 

T

·k

te

d

e

## **Aquarian Software Introduces . . .**

#### **Nova Decoder 64**

#### Version 3.0

#### A 6502/6510 Disassembler **Designed for the Commodore User**

A MUST for anyone just learning Machine Language.

A TREAT for those examining the operation of the  $C-64$ .

A BLESSING to machine language programmers trying to de-bug their programs.

- Choose Screen or Printer Options
- Addresses Printed in Either Hex or Decimal
- **Complete Calculations of Branch Commands**
- **Brief Explanations of Each Command Encountered** Generates Tables of Zero Page Addresses Used, Branch Addresses, All Jump Routines, and More.

#### **Only \$19.95**

#### **The Cataloger**

#### The Ultimate Disk Cataloging System for the 64!

Will find any program instantly. Tells exactly which disk number the program is on, the disk name, disk ID, front or back of disk, category (games, utility, music, etc.), if the disk is protected (if so, what errors), the date the program was entered, the block count, and any comments concerning that program. Sort and print a list by any of 12 different fields.

#### Features of The Cataloger V3.5A Include:

- Easy loading of information. Loads directly from the disk itself.
- Ability to change name of entry.
- Ability to change any information instantly  $-$  uses<br>relative files exclusively. Search, Sort and Print by any of 12 fields.
- Capacity for 1100 different programs (or disks) per data disk
- FAST all machine language
- Menu driven very easy to use
- Works with ALL printers. Works with one or two drives.
- Allows duplicate ID's.
- Allows selection of items to be entered.
- 

#### **Modem Master**

#### **The Fastest Commodore BBS Available!**

- . Works with 1541 or MSD Dual Drive
- 300/1200 Baud Operation
- New Punter File Transfer Protocol Fully Menu Driven
- Over 25 Commands
- **Public Message Base**
- Private E-Mail Base
- E-Mail Check at Sign-On Sub-Directories for File Transfer
- 250 User Capacity
- **Accurate Clock/Calendar**
- **Printer Output Information Files**
- "Old" E-Mail Deleted After One Week
- User Survey/Poll
- Set Up in Only 10 Minutes!

#### **Only \$29.95**

#### **Omiterm Terminal**

- . Fully supports the new 1660 Modem 300!
- \* Punter protocol upload & download 300-1200 baud<br>\* Ten programmable function keys
- · 15 number phone directory
- · 20k receive buffer
- · Tone or pulse dialing
- · Auto dial re-dial
- · Half full duplex

Only \$19.95

#### **BOOKS!**

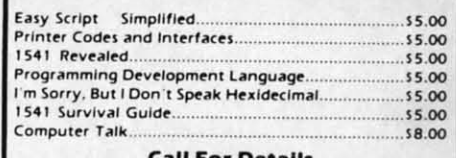

**Call For Details** 

#### Canadian Best-Sellers NOW Available in the U.S.

## **The Gold Disk Series**

Quality Software for Your 64 at an Affordable Price!

#### Only <sup>5</sup>14.95 Per Disk\*

\* Plus Shipping and Handling

#### **Each Disk Contains:**

**The Feature Program Two High-Quality Games** A Home Business Program And MUCH MORE !!

**Tutorials on Programming** 

**Volume 9 Now Available -Featuring an Icon-Driven Card File** Volumes 1 through 8 Are Also Available

Dealers Welcomed! Call (503) 654-2641 For Details.

To Order, Call: (503) 654-2641

#### **VISA and MasterCard Accepted**

Add \$3.00 Shipping and Handling Per Order Dealer Inquiries Welcomed!

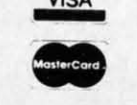

Reader Service No. 136

C-www.commodore.ca

Unlimited category names **Only \$24.95** 

**Now Available!** Mike J. Henry's

#### "FAST BOOT!"

The ONLY Fast Booter that works with Both 1541 and **MSD Drives!** 

Relocatable in memory Disk Based & Non-Protected

Only \$14.95

#### **TURBO CALC/64**

**A Great Beginner's Spreadsheet At an UNBELIEV ABLE Pricell** 

- 100% Memory Resident
- 100% Machine Code and P-Code
- 100% Menu Driven Over 13 K RAM for Data
- Large Matrix, 100 Rows by 26 Columns
- **On-Line Help Screens**
- On-Screen Menu at All Times
- **Full Printer Support**
- Built-in Functions (SUM, AVG, MIN, MAX)
- At last, a powerful, yet affordable spreadsheet!

## **ONLY \$17.95**

## **Aquarian Software** P.O. Box 22184 Portland, OR 97222

Compatible with HES MON Slow-motion code analyzer Technical assistance number "I would have to recommend the IEA Instant Editor<br>Assembler, the BEST VALUE-FOR-PRICE development<br>package on the market!"

Jim Gracch

#### Technical Editor

I.E.A.

**Instant Editor Assembler** 

for the Commodore 64

Written 100% in machine language

Assembles 17K source code in 5 seconds! Co-resident editor assembler monitor

Commodore Microcomputer Magazine

"IFA is a nice, simple assembler, good for beginners at an UNBELIEVABLE PRICE: Jim Butterfield

"...Should be called the POOR MAN'S MERLIN - a great assembler, and you can't beat the price.<br> **William B.** Sanders

Author of Assembly Language For Kids

### **Now Only \$17.95**

#### **FAST BOOT**

26 : SECONDS:=INT('TTIME+.5)

27 : PRINT USING "##:##:##": HOURS,

MINUTES,SECONDS MINUTES,SECONDS

28 :ENDPROC PRINTOUT 28 :ENDPROC PRINTOUT

The program structures and functions available in this The program structures and functions available in this language can make most of us "bare-bones BASIC" pro-language can make most of us "bare-bones BASIC" programmers somewhat envious. The program flow should grammers somewhat envious. The program flow should be fairly obvious even to programmers that have not used be fairly obvious even to programmers that have not used COMAL. The rates defined in this program are in angular COMAL. The rates defined in this program are in angular minutes per second. The minutes on the clock face are minutes per second . The minutes on the clock face are six angular minutes apan, and the minute hand travels six angular minutes apart, and the minute hand travels six angular minutes in six seconds or 0.1 angular minute per second. (I angular degree = 60 angular minutes.) ute per second. (1 angular degree = 60 angular minutes.)

The final problem this month left a few readers somewhat frustrated. *Problem* #19-4: *Screen Scromble* did not The final problem this month left a few readers what frustrated. *Problem* #19-4: *Screen Scramble* did not prescribe how to handle the fact that a 40 by 25 screen prescribe how to handle the fact that a 40 by 25 screen cannot simply be rotated into a 25 by 40 area. Such details were left to the programmer's creativity. Both solu-cannot simply be rotated into a 25 by 40 area. Such tails were left to the programmer's creativity. Both solutions listed below chopped off the screen at the 25th col-tions listed below chopped off the screen at the 25th column and gave it a 90 degree clockwise rotation. There umn and gave it a 90 degree clockwise rotation. There is one significant difference between the ways they did is one significant difference between the ways they did it, though. it, though.

The solution from Allan Flippin (San Jose, CA) actual-The solution from Allan Flippin (San Jose, CA) actual-<br>ly rotates each character 90 degrees. After you run his program, you may stand your monitor on its side and program, you may stand your monitor on its side and see the original screen appearance! see the original screen appearance!

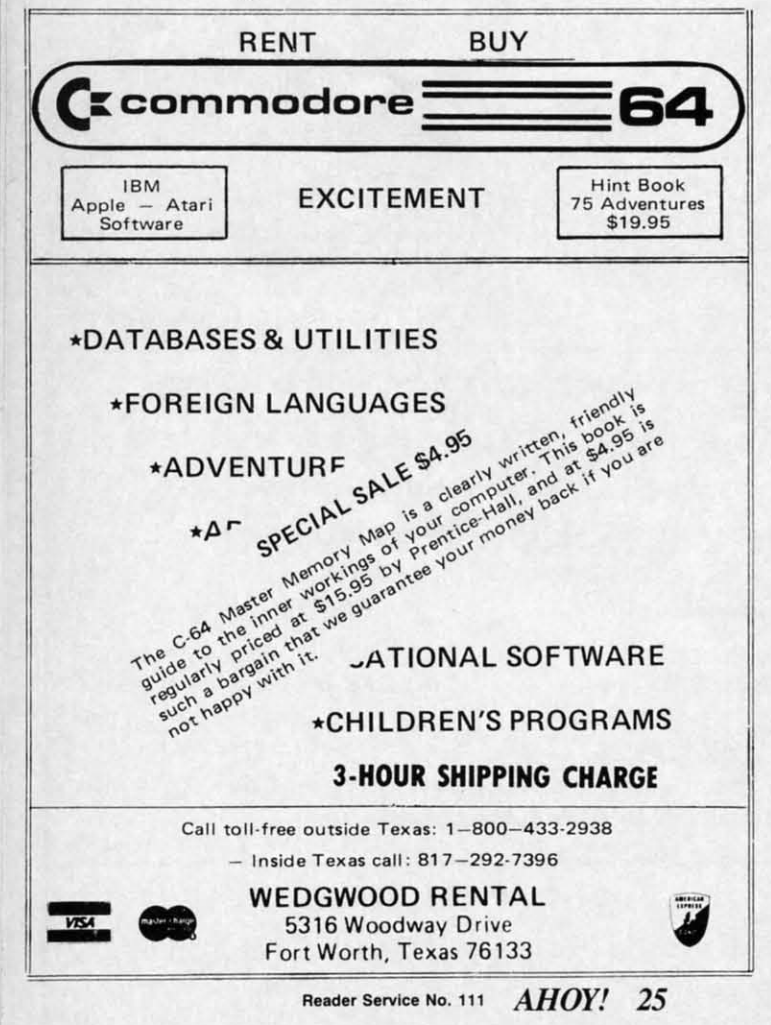

- 1 REM
- 2 REM COMMODARES #23
- 3 REM PROBLEM # 19-4 : SCREEN SCRAMBLE
- 4 REM SOLUTION BY ALLAN FLIPPIN
- 5 REM 5 REM
- 4(J(J X=4: PRINT"+" 4(J(J X=4 : PRINT"+"
- 402 FOR Y=0 TO II:FOR X=0 TO 24:POKS 102 402 FOR Y=0 TO 11 :FOR X=0 TO 24:POKS 102 4+40\*Y+X,(25\*Y+X)AND255 4+40\*Y+X, (25\*Y+X)AND255
- 403 POKE55296+40\*Y+X,II:NEXT:PRINT:NEXT 403 POKE55296+40\*Y+X , 11 :NEXT :PRINT: NEXT
- 404 FORY=13T020: FORX=0T024: POKE1024+40\*Y
- +X,160:POKE 55296+40\*Y+X,XANDI5 +X ,160 :POKE 55296+40\*Y+X , XAND15

4(J6 NEXT: PRINT: NEXT: PRINT: PRINT"PRESS AN 4(J6 NEXT : PRINT : NEXT : PRINT :PRINT"PRESS AN Y KEY WHEN READY": I=49152

4(J7 GET A\$: IF AS="" GOTO 4(J7 4(J7 GET A\$ : IF AS="" GOTO 4(J7

408 READ A:IF A<>-1 THEN POKE I,A:I=I+l: 408 READ A:IF A<>-l THEN POKE I ,A:I=I+l : GOTO 4fJ8 GOTO 4fJ8

410 POKE 780,238:POKE 781,4:POKE 49187,9 410 POKE 780 , 238 : POK E 781,4: POK E 49187,9 2:SYS(49183) 2:SYS(49183)

411 POKE 53272,120:POKE 53265,59:POKE 56 411 POKE 53272 , 120: POK E 53265,59:POKE 56 576,150

- 412 FOR Y=0 TO 24:FOR X=0 TO 24 412 FOR Y=0 TO 24 :FOR X=0 TO 24
- 414 POKE 23584+40\*X-Y,16\*(PEEK(55296+40\* 414 POKE 23584+4fJ\*X- Y, 16\*(PEEK(55296+4fJ\* Y+X)ANDI5)+6: NEXT: NEXT Y+X)AND15)+6:NEXT :NEXT

416 POKE 780, 0: POKE 781, 32: POKE 49187, 96 :SYS(49183) :SYS(49183)

- 418 POKE 56334,0:POKE 1,51 418 POKE 56334 , 0: POK E 1, 51
- 420 FOR Y=0 TO 24:FOR X=0 TO 24 42(J FOR Y=(J TO 24 : FOR X={J TO 24
- 422 C=PEEK(1024+40\*Y+X) 422 C=PEEK{l{J24+4fJ\*Y+X)
- 424 POKE 49160,208+INT(C/32):POKE 49159,<br>(C\*8)AND255 (C\*8)AND255
- 426 S=24832+320\*X-8\*Y:POKE 252,INT(S/256 426 S=24832+32{J\*X- 8\*Y : POKE 252 , INT(S/256 ):POKE 251,S-256\*PEEK(252) ) : POKE 251 ,S- 256\*PEEK(252)
- 428 SYS(49152):NEXT:NEXT 428 SYS(49152) :NEXT : NEXT
- 430 POKE 1,55:POKE 56334,1 430 POKE 1, 55 : POKE 56334 , 1
- 434 GET A\$:IF A\$="" GOTO 434 434 GET A\$ :IF A\$="" GOTO 434
- 436 SYS(65126) 436 SYS(65126)

438 DATA 169,1,133,253,162,0,189,0,0,160 ,7,74,144,8,72,177,251,5,253,145,251 438 DATA 169 , 1, <sup>133</sup> , 253,162 ,0,189 ,0,0 , 160 , 7,74 , <sup>144</sup> ,8, <sup>72</sup> , 177,251 , 5,253 , <sup>145</sup> , <sup>251</sup> 440 DATA 104,136,16,242,6,253,232,144,23 440 DATA 104 , 136,16, 242 ,6, 253 , 232 , 144,23 *2,96,160,0,153,0,0,2(fJ,208,250,238* 2,96 , 160 ,0,1 53 , 0,0, 200 , 208 , 250 , 238

442 DATA 35,192,202,208,244,96,-1 442 DATA 35 ,192 , 202,208 , 244 , 96 ,-1

A discussion of Allan's program is too lengthy for this A discussion of Allan's program is too lengthy for this column. If you want a copy of his source listing and re-column . If you want a copy of his source listing and remarks, send a self-addressed stamped envelope to Com*modares* with your request and I will send it to you. Bamodares with your request and I will send it to you. Basically Allan takes each character's bit map from ROM, rotates it, and puts it onto the screen at the new loca-rotates it, and puts it onto the screen at the new location. Anyone interested in having some serious programtion. Anyone interested in having some serious proming done might do well to check with Allan.

The program from Bob Martin (West Lafayette, IN) involves some fancy work as well. The screen characinvolves some fancy work as well. The screen characters are printed from top to bottom starting at the upper right corner of the screen.

- 1 REM 1 REM
- 2 REM COMMODARES #23
- 3 REM PROBLEM # 19-4 : SCREEN SCRAMBLE *Continued on page 146*

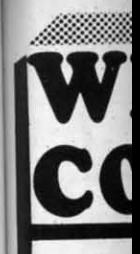

 $C-64$ 1541 .. 1541 .. 1571 .. 157 1 .. .  $1572...$ MSD Sin MSD Dui Indus G1 Indus G1 Cardco S

**DISK DF** 

#### **INTERF** Tymac INTERF. Tymac

Conn Connec **Cardco** Cardco<br>Cardco I Cardco I<br>OR-D<br>GPC w/ GPC w/ Grapple

PRINTE Lazor 10 Lazor<sub>25</sub>

#### DISKE OISKE SKC SKC SS/SD SS/SD

SS/DD SS/DD DS/DD MAWE MD·1. MD·l . MD·2. MD·2. **ELEPI** SS/SD SS/DD

#### INNO INNO CONe CONC

OS/D[ DS/D[

Flip-N Flip·N 10 .. 10 .. 15 . 15 .. .  $25...$ w/locl 50 .. 50 ... . 50 . 50 ... . ROMI ROMI

KOAl KOAL Pad D Pad R

**CON** C·64 C·64

C·12 C·12

MODI MODI C-16( C-16C C-165 C·16f C-16{  $C - 167$ 301 301

## WHITE HOUSE In PA: 1-717-322-7700 1-800-351-3442 COMPUTER P.O. BOX 4025, HOURS: Monday thru Friday 9:00 am till 6:00 pm Accepted 4% \* PRINTER

160L.

180L

#### **DISK DRIVES**  $.64$

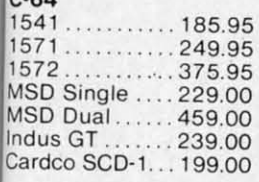

 $C-64$ 

 $802...$ 

 $803...$ 

DPS<sub>1</sub>

MSP-1

MSP-2 **EPSO** RX80. LX80.

FX80.

JX80.

**RX100** 

**FX100** C. ITO

#### **INTERFACES**

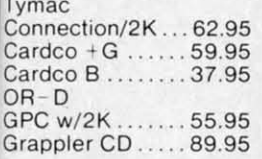

#### PRINTER PAPER

Lazor 1000 shts... 15.95 Lazor 2500 shts...29.95

#### DISKETTES X

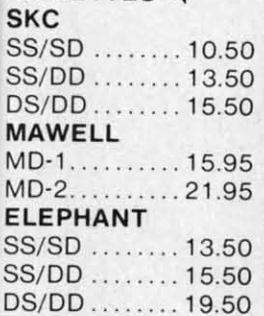

#### **INNOVATIVE CONCEPTS**

Flip-N-File  $10$  .............3.50  $15...$ ...........8.50 w/lock  $50.$ ............23.50 ROM Holder...17.50

#### **KOALA**

 $\mathcal{L}$ 

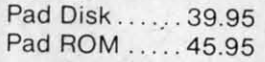

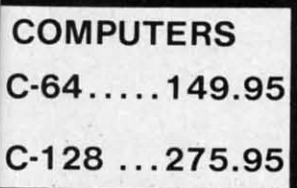

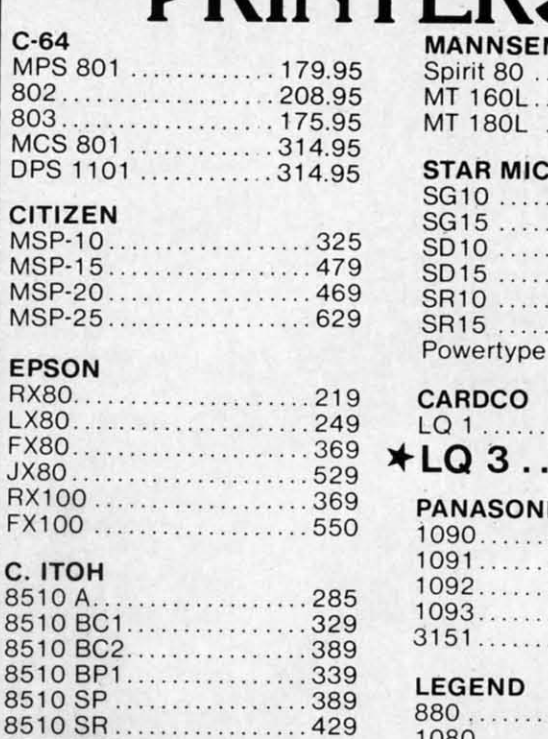

8510 SCP.................459 8510 SCR ...............477 1550 BCD ............... 485 1550 P....................445 A10-20P .................. 465

F10-40P/S...............875

F10-55 P/S.............1059

F10 Tractor .............. 169

F10 Sheet Feeder ....... 349

Paper Clipw/Spell Pk...69.95 Paper Clip ............. 59.00 Home Pack............32.95

Bus Card II. . . . . . . . . . . 124.95

B180 Board ........... 99.95

Print Shop.............29.95 Graphics Library....... 18.95

FAST LOAD...........23.95

PRINTER RIBBONS

SOFTWARE \*

**BATTERIES** 

**BRODERBUND** 

**INCLUDED** 

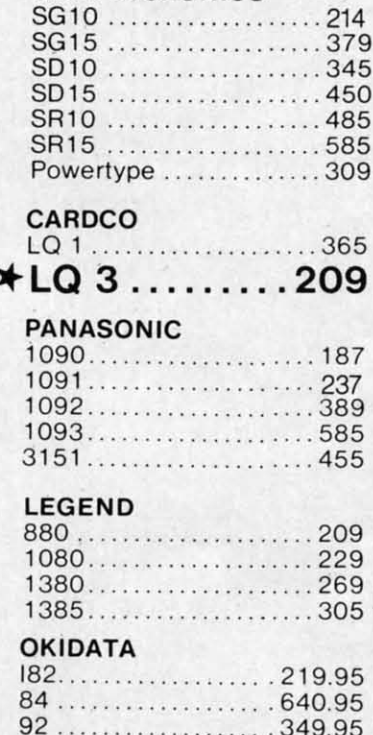

 $93...$ 

 $R<sub>l</sub>$ 

105

Plus m

.59.95

.69.95

.21.95

WI  $R<sub>2</sub>$ 

S.

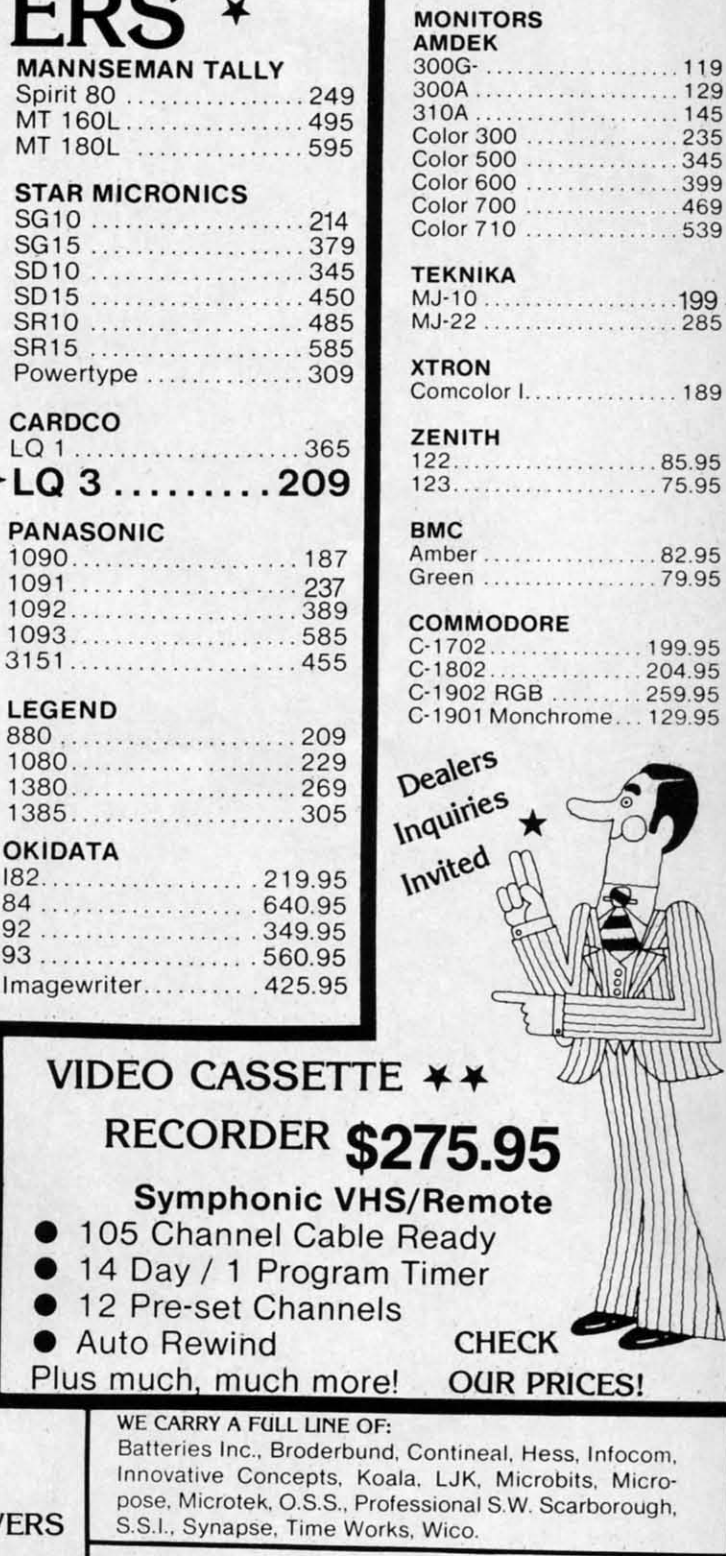

POLICY: No deposit on COD orders. FREE freight on all prepaid cash orders over \$300 in the continental USA. APO and FPO add \$5 per hundred. For priority Mail add \$8 per hundred. PA Residents add 6% sales tax. Defective products must have Prior RA number. Schools net 15. Reader Service No. 132

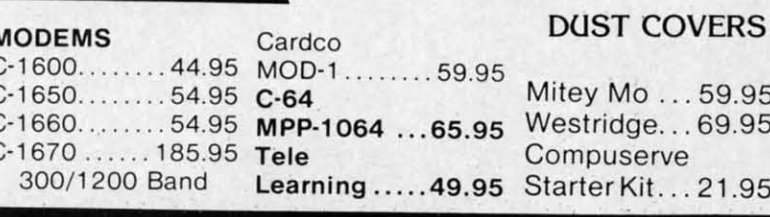

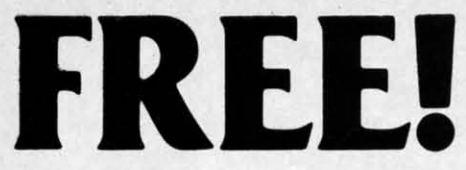

#### BONUS GIFT WITH ANY SOFTWARE ORDER - AN EXCELLENT PUBLIC DOMAIN VERSION OF AN ARCADE HIT GAME ON ITS OWN DISK.

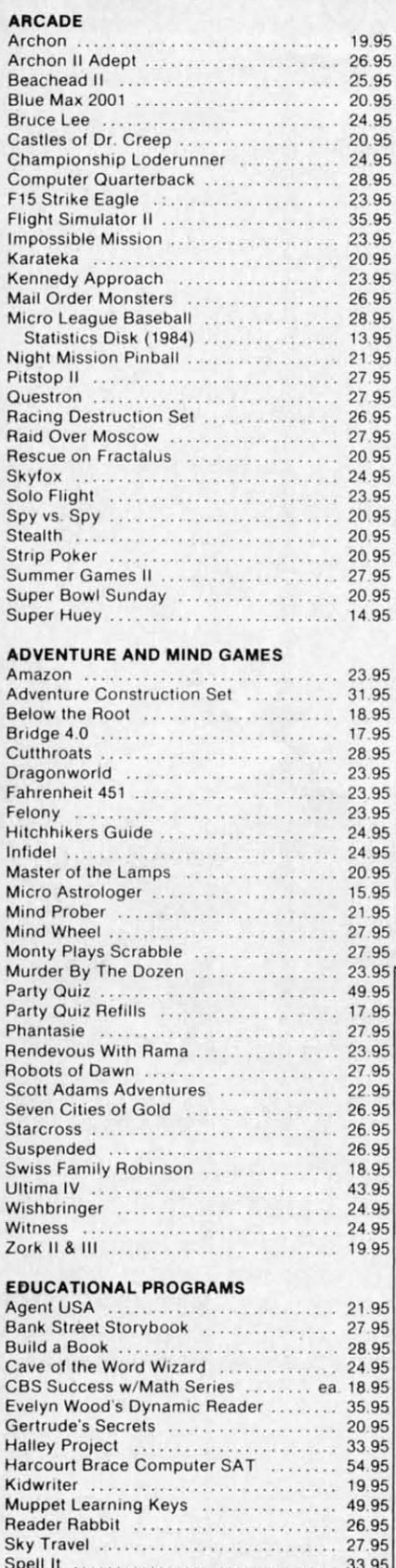

Story Machine .......................... 22.95

Typing Tutor III ........................... 28.95 

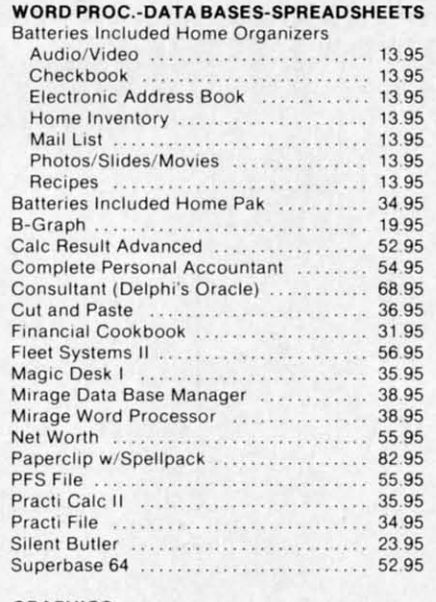

#### **GRAPHICS**

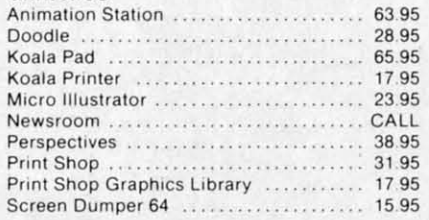

#### **MISCELLANEOUS**

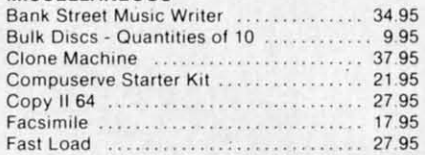

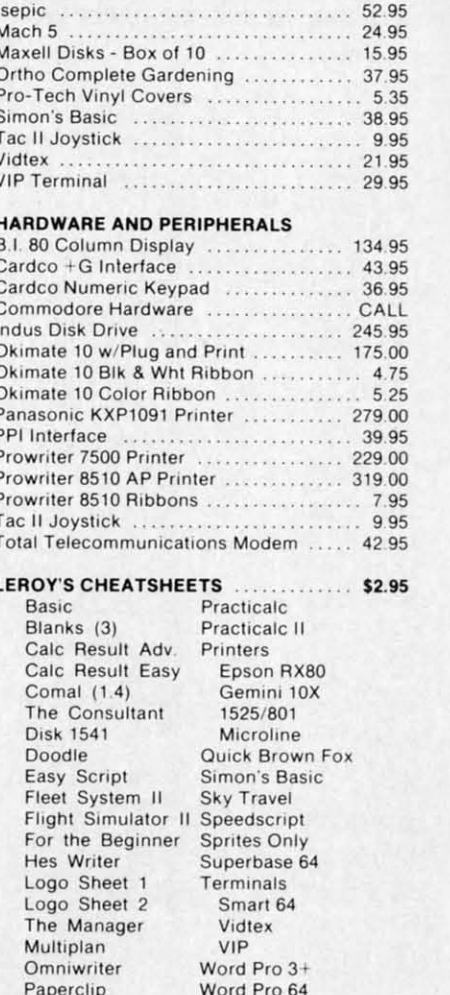

**FAS**  $\mathbf{A}$  $R/W$ der t the 1 L  $50<sub>1</sub>$ 

 $12<sup>7</sup>$  $50$ 

In li plac

501  $502$ 

558 563

Als

ted.

gra

AI  $\mathbf{I}$ 

tha

the sho

95

ST

 $10\,$ 

 $1<sub>0</sub>$ 

 $S($ 

re

 $\mathbf{I}$ 

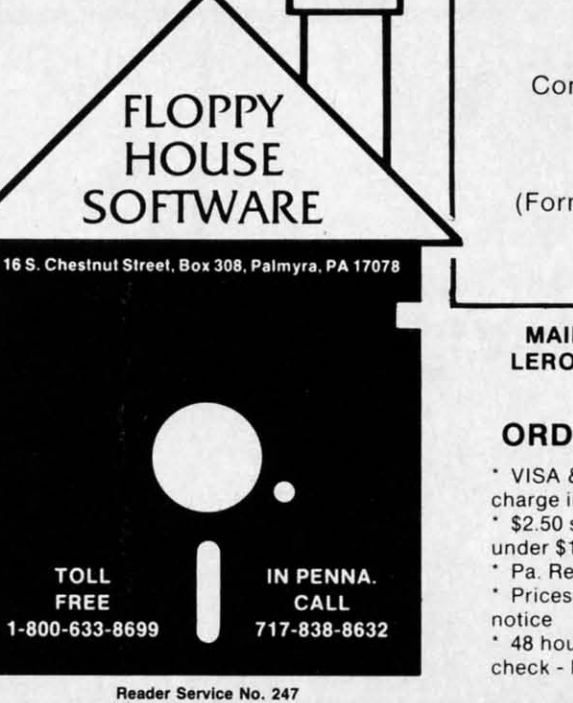

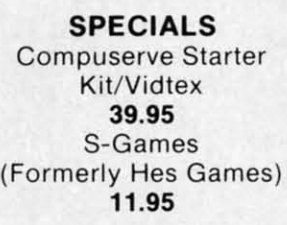

**MAILING CHARGE ON LEROY'S CHEATSHEETS** \$1.00

#### **ORDERING & TERMS**

VISA & M.C. accepted with no charge in the continental U.S.A. \$2.50 shipping charge on orders under \$100.00

Pa. Residents add 6% Sales Tax \* Prices subject to change w/o

Cwww.commodore.ca

\* 48 hour shipping for cashier check - Money order - charge

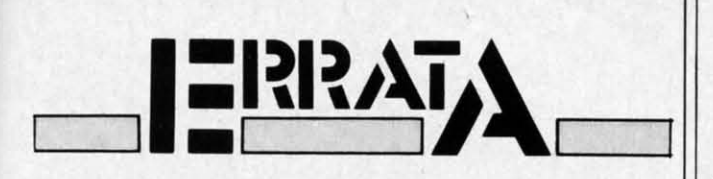

#### **FASTNEW**

IC

 $95$ 95

1.95

95

35

.95

.95

95

.95

95

95

95

LL 95

00

75

25

00

95

00

00

An earlier version of Fastnew, which does bang the R/W head against the stop, accidentally saw print. In order to upgrade the published version of the program to the no-bang version, follow these steps:

Load in *Fastnew* as published. Replace lines 12 and 50 with the following:

12 REM V<sub>0</sub>316/85 50 FOR I=0 TO 509:READ A:POKE I+9472.A

In line 1007, change the string V010585 to V031685. Replace the following lines as listed below.

5010 DATA 28, 165, 34, 133, 74, 198, 74, 32 5020 DATA 212, 6, 198, 74, 208, 249, 162, 0, 32, 219 5040 DATA 36,240,12,32,72,5,48,7 5050 DATA 230, 34, 32, 202, 6, 240, 238, 173 5270 DATA 141, 3, 28, 32, 245, 6, 169, 0 5440 DATA 133, 77, 32, 178, 6, 162, 10, 80 5470 DATA 105, 10, 133, 48, 76, 134, 6, 169 5480 DATA 244, 133, 75, 96, 32, 178, 6, 160 5570 DATA 32, 205, 6, 174, 0, 28, 232, 76 5580 DATA 219, 6, 32, 215, 6, 174, 0, 28 5630 DATA 160, 32, 208, 240

Also lines 60000, 60001, 62000-62004 can all be deleted. They were useful during development of the program but are no longer needed.

#### **AHOY! DOCK**

Lines 1070, 1110 and 9520 each contained a GOSUB that had misprinted and was spelled GOSUSB. Ignore the extra S. Line 9550 was also misprinted. That line should read:

9550 F=.: FORJ=1TOC-1

#### **START & END FILE ADDRESS**

Due to an error in our listing generator program, line 10 is incorrect. It should read:

10  $Q=24: P=Q*256: S=INT(P/256)$ 

#### **SOLITAIRE 64**

Lines 6 and 7 contain a [008] within quotes. It should be replaced in each line by CNTRL H inside the quote marks.

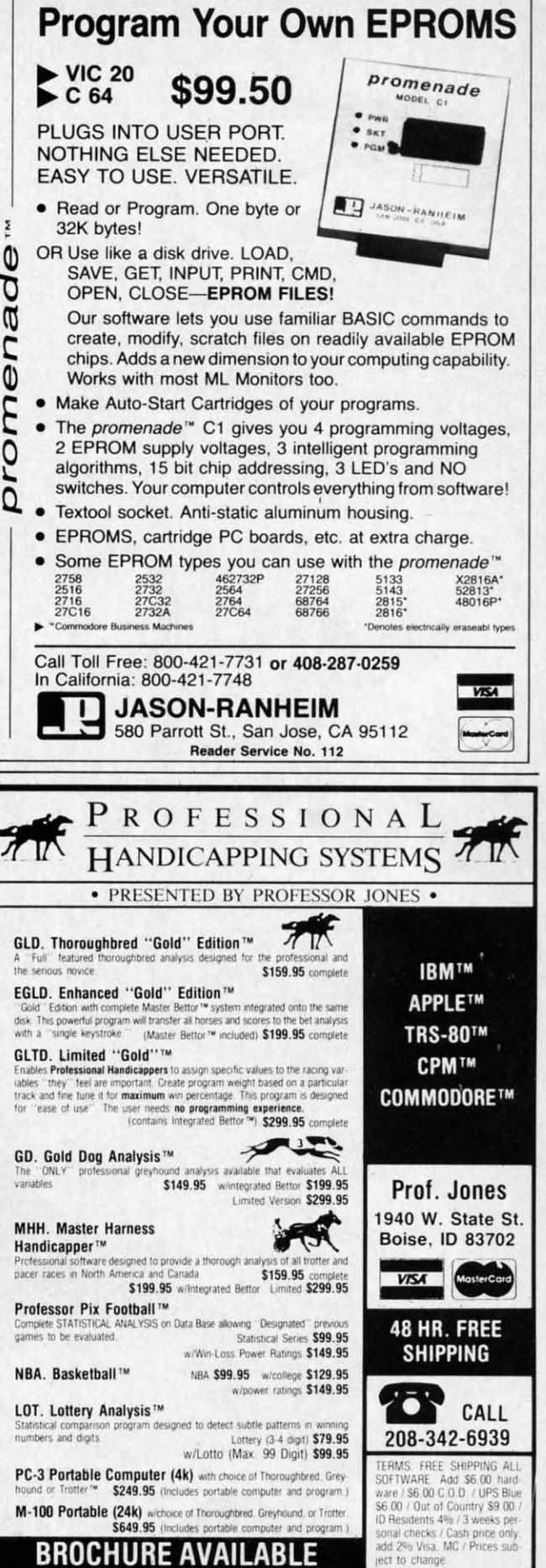

Reader Service No. 108

**AHOY! 113** 

# $Now Commonodore<sub>j</sub>$ **giant leap forward** i **Now giant leap forward in**

The new service that's wou want the latest stock market you get other services like The new service that's data, educational material, or Commodore software reviews. easier to use, and faster up-to-the-minute news. You can With Viewtron, you can also at l to operate. At a price even create your own keywords. download free software. you may never see again. A single button can

Viewtron represents the newest, most advanced generation of on-line services. And it's less expensive to buy, less expensive to use. It's a complete service that includes information, shopping, home banking, messaging, air Viewtron represents the newest,<br>
With the touch of one button,<br>
with the touch of one button,<br>
with the touch of one button,<br>
with the touch of one button,<br>
with the touch of one button,<br>
you access a keyword file that let

Viewrron is so much easier its sophisticated navigational structure uses everyday English keywords rather than arbitrary meaningless codes. Our system makes it faster getting around. So it saves you time. And that *salles you* money.

Introducing Viewtron. "encyclopedia," or "news" when dropping instead of rising. Plus FRE For instance, just rype "stocks;' For instance, just type "stocks:' auction, where prices keep **"encyclopedia;' or "news!) when** you want the latest stock market data, educational material, or up-to-the-minute news. You can even create your own keywords.

#### A single button can get you what you need.

fares, schedules, and much more. fares, schedules, and much more. career field. (after 6 pm) and weekends; 22 With the touch of one button, you access a keyword file that lets you quickly review information which is particularly important to securities, or your favorite team's stats and scores, or news in your career field.

## for Commodore owners.

structure uses everyday English Viewtron lets you "Ask the Experts" modem. plus plus keywords rather than arbitrary for answers to Commodore You can access Viewtron on And meaningless codes. Our system questions. Or order bargains on any of three communications plug makes it faster getting around. hot-selling Commodore software. hetworks, UNINET® GTE amaz And you can bid on software So it saves you time. And that And you can bid on software Telenet,® or TYMNET.® (A local it ha

auction, where prices keep dropping instead of rising. Plus you get other services like Commodore software reviews. With Viewtron, you can also download free software.

What's more, Viewtron is the What's more, Viewtron is the Justn only complete on-line service that runs in color on Commodore machines.

#### Pay only for what you use.

to use than other services because **opecial services exclusively** unlike other services, we don't ably ably to use. It's a complete service that you. Like the current price of your fee and no monthly minimum.<br>includes information, shopping, securities, or your favorite team's You pay only for what you use. Just Viewtron is so much easier **Special services exclusively** and the services we don't ably a hull a services over the services we don't ably a hull a service we don't a hull a hull a hull a hull a hull a hull a hull a hull a expensive to buy, less expensive which is particularly important to Viewtron charges no subscription If fee and no monthly minimum. You pay only for what you use. Just home banking, messaging, air securities, or your lavorite teams and pay only for what you use just a mome banking, messaging, air stats and scores, or news in your 9 cents a minute weekday nights and (after 6 pm) and weekends; 22 cents a minute weekdays.\* And unlike other services, we don't its sophisticated navigational for Commodore owners. charge extra if you use a 1200-baud thes modem.

**Salves you money. and hardware in our electronic** call for most people.) Satis You can access Viewrron on any of three communications networks, UNINET® GTE call for most people.)

C-www.commodore.ca

### FRI whe at l

 $\mathbf{u}$ 

'--

 $Just n$ geta' comn easy-I \$9.9j

#### If rejo an

Anu ably the s plus And plug ama; it ha **Satis** 

# eowners can take a<br>din on-line services.

#### Limited trial offer! **FREE HOUR of Viewtron** when you buy a Starter Kit at low introductory price. Only \$9.95.

Just mail the coupon or call. You'll get a free hour of Viewtron.\*\* Plus communications software and an easy-to-understand user's guide. Just \$9.95. With money back guarantee.

hat

ise. ion

ust

aud

 $\overline{t}$ s

#### If you need a modem rejoice! Get Viewtron and a modem for just \$49.95. (A \$109 value.)

An unbeatable deal. An unbelievably low price for a modem, and the software is free. Get Viewtron, plus a 300-baud Westridge 6420 by Anchor Automation. The modem plugs into your Commodore and amazingly enough at this low price it has Auto-Dial and Auto-Answer. Satisfaction guaranteed. Order now.

### LEAP ON THIS DEAL WHILE YOU CAN.

Call 1 (800) 543-5500. Dept. 9001. Or mail coupon:

Viewdata Corporation of America, Inc., Dept. 9001, P.O. Box 317678, Cincinnati, Ohio 45231.

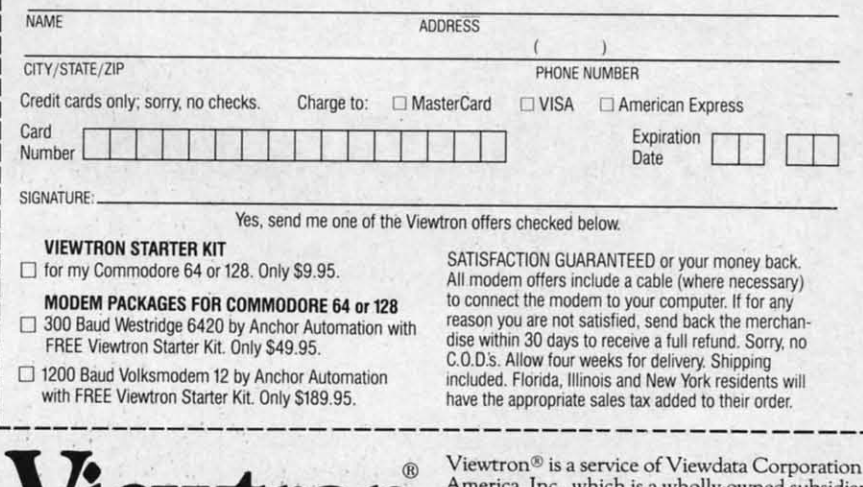

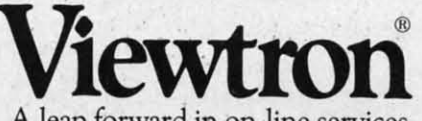

A leap forward in on-line services.

To order, mail the coupon or call 24 hours a day, 7 days a week, 1 (800) 543-5500. Ask for Dept. 9001. Satisfaction Guaranteed.

 $\sigma$ h is a wholly-owned subsidiary: of Knight-Ridder Newspapers, Inc., one of America's largest communications companies.<br>Commodore 64<sup>TM</sup> is a trademark of Commodore Electronics, Ltd.

Viewtron is not available in all cities. Prices may vary in some cities.

\*Your free hour is available weekdays after 6 pm and weekends

# **BBYS**

ABBY'S CARRIES A FULL SELECTION OF SOFTWARE FOR YOUR COMMODORE COMPUTER. CALL FOR CURRENT PRICES.

#### **ABBY'S CHRISTMAS STOCKING STUFFERS**

ATARISOFT VIC-20 (ROM) Pac Man, Donkey Kong, Centipede, and Defender All Four Titles for only \$12 PLUS Receive **FREE** Gortek & Michrochips

ATARISOFT C-64 & C-128 (ROM)..........\$8 Each Robotron 2084, Defender, Dig Dug

ATARISOFT APPLE (Disk) ..................\$7 Each Stargate, Jungle, Defender, Pac Man, Donkey Kong, Robotron, Dig Dug, Centipede

SPINNAKER C-64 & C-128 (ROM) .........\$16 Each Adventure Creator, Aegean Voyage, Alf in the Color Caves, Alphabet Zoo, Bubble Burst, Delta Drawing, Facemaker, Fraction Fever, Jukebox, Kids on Keys, Kindercomp, Up For Grabs

FISHER PRICE C-64 & C-128 (ROM) .......\$13 Each Dance Fantasy, Memory Manor, Linking Logic, Logic Levels, Alpha Build, Hop Along Counting, Up & Add 'Em, Sea Speller, Number Tumbler

#### We Carry A Complete Line of Software. The Following Is Just a Sample of our Products **ARACHIC**

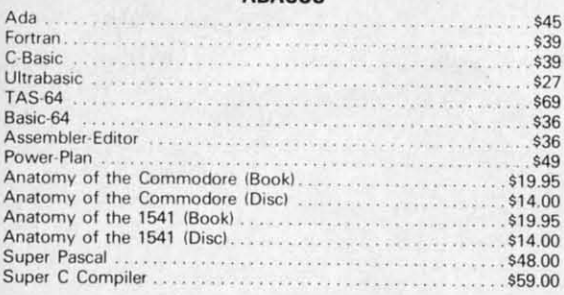

#### CRS

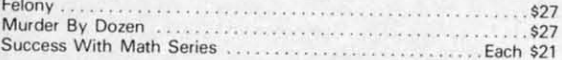

#### **MICROPROSE**

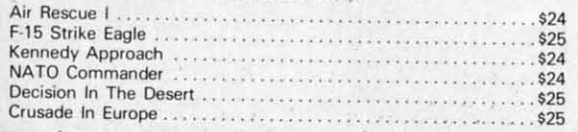

#### Fast Load (R) \$28  $$28$ <br> $$28$ Summer Games II Ball Blazer  $$28$  $$28$ <br> $$28$ Robots of Dawn Jet Combat Simulator<br>Winter Games \$28 Breakdance \$28 mpossible Mission \$25 Scrabble \$28 **ELECTRONIC ARTS** Music Construction Set  $$17$ Realm of Impossibility<br>7 Cities of Gold \$17  $$24$ Adv. Construction Kit  $$^{28}_{517}$ Archon<br>Archon II \$24  $$28$ <br> $$24$ <br> $$17$ Financial Cookbook One On One Murder/Zinderneuf  $\frac{1}{517}$ Moviemaker CALL \$27<br>\$39 Sky Fox **Reach For Stars** Europe Ablaze \$39 Carriers At War \$39 **INFOCOM** Deadline  $$35$ Enchanter<br>Hitch Hiker  $$27$  $$27$  $$29$ <br> $$29$ Infidel Sorcerer Witness  $$27$ Invisaclues Wishbringer \$29 ZORK I  $$2F$ ZORK II & III  $$29$ SSI Kampfgruppe<br>Field of Fire<br>Operation Market Garden \$49 \$29  $$37$ Computer Quarterback<br>Battle for Normandy  $$29$ \$29  $$29$ <br> $$29$ **Broadsides** Rails West<br>Computer Baseball \$29 Baltic 85  $$27$ Combat Leader \$29 Gemstone Warrior  $$27$ Wings of War<br>Imperium Galactum<br>Six Gun Shootout CALL \$29  $$29$ Phantasie \$29 Super Zaxxon . . . . . . . . . . . . . . . . . \$26 **MINDSCAPE** Show Director<br>Perfect Score: Sat. \$29.00 .<br>. . . . . . . . . . . \$54.00 Crossword Magic. \$39.00 Keyboard Cadet ....<br>Bank St. Music Writer. \$29.00 \$39.00 Color Me: The Computer Coloring Kit<br>To Use With Color Me: \$24.00 o Use With Color Me:<br>Hugga Bunch<br>Rainbow Brite<br>Shirt Tales<br>Supply Box \$8.00 \$8.00 \$8.00

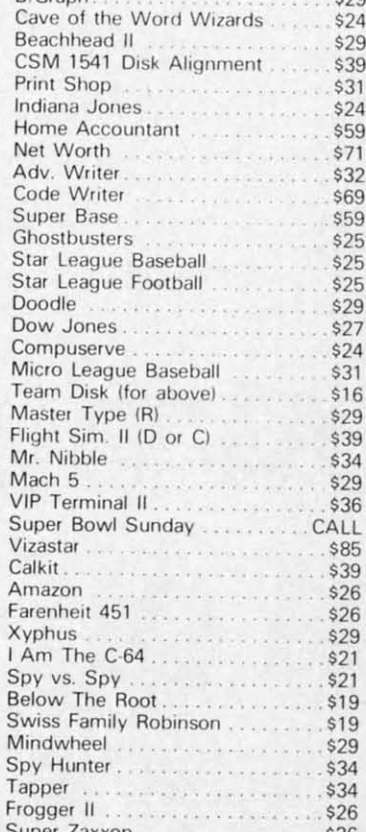

TOP HITS

\$65

\$85

\$37

\$29

Fleet System II. . . . . . . . . . . . .

Paperclip/Speller...............

Homepak and an and continuous

B/Graph.

cit

ma

up

tan

 $to$ :

 $ow$ 

the

sta

she

ry,

wil

rea

hea

**VOI** 

bo

is :

ty (

on

of

see

lec

ty

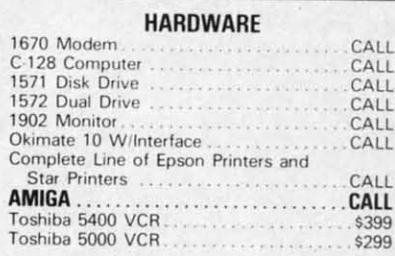

#### **ACCESSORIES & BOOKS**

\$8.00

\$19.00 \$19.00

\$19.00

\$29.00

ALL TITLES ON DISK UNLESS MARKED (R) FOR ROM CARTRIDGE

Tinka's Mazes<br>Tinka's Adventure

Tonk in the Land of Buddy-Bots.

**Order Line** 1-800-282-0333

**ORDERS ONLY! Sales Personnel Do** Not Have Information on **Previous Orders or Product Specs.** 

M-F 10 a.m.-7 p.m.; Sat. 10-3 ET

**Customer Service** 1-513-879-9699

AD #AH-115

#### 37 S. Broad Street, Fairborn, OH 45324

Prepaid orders over \$50 receive free shipping, UPS, continental US. No waiting period when paid by credit card,<br>certified check or money order. Add \$2 shipping and handling on orders under \$50. Add \$5 for COD orders. \$15 Minimum for VISA/MC. Hardware requires additional freight charges. Ohio residents add 5.5% sales tax. All items subject to availability and price change.

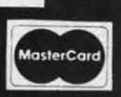

PLEASE CITE AD NUMBER WHEN ORDERING. Reader Service No. 278

**C** *service service n n n n n n n n n n n n* 

#### **CHOPPER FLIGHT FOR tHE <sup>C</sup> <sup>64</sup> BY MIKE BUHIDAR, JR. AND KEYIN WORAM CHOPPER FLIGHT** FOR THE C-64 BY MIKE BUHIDAR, JR. AND KEVIN WORAM

**Inchester** <sup>n</sup> Chopper Fligfu, you are <sup>a</sup> civilian helicopter <sup>p</sup>ilot who has been called upon by his country to fly  $\epsilon$ rescue mission. <sup>A</sup> group of ruthless terrorists have rescue mission. A group of ruthless terrorists have captured two adjacent apartment buildings in your captured two adjacent apartment buildings in your city and are holding all the tenants ho tage. If their de-city and are holding all the tenants hostage. If their demands are not met in one hour, they threaten to blow mands are not met in one hour, they threaten to blow up the building, killing themselves and all of the inhabi-up the building, killing themselves and all of the inhabitants. The nearest military helicopter base is too far away tants. The nearest military helicopter base is too far away to send help in time, so you have been asked to use your to send help in time, so you have been asked to use your own personal chopper to rescue the hostages. However, own personal chopper to rescue the hostages. However, the terrorists don't appreciate your sense of duty and they the terrorists don't appreciate your sense of duty and they start to five anti-aircraft shells at you. Shonly before <sup>a</sup> start to five anti-aircraft shells at you. Shortly before a shell is fired, you will hear a warning noise. If you hurry, you can guide your chopper onto a ledge where you will have some measure of safety. When the terrorists realize that you could ruin their plans, they send for a heat- eeking missile which automatically homes in on heat-seeking missile which automatically homes in on your chopper. However, before the missile is fired, the your chopper. However, before the missile is fired, the border of the screen wiU tum orange and then red. This border of the screen will tum orange and then red. This is <sup>a</sup> warning that your time is almost up. is a warning that your time is almost up. In *Chopper Flight*, you are a civilian helicopter pilot<br>who has been called upon by his country to fly a<br>rescue mission. A group of ruthless terrorists have<br>captured two adiacent apartment buildings in your who has been called upon by his country to fly <sup>a</sup>

\$65 \$65 \$85 \$85  $33/$  $229$ \$24 \$24 \$29 \$29 \$39 \$39  $331$ \$24 \$24 \$59 \$59  $311$ \$32 \$32 S69 \$59 \$25 \$25 \$25 \$29 \$27 \$24 \$31 \$16 \$29 \$39 \$34 \$29 36 ALL. \$85<br>\$39

LL ίì Ϊï LL īτ

II

**Ii.**

**ii**

**••** $\mathbf{I}$ .. **••••**

> As the game begins, you are asked to enter the difficul- not save him. ty of the mission. The skill level ranges from one to six, one being the easiest, six being the hardest. The height of the building and the amount of time before the heatof the building and the amount of time before the heat-<br>seeking missile is fired depend on the skill level you select. Also, your maneuverability varies with the difficul-<br>ty of your mission. ty of your mission.

control port 2. To control your rate of descent, hold down control port 2. To control your rate of descent, hold down the fire button on your controller. After <sup>a</sup> short period the fire button on your controller. After a short period of holding down the button, your helicopter will begin of holding down the button, your helicopter will begin to hover. At this point you can maneuver your craft beto hover. At this point you can maneuver your craft be-<br>tween the ledges to rescue the hostages. Releasing the fire button will cause the chopper to begin descending fire button will cause the chopper to begin descending again. Movement in all eight directions is possible. How-again. Movement in all eight directions is possible. However, do not try to move your chopper off the top or bottom of the screen; once <sup>a</sup> section of the building has tom of the screen; once a section of the building has scrolled off the top of the screen, it is gone and you canscrolled off the top of the screen, it is gone and you cannot go back to it. Likewise, the only way to descend to the lower parts of the building is to allow your chopper the lower parts of the building is to allow your chopper to drop by releasing the fire button. to drop by releasing the fire button.

On every fourth floor of one of the buildings, you will On every fourth floor of one of the buildings, you will see <sup>a</sup> hostage standing on <sup>a</sup> ledge. To save him, slow your see a hostage standing on a ledge. To save him, slow your chopper's downward fall to <sup>a</sup> hover and maneuver your chopper's downward fall to a hover and maneuver your chopper between the ledges. As soon as you touch the chopper between the ledges. As soon as you touch the hostage, he is replaced by <sup>a</sup> heart symbol to show that hostage, he is replaced by a heart symbol to show that he is safely on board. If you allow <sup>a</sup> hostage to scroll he is safely on board. If you allow a hostage to scroll off the top of the screen, he is beyond help and you cannot save him.

If you are able to reach the bottom without crashing If you are able to reach the bottom without crashing into the building, being hit by <sup>a</sup> shell, or running out into the building, being hit by a shell, or running out of time, you will receive one hundred points for every of time, you will receive one hundred points for every man you have rescued. Also, extra points are awarded man you have rescued. Also, extra points are awarded for the difficulty of your mission and for completing it for the difficulty of your mission and for completing it in the least amount of time.  $\square$ 

To maneuver your chopper, use <sup>a</sup> joystick <sup>p</sup>lugged into To maneuver your chopper, use a joystick plugged into *SEE PROGRAM liSTING ON PAGE D6* 

#### SYMBOL MASTER™ SYMBOL MASTER™ MULTI·PASS SYMBOLIC MULTI·PASS SYMBOLIC DISASSEMBLER FOR DISASSEMBLER FOR

#### COMMODORE 64\* & 128\* COMMODORE 64\* & 128\* Includes C-128 native 8502 mode) disassembles any 65021651018502 m8chlne code disassembles any 65021651018502 machine code program into beautiful source

- 
- Learn to program like the experts!<br>• Adapt existing programs to your needs!
- Automatic LABEL generation.<br>• Outputs source code files to disk fully compatible with your MAE, \* PAL, \* CBM, \*
- Learn to program like the experts!<br>• Adapt existing programs to your needs!<br>• Automatic LABEL generation.<br>• Outputs source code files to disk fully<br>• Compatible with your MAE,\* PAL,\* CBM,\*<br>• Develop-64,\* LADS\* or Merlin\* Jevelop-64,\* LADS\* or Merlin\* assembler,<br>eady for re-assembly and editing!<br>Jutpute formatted Ii
- Outputs formatted lisllng to screen and printer Outputs formatted listing <sup>10</sup>screen and prInter.
- Automatically uses NAMES of Kernal jump<br>table routines and all operating system<br>variables.
- Dlsassembfes programs regardless of Joad address. Easily handles autorun "Boot" Disassembles programs regardless 01 load address, Easily handles autorun "Boot" programs.
- Generates list of equates lor external addresses. programs. Generates list <sup>01</sup>equates lor external addresses.
- Generales complete cross-referenced symbol table. Generates complete cross·referenced symbol table,
- Recognizes instructions hidden under BIT instructions. Recognizes instructions hidden under BIT instructions.
- 100% machine code for speed. Not copy protected.

#### **JRDER NOW!** \$49.95 postpaid USA. Disk<br><sub>pnly.</sub> only.

"MAE's a trademark of Eastern House, PAL is a<br>rademark of Pro-Line. Commodore 64 & 128 are<br>rademarks and CBM is a registered trademark of<br>Commodore. Develop-64 is a trademark of French Silk.<br>ADS is a trademark of Compute!

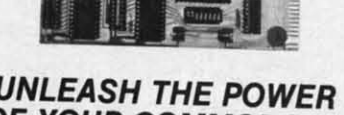

#### OF YOUR COMMODORE OF YOUR COMMODORE 64 WITH THE ULTIMATE 64 WITH THE ULTIMATE INTERFACE INTERFACE

- 
- Control and monitor your home-<br>appliances, lights and security system
- • Intelligently control almost any device • Intelligently control almost any device<br>• Connect to Analog-to-Digital Converters
- •
- Control Robots
- Perform automated testing • Perform automated testing<br>• Acquire data for laboratory and other<br>instrumentation applications
- 
- 

Don't make the mistake of buying a limited • Many other uses<br>Don't make the mistake of buying a limited<br>capability interface. Investigate our universally Adapter (VIA) Board, which plugs into the applicable Dual 6522 Versatile Interface<br>Adapter (VIA) Board, which plugs into the<br>expansion connector and provides:<br>Four 8-bit fully bidirectional I/O ports & eight<br>handshake lines • Four 16 bit timer/

- counters . Full IRQ interrupt capability . Four convenient 16-pin DIP socket interface counters • Full IRQ interrupt capability • Four convenient 16-pin DIP socket interface<br>connections • Expandability up to four<br>boards & sixteen ports.<br>**DRDER NOW!** Price \$169, postpaid USA.
- **DRDER NOW!** Price \$169, postpaid USA.<br>Extensive documentation included. Each<br>additional board \$149.

• MAE64. Fully professional macro editorl assembler. \$39.95 postpaid USA pos'paid USA. • MAE64. Fully professional macro editorl assembler. \$39.95 postpak;l USA.

All orders shipped from stock within 24 hours via UPS. VISA/MasterCard welcomed.<br>There will be a delay of 15 working days on orders paid by personal check.

SCHNEDLER SYSTEMS<br>
1501 N. Ivanhoe, Dept. A-11, Arlington, VA 22205. Information/Telephone Orders (703) 237-4796 leader Service No. 291

*SEE PROGRAM USTING ON PAGE 136*

## COMMODORE 84™ COMMODORE 64™ SOURCE CODE! SOURCE CODE!

#### "What's Really Inside the "What's Really Inside the Commodore 64" Commodore 64"

· Most complete available reconstructed ● Most complete available reconstructed<br>assembly language source code for the C-64's<br>Basic and Kernal ROMs, all 16K. ● You will<br>fully understand calls to undocumented ROM fully understand calls to undocumented ROM<br>routines, and be able to effectively use them in<br>your own programs.  $\bullet$  Uses LABELS. Not a<br>mere one-line disassembly. All branch targets<br>and subroutine entry points are shown. and subroutine entry points are shown. • TABLES are fully sorted out and derived. • TABLES are fully sorted out and derived. •<br>Completely commented, no gaps whatsoever.<br>You will see and understand the purpose of<br>every routine and every line of code! •<br>Complete listing of equates to external label<br>referenc Complete listing of equates to external label<br>references. • Invaluable fully cross-referenced symbol table. Order C-64 Source. \$29.95<br>postpaid USA

#### PROFESSIONAL UTIUTlES: PROFESSIONAL UTiUTIES:

- We personally use and highly recommend hese two:
- PTD6510 Symbolic Debugger for C-64. An<br>extremely powerful tool with capabilities far<br>beyond a machine-language monitor. \$49.95<br>postpaid USA.

*AHOYI 117* AHOY! 117

*Cheryl Peterson's guest editorial* in *the August* Ahoy!, *Cheryl Peterson's guest editorial in the August* Ahoy!, *concerning software piracy* and *its effect on the home concerning software piracy and its effect on the home computer industry, has drawn a wave of responses from both sides of the gangplank. A sampling is presented in this month's edition of* Flotsam. *this month's edition of* Flotsam.

Congratulations to Cheryl Peterson for her excellent guest editorial in the August issue of *Ahoy!* What she guest editorial in the August issue of *Ahoy!* What she had to say about stealing programs is, I am afraid, all had to say about stealing programs is, I am afraid, all too true. As a teacher I have contact with a considerable number of students who use or would like to learn how number of students who use or would like to learn how to use computers. I have frequently been asked by stu-to use computers. I have frequently been asked by students to make, or show them how to make, copies of dents to make, or show them how to make, copies of copyrighted software. Many of these students, and other friends, think that there is nothing wrong with "sharing" special programs. I am amazed at the number of people special programs. I am amazed at the number of people who really don't understand that pirating software is a who really don't understand that pirating software is a crime. I recently asked one young hacker if he would crime. I recently asked one young hacker if he would go into a local computer shop and walk out with a progo into a local computer shop and walk out with a program under his jacket. He was shocked when I told him that malcing a copy of my *Print Shop* would be the same that making a copy of my *Print Shop* would be the same as taking it from the store. as taking it from the store.

A real challenge exists here for people who write for A real challenge exists here for people who write for *Ahoy!,* or any of the other fine computer magazines, and *Ahoy!,* or any of the other fine computer magazines, and teachers like myself, to educate computer users about the teachers like myself, to educate computer users about the law and everyone's responsibility to respect the rights of law and everyone's responsibility to respect the rights of others. - Robert H. CrosweU others. -Robert H. Croswell

Trappe, MD Trappe, MD

**ELOTSA** 

To get straight to the point, I am a pirate. I have purchased programs at near full retail with absolutely no To get straight to the point, I am a pirate. I have chased programs at near full retail with absolutely no regret as to the price. The documentation was by itself well worth the money. I have better than one thousand well worth the money. I have better than one thousand pirated programs that I have traded for or copied using pirated programs that I have traded for or copied using commercial copiers (most which were pirated themselves) conunercial copiers (most which were pirated themselves) or, using a machine language monitor, de-protected and or, using a machine language monitor, de-protected and copied. Several friends of mine and I trade programs between one another and have access to several networks tween one another and have access to several networks that we can trade with. Several days ago I received 57 that we can trade with. Several days ago I received 57 disks from our source in the midwest and another 35 disks from our source in the midwest and another 35 from our west coast Source. Some of these disks have from our west coast source. Some of these disks have as many as 6 complete programs. I am 39 years old and the average age of our group is 45, with members as the average age of our group is 45, with members as young as 12. We are not in this for the profit, but rather young as 12. We are not in this for the profit, but rather as a means to build inexpensive libraries. as a means to build inexpensive libraries.

I have several suggestions that I would like to discuss with you. First of all, I wish to make an analogy to the record industry. A rock group spends as much as record industry. A rock group spends as much as \$250,000 to cut an album. Then they spend a tremendous \$250,000 to cut an album. Then they spend a tremendous amount of time and money promoting the album. The amount of time and money promoting the album. The finished product is presented to the public for between finished product is presented to the public for between \$6 and \$10. I think this is reasonable, and I have an ex-\$6 and \$10. I think this is reasonable, and I have an extensive LP library to back this up. I could tape albums tensive LP library to back this up. I could tape albums

want, and tape from that what I wish to listen to. The want, and tape from that what I wish to listen to. The software industry, on the other hand, purchases many software industry, on the other hand, purchases many of its programs from pirate developers. They should not have any more expenses involved than does the record have any more expenses involved than does the record industry, but charge 3 to 10 times more for a program. industry, but charge 3 to 10 times more for a program. Business programs require extensive documentation and Business programs require extensive documentation and I consider the price fair witli all considerations. (If you I consider the price fair with all considerations. (If you own an IBM PC or equivalent, you get to pay a surcharge for the privilege of owning that brand.) Game programs, for the privilege of owning that brand.) Game programs, on the other hand, are sometimes of very poor quality and barely worth the price of a blank disk, much less and barely worth the price of a blank disk, much less \$30. A lot of the time a person buys blindly, as most store clerks have trouble finding the price much less store clerks have trouble finding the price much less knowing anything about the content. knowing anything about the content. My solution is simple. Dongle protect the programs My solution is simple. Dongle protect the programs

from my friends, but rarely want the entire album on one tape. The price is affordable, so I purchase what I gra gra fo fo

so so P pro to to len Ie

Re mo

ve ve *ag* ag cin  $\frac{\text{cm}}{\text{th}}$ ma

1

Su er' er out

car

of of mi mi I I or or I fi bUi,

tre

out is IS

 $\frac{1}{1}$ 

oth

he  $in$ ch

W and

> ha pr cit cil th W W er er. to to w wi<br>or  $be$ to to *w* 01 of

w

and keep the price around the \$10 range for games, and and keep the price around the \$10 range for games, and under \$50 for business programs. If the software indus-<br>try is so greedy as to try to make their millions over-<br>night, then they have to deal with the threat that people try is so greedy as to try to make their millions overnight, then they have to deal with the threat that people will steal their programs and give them away free as we do. A fair deal is a two way street. It must be profitable do. A fair deal is a two way street. It must be profitable and affordable at the same time. Whatever happened to and affordable at the same time. Whatever happened to worth and value? - Dave, a Pirate Spokane, WA Spokane, WA

To point the finger of guilt at the pirates and the home users who accept pirated software is legally fair, but eth-users who accept pirated software is legally fair, but ethically limited and based on naiveté. Let's point the finger at the real culprit, POPULAR COMPUTER MAGA-ZINES which advertise, for profit, "copy-all" programs. at the real culprit, POPULAR COMPUTER ZINES which advertise, for profit, "copy-all" programs. In the same issue of *Ahoy!* in which Cheryl's editorial In the same issue of *Ahoy!* in which Cheryl's editorial appeared, I quickly found five (5) advertisements for disk appeared, I quickly found five (5) advertisements for disk copy-all programs, and two (2) advertisements for cartridge copiers. Isn't this the real nightmare? This practice is really setting the stage for and actively promoting the practice of piracy! How can a publisher justify run-the practice of piracy! How can a publisher justify running advertisements for expensive commercial software on one page and on the other page run advertisements on one page and on the other page run advertisements for copy-all programs which will copy and pirate the com-for copy-all programs which will copy and pirate the commercial software on the previous page? The publishers mercial software on the previous page? The publishers will justify their actions by saying, "There is nothing will justify their actions by saying, "There is nothing wrong with advertising legitimate backup utilities!" How-wrong with advertising legitimate backup utilities!" However, software producers sell backup copies of their soft-<br>ware at very reasonable costs. ware at very reasonable costs. copy-all programs, and two (2) advertisements for cart-<br>ridge copiers. Isn't this the real nightmare? This prac-<br>tice is really setting the stage for and actively promoting

So, Cheryl, let's shift the guilt from the bored and inquisitive pirate to the medium which has supplied the quisitive pirate to the medium which has supplied the pirate with his tools. Hindsight is so clear...If computer magazine publishers had exercised better judgment a few magazine publishers had exercised better judgment a few years ago perhaps your "nightmare" would only be a mild concern and the home market would still be expanding. concern and the home market would still be expanding. -Richard N. Dawson - Richard N. Dawson

Marysville, MI Marysville, MI

I refuse to make or accept copies of commercial programs. My position is based upon knowledge of the effort, time, and money involved in developing software. Regrettably, the stealing, and it is stealing, is just one more example of the 'take care of number one' attitude so prevalent these days. What I'm trying to say is, the problem is not limited to stealing software. This is not to excuse the low level of morality but to put the problem in proper perspective.

<sub>n</sub> t I

he

ny

ot

rd

'n.

ıd

œ

ge

S.

ty

 $\overline{\mathbf{s}}$ 

st

.<br>S

d

The solution is some kind of method of physically preventing the making of copies, including potential damage to the disk drive. I realize that this is strong medicine, but the disease calls for such a cure. Obviously, this would create a potential problem in making legitimate copies for backup purposes, but certainly vendors can address this by offering two disks within a purchase. Such an arrangement is necessary to protect the purchaser in the event that the vendor drops the product or goes out of business. -Charles A. Pocatille Clifton, NJ

To friends who own Commodores and myself, this trend towards ignoring the home user is puzzling. Each of us spends a great deal of time on the computer. Admittedly, most of the programs in my library are ones I typed in from magazines. I can't afford to spend \$40 or more on computer programs very often. But when I find something that I really want, I save my money and buy it.

The small town computer shop near my home is selling out its Commodore software and will not restock when it is gone. The owner says that no one is buying it anymore. What is really happening is that no one is buying the games and no one can afford \$75 for a utility. All this says to me is that the game players are played out and the only ones left are more serious users, who are beginning to turn to other sources for functional programs.

As long as magazines like *Ahoy!* are around, I say the heck with commercial software makers. They will be left in the dust of the wave of the future. A future with a chicken in every pot, and a computer in every home. -John J. Hyland, III

Glassboro, NJ

One of the major problems we who live in small towns have is finding out about and locating new programs and products. We must rely on magazines and friends in other cities to pass new information on to us. Lately it seems that we are seeing fewer advertisements for products. What the problem is I really don't know, but if the dealers and software manufacturers would only find a way to let us know what products they have and provide us with information about them to allow us to make a choice on whether or not to purchase it, they and we would be better off. If we knew what was available, knew where to order it, and if vendors had a good return policy, we would probably be able to purchase more. Is the lack of advertisements because the publishers have raised their

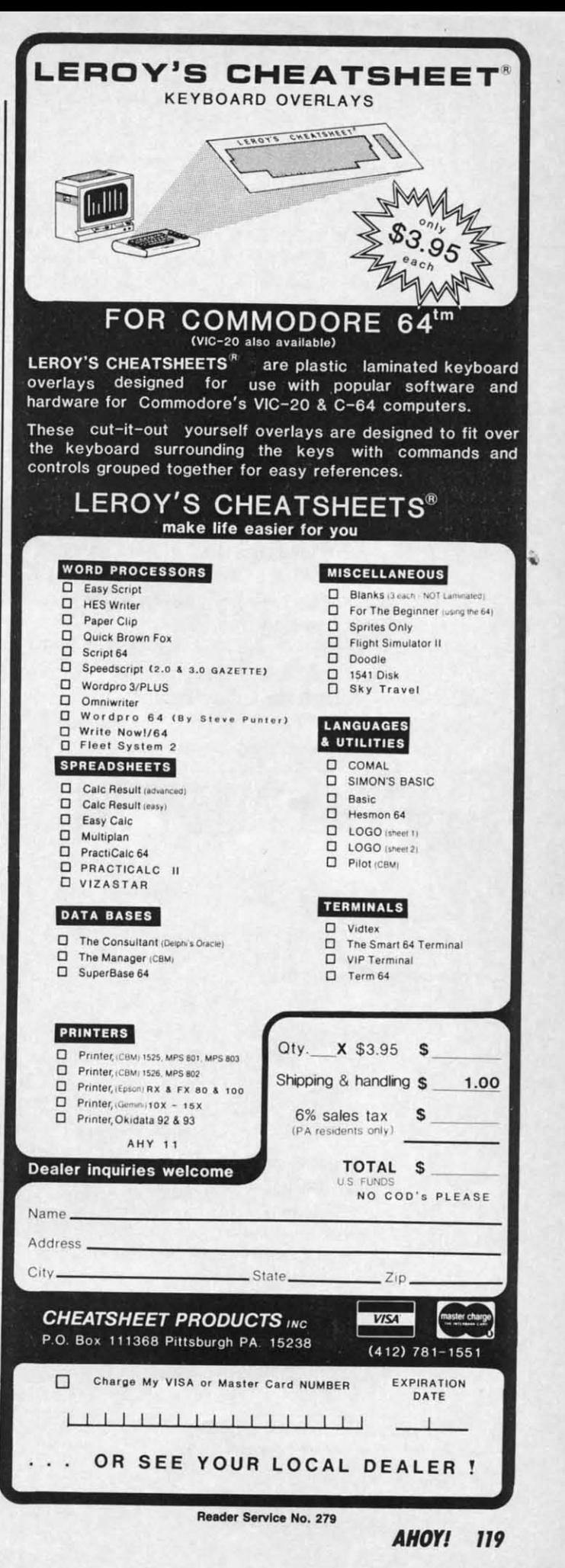

rates too high? rates too high?

Yes, we do have members who copy programs for Yes, we do have members who copy programs for others. I would have to say that a large part of this problem would disappear if we had better access to the prod-lem would disappear if we had better access to the product and the cost was not so excessive. This copy prob-uct and the cost was not so excessive. This copy problem is not as widespread as some magazine articles would lem is not as widespread as some magazine articles would have us believe, but it does exist. Relying on mail order have us believe, but it does exist. Relying on mail order almost exclusively is *very* difficult for us diehard Com-almost exclusively is very difficult for us diehard Commodore users. - Charles T. Cragg

Havasu Commodore Users Group Havasu Commodore Users Group Lake Havasu City, AZ Lake Havasu City, AZ

Let's assume a small percentage of home computer us-Let's assume a small percentage of home computer users have to have everything they can get their hands on. I bet you that they will only play their favorites or use what they need. Is their illegally acquired, unused softwhat they need. Is their illegally acquired, unused soft-ware really a threat or a loss to the manufacturer? That leaves a majority who are specifically inclined, meaning leaves a majority who are specifically inclined, meaning they only pirate what they want. Sadly I must admit there they only pirate what they want. Sadly I must admit there are also those who steal because they want to and have are also those who steal because they want to and have no intention ofspending their own money. To those I say, no intention of spending their own money. To those I say, you get back what you give. you get back what you give.

Not all software is for everyone. I have pirated soft-Not all software is for everyone. I have pirated software that I didn't keep, and I have purchased software ware that I didn't keep, and I have purchased software I wish I could get back my money for. It would be won-I wish I could get back my money for. It would be won-<br>derful to try software before making the investment or have a 'satisfaction guaranteed or your money back' stip-

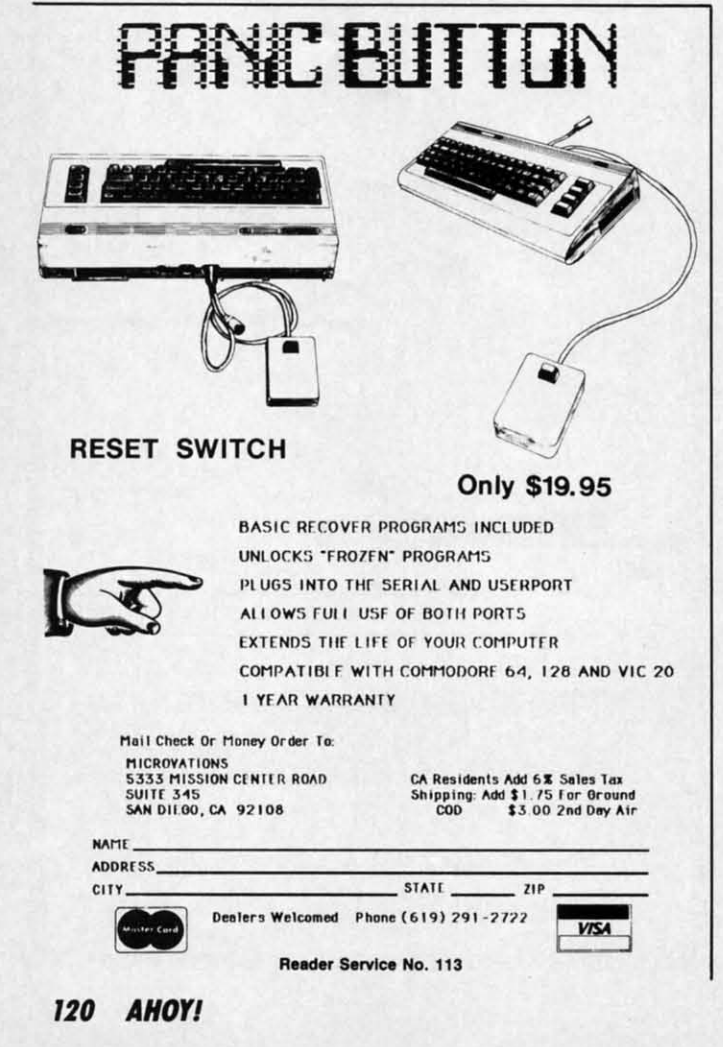

ulation. Granted, some companies are service-oriented, but they are a minority. but they are a minority.

Then there are the data management problems. Specif-Then there are the data management problems. Specifically, contingency planning. Most, but not all, compan-ically, contingency planning. Most, but not all, companies make it an unnecessary inconvenience to acquire back-ies make it an wmecessary inconvenience to acquire backup copies. Who wants to send a broken diskette away and then wait for a new one to be sent, especially if you're and then wait for a new one to be sent, especially if you're in the middle of a project? in the middle of a project?

Non-eustomer service companies and dishonest people Non-customer service companies and dishonest people are escalating this piracy problem. I suggest my own pol-are escalating this piracy problem. I suggest my own policy, which is: if you have to, 'borrow' software tempor-icy, which is: if you have to, 'borrow' software temporarily, see if it meets your needs, and then purchase it legitimately and/or cliscard the pirated copy. legitimately and/or discard the pirated copy.

I must disagree with your negative prognosis of the I must disagree with your negative prognosis of the Home Computer Industry. Just because the manufacturers aren't socking away a million plus dollars a year? ers aren't socking away a million plus dollars a year?

- R. Scot Derrer -R. Scot Derrer Walnut Creek, CA Walnut Creek, CA

> $[$  ( [ I [ I [ 1  $[1]$  $[$  I  $\overline{a}$ [1  $[1]$ [I [ I [1 [ I [ I [ I

 $[$  ( I [ I [ I r I

 $[$ [ J

[I [ I [l [ I [ I [ I

C-www.commodore.ca

 $\overline{W}$ 

 $\sigma$ bo bo

S)'l SYI do do ac ac or or a CI

ke

c~

j

are in! in! m va  $\mathbf{S}$ by by Ie [C yo )'0 cia

*Why let the controversy end here? Wed be pleased to read, and possibly publish,* your *views on software piracy and and possibly publish,* your *views on software piracy and the future ofthe home computer industry-or on any other the future of the home computer industry-or on any other*  subject of interest to Commodore users. Address your cor-<br>respondence to Flotsam, c/o Ahoy!, Ion International Inc., *respondence* to Flotsam, *c/o* Ahoy!, *Ion International Inc.*, *45 J.JI1st 34th St. -Suite 4fJ1, New York, NY 10001. While 45 Ui1st 34th St. -Suite* 4(J7, *New lbrk, NY 10001. While space limitations prevent us from publishing more than a space limitations prevent us from publishing more than a*  nave a satisfaction guaranteed or your money back stip-<br>and answer personally where appropriate.

## **Altoy' KI. America** *Altoyl* **KI. America**

WNYC pioneering radio program for children ages WNYC pioneering radio program for children ages 5-12, "Small Things Considered; has gone national. The 5-12, "Small Things Considered; has gone national. The corporation for Public Broadcasting (CPB) announced corporation for Public Broadcasting (CPB) announced that it will fund the nationwide production, broadcast and that it will fund the nationwide production, broadcast and market testing of *Kids America* (formerly "Small Things market testing of *Kids America* (formerly "Small Things Considered"). Considered") .

*Kids America* is a live, daily children's radio program *Kids America* is a live, daily children's radio program produced by WNYC-AM, New York City. "Hopefully, produced by WNYC-AM, New York City. "Hopefully, *Kids America* will do for radio what Sesame Street and *Kids America* will do for radio what Sesame Street and Mr. Rogers' Neighborhood did for public television," said Mary Perot Nichols, director WNYc. Mary Perot Nichols, director WNYC.

AHOYI salutes WNYC management for this innova-AHOYI salutes WNYC management for this innovative program, C.P.B. for their foresight in supporting this tive program, c.P.B. for their foresight in supporting this project nationwide and Tom Trocco for his imaginative project nationwide and Tom Trocco for his imaginative and unique teaching method used during his computer and unique teaching method used during his computer lesson segments (did you know that looping in compu-lesson segments (did you know that looping in computer programming is similar to playing hopscotch?). ter programming is similar to playing hopscotch?).

The following areas will test market *Kids America:* The following areas will test market *Kids America:* 

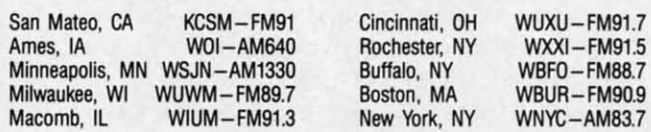

Time: 6:30 to 8:00 PM EST Tune in and turn on to *Kids America*.

# **ROGRAM LISTING**

Attention new Ahoy! readers! You must read the following information very Attention new *Ahoy!* readers! You must read the following information very carefully prior to typing in programs listed in Ahoy! Certain Cammadore carefully prior to typing in programs listed in *Ahoy!* Certain Commodore characters, commands, and strings of characters and commands will appear in characters, commands, and strings of characters and commands will appear in a special format. Follow the instructions and listing guide on this page. a special format. Follow the instructions and listing guide on this page.

In the following pages you'll find several pro-<br>
In the following pages you'll find several programs that you can enter on your Commo-grams that you can enter on your Commodore computer. But before doing so, read this entire page carefully. entire page carefully.

To insure clear reproductions, *Ahoy!s* program listings To insure clear reproductions, *Ahoy!s* program listings are generated on a daisy wheel primer, incapable of print-are generated on a daisy wheel printer, incapable of printing the commands and graphic characters used in Com-ing the commands and graphic characters used in Commodore programs. These are therefore represented by modore programs. These are therefore represented by various codes enclosed in brackets [ ]. For example: the various codes enclosed in brackets [ ]. For example: the SHIFT CLR/HOME command is represented onscreen  $\frac{1}{2}$  by a heart  $\sum$ . The code we use in our listings is  $[CLEAR]$ . The chart below lists all such codes which you11 encounter in our listings, except for one other spe-you'll encounter in our listings, except for one other special case, cial case.

The other special case is the COMMODORE and The other special case is the COMMODORE and SHIFT characters. On the front of most keys are two symbols. The symbol on the left is obtained by pressing that bols. The symbol on the left is obtained by pressing that key while holding down the COMMODORE key; the key while holding down the COMMODORE key; the symbol on the right, by pressing that key while holding symbol on the right, by pressing that key while holding down the SHIFT key. COMMODORE and SHIFT char-down the SHIFT key. COMMODORE and SHIFT characters are represented in our listings by a lower-case "s" or "c" followed by the symbol of the key you must hit. or "c" followed by the symbol of the key you must hit. COMMODORE J, for example, is represented by [c 1], COMMODORE 1, for example, is represented by [c IJ, and SHIFT J by [s J]. and SHIFT J by [s J].

Additionally, any character that occurs more than two Additionally, any character that occurs more than two times in a row will be displayed by a coded listing. For times in a row will be displayed by a coded listing, For example, [3 "[LEFT]"] would be 3 CuRSoR left commands in a row, [5 "[s EP]"] would be 5 SHIFTed Enmands in a row, [5 "[s EP]"] would be 5 SHIFTed English Pounds, and so on. Multiple blank spaces will be noted in similar fashion: e.g., 22 spaces as [22 ""].

Sometimes you'll find a program line that's too long for the computer to accept (C-64 lines are a maximum of 80 characters, or 2 screen lines long; VIC 20 lines, of 80 characters, or 2 screen lines long; VIC 20 lines, a maximum of 88 characters, or 4 screen line). To en-a maximum of 88 characters, or 4 screen lines). To enter these lines, refer to the *BASIC Command Abbrevia-*ter these lines, refer to the *BASIC Command Abbreviations Appendix* in your User Manual. *tions Appendix* in your User Manual.

On the next page youll fmd out *Bug Repellent* pro-On the next page you'll find our *Bug Repe/Lem* programs for the VIC 20 and C-64. The version appropri-grams for the VIC 20 and C-64. The version appropriate for your machine will help you proofread our pro-ate for your machine will help you proofread our programs after you type them. (Please note: the *Bug Repel*lent line codes that follow each program line, in the whited-out area, should *not* be typed in. See the instructions preceding each program.) tions preceding each program.)

Also on the following page you will find *Flankspeed*,  $\cdot$ our ML entry program, and instructions on its use.  $\Box$ Call *Ahoy!* at 212-239-0855 with any problems. Call *Ahoy!* at 212-239-0855 with any problems.

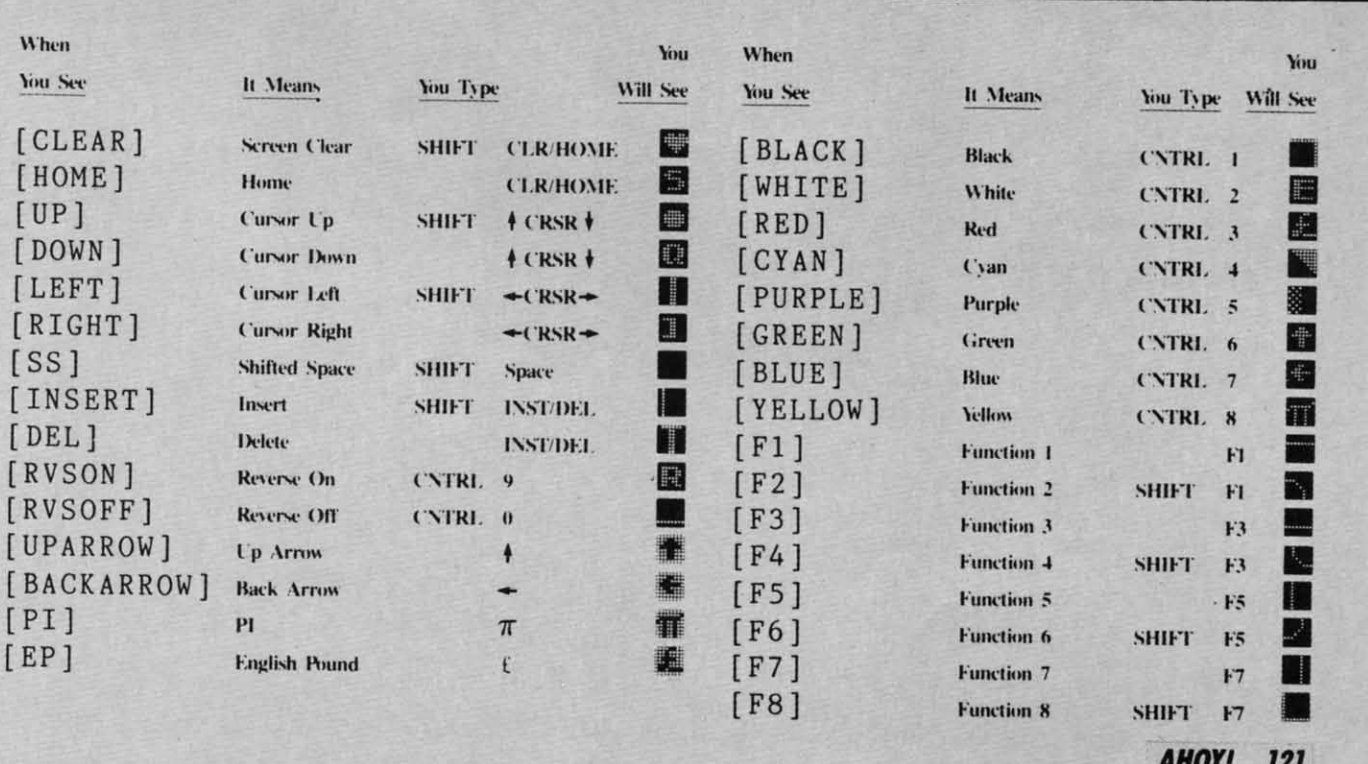

*AHOYI* 1Z1 *AHOYI* 121

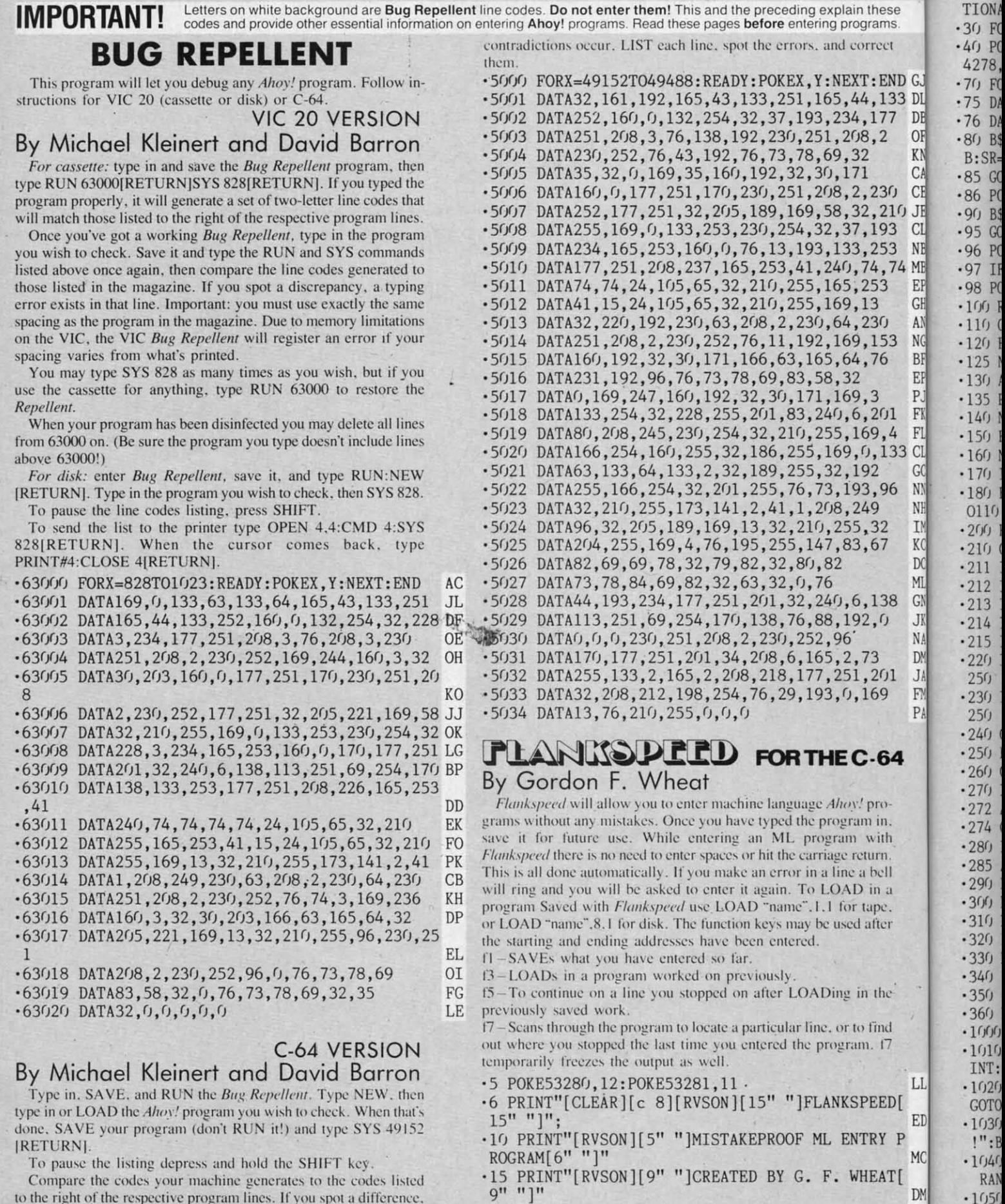

To pause the listing depress and hold the SHIFT key.

Compare the codes your machine generates to the codes listed to the right of the respective program lines. If you spot a difference, an error exists in that line. Jot down the number of lines where

Cwww.commodore.ca

-20 PRINT"[RVSON][3" "]COPR. 1984, ION INTERNA

RAN

 $-1050$ 

**OTO** 

 $DM$ 

**TION** 

these TIONAL INC. [3" "]" .1060 PRINT"?ERROR IN SAVE":GOTO1100 DH EI rams. 30 FORA=54272T054296: POKEA, 0: NEXT .1070 PRINT"?ERROR IN LOAD":GOTO1100 **IM**  $GL$ .40 POKE54272, 4: POKE54273, 48: POKE54277, 0: POKE5 Trect ..1080 PRINT: PRINT: PRINT"END OF ML AREA": PRINT PG 4278, 249: POKE54296, 15 NH · 1100 POKE54276, 17: POKE54276, 16: RETURN **BH** :END (.76) FORA=686T0699: READB: POKEA, B: NEXT **KO**  $-1200$  OPEN15, 8, 15: INPUT#15, A, A\$: CLOSE15: PRINTA ,133 I.75 DATA169, 251, 166, 253, 164, 254, 32, 216, 255, 96 HJ \$:RETURN IM 177 I.76 DATA169, 0, 166, 251, 164, 252, 32, 213, 255, 96 **JB** .2000 REM GET FOUR DIGIT HEX PC  $\cdot$ <sup>2</sup> (.80 B\$="STARTING ADDRESS IN HEX": GOSUB2010: AD= .2010 PRINT: PRINTB\$;: INPUTT\$ **GM**  $B:SR=B$ **HC** ·2020 IFLEN(T\$)<>4THENGOSUB1020:GOTO2010 **II**  $\cdot$ 85 GOSUB2520: IFB=0THEN80 F<sub>O</sub>  $-2040$  FORA=1TO4:A\$=MID\$(T\$,A,1):GOSUB2060:IFT( 230 (.86 POKE251, T(4)+T(3)\*16: POKE252, T(2)+T(1)\*16 KE  $A$ )=16THENGOSUB1020:GOTO2010 AD  $210 \cup 90$  B\$="ENDING ADDRESS IN HEX":GOSUB2010:EN=B IF  $\cdot$ 2050 NEXT: B=(T(1)\*4096)+(T(2)\*256)+(T(3)\*16)+ 193 (.95 GOSUB2510:IFB=OTHEN80 FP  $T(4)$ : RETURN GF 253 N.96 POKE254,T(2)+T(1)\*16:B=T(4)+1+T(3)\*16 MN .2060 IFA\$>"@"ANDA\$<"G"THENT(A)=ASC(A\$)-55:RET 4,74 ^.97 IFB>255THENB=B-255:POKE254,PEEK(254)+1 **GE URN** EH 53 E.98 POKE253, B: PRINT .2070 IFA\$>"/"ANDA\$<": "THENT(A)=ASC(A\$)-48:RET HN **C.100 REM GET HEX LINE** KP IL **URN** 30 4.110 GOSUB3010: PRINT": [c P][LEFT]";: FORA=0TO8 FG  $-2080$  T(A)=16: RETURN NP 153  $N-120$  FORB= $0$ TO1:GOTO210 MD **.2500 REM ADRESS CHECK** LI 76  $E - 125$  NEXTB **ME** .2510 IFAD>ENTHEN1030 MI  $1.130$   $A\%$ (A)=T(1)+T(0)\*16:IFAD+A-1=ENTHEN310 T.H ·2515 IFB<SRORB>ENTHEN1040 **MG**  $F-135$  PRINT" [c P][LEFT]"; **TK** · 2520 IFB<2560R(B>40960ANDB<49152)ORB>53247THE 201  $F - 140$  NEXTA: T=AD-(INT(AD/256)\*256): PRINT" " PD N1050 MI  $, 4$  $F - 150$  FORA= $0$ TO7:T=T+A $\%$ (A):IFT>255THENT=T-255 ·2530 RETURN LK **TM** 133 C . 160 NEXT IA **.3000 REM ADDRESS TO HEX** EB  $(-176$  IFA%(8)< $\triangledown$ TTHENGOSUB1610:GOTO116 FK  $-3010$  AC=AD: A=4096: GOSUB3070 HG 96 N.180 FORA=0TO7: POKEAD+A, A%(A): NEXT: AD=AD+8: GOT 3020 A=256: GOSUB3070 **CE**  $N$  0110 MN  $-3030$  A=16:GOSUB3070 PN  $\overline{2}$  $1.200$  REM GET HEX INPUT  $-3040$  A=1:GOSUB3070 AB MJ 17  $K.210$  GETA\$: IFA\$=""THEN210 · 3060 RETURN HO **IM**  $L$  · 211 IFA\$=CHR\$(20)THEN270 GC · 3070 T=INT(AC/A): IFT>9THENA\$=CHR\$(T+55): GOTO3 N . 212 IFA\$=CHR\$(133)THEN4000  $090$ MD  $CJ$ 38  $G.213$  IFA\$=CHR\$(134)THEN4100 KF  $-3080$  A\$=CHR\$(T+48) **JP** O. J.214 IFA\$=CHR\$(135)THENPRINT" ":GOTO4500 · 3090 PRINTA\$; : AC=AC-A\*T: RETURN **GE** AC N . 215 IFA\$=CHR\$(136)THENPRINT" ":GOTO4700 -4000 A\$="\*\*SAVE\*\*":GOSUB4200 **BJ** AI  $L \cdot 220$  IFA\$>"@"ANDA\$<"G"THENT(B)=ASC(A\$)-55:GOTO .4050 OPEN1, T, 1, A\$: SYS680: CLOSE1 LH  $01$  $J250$ **GM** .4060 IFST=OTHENEND EO  $F \cdot 230$  IFA\$>"/"ANDA\$<":"THENT(B)=ASC(A\$)-48:GOTO +4070 GOSUB1060: IFT=8THENGOSUB1200 **FJ**  $P$  250 LE .4080 GOTO4000 FF.  $-240$  GOSUB1100:GOTO210 -4100 A\$="\*\*LOAD\*\*":GOSUB4200 LL. AB  $\cdot$ 250 PRINTA\$"[c P][LEFT]"; **OA**  $-4150$  OPEN1, T,  $0$ , A\$: SYS690: CLOSE1 MF 64  $\cdot 260$  GOTO125 •4160 IFST=64THEN110  $CG$ **JH** ·270 IFA>OTHEN280 -4170 GOSUB1070: IFT=8THENGOSUB1200 OP **CM**  $-272 A=-1:IFB=1THEN290$ **OB**  $-4180$  GOTO4100 **FO**  $\cdot 274$  GOTO140  $-4200$  PRINT" ": PRINTTAB(14)A\$  $CJ$  $FG$ th -4210 PRINT: A\$="": INPUT"FILENAME"; A\$  $-280$  IFB=OTHENPRINTCHR\$(20);CHR\$(20);:A=A-1 **HG** OM  $-285$  A=A-1  $-4215$  IFAS=""THEN4210 **BF** GF  $\cdot$ 290 PRINTCHR\$ $(20)$ : GOTO140 KH .4220 PRINT: PRINT"TAPE OR DISK?": PRINT DF .300 REM LAST LINE AD -4230 GETB\$:T=1:IFB\$="D"THENT=8:A\$="@0:"+A\$:RE  $\cdot$ 310 PRINT" ":T=AD-(INT(AD/256)\*256) TURN **IG** GJ .320 FORB=0TOA-1:T=T+A%(B):IFT>255THENT=T-255 •4240 IFB\$<>"T"THEN4230 PI. **FN** ·330 NEXT **.4250 RETURN** IA **IM** ·340 IFA%(A)<>TTHENGOSUB1010:GOT0110 .4500 B\$="CONTINUE FROM ADDRESS": GOSUB2010: AD= KF .350 FORB=0TOA-1:POKEAD+B, A%(B):NEXT  $\overline{B}$ DK HN .360 PRINT: PRINT"YOU ARE FINISHED!": GOTO4000 •4510 GOSUB2515: IFB=0THEN4500 ON MA .1000 REM BELL AND ERROR MESSAGES FL  $-4520$  PRINT: GOTO110 0I .1010 PRINT: PRINT"LINE ENTERED INCORRECTLY": PR -4700 B\$="BEGIN SCAN AT ADDRESS": GOSUB2010:AD= INT: GOTO1100 DH B FH L . 1020 PRINT: PRINT"INPUT A 4 DIGIT HEX VALUE!": .4705 GOSUB2515:IFB=0THEN4700 NK  $D$ [ GOTO1100 -4706 PRINT: GOTO4740 **JA** DI E . 1030 PRINT: PRINT"ENDING IS LESS THAN STARTING -4710 FORB=0TO7:AC=PEEK(AD+B):GOSUB3030:IFAD+B  $\mathbf{P}$  $! "B=0: GOTO1100$ HD =ENTHENAD=SR:GOSUB1080:GOTO110 BK M . 1040 PRINT: PRINT"ADDRESS NOT WITHIN SPECIFIED .4715 PRINT" ";:NEXTB EC  $T$ [ RANGE!":  $B=0$ : GOTO1100 **START**  $AG$  $-4720$  PRINT: AD=AD+8 GN D. . 1050 PRINT: PRINT"NOT ZERO PAGE OR ROM!": B=0:G -4730 GETB\$: IFB\$=CHR\$(136)THEN110 MN NA · 4740 GOSUB3010: PRINT": ";: GOT04710 0T01100 KN **JD** 

**AHOY!** 123

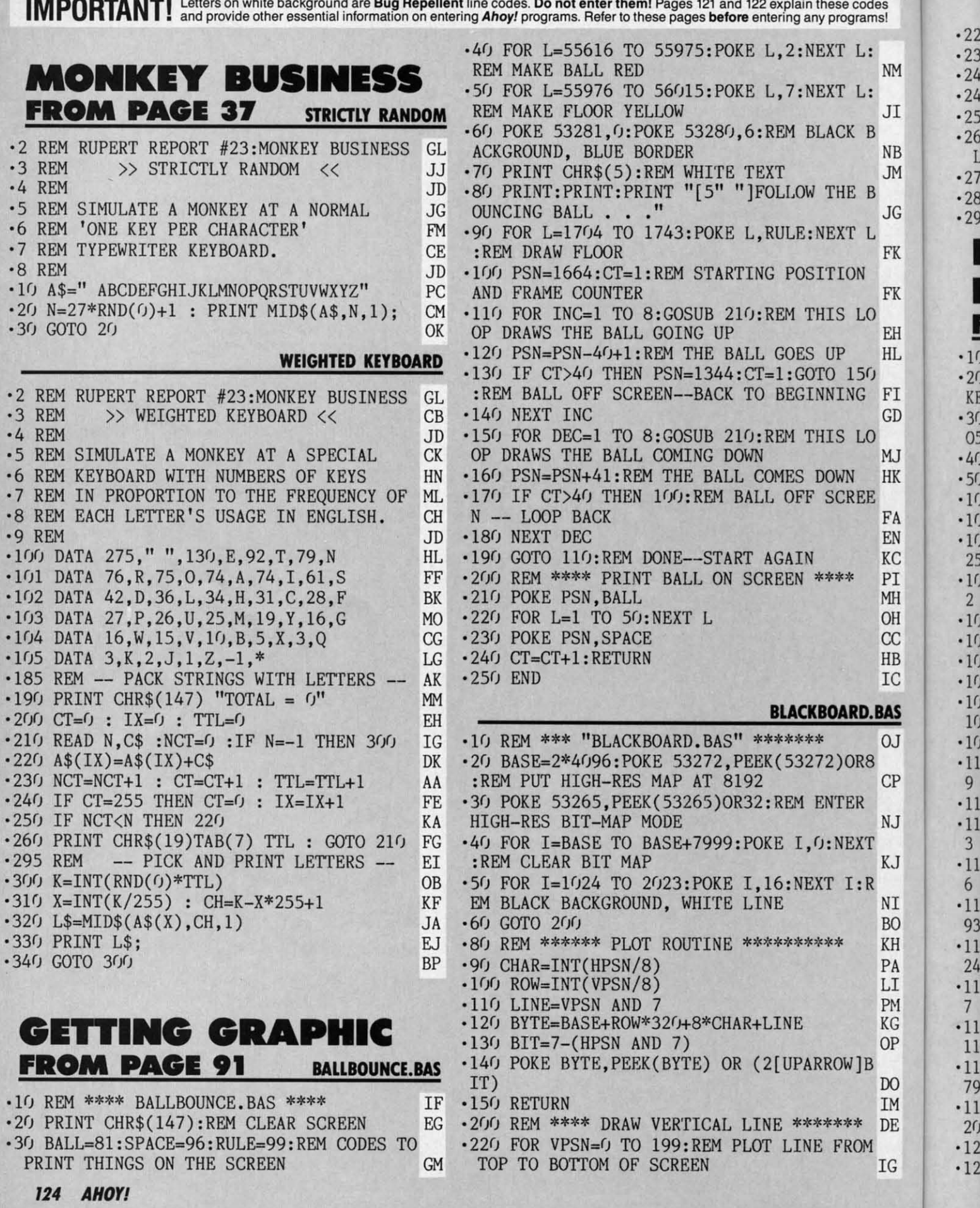

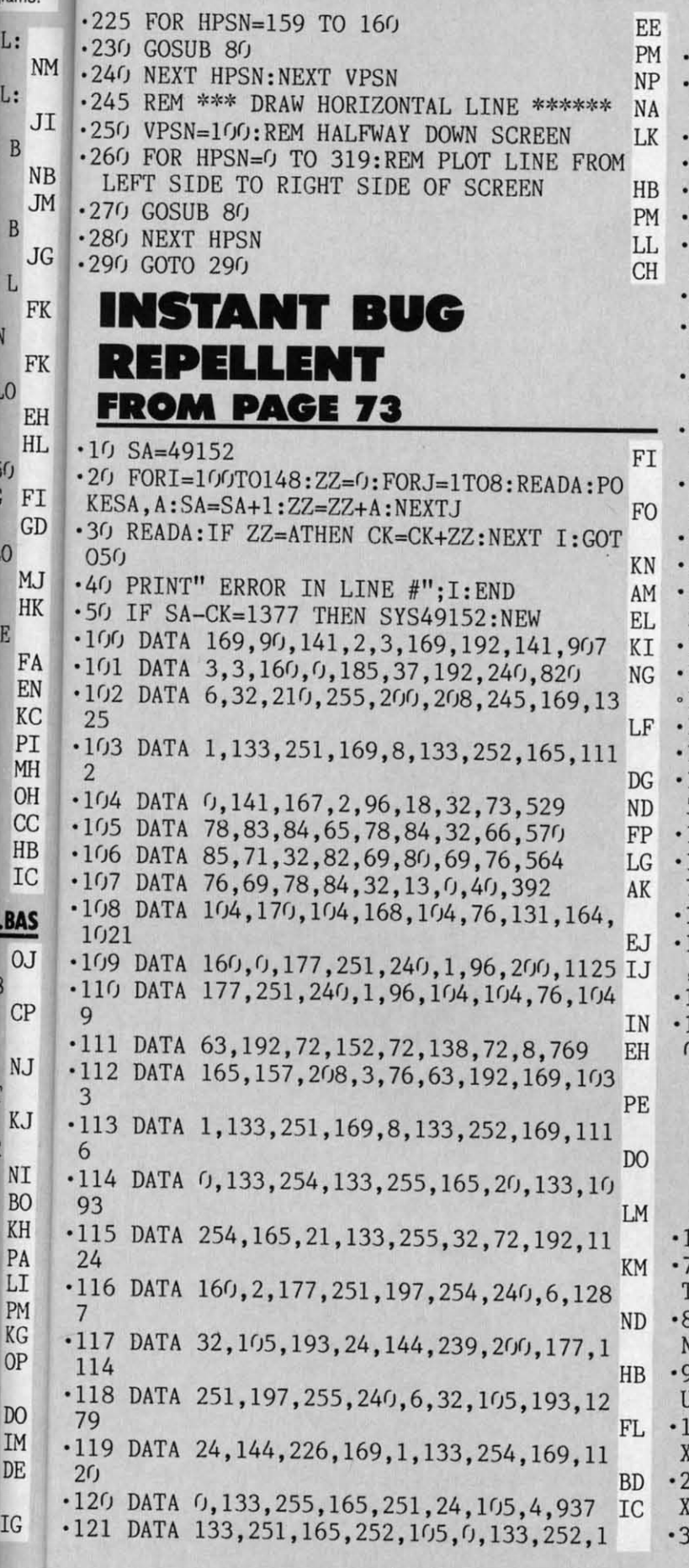

codes rams

> 291 **CH** 122 DATA 169, 0, 160, 0, 169, 0, 141, 167, 806 KI 123 DATA 2, 240, 38, 133, 255, 177, 251, 208, 13  $(14)$ KI 124 DATA 27, 165, 255, 41, 240, 74, 74, 74, 950 **JJ** 125 DATA 74, 24, 105, 129, 141, 2, 4, 165, 644 I<sub>0</sub> 126 DATA 255, 41, 15, 24, 105, 129, 141, 3, 713 DL 127 DATA 4,76,15,193,230,254,32,84,888 FE 128 DATA 193, 165, 255, 160, 0, 170, 177, 251, 1 371 **BD** 129 DATA 201, 34, 208, 8, 173, 167, 2, 73, 866 KA 130 DATA 255, 141, 167, 2, 173, 167, 2, 208, 111 I<sub>0</sub> 131 DATA 12, 177, 251, 201, 32, 208, 6, 198, 108 IH 132 DATA 254, 138, 76, 187, 192, 138, 113, 251, 1349 MA 133 DATA 69, 254, 170, 138, 76, 187, 192, 169, 1 255 EG 134 DATA 160, 141, 0, 4, 169, 186, 141, 1, 802 LA 135 DATA 4, 160, 0, 185, 127, 193, 240, 6, 915 **CE** 136 DATA 153, 4, 4, 200, 208, 245, 234, 165, 121 3 AJ 137 DATA 20, 133, 99, 165, 21, 133, 98, 162, 831 KH 138 DATA 144,56,32,73,188,32,221,189,935 PL 139 DATA 162, 0, 189, 1, 1, 240, 10, 41, 644 NJ 140 DATA 63, 9, 128, 157, 12, 4, 232, 208, 813 AL. 141 DATA 241, 169, 160, 157, 12, 4, 32, 91, 866 **NH** 142 DATA 193,76,63,192,230,251,208.2.121  $CG$ 143 DATA 230, 252, 96, 173, 134, 2, 160, 0, 1047 JH 144 DATA 153,0,216,200,192,21,144,248,11 74  $KG$ 145 DATA 96, 160, 0, 177, 251, 170, 32, 84, 970 DG 146 DATA 193,177,251,133,252,138,133,251 ,1528 **KO** 147 DATA 96,0,0,0,0,0,0,160,256 AN 148 DATA 140,137,142,133,160,163,160,0,1  $735$ HH

#### NTERRUPTING YOUR WAY TO FAST MOTION FROM PAGE 18 **BORDER INTERRUPT**

REM PROGRAMMING IN THE IRQ INTERRUPT **GH** REM RUN THIS PROGRAM, THEN TYPE CHARAC ERS IN UPPER LEFTHAND CORNER OF SCREEN  $AB$ REM THE BORDER COLOR WILL CHANGE, DEPE NDING ON SCREEN CODE OF CHARACTER DB REM 13-BYTE PROGRAM SETS UP THE INTERR JPT: 11-BYTE PROGRAM RUNS IT FE 0 FOR I=5011 TO 5023:READ A:POKE I,A:NE  $T<sub>2</sub>$ **CK** O FOR I=5000 TO 5010:READ A:POKE I, A:NE T NK 0 SYS 5011 **GH** 

> AHOY! **125**

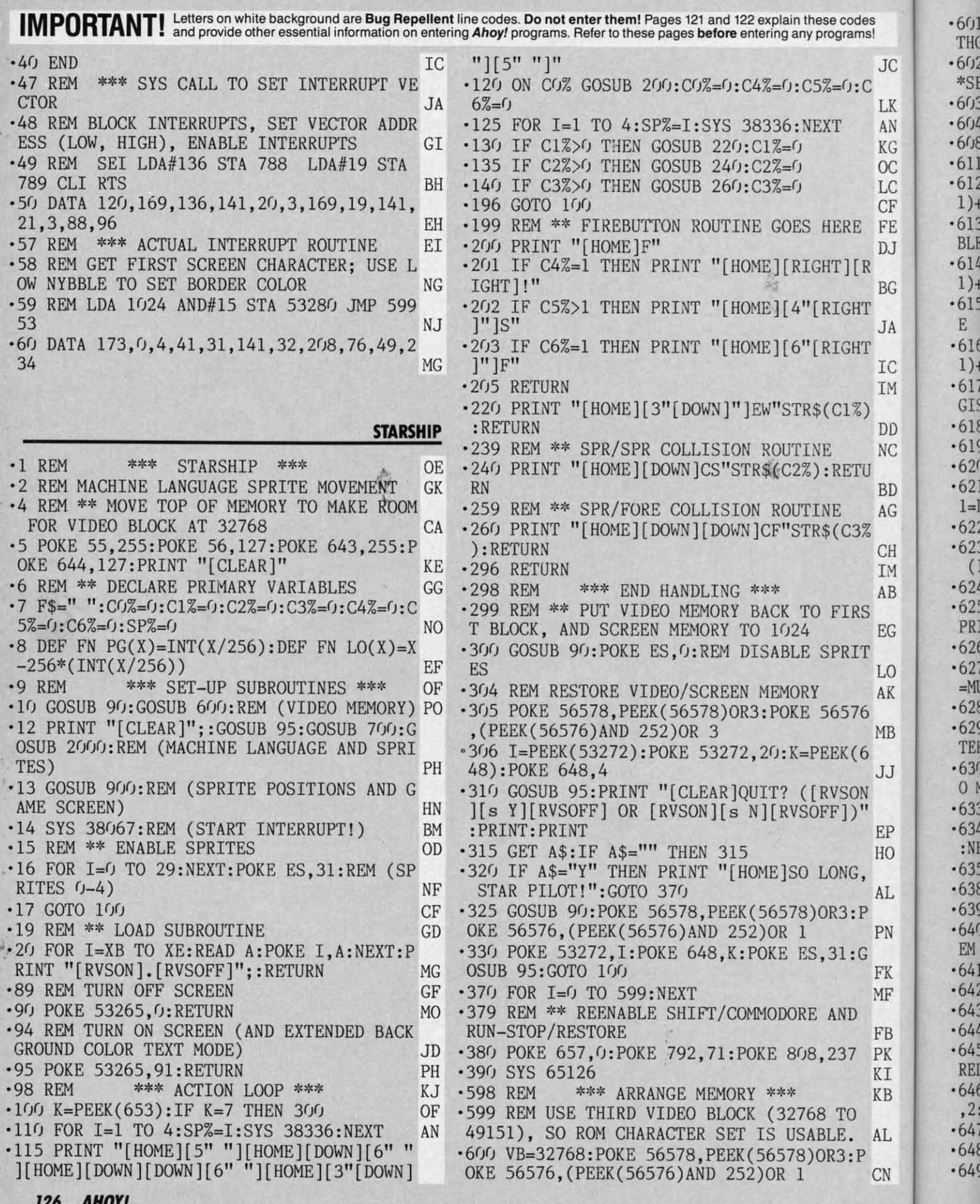

C-www.commodore.ca

产

·601 REM \*\* $^{+601}$  REM \*\* TELL VIC-2 WHERE SCREEN IS WI<br>THOUT CHANGING CHARACTER SET LOCATION GA<br>JC  $^{+602}$  SB=0:POKE 53272, (SB\*16)+4:SB=VB+1024<br>\*SB<br>LK  $^{+603}$  REM \*\* TELL BASIC WHERE SCREEN IS GB<br>AN  $^{+604}$  BB=SB/256:POKE 648, **Ims!** THOUT CHANGING CHARACTER SET LOCATION GA<br>
\*SB \*SB<br>
\*SB \*SB \*SB MO ·603 REM \*\* TELL BASIC WHERE SCREEN IS GB JC :C LK AN REGISTER ADDRESSES \*\*\*KG OD KET \*\*\* REGISTER ADDRESSES \*\*\* EJ<br>611 REM \*\* SPRITE COLOR TARLE DC OC '611 REM \*\* SPRITE COLOR TABLE<br>LC '612 CT(0)=53287:FOR I=1 TO 7:CT(I)=CT(I-<br>CF <sup>1</sup>)+1:NEXT<br>FE '613 REM \*\* SPRITE HORIZONTAL POSITION TA LC CF FE .613 REM \*\* SPRITE HORIZONTAL POSITION TA FE '613 REM \*\* SPRITE HORIZONTAL POSITION TA<br>
DJ BLE (LOW BYTES)<br>
'614 HT(0)=53248:FOR I=1 TO 7:HT(I)=HT(I-<br>
BG 1)+2:NEXT<br>
'615 REM \*\* SPRITE VERTICAL POSITION TABL<br>
JA E<br>
'616 VT(0)=53249:FOR I=1 TO 7:VT(I)=VT(I-<br>
IC 1)+ BLE (LOW BYTES) CH ·614 HT(0)=53248:FOR I=1 TO 7:HT(I)=HT(I-  $\frac{\text{CH}}{\text{IC}}$ **DJ .659 REM** R BG ·615 REM \*\*łТ JA E<br>  $\cdot$ 616 VT(0)=53249:FOR I=1 TO 7:VT(I)=VT(I-<br>
AJ  $\frac{1}{6}$ 1)+2:NEXT IC R&#\* SPRITE HORIZONTAL HIGH-BIT RE<br>
IG CISTER<br>
DD ·618 HR=53264 FB<br>
NC ·619 REM \*\* SPRITE ENABLE REGISTER AF<br>
·620 ES=53269 FE<br>
BD ·621 REM \*\* VERTICAL EXPANSION REGISTER (<br>
AG l=DOUBLE HEIGHT) IB IM '617 REM \*\* SPRITE HORIZONTAL HIGH-BIT RE<br>GISTER IG<br>NC '619 REM \*\* SPRITE ENABLE REGISTER AF ) DO NC SPRITE ENABLE REGISTER AF ·620 ES=53269 FE BD ·621 REM \*\*BD ·621 REM \*\* VERTICAL EXPANSION REGISTER (<br>AG 1=DOUBLE HEIGHT) IB<br>·622 VE=53271 GC<br>CH ·623 REM \*\* HORIZONTAL EXPANSION RECISTER  $H_{CH}$  ·622 VE=53271<br>  $H_{IM}$  (1=DOUBLE WIDTH) PL<br>  $H_{AB}$  ·624 HE=53277<br>  $H_{AB}$  ·624 HE=53277<br>  $H_{AB}$  ·625 REM \*\* SPRITE PRIORITY REGISTER (1-S  $5625$  REM \*\* SPRITE PRIORITY REGISTER (1=S EG PRITE IS IN FRONT OF FOREGROUND) GM<br>  $626$  PR=53275 FJ FJ<br>
LO '627 REM \*\* MULTICOLOR FNABLE REGISTER (1 ·626 PR=53275<br>
LO ·627 REM \*\* MULTICOLOR ENABLED)<br>
AK =MULTI-COLOR ENABLED)<br>
·628 EM=53276<br>
MB ·629 REM \*\* SPRITE MULTICOLOR COLOR REGIS<br>
EK TERS OH<br>
TERS OH ×630 MR=53285 : REM ('01' REGISTER : ADD 1 T<br>
O MR FOR '11' REG LO • 027 REM \*\* MULTICOLOR ENABLE REGISTER (1<br>AK =MULTI-COLOR ENABLED) 1M<br>628 EM=53276 EK \*\* SPRITE MULTICOLOR COLOR PECTS MB ·629 REM \*\* SPRITE MULTICOLOR COLOR REGIS<br>TERS OH ·630 MR=53285:REM ('01' REGISTER: ADD 1 T<br>O MR FOR '11' REGISTER) LJ O MR FOR '11' REGISTER) REGISTER) LJ ·633 REM \*\* $533$  REM \*\* SET-BIT AND CLEAR-BIT VALUES BI<br>EP ·634 BS(0)=1:FOR I=1 TO 7:BS(I)=2\*BS(I-1)<br>HO :NEXT ·635 FOR I=0 TO 7:BC(I)=255-BS(I):NEXT LB<br>AL ·638 REM \*\*\* INITIALIZE VALUES \*\*\* DV  $E$ P ·634 BS(0)=1:FOR I=1 TO 7:BS(I)=2\*BS(I-1)<br>HO :NEXT  $\cdot$  635 FOR I=0 TO 7:BC(I)=255-BS(I):NEXT LB  $\cdot 638$  REM INITIALIZE VALUES \*\*\* <sup>638</sup>REM \*\*\* INITIALIZE VALUES \*\*\* DK **EXAMPLE OF STRAIN A TABLE AND FOSS REM** \*\* FOREGROUND COLOR .639 REM \*\* FOREGROUND COLOR<br>
.640 POKE 53281,0:PRINT "[CLEAR][c 7]";:R<br>
EM (LIGHT BLUE)<br>
.641 REM \*\* BACKGROUND COLOR<br>
.642 POKE 53281,0 :REM (BLACK) JB<br>
.643 REM \*\* BORDER COLOR<br>
.644 POKE 53280,0:REM (BLACK) II<br>
.645 RE FOREGROUND COLOR<br>FL PN ·640 POKE 53281,0: PRINT "[CLEAR][c 7]";: R<br>EM (LIGHT BLUE) FK ·641 REM \*\* BACKGROUND COLOR BACKGROUND COLOR DK ·642 POKE 53281,0 :REM (BLACK) JB<br>
-643 REM \*\*.BORDER COLOR BE<br>
B ·644 POKE 53280,0:REM (BLACK) II<br>
K ·645 REM \*\* SPRITE COLORS (DEFAULTS: WHI, ~IB RED,L-GRN,PUR,Gml,BLU,YEL,M-GRAY) IE <sup>k</sup> ·646 POKE CT(0),7:POKE CT(1),5:POKE CT(2)  $.646$  POKE CT(0), 7: POKE CT(1), 5: POKE CT(2) ,2:POKE CT(3),6:POKE CT(4),12 EE<br>AL ·647 REM \*\* SET PRIORITY EF  $R_{\rm AL}$  ·647 REM \*\*, SET PRIORITY<br>  $\cdot$ 648 POKE PR,0:REM (ALL IN FRONT) OD<br>  $\cdot$  649 REM \*\* SET HORIZONTAL SIZES BJ .649 REM \*\* SET HORIZONTAL SIZES BJ

abo

·650 POKE HE,0:REM (ALL SMALL) CA ·651 REM **\*\***·650 POKE HE,0:REM (ALL SMALL) CA CA · 650 POKE HE, O: KEM (ALL SMALL)<br>
• 651 REM \*\* SET VERTICAL SIZES<br>
• 652 POKE VE, O: REM (ALL SMALL) AK<br>
• 653 REM \*\* ENABLE SPRITES (OD -653 REM \*\* ENABLE SPRITES OD<br>-654 POKE ES,O:REM (LEAVE THEM OFF FOR NO W) ·655 REM \*\* ENABL MULTICOLOR FOR SPR 1-4 DA ·656 POKE EM,30 LA ·657 REM \*\*·655 REM \*\* ENABL MULTI COLOR FOR SPR 1-4 DA \*657 REM \*\* SET MULTI-COLORS 1 AND 3 (1=L<br>IGHT GREY, 3=YELLOW) HE<br>\*658 POKE MR,15:POKE MR+1,7 JA<br>\*659 REM \*\*\* ML TABLE SETUP \*\*\* CA \*\*\* ML TABLE SETUP \*\*\* -059 REM \*\* \*\*\* ML TABLE SETUP \*\*\* CA<br>-660 REM \*\* ANIMATION TIMER (1-EASTEST) OF ANIMATION TIMER (l=FASTEST) OE ·661 POKE 37920,4:POKE 37921,4 CB ·662 REM \*\*-662 REM \*\* ANIMATION COUNTER (ALWAYS 1) AD<br>·663 POKE 37922,1 PO<br>·664 REM \*\* ANIMATE SPRITE 02 (1-VES) NE %664 REM \*\* ANIMATE SPRITE 0? (1=YES) NK<br>665 POKE 37923,0<br>666 REM \*\* MOVEMENT TIMER (NUMBER OF LNT) MOVEMENT TIMER (NUMBER OF INT ERRUPTS BETWEEN MOVES [1=FASTEST])<br>
067 POKE 37924,1:POKE 37925,1 FL ·668 REM \*\* ALL SPRITES WRAP AT SCREEN ED ALL SPRITES WRAP AT SCREEN ED GE? *(l=YES)* JL ·669 POKE 37936,1 AJ ·670 REM \*\*-670 REM \*\* SPRITE 0 BOUNCE OFF SPRITES?<br>
(l=YES) BK<br>
-671 POKE 37940,1 PO<br>
-672 REM \*\* SPRITE 0 BOUNCE OFF FORECROUN SPRITE 0 BOUNCE OFF FOREGROUN<br>  $\begin{array}{ll}\n 0.71 & \text{POKE} & 37941,1 \\
 -672 & \text{REM} & * \text{SPRITE} & 0 \\
 \text{D?} & (1 = \text{YES}) & \text{AH} \\
 -673 & \text{POKE} & 37941,0 & \text{PA}\n \end{array}$ ITE O MOVES PER INTERRUPT [1=SLOWEST]) MH •675 POKE 37926,3:POKE 37928,3<br>•676 REM CLEAR FLAGS II<br>•677 POKE 37927,0:POKE 37935,0:POKE 37943 ,0 MA<br>678 REM \*\* EXTENDED BACKGROUND COLORS IP EXTENDED BACKGROUND COLORS IP ·679 POKE 53282,l:POKE 53283,7:POKE <sup>53284</sup> ·678 REM \*\* EXTENDED BACKGROUND COLORS IP ·679 POKE <sup>53282</sup> , <sup>l</sup> :POKE 53283,7:POKE <sup>53284</sup>,9 GD<br>683 REM \*\* SPRITE 0-7 BIT TABLE HC  $\begin{array}{r} \text{{\small 683 REM}} \text{{\small *}} \text{{\small * } SPRITE 0-7 BIT TABLE} \ \text{{\small 684 X=1:FOR I=37962 TO 37969:POKE I,X: X=} \ \text{{\small 8*2: NEXT}} \ \text{{\small 693 REM}} \text{{\small *}} \text{{\small *}} \text{{\small *}} \text{SARRTY PROCFDIPRE} \text{{\small *}} \text{{\small *}} \text{{\small 693 REM}} \end{array}$ .693 REM \*\*\* SAFETY PROCEDURES \*\*\*<br>.694 POKE 657,128:REM DISABLE SHIFT/COMMO CM 7693 REM \*\*\* SAFETY PROCEDURES \*\*\* CM<br>
0694 POKE 657,128:REM DISABLE SHIFT/COMMO DORE CHARACTER SET SWITCH<br>
0695 REM POKE 808,234:POKE 792,193:REM DI<br>
SABLE STOP AND STOP/RESTORE GH<br>
0696 RETURN 1M<br>
1M ·699 REM \*\*\* INTR \*699 REM \*\*\* INTRO SCREEN \*\*\* PN **·**099 KEP \*\*\* INIRO SCREEN \*\*\*<br>•700 PRINT "LOURARDIS" LOUN ULURAR(10) "LO *POP REM THE INIRO SCREEN* \*\*\*<br> *'700 PRINT* "[CLEAR][5"[DOWN]"]"TAB(12)"[s<br>
S][s T][s A][s R][s S][s H][s I][s P][S<br>
S][s C][s A][s P][s T][s A][s I][s N]" PK<br>
'710 PRINT:PRINT TAB(6)"[RVSON][s Y][s 0]<br>
[s U][s R][SS][s C [s U][s R][SS][s C][s R][s A][s F][s T][<br>SS][s I][s S][SS][s B][s E][s I][s N][s<br>G][SS][s P][s R][s E][s P][s A][s R][s E<br>J[s D][RVSOFF]":PRINT:PRINT OE<br>'796 RETURN IM \*651 REM \*\* SET VERTICAL SIZES CC<br>\*652 POKE VE,0:REM (ALL SMALL) AK · <sup>653</sup>REM \*\* ENABLE SPRITES OD  $\cdot$  654 POKE ES,  $0:$  REM (LEAVE THEM OFF FOR NO W) KD •656 POKE EM, 30 656 POKE EM,30 LA · 657 REM \*\* SET MULTI-COLORS 1 AND 3 (1=L IGHT GREY, 3=YELLOW) HE · 658 POKE MR,15:POKE MR+1,7 JA <sup>659</sup>REM \*\*\* ML TABLE SETUP \*\*\* CA ·660 REM \*\* ANIMATION TIMER (l=FASTEST) OE ·661 POKE 37920,4:POKE 37921,4 CB ·664 REM \*\* ANIMATE SPRITE 0? (l=YES) NK ·665 POKE 37923,0 PA %666 REM \*\* MOVEMENT TIMER (NUMBER OF INT ERRUPTS BETWEEN MOVES [1=FASTEST])<br>  $\cdot$ 667 POKE 37924,1:POKE 37925,1 FL<br>
668 REM \*\* ALL SPRITES WRAP AT SCREEN ED GE? (1=YES) JL<br>
669 POKE 37936,1 AJ •671 POKE 37940,1 BK<br>
671 POKE 37940,1 PO<br>
672 REM \*\* SPRITE () BOUNCE OFF FOREGROUN D? (1=YES)<br>
673 POKE 37941,0 PA<br>
674 REM \*\* GO-SPEED TIMER (NUMBER OF SPR PER •675 POKE 37926, 3: POKE 37928, 3  $,0$  MA  $\begin{array}{lll} \text{...} & \text{...} & \text{...} \\ \text{...} & \text{...} & \text{...} \\ \text{...} & \text{...} & \text{...} \\ \text{...} & \text{...} & \text{...} \\ \text{...} & \text{...} & \text{...} \\ \text{...} & \text{...} & \text{...} \\ \text{...} & \text{...} & \text{...} \\ \text{...} & \text{...} & \text{...} \\ \text{...} & \text{...} & \text{...} \\ \text{...} & \text{...} & \text{...} \\ \text{...} & \text{...} & \text{...} \\ \text{...} & \text{...} & \text$ DORE CHARACTER SET SWITCH OA · <sup>695</sup>REM POKE 808,234 :POKE 792,193 :REM DI SABLE STOP AND STOP/RESTORE GH · <sup>696</sup>RETURN 1M '700 PRINT "[CLEAR][5"[DOWN]"]"TAB(12)"[s<br>S][s T][s A][s R][s S][s H][s I][s P][S<br>S][s C][s A][s P][s T][s A][s I][s N]"<br>PRINT:PRINT TAB(6)"[RVSON][s Y][s O]<br>[s U][s R][SS][s C][s R][s E][s I][s N][s<br>G][SS][s P][s R][s E][ TES DJIKVSOFFJ'':PRINT:PRINT<br>
796 RETURN 1M

**AHOYt 121 AHOYI 127** 

C-www.commodo

le *c*a

·898 REM \*\*\* SPRITE POSITIONS \*\*\* KA '899 REM \*\* POSSIBLE POSITIONS DIM'ED MK ·898 REM \*\*\* SPRITE POSITIONS \*\*\* KA ·899 REM \*\* POSSIBLE POSITIONS DIM'ED MK ' $\cdot$ 900 FOR I=1 TO 4: POKE HT(I), 20+INT(RND(9 )\*220) DK '901 POKE VT(I),50+INT(RND(9)\*190):NEXT J}1 '9fJ2 POKE HR,0 IJ 902 POKE HR,0 IJ ·909 REM \*\* PUT STARS ON THE SCREEN MF ·909 REM \*\* PUT STARS ON THE SCREEN MF  $\cdot$ 910 PRINT "[CLEAR]"; : FOR I=0 TO 49: POKE  $VB+INT(RND(9)*1024)$ ,46:NEXT EO .915 FOR I=0 TO 8:POKE VB+INT(RND(9)\*1024  $\bigcup_{n=1}^{\infty}$ ,42:NEXT IK ·919 REM \*\* STARSHIP POSITION LP '920 POKE 53248,175:POKE 53249,150 AE '920 POKE 53248,175 :POKE 53249,150 AE ''921 REM \*\* STARSHIP DIRECTION CN 921 REM \*\* STARSHIP DIRECTION CN · 922 POKE VB+1016,16 ED •922 POKE VB+1016,16 ED<br>•946 RETURN IM \*946 RETURN<br>\*1998 REM \*\*\* MACHINE LANGUACE \*\*\* ·1998 REM \*\*\* MACHINE LANGUAGE \*\*\* OA •1999 REM \*\* STARTUP SYS ROUTINE JO<br>•2000 REM \*\* STARTUP SYS ROUTINE J7999 REM • 2000 POKE 37888, PEEK(788): POKE 37889, PEE K(789) LB • 2002 XB=38067:XE=38079:GOSUB 20 BF '2003 REM BLOCK INTERR, SET VECTOR TO ANI 2003 REM BLOCK INTERR, SET VECTOR TO ANI MATION SHELL, ENABLE INTERR CG '2(~J4 REM SEI LDA #0 STA 788 LDA #149 STA 2004 REM SEI LDA #0 STA 788 LDA #149 STA 789 CLI RTS CM 789 CLI RTS CM  $\cdot$  2005 DATA 120,169.0,141,20,3,169,149,141 ,21,3,88,96 HC ,21 ,3,88,96 HC • 2019 REM \*\*\* ANIMATION SHELL \*\*\* KJ '2020 XB=38144:XE=38176:GOSUB 20 DD ·2021 REM SEE IF TIMER CALLS FOR ANIMATIO 2020 XB=38144:XE=38176:GOSUB 20 DD · 2021 REM SEE IF TIMER CALLS FOR ANIMATIO N OR MOVEMENT CM ·2022 REM DEC 37920 BEQ+3 JMP(37898) EG N OR MOVEMENT<br>
•2022 REM DEC 37920 BEQ+3 JMP(37898) EG<br>
•2023 DATA 206,32,148,240,3,108,10,148 BE<br>
•2024 DATA 206,32,148,240,3,108,10,148 BE '2024 REM RESET ANIMATION TIMER BA 2024 REM RESET ANIMATION Tlf'!ER BA ''2025 REM LDA 37921 STA 37920 IJ 2025 REM LDA 37921 STA 37920 IJ •2026 DATA 173,33,148,141,32,148 ED '2027 REM GET NEXT STEP IN ANIMATION SEQU 2027 REM GET NEXT STEP IN ANIMATION SEQU ENCE ON ON '2028 REM DEC 37922 BNE+5 LDA#8 STA 37922 '2028 REM DEC 37922 BNE+5 LDA#8 STA 37922 LDX 37922 DEX CG ·2029 DATA 206,34,148,2(J8,5.169.8,141.34, LDX 37922 DEX CG · 2029 DATA 206,34,148,208,5,169,8,141,34, 148,174,34,148,202 OK 148,174,34,148,202 OK ·2030 REM IF CALLED FOR, ANIMATE #0 GE ·2030 REM IF CALLED FOR, ANIMATE #0 GE • 2031 REM LDA 37923 BEQ+6 MH ·2032 DATA 173,35,148,240,6 LH · 2032 DATA 173,35,148,240,6 LH '2033 REM ANIMATE ALL SPRITES KN ·2034 REM LDA ANIM.SEQ.TAB,X STA SPRITE.S • 2(J33 REM ANIMATE ALL SPRITES KN · 2(J34 REM LOA ANIM.SEQ. TAB, X STA SPRITE.S HAPE.TAB FC HAPE .TAB FC ·2035 A=192:B=248:FOR 1=38177 TO 38219 ST ·2035 A=192:B=248:FOR 1=38177 TO 38219 ST EP 6:POKE I,189:POKE I+l,A:POKE 1+2,148 MN EP 6:POKE I,189:POKE I+1,A:POKE I+2,148 MN<br>2036 POKE I+3,141:POKE I+4,B:POKE I+5,13 1:A=A+8:B=B+1:NEXT BG 1:A=A+8:B=B+1:NEXT BG<br>2037 REM EXIT THROUGH MOVEMENT HANDLER GA •2038 REM JMP (37898) PF '2039 POKE 38225,108:POKE 38226,10:POKE 3 '2039 POKE 38225,108:POKE 38226,10:POKE 3 8227,148 KK<br>2049 REM \*\*\* MOVEMENT COUNTER \*\*\* HI \*\*\* MOVEMENT COUNTER \*\*\* ·2050 XB=38272:XE=38288:GOSUB 20 EL 8227,148 KK · 2(J49 REM \*\*\* HOVEMENT COUNTER \*\*\* HI · 2050 XB=38272 :XE=38288 :GOSUB 20 EL ·2051 X=38272:POKE 37896,FN LO(X):POKE 37 ·2051 X=38272:POKE 37896 , FN LO(X):POKE 37 897, FN PG(X):REM SET COUNTER ADDRESS AA '2052 POKE 37898,FN LO(X):POKE 37899,FN P 2052 POKE 37898 ,FN LO(X):POKE 37899 ,FN P G(X):REM MOVE.VECT.=JOYDIR CD G(X):REM MOVE.VECT .=JOYDIR CD '2053 REM DECREMENT TIMER; IF NOT 0, GO F '2053 REM DECREMENT TIMER; IF NOT 0, GO F INISH UP LI INISH UP LI ·2054 REM DEC 37924 BEQ+3 JMP(37900) BI ·2055 DATA 206,36,148,240,3,108,12,148 GC ·2055 DATA 206,36,148,240,3,108,12,148 GC ·2056 REM RESET TIMER AND JUMP TO READ RO UTINE THROUGH VECTOR SET FROM BASIC OM .2057 REM LDA 37925 STA 37924 JMP(37890) KP '2058 DATA 173,37,148,141,36,148,108,2,14 2058 DATA 173 ,37,148,141,36,148,108,2,14 8 BACK COMPANY CONTROL CONTROL CONTROL CONTROL CONTROL CONTROL CONTROL CONTROL CONTROL CONTROL CONTROL CONTROL CONTROL CONTROL CONTROL CONTROL CONTROL CONTROL CONTROL CONTROL CONTROL CONTROL CONTROL CONTROL CONTROL CONTROL ·2059 REM \*\* BITSET SUBROUTINE \*\* EI ·2059 REM \*\* BITSET SUBROUTINE \*\* EI .2060 XB=38314:XE=38323:GOSUB 20 BM '2061 REM GET BITMASK AND PUT IT IN HORIZ '2061 REM GET BITMASK AND PUT IT IN HORIZ ONTAL HI-BIT REGISTER PE ONTAL HI-BIT REGISTER PE '2062 REM LDA 37962,Y ORA 53264 STA 53264 • 2(J62 REM LOA 37962, Y ORA 53264 STA 53264 RTS ELECTRIC RELATIONS CONTINUES. ·2063 DATA 185,74,148,13,16,208,141,16,20 ·2063 DATA 185,74,148,13,16,208,141,16, 20 8,96 EH \*2069 REM \*\* BITCLEAR SUBROUTINE \*\* KG '2070 XB=38324:XE=38335:GOSUB 20 CK '2070 XB=38324:XE=38335 :GOSUB 20 CK ·2071 REM GET BITMASK, REVERSE IT, AND PU T IT IN HORIZONTAL HI-BIT REGISTER KM T IT IN HORIZONTAL HI-BIT REGISTER KM ·2072 REM LDA 37962,Y EOR#255 AND 53264 S ·2072 REM LOA 37962,Y EOR#25S AND 53264 S TA 53264 RTS JP ·2073 DATA 185,74,148,73,255,45,16,208,14 TA 53264 RTS JP · 2073 DATA 185,74,148,73,255 ,45,16,208,14 1,16,208,96 CF 1, 16,208,96 CF •2099 REM \*\*\* XMOVE \*\*\* EL<br>•2100 XB=38400:XE=38467:GOSUB 20 CJ \*\*\* XMOVE \*\*\* EL EL<br>•2100 XB=38400:XE=38467:GOSUB 20 CJ ·2101 REM TEST FOR UPMOVE JG '2102 REM LDA#1 AND 37963,Y BEQ+3 JSR 385 '2102 REM LDA#1 AND 37963,Y BEQ+3 JSR 385 28 PF ·2103 DATA 169,1,57,75,148,240,3,32,128,1 ·2103 DATA 169,1,57,75,148,240,3,32,128, 1 50 GE 50 GE<br>
50 GE **2107 REM TEST FOR DOWNMOVE** ·2108 REM LDA#2 AND 37963,Y BEQ+3 JSR 385 · 2108 REM LDA#2 AND 37963,Y BEQ+3 JSR 385 92 IJ ·2109 DATA 169,2,57,75,148,240,3,32,192,1 '2109 DATA 169,2,57,75,148,240,3,32,192,1  $50$  CM ·2117 REM TEST FOR LEFTMOVE AND HI-BIT ME '2118 REM LDAf4 AND 37963,Y BEQ+17 LDA 37 2118 REM LDA#4 AND 37963,Y BEQ+17 LOA 37 962,Y AND 53264 BEQ+6 JB '2119 DATA 169,4,57,75,148,240,17,185,74, 962,Y AND 53264 BEQ+6 JB · 2119 DATA 169,4,57,75,148,240,17,185,74, 148,45,16,208,249,6 KM 148,45,16,208,240,6 KM<br>2120 REM DO EITHER LEFTSET OR LEFTCLEAR AM • 2121 REM JSR 38656 JMP 38444 JSR 38720 AH ·2122 DATA 32.0,151,76,44,150,32,64,151 FE ·2126 REM TEST FOR RIGHTMOVE AND HI-BIT AN ·2127 REM LDAf8 AND 37963,Y BNE+1 RTS LDA 37962, Y AND 53264 BEQ+4 FD 37962, Y AND 53264 BEQ+4 FD ·2128 DATA 169,8,57,75,148,208,1,96,185,7 ·2128 DATA 169,8,57,75,148,208,1 ,96,185,7 4,148,45,16,208,240,4 HN ·2129 REM DO EITHER RIGHTSET OR RIGHTCLEA ·2129 REM 00 EITHER RIGHTSET OR RIGHTCLEA R JL .2130 REM JSR 38784 JMP 38515 JSR 38848 R  $TS$  change  $CH$  $\frac{1}{2}$ (x)  $\frac{1}{2}$ (x)  $-901$  POKE VT(I), 50+INT(RND(9)\*190):NEXT JM  $\frac{1}{2}$ , 42:NEXT IK 919 REM \*\* STARSHIP POSITION LP  $\frac{1000 \text{ RETURN}}{1000 \text{ RFW}}$   $\frac{1000 \text{ RFW}}{1000 \text{ RFW}}$   $\frac{1000 \text{ RFW}}{100 \text{ LFW}}$  1998 REM \*\*\* MACHINE LANGUAGE \*\*\* OA K(789) LB ENCE ON ON 8 BA RTS EL 8,96 EH 28 PF 92 IJ  $50$  CM •2121 REM JSR 38656 JMP 38444 JSR 38720 AH<br>•2122 DATA 32,0,151,76,44,150,32,64,151 FE<br>•2126 REM TEST FOR RIGHTMOVE AND HI-BIT AN<br>•2127 REM LDA#8 AND 37963,Y BNE+1 RTS LDA  $R$   $JL$ TS CH

Gwww.commodore.ca

·213 ·213 ·21 ·213  $• 214$ '214 ·214  $DG$ ·214 • 214 B B '214 • 214 *(!S,* (JS , ·21 · 21 ·21 · 21 DX OX ·21 ·21 9, 9,1  $\cdot$  21  $\cdot$  21  $\cdot$  21  $\mathsf{D}\mathsf{G}$ ·21 · 21 B B ·21 ·21  $0.6,$  $\cdot$  21 ·21g DX ·21 9,~  $\frac{216}{9,1}$ <br> $\cdot$ 217

'218 ' 21S '218 · 21S CR CR ·218 · 218 TX ·21 TX · 21S 138 13S ·219 ·219  $•220$  $-220$ EN! ENT  $-220$ B B  $-220$ 2(Ja 2(JS •22fj *· 22(J*  ·22( • *22(J*  OX DX  $-220$ 9,1 9,1 ·221 · 221 ·222 ·222 ·222 · 222 ENl ENT '222 · 222  $B<sub>k</sub>$  $\cdot \frac{BN}{222}$ 2f)t 2(JE ,22, · 222  $-222$ 

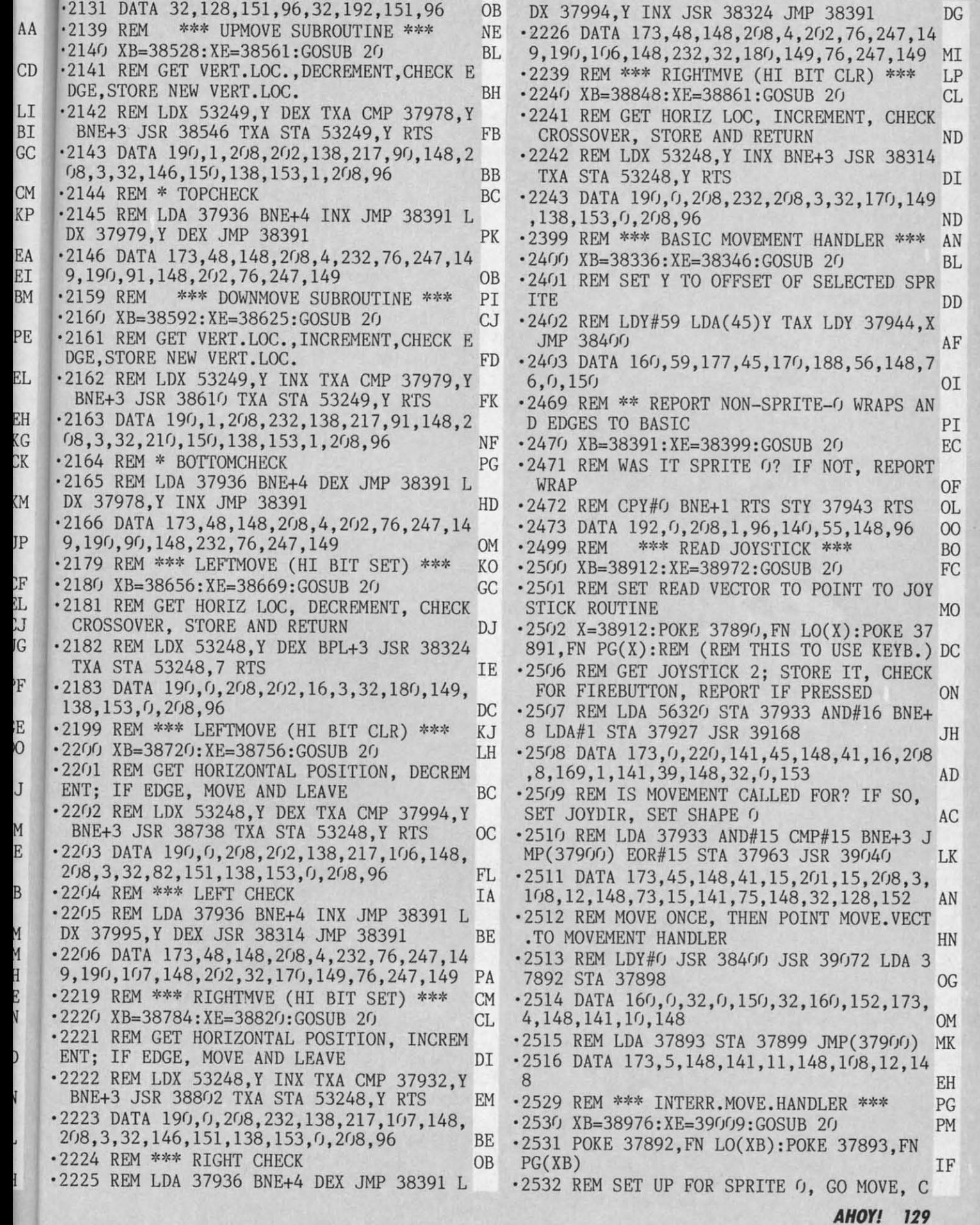

 $CL$ 

DI

 $BL$ 

 $0I$ 

**EH** 

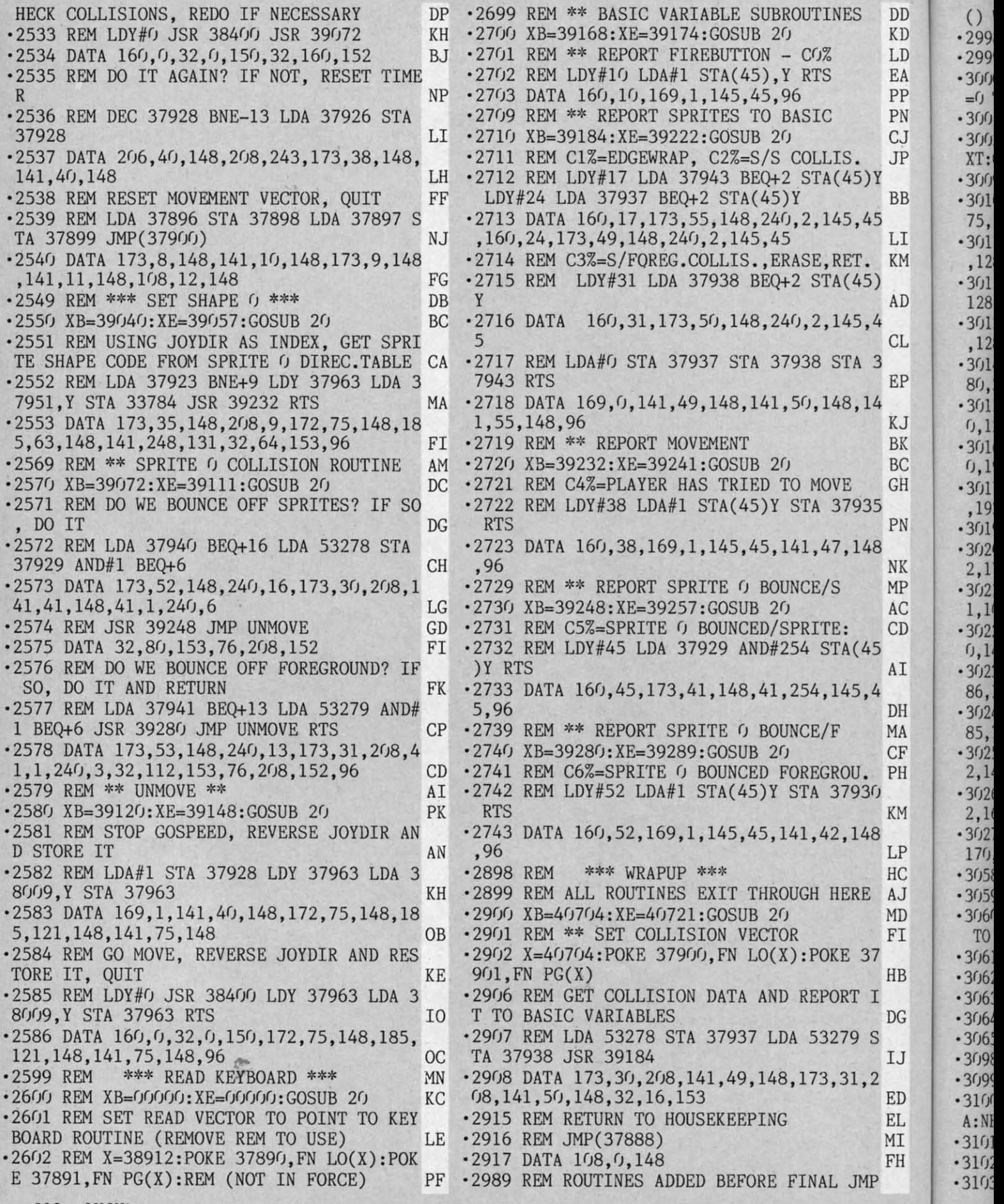

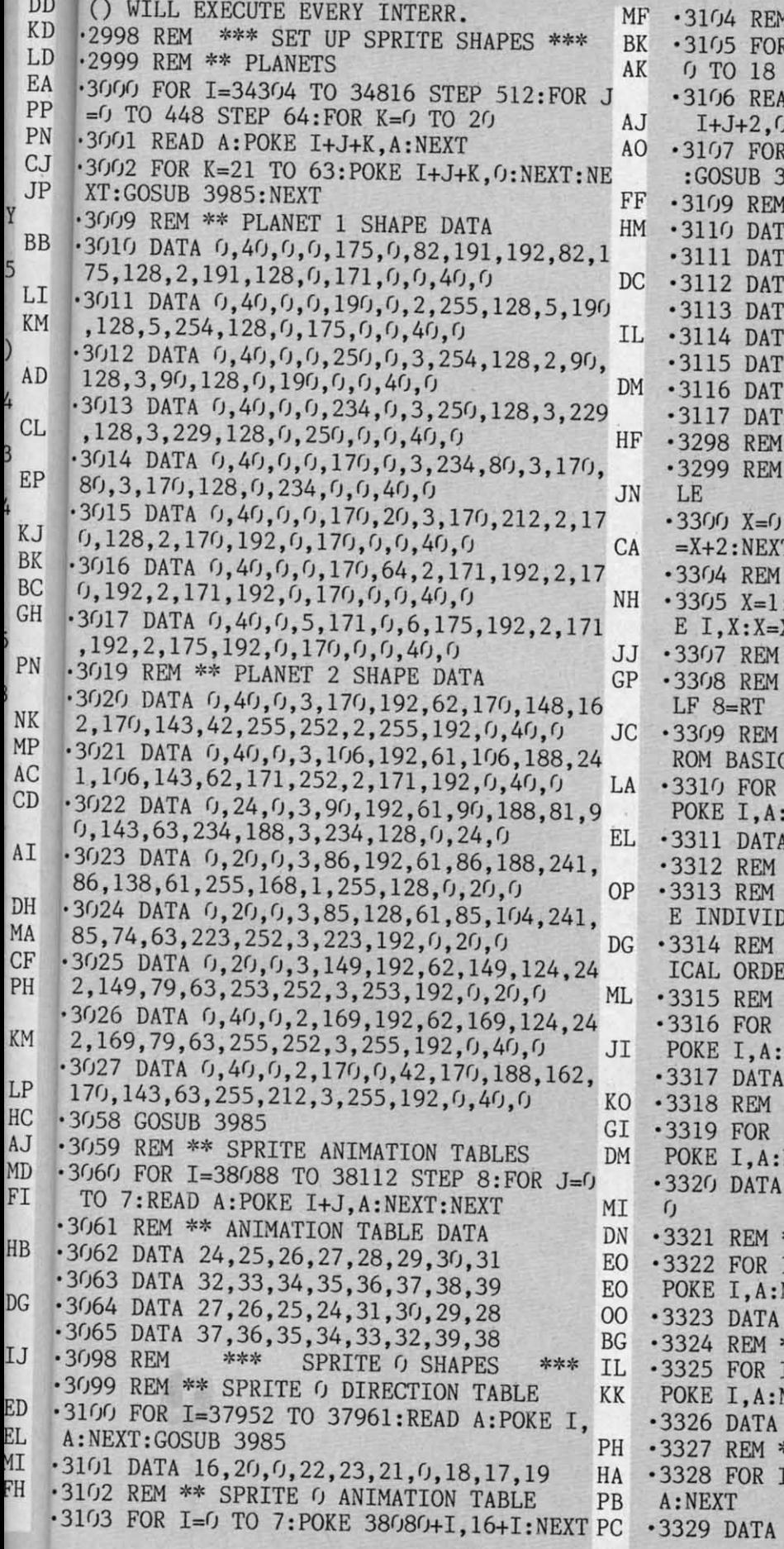

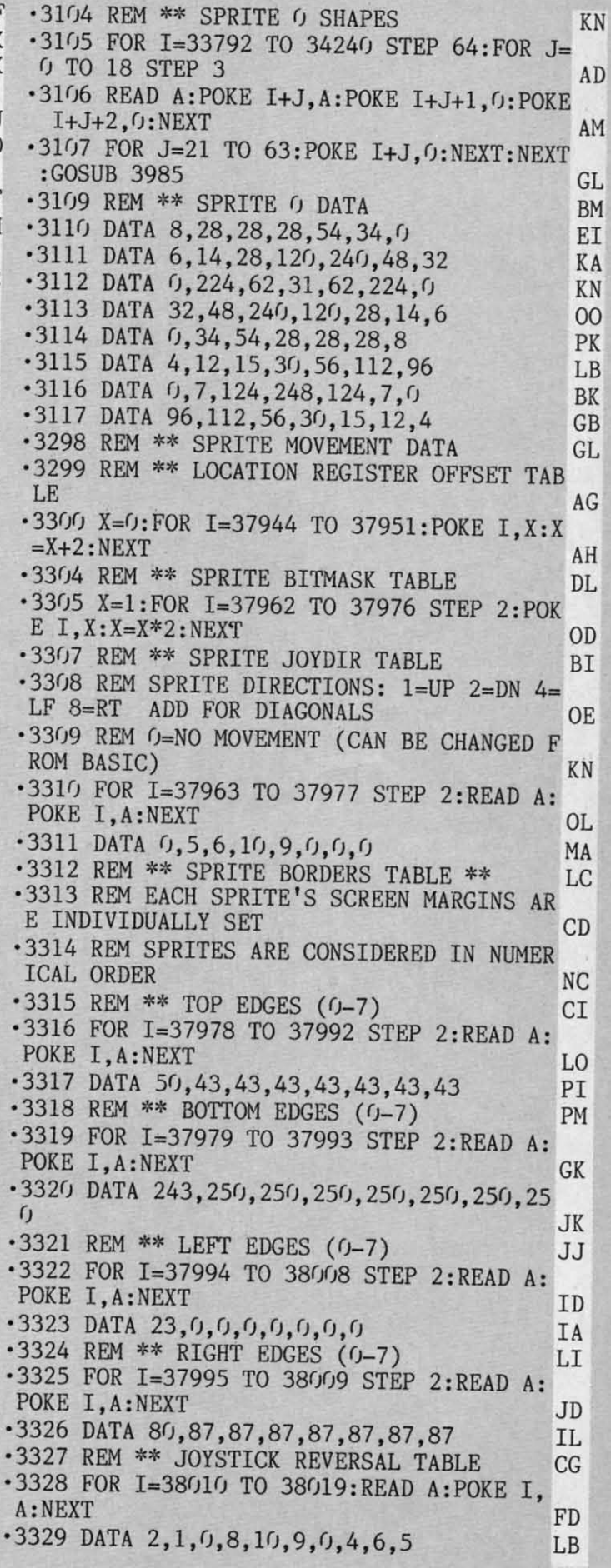

*AND" '3'* **AHOYI 131** 

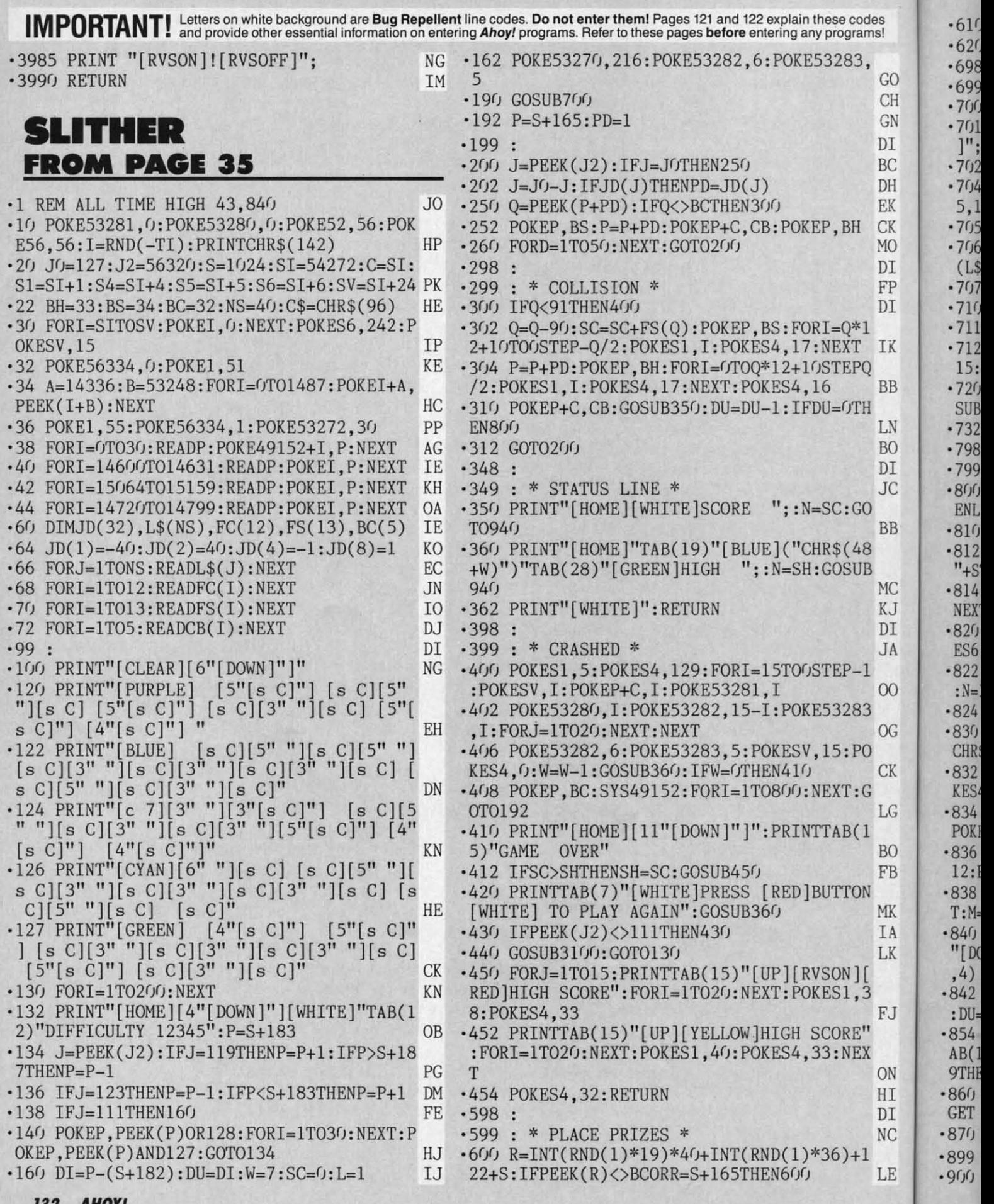

**132 AHOY/ 132 AHOY!** 

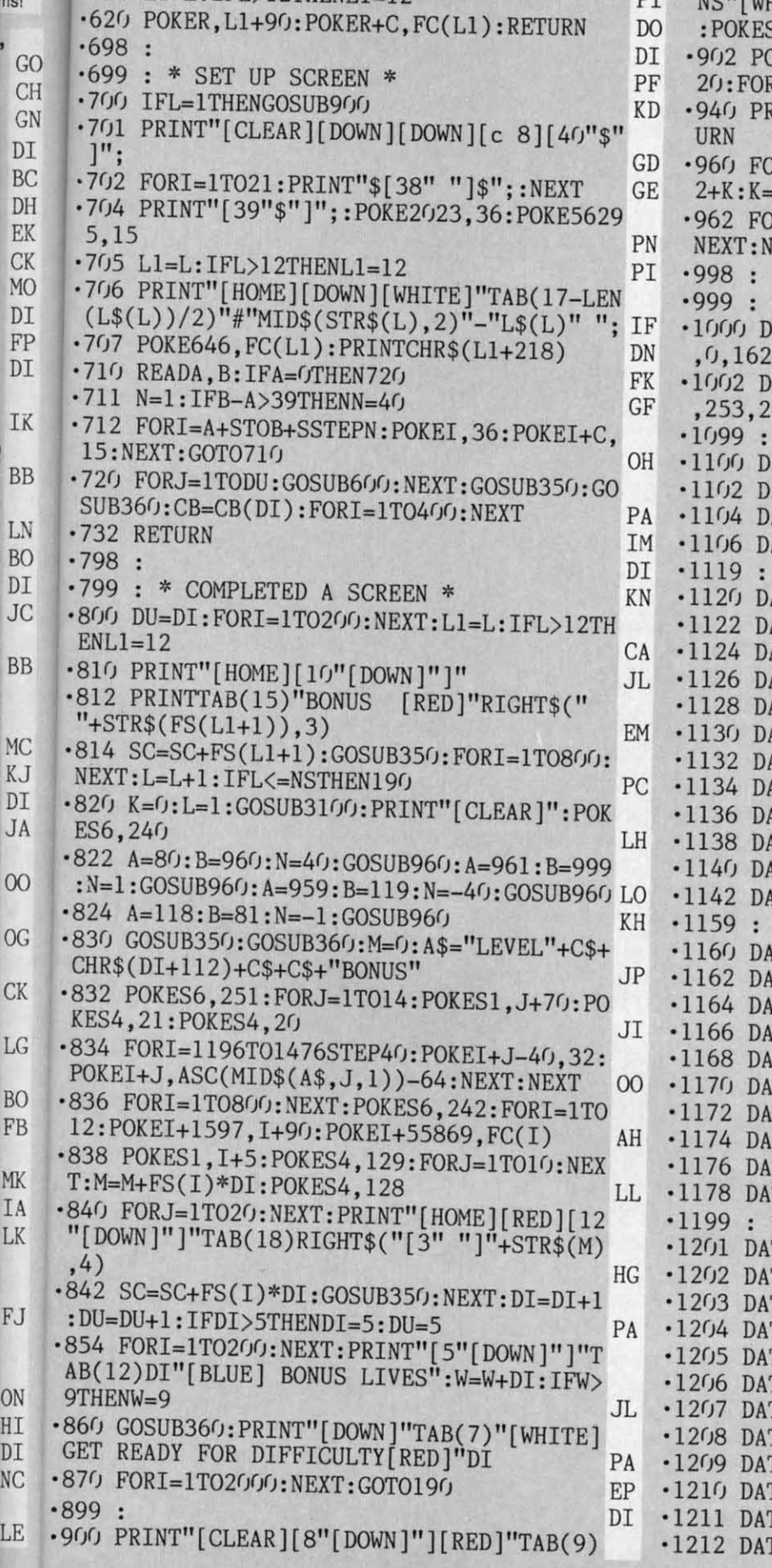

des

 $\cdot 610$  L1=L: IFL>12THENL1=12

DT

HITE]SCREENS THIS LEVEL": POKES6, 252  $51,75$ FA )KES1+14, DI\*15+30: POKES4, 21: POKES4, {I=1TO23OO:NEXT:POKES6,242:RETURN IK RINTRIGHT\$("[5" "]"+STR\$(N),6);:RET DO RI=A+STOB+SSTEPN:POKEI,42:POKEI+C, NOTK: POKES1, 5+K: POKES4, 129 NK RJ=1TO4:NEXT:POKES4,128:FORJ=1TO2: **EXT: RETURN** N<sub>D</sub> DI \* ML DATA \*  $CC$ ATA169, 0, 133, 253, 169, 4, 133, 254, 160  $.4$  $CD$ ATA177, 253, 201, 34, 208, 4, 169, 32, 145 00, 208, 243, 230, 254, 202, 208, 238, 96 ML \* CHARACTER DATA \* BI ATA40,158,158,190,190,158,158,40 BH ATA40, 190, 190, 190, 190, 190, 190, 40 MH ATA36, 254, 36, 36, 36, 254, 36, 0 D<sub>O</sub> ATA85,85,85,85,85,85,85,85  $CO$ DI ATA130, 40, 60, 255, 255, 60, 60, 0 DF ATA130, 40, 255, 255, 255, 60, 60, 0 LK ATAO, O, 56, 124, 254, 124, 56, O GD ATA60, 40, 170, 190, 170, 190, 170, 40 FJ ATA160, 160, 60, 247, 255, 255, 60, 0 EF ATA3, 3, 7, 14, 14, 28, 56, 96 HK TA60, 60, 60, 60, 60, 60, 247, 247 **BJ** 1TA60, 60, 60, 60, 60, 60, 247, 247 **BJ**  $4TA28, 193, 3, 1, 3, 1, 3, 1$  $CD$ TA20, 20, 60, 195, 195, 195, 60, 0  $FC$ TA20, 20, 60, 195, 195, 195, 60, 0 FC TAO, 56, 131, 194, 131, 194, 44, 0 LE DI TA254, 198, 198, 198, 198, 198, 254, 0 GD  $T_A6, 6, 6, 6, 6, 6, 6, 0$ FA TA254, 6, 6, 254, 192, 192, 254, 0 **JG**  $TA254, 6, 6, 254, 6, 6, 254, 0$ IG TA198, 198, 198, 254, 6, 6, 6, 0 LN TA254, 192, 192, 254, 6, 6, 254, 0 AC TA192, 192, 192, 254, 198, 198, 254, 0 EB  $TA254, 6, 6, 6, 6, 6, 6, 0$ NA TA254, 198, 198, 254, 198, 198, 254, 0 PK  $TA254, 198, 198, 254, 6, 6, 6, 0$  $CC$ \* NAMES \* AP TA"THE COURTYARD" **JN** TA"THE GATEHOUSE" HP TA"THE BARRACKS" DN TA"THE GARDEN" HE TA"THE CHAPEL" HI TA"THE PIT" KC **TA"GALLERY I"** D<sub>O</sub> TA"THE LIBRARY"  $0I$ TA"THE SNAKE"  $CI$ TA"THE COLONADE" **BH TA"THE WINE CELLAR"** KM **TA"THE THREE ROOMS"** DI

> AHOY! 133

'3220 DATA415,424,521,530,549,558,570,650 -3220 DATA415,424,521,530,549,558,570,650  $-1213$  DATA"THE DOUBLE-E ROOM" AH AH ·1214 DATA"GALLERY II" 10 -1214 DATA"GALLERY II" ,850,930,455,655,855,935,464,664 HP ,850,930,455,655,855,935,464,664 HP 10 '1215 DATA"THE OVAL ROOM" EC -1215 DATA"THE OVAL ROOM" '3222 DATA864,944,589,669,869,949,0,0 FF -3222 DATA864,944,589,669,869,949,0,0 FF EC ·3230 DATA244,257,262,275,524,532,547,555 -3230 DATA244 , 257,262,275,524,532,547,555  $-3410$ '1216 DATA"THE GREENHOUSE" LM -1216 DATA"THE GREENHOUSE" LM ,804,817,822,835,297,777,302,782,0,0 KH ,804,817,822,835,297,777,302,782,0,0 KH '1217 DATA"THE MESH ROOM" FP FP '3240 DATA241,250,254,265,269,278,418,421 -3240 DATA241,250,254,265,269,278,418,421  $-3412$ '1218 DATA"THE PRISON" MC -1218 DATA"THE PRISON" MC '1219 DATA"THE I-J-K ROOM" In -1219 DATA"THE I-J-K ROOM" ID ,765,770,789,794,290,730,294,774 FI ,765,770,789,794,290,730,294,774 FI '3242 DATA458,778,461,781,305,785,309,789 -3242 DATA458,778,461,781,305,785,309,789  $-342<sub>0</sub>$ ·122() DATA"THE CUBICLES" CK -122() DATA"THE CUBICLES" CK ,0,0 IA ,0,0 IA ·1221 DATA"TRIPLE-T" AD -1 221 DATA"TRIPLE-T" AD ·3250 DATA378,381,415,417,422,424,453,454 -3250 DATA378,381,415,417,422,424,453,454 ·1222 DATA"THE VESTIBULE" JB -1 222 DATA"THE VESTIBULE" JB · 342, -3422 ,465,466,492,493,506,507,531,532 JF ,465,466,492,493,506,507,531,532 JF -3252 DATA547,548,691,692,707,708,732,733FK -3254 DATA746,747,773,774,785,786,815,817 ·1223 DATA"THE ARENA" DN -1 223 DATA"THE ARENA" DN ·1224 DATA"DEATHTRAP I" 00 -1 224 DATA"DEATHTRAP I" .343( -343( 00 ·3252 DATA547,548,691,692,707,708,732,733FK ·3254 DATA746,747,173,774,785,786,815,817 '1225 DATA"THE S-CHAMBER" DE -1 225 DATA"THE S-CHAMBER" DE ·1226 DATA"THE SPIRAL HALL" 00 -1 226 DATA"THE SPIRAL HALL" ,822,824,858,861,0,0 CF  $\cdot$  3432 00 ·1227 DATA"THE WEB" KJ -1227 DATA"THE WEB" KJ '3260 DATA205,234,405,434,605,634,805,834 -3260 DATA205 , 234,405,434,605,634,805,834  $-3440$ ,245,785,0,0 BN ,245,785,0,0 BN ·1228 DATA"THE MAZE" PB -1 228 DATA"THE MAZE" PB '1229 DATA"THE PIT II" GL -1 229 DATA"THE PIT II" GL ·3270 DATA325,925,250,730,335,935,140,740 -3270 DATA325,925,250,730,335,935,140,740 ·3442 -3442 ,345,945,150,750,355,955,0,0 EB ,345,945,150,750,355,955,0,0 EB  $-1230$  DATA"THE ATRIUM" LB LB .1231 DATA"THE CLOAKROOMS" MF ·3280 DATA130,410,650,930,149,429,669,949 -3280 DATA130,410,650,930,149,429,669,949 MF  $\cdot$  345 $\cdot$ ·1232 DATA"THE DUNGEON" OB -1232 DATA"THE DUNGEON" OB ·3282 DATA651,665,694,705,734,745,0,0 AE ,334,345,374,385,414,428 FF -3282 DATA651,665,694,705,734,745,0,0 AE ,334,345,374,385,414,428 FF ·1233 DATA"THE SHIFTING HALL" GO -1233 DATA"THE SHIITING HALL" GO  $-3460$ ·1234 DATA"THE SUITE" GG -1234 DATA"THE SUITE" GG '3290 DATA286,304,330,730,766,774,339,739 -3290 DATA286,304,330,730,766,774,339,739 ·1235 DATA"THE PANTRY" LP -1 235 DATA"THE PANTRY" ,777,779,344,784,545,546 LF ,777,779,344,784,545,546 LF LP  $\cdot$  3462 ·1236 DATA"GALLERY [3"1")" NN -1 236 DATA"GALLERY [3"1"]" ·3292 DATA312,312,351,351,390,390,429,429 -3292 DATA312,312,351,351,390,390,429,429 NN  $-3475$ '1237 DATA"THE WINDBREAK" FL -1 237 DATA"THE WINDBREAK" ,468,468,507,507,587,587,628,628,669,669EA ,468,468,507,507,587,587,628,628,669,669EA FL ·1238 DATA"DEATHTRAP II" CE -1 238 DATA"DEATHTRAP II" ·3294 DATA710,710,751,751,792,792,0,0 NI -3294 DATA7lf),7lf),751,751,792,792,r),() NI **CE**  $•3489$ ·1239 DATA"THE WALL" PC -1 239 DATA"THE WALL" PC '3300 DATAI35,255,140,260,145,265,150,270 -3300 DATA135,255,140,260,145,265,150,270 ,155,275,805,925,810,930,815,935 01 ,155,275,805,925,810,930,815,935 01 · 3482 '124() DATA"DEATHTRAP [3"1")" JB -1 24f) DATA"DEATHTRAP [3"1"]" JB ·2999 : \* MISCELLANEOUS \* IH -2999 : \* MISCELLANEOUS \* '3302 DATA820,940,825,945,830,950,835,955 -3302 DATA820,940,825,945,830,950,835,955 IH ,141 .3010 DATA10, 12, 7, 15, 10, 7, 9, 15, 9, 9, 15, 10 FJ ·3310 DATA286,486,580,940,314,514,521,530 ,0,0 KO -3310 DATA286,486,580,940,314,514,521,530 ,0,0 KO ·349 ·3020 DATAI0,25,50,75,I(ft),125,150,175,2(ft) -3020 DATA10,25,50,75,100,125,150,175,200  $-3500$ ,250,300,400,500 AI ,250,300,400,500 AI ,535,545,550,558,0,0 JB ,535,545,550,558,0,0 JB ·3099 : \* COORDINATE DATA \* IG -3030 DATA15,10,12,14,13 AL -3099 : \* COORDINATE DATA \* IG ·3320 DATA326,338,341,353,526,553,726,738 -3320 DATA326,338,341,353,526,553,726,738 ·3030 DATA15,10,12,14,13 AL ,741,753,141,301,366,406,646,686 GJ ,741,753,141,301,366,406,646,686 GJ '31(ft) POKE65,PEEK(61):POKE66,PEEK(62):RET -3100 POKE65,PEEK(61):POKE66,PEEK(62) :RET ·3330 DATA137,142,253,257,262,266,410,413 -3322 DATA393,433,673,713,778,938,0,0 NE -3330 DATA137 ,1 42,253,257,262,266,410 , <sup>413</sup> '3322 DATA393,433,673,713,778,938,0,0 NE URN GI URN GI ·3110 DATA0,0 BC -3110 DATA0,0 BC '3332 DATA786,897,902,177,217,182,222,450 ,426,429,610,613,626,629,773,777,782 PB -3332 DATA786,897,902,177,217,182,222,450 ,426,429,610,613,626,629,773,777,782 PB '3120 DATA135,455,495,498,145,465,502,505 -3120 DATA135,455 , 495,498,145,465,502,505 ,0,0 AG  $-10F$ ,0,0 AG '3340 DATA243,843,290,810,297,937, 142,822 ,570,469,589,817,857,822,862,0,0 NM -3340 DATA243,843,290,810,297,937,142,822 ,570,469,589,817,857,822,862,0,0 NM  $\mathbf{H}$ ·3130 DATA139,379,140,380,410,429,650,669 -3130 DATA139,379,140,380,410,429,650 , 669 ·15 · 15 **,699, 939, 700, 940, 0, 0** PP ,309,829,316,876,248,257,267,276 KC ,309,829,316,876,248,257,267,276 KC -3342 DATA843,852,862,871,0,0 KI  $\cdot$  2() ·3150 DATA330,730,350,750,521,536,543,558 -3140 DATA401,420,659,678,0,0 EO -3150 DATA330,730,350,750,521,536,543,558 '3140 DATA401,420,659,678,0,0 EO ·3342 DATA843,852,862,871,0,0 KI R [F ·3350 DATA241,263,416,423,576,583,736,743 -3350 DATA241,263,416,423,576,583,736,743 ,896 ,918,936,958,456,536,623,703,0,0 PN  $\cdot$ 30 ,0,0 FO ,0,0 FO ,896,918,936,958,456,536,623,703,0,0 PN ·35 -35 '3160 DATA250,269,250,810,269,829,811,816 -3160 DATA250,269,250,810,269,829,811,816 '3360 DATA216,224,376,381,540,544,696,701 -3360 DATA216,224,376,381,540,544,696,701  $\cdot$ 36 ,822,828,455,458,461,464,455,655 JD<br>3162 DATA504,664,656,663,0,0 ,860,864,145,865,416,936,0,0 PA ,860,864,145,865,416,936,0,0 PA ·3162 DATA504,664,656,663,0,0 PF '3370 DATA325,725,136,456,616,936,347,747 -3370 DATA325,725,136,456,616,936,347,747  $-4<sub>0</sub>$ '3170 DATA130,410,650,930,149,429,669,949 -3170 DATA130,410,650,930,149,429,669,949 ,158,478,638,958,521,530,542,552 KD ,158,478,638,958,521,530,542,552 KD **VSON**  $-50G$ ,339,739,340,740,0,0 KC ,339,739,340,740,0,0 KC ·3372 DATA331,341,353,357,731,741,753,757 -3372 DATA331,341,353,357,731,741,753,757 ,0,0 HI ,0,0 HI ·3180 DATA287,767,312,792,290,309,410,429 -3180 DATA287,767,312,792,290,309,410,429 ·55 · 55 ·3190 DATA285,314,325,405,445,474,474,594 ,530,549,650,669,770,789,0,0 LM -3190 DATA285,314,325,405,445,474,474,594 ·3380 DATA404,412,427,435,452;932,140,820 -3380 DATA404,412,427,435,452,932,140,820 ,530,549,650,669,770,789,0,0 LM  $\cdot 60$ ·3390 DATA410,416,423,429,655,668,821,824 ,467,947,0,0 AP -3390 DATA410,416,423,429,655,668,821,824 ,467,947,0,0 AP AN AN ,605,634,645,725,765,794,0,0 LE<br>3200 DATA446,606,250,450,610,930,454,614 ,605,634,645,725,765,794,0,0 LE  $\cdot$  210 ,450,930,695,735,895,935,861,941 IP ,450,930,695,735,895,935,861,941 IP -3392 DATA469,949,0,0 JD **D"; D";**  ,458,618,461,621,465,625,149,469 JI ,458,618,461,621,465,625,149,469 JI '3392 DATA469,949,0,0 JD ·215 -215 ·3202 DATA629,949,473,633,0,0 CP ·3210 DATA210,229,361,374,385,398,530,549 -3202 DATA629,949,473,633,0,0 CP -3210 DATA210,229,361,374,385 ,398,530,549 ·3400 DATA321,329,335,337,342,344,350,358 -34f)0 DATA321,329,335',337,342,344,3Y),358 ·216 -216 ,526,536,543,553,766,776,783,793 00 ,526,536,543,553,766,776,783,793 00  $-220$ ,681,694,705,718,850,869,0,0 ·3402·DATA376,496,383,503,566,726,593,753 -3402 ·DATA376,496,383,503,566,726,593,753 EAR'

**134 AHOYI 134 AHOYI** 

C-www.commodore.ca

**1M 1M**  ,816

,46, ,46,

,303

,32~ ,32.

**,rJ,r. /J,r.** 

,291 ,29]

,29: ,29:

**,() ,( ,rJ/** 

,15( ,15(

,2~ ,28E

,26: ,26:

,77" ,77,

 $,625$ 

c

A A

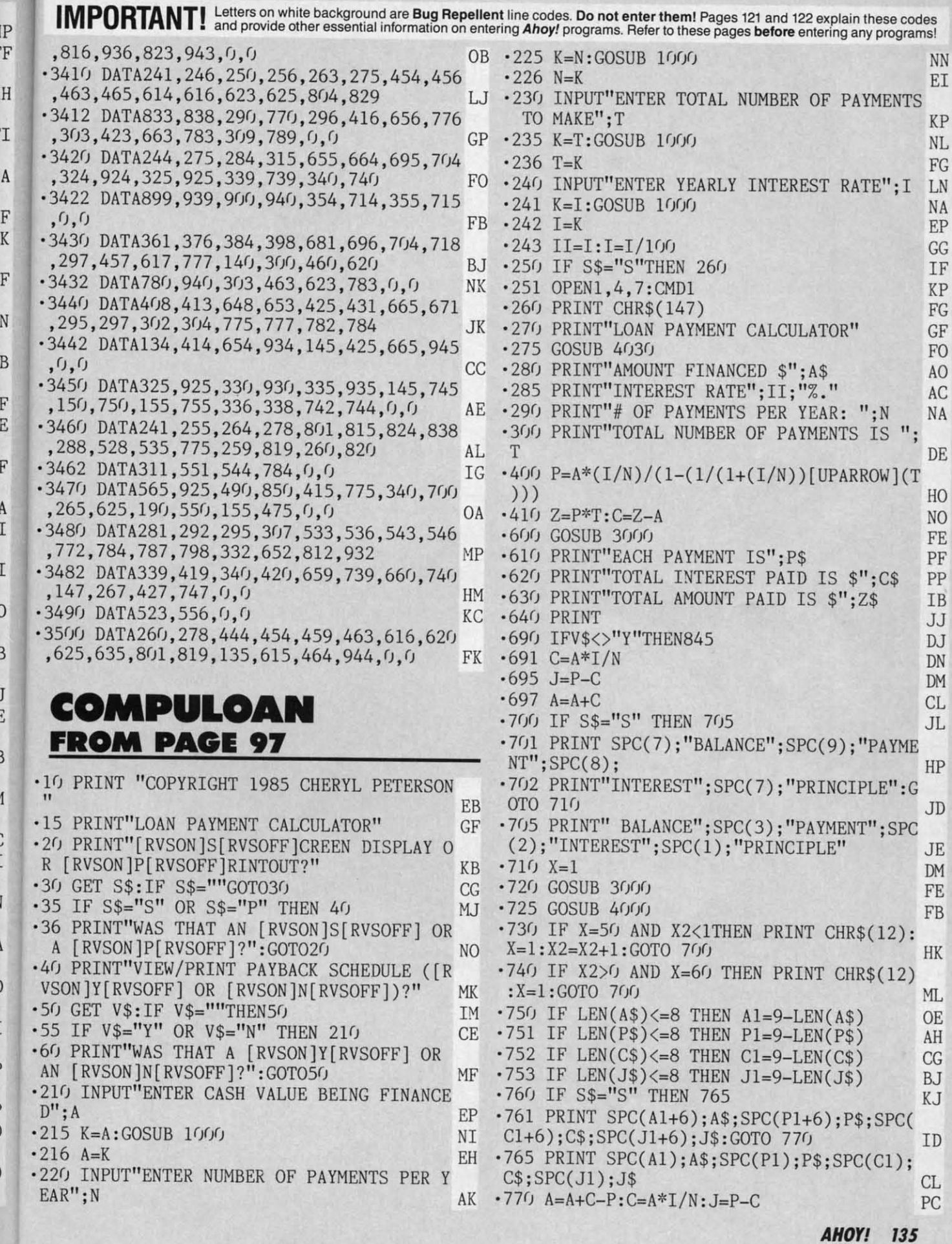

J

C

B

**IMPORTANT!** Letters on white background are Bug Repellent line codes. Do not enter them! Pages 121 and 122 explain these codes<br>IMPORTANT! and provide other essential information on entering Ahoy! programs. Refer to these  $\cdot$ 820 IF A+C $\lt$ =P THEN P=A+C:J=A NO •825 IF A <= 01 THEN 845 PL<br>
•830 X=X+1 DJ ·830 X=X+l DJ '840 GOTO 720 CJ 840 GOTO 720 CJ '·845 IF S\$="S"THENEND HI 845 IF S\$="S"THENEND HI ·850 PRINT#I :CLOSE I:END ID · 999 END IC '·850 PRINT#I:CLOSE I:END ID **.**999 END IC<br> **1000 K=ABS(K):RETURN** DE  $1000 K = ABS(K):RETURN$  DE *'2000* B=INT(B\*100+.001):B\$=STR\$(B):B\$=LEF<br>T\$(B\$,LEN(B\$)-2)+"."+RIGHT\$(B\$,2) JM<br>•2090 RETURN IM **·3000 REM TRUNCATE P, C AND Z NA** ·3010 B=P:GOSUB 2000<br>·3020 P\$=B\$ 10<br>·3030 B=C:GOSUB 2000 MI \*\* 10 P\$=B\$ 10<br>
10 3030 B=C:GOSUB 2000 ·3030 B=C:GOSUB *2fPJ0* MI •3fJ4(J C\$=B\$ IH ·3050 B=Z:GOSUB *2fppJ* OD · 3040 C\$=B\$ IH · 3050 B=Z:GOSUB 2000 OD '3060 Z\$=B\$ JE ' 3060 Z\$=B\$ JE ·3090 RETURN 1M ·3090 RETURN 1M  $\cdot$ 4000 REM TRUNCATE A AND J FH ·4010 B=J:GOSUB *2fPJ0* ND · MJVJ B=J:GOSUB 2()f)(J ND ·4020 J\$=B\$ IE ·4020 J\$=B\$ IE ·4030 B=A:GOSUB *2fpJ0* LG ·4030 B=A:GOSUB 2000 LG  $\cdot$ 4040 A\$=B\$ IJ<br> $\cdot$ 4090 RETURN IM ·4090 RETURN 1M ·MJ4rJ A\$=B\$ IJ ·4090 RETURN 1M **CHOPPER FLIGHT CHOPPER FLIGHT FROM PAGE 117** ·2 REM CHOPPER FLIGHT BY MIKE BUHIDAR JR. · 2 REM CHOPPER FLIGHT BY MIKE BUHIDAR JR. AND KEVIN \VORAM PD AND KEVIN WORAM PD ·4 CN=0:POKE832,0:BC=53280:GOTOI2 BL  $\cdot$  6 PRINTTAB $(10)$ ; AD % CN=0:POKE832,0:BC=53280:GOTO12 BL<br>6 PRINTTAB(10);<br>8 D=D-8:POKECP,D:POKEPL,192:FORW=1TO12:N EXT:POKEPL, 193 LC '10 GOSUBI22:FORW=ITOI2:NEXT:RETURN ML '10 GOSUBI22 :FORW=ITOI2 :NEXT:RETURN ML ·12 Ml=0:GOSUB258:GOSUBI32:FA=3:D=215 IF ·12 Ml=0 :GOSUB258 :GOSUBI32 :FA=3:D=215 IF ·14 POKEV,164:POKEV+31,0:GOSUB302 OK ·14 POKEV,164:POKEV+31 ,0: GOSUB302 OK ·16 PRINT"[CLEAR)[WHITE]ENTER SKILL LEVEL  $(1-6)$ " BG '.18 RM=14:WS=1l:GOSUB258 EH 01 BG<br>
•20 GETSL\$:IFVAL(SL\$)<10RVAL(SL\$)>6THEN20<br>
•20 GETSL\$:IFVAL(SL\$)<10RVAL(SL\$)>6THEN20 ·22 GOSUB132 CG ·24 POKEV+31,0:LS=192:Q=4:M=88:U=83 MH ·26 BR\$="[RIGHT)[RIGHT)[e 2)[RVSON)[e R)[ • 22 GOSUB132 CG · 24 POKEV+31 ,0:LS=192 :Q=4 :M=88 :U=83 MH · 26 BR\$="[RIGHT][RIGHT][e 2][RVSON][e R][ e E)[e R)[e E)[e R)[e E)[e R)[e E)[e R][ e E][e R][e E][e R][ e E][e R][e E][e R][ e E]":B2\$~"[RIGHT)[RIGHT)[e 2)[RVSON)[e e E]" : B2\$=" [RIGHT][RIGHT][ e 2 ][RVSON][ e R][e E][e R][e E][e R][e E][e R][e E][e R][e E][e R][e E][e R][e E][e R][e E][e R)[e E]":HD=4-SL/3:GH=HD-l:MD=INT(GH\*3fJ) IP R][e E] ": HD=4- SL/3:GH=HD-1: MD=INT(GH\*3(J) IP '28 WN\$="[RIGHT)[RIGHT)[e 2)[RVSON][e E)[ • 28 WN\$=" [RIGHT][ RIGHT][ e 2][ RVSON][ e E][ e R][e E)[RVSOFF] [RVSON][e R)[e E)[e R] e R][e E][RVSOFF ] [RVSON][e R][e E][e R] [RVSOFF] [RVSON][e E][e R][RVSOFF][e 5][ [RVSOFF] [RVSON][e E][e R][RVSOFF][e 5][ s O][e Y)[e V)":W2\$-"[e 5][e C)[e Y][s P s *O][e* Y][e V]":W2\$="[e *5][e* C][e Y][s P )[e 2][RVSON][e E)[e R)[e E)[RVSOFF] [RV *][e* 2][RVSON][e E][e R][e E][RVSOFF] [RV SON)[e R][e E)[e R][RVSOFF] [RVSON)[e E] SON ][e R][e E][e R][RVSOFF] [RVSON ][ e E] **136 AHOYI 136 AHOYI**  le RJlRVSOFF J": L e R JL RVSOFF J": IFHD>3THENHD=3 GD '3fJ TR\$="[RIGHT)[RIGHT][e 2][RVSON)[e EJ( IFHD>3THENHD=3 GD . 3fJ TR\$="[RIGHT][RIGHT][e 2][RVSON][e E][ e R)[e EJ(e 5)[4"[e Y]")[e 2][e R)[e E)[ e R][e E] [e 5I[4"[e YI " ][e *2][e* R][e E][ e R)[RVSOFF]":OS\$="[RIGHT][RIGHTJ(e 2][R e R][ RVSOFF ]": OS\$=" [RIGHT][ RIGHT][ e 2][ R VSON)[ e R)[ e E)[ e R)[ RVSOFF)[ 4" ")[RVSON VSON][ e R][ e E][ e R][ RVSOFF][ 4" "][ RVSON ][c E][c R][c E][RVSOFF]" KL<br>•32 F\$="[RIGHT][c 5][s @][RVSON][10" "][R VSOFF][s L][RVSOFF]":SB=13+(2\*SL):POKEZ,<br>PEEK(Z)AND239:TD=(7-SL)\*10 BN PEEK(Z)AND239:TD=(7-SL)\*10 BN ·34 PRINT" [CLEAR)[ 5" [DOWN]"]": RF\$=" [RIGHT '34 PRINT"[CLEAR ][ 5"[ DOWN]"] ":RF\$="[RIGHT )[e 5)[s P)[RVSON)[lfJ"[e P]"J(RVSOFF)[s ][e 5][s P][RVSON][lfJ"[e PI "][ RVSOFF][s 0]": PRINTRF\$SPC(RM)RF\$: POKEV+1, Y: POKEV, X EG<br>
00 COSUB374<br>
00 PRINT"[UP]"BR\$SPC(N)BR\$ PL '36 GOSUB374 CO  $\cdot$ 38 PRINT"[UP]"BR\$SPC(N)BR\$ ·40 FORP=IT05:PRINTWN\$SPC(WS)W2\$:PRINTBR\$ SPC(N)BR\$: PRINTB2\$SPC(N)B2\$: NEXT OF ·40 FORP=lT05:PRINTWN\$SPC(WS)W2\$ :PRINTBR\$ ·42 POKEZ,PEEK(Z)ORI6 MD ·44 TI\$="[6"(/']":FORL4=ITOSB:FORK=lTOQ PL ·46 PRINTWN\$SPC(WS)W2\$:GOSUB80 LM \*48 PRINTBR\$SPC(N)BR\$:GOSUB80<br>50 PRINTB2\$SPC(N)B2\$:GOSUB80:NEXT 00 '50 PRINTB2\$SPC(N)B2\$:GOSUB80:NEXT 00 ·52 MP=INT(RND(I)\*2)\*RI-1:PRINTTAB(13+MP)"[ <sup>50</sup>PRINTB2\$SPC(N)B2\$ GOSUB80 ~EXT 00 . 52 MP=INT(RND( 1 )\*2)\*Rl-1: PRINTTAB( 13+MP) "[ e I)[UP)[s X]":NEXT PA c 1][UP][s X]":NEXT PA<br>
-54 PRINTWN\$SPC(WS)W2\$:GOSUB80 LM '56 PRINTTR\$SPC(15)TR\$:GOSUB80:FORK=1TO3:<br>PRINTOS\$SPC(15)OS\$:GOSUB80:NEXT DH '58 PRINTOS\$SPC(5)"[e 5)[6"[e P]"]"SPC(4) '58 PRINTOS\$SPC(5) "[ <sup>e</sup>*5][6" [e* P] "]"SPC(4) OS\$ DI OS\$ DI  $\cdot$  60 PRINTF\$SPC(4)"[c 5][6"[s W]"]"SPC(4)F  $\ast$ ; FI  $-62$  PRINT"  $[c 5]$   $[39" [c Y]$ "  $]$ ": GOSUB8 $(j)$  IL ·64 CP=833:FORP=PEEK(V+l)T0211STEP2:D=D+8 \$; FI · 62 PRINT" [e 5] [39" [e Y I"]": GOSUB8(J IL ·64 CP=833 :FORP=PEEK(V+1)T0211STEP2 :D=D+8 :POKEV+l,P:GOSUB8:NEXT:POKEPL,193 ML ·66 PRINT"[HOME][ YELLOW][ 18"[ DOWN]")[ 15"[ :POKEV+1 ,P: GOSUB8 :NEXT :POKEPL,193 ML · 66 PRINT" [HOME] [YELLOW] [18" [DOWN I" I [15" [ RIGHT]"]YOU DID IT!":FORM=1T02000:NEXT OD ·68 ZZ=VAL(TI\$):FORHH=fJTOlf}}J:NEXT:POKEV, ·68 ZZ=VAL(TI\$) :FORHH=0TOI000 :NEXT:POKEV , 0:GOSUB358 CI 0:GOSUB358 CI ·7fJ PRINT" [WHITE][ 6" "]PRESS TRIGGER TO P ·7(J PRINT" [WHITE][ 6" "IPRESS TRIGGER TO P LAY AGAIN." IH ·72 B=PEEK(JL)ANDI6:IF8=0THEN76 OK ·72 B=PEEK(JL)AND16 :IFB=0THEN76 OK ·74 GOT072 PD ·74 GOT072 PD '76 CLR:GOTOI6 MC '76 CLR:GOTOI6 MC ·78 REM JOYSTICK ROUTINE EM ·80 FR=(PEEK(JL)ANDI6)/I6+I:ONFRGOTOI10,1 '78 REM JOYSTICK ROUTINE EM ·80 FR=(PEEK(JL)AND16)/16+1 :0NFRGOT0110,l  $16$  EP ·82 SP=I92:XD-HD:YD=0:RETURN JD ·84 SP=I94:XD=-HD:YD=0:RETURN EG  $\cdot$ 86 SP=LS:XD= $($ j:YD= $($ j:RETURN BN ·88 SP=LS:YD=-HD:XD=0:RETURN IL ·90 SP=LS:YD=HD:XD=0:RETURN HH 86 SP=LS :XD=0:YD=0:RETURN BN ·88 SP=LS:YD=-HD: XD=0 :RETURN IL ·90 SP=LS :YD=HD: XD=0 :RETURN HH '92 SP=194:XD=-HD:YD=-HD:RETURN PI '92 SP=194:XD=-HD: YD=-HD :RETURN PI ''94 SP=I94:XD=-HD:YD=HD:RETURN HP 94 SP=194:XD=-HD:YD=HD:RETURN HP ''96 SP~I92:XD=HD:YD=-HD:RETURN MH 96 SP=192:XD=HD:YD=-HD:RETURN MH ''98 SP=192:XD=HD:YD=HD:RETURN AF 98 SP=192:XD=HD:YD=HD:RETURN AF ·100 RETURN 1M '100 RETURN 1M  $\cdot$  102  $\cdot$  104  $\cdot$ 106  $\cdot$  108  $\cdot$ 11 $($  $\cdot$ 112  $\cdot$ 114  $\cdot$ 116  $\cdot$ 118  $\cdot$  12f  $\cdot$ 122  $\cdot$ 12 $l$  $\cdot$  12 $($  $\cdot$ 128  $• 136$  $-132$  $• 134$ fli: *(Il:*   $• 136$  $\cdot$ 138 OKI OK!  $\cdot$  140  $WH.$ ,14. · 14:  $\cdot$ 14 $($  $C=$ ·14  $-14$  $•15$ D2 ·15  $-15$  $\mathfrak{g},$  $\cdot$ 15 5, · 158  $4,1$  $•160$ 7, ·16 5,  $•164$  $4,1$  $•160$ 12  $-168$ 25 ·17 7, ·17  $\mathfrak{g}$  $•174$ 25 ·17 7, 7,  $T$(B$ , LEN(B$) - 2) +''. " + RIGHT$(B$ , 2)$  JM<br>•2090 RETURN IM ·16 PRINT"[CLEAR ][WHITE]ENTER SKILL LEVEL SPC(N)BR\$:PRINTB2\$SPC(N)B2\$:NEXT OF \*42 POKEZ,PEEK(Z)OR16 MD<br>\*44 TI\$="[6"O"]":FORL4=1TOSB:FORK=1TOQ PL<br>\*46 PRINTWN\$SPC(WS)W2\$:GOSUB80 LM<br>\*48 PRINTBR\$SPC(N)BR\$:GOSUB80 GH<br>~60 PRINTBR\$SPC(N)BR\$ :GOSUB80 GH 'GO PRINTOS\$SPC(15)OS\$:GOSUB80:NEXT DH 16 EP<br>
•82 SP=192:XD=HD:YD=0:RETURN JD<br>
•84 SP=194:XD=-HD:YD=0:RETURN EG<br>
•86 SP JS:XD (: YD (: PETURN EG ')

:P( : PC

:P( : PC

D

 $\cdot$ 102 POKEBC, 8: RETURN FJ s١ · 104 POKEBC, 2: RETURN EL · 106 POKEHF, 20: X1=X: POKEV+40, 2: GOSUB284 LJ GD · 108 REM SLOWER FALL **JN** -110 GOSUB122:FA=FA+2:IFFA>50THEN252 PJ ·112 GOSUB240:RETURN **OL** ·114 REM FASTER FALL IC ·116 GOSUB122: IFFA<1THENFA=2 HH KL ·118 FA=FA-2:GOSUB240:RETURN **KO** .120 REM SOUND **BM** .122 POKEHF, 7: POKELF, 53: POKEHF, 0: POKELF, 0 **BN** : POKEHF,  $7:$  POKELF,  $163:$  POKELF,  $0:$  POKEHF,  $0$  $_{\rm II}$  $-124$  FORG1=OTO(50-FA):NEXT EE · 126 POKEHF, 7: POKELF, 53: POKEHF, 0: POKELF, 0 EG :POKEHF, 7: POKELF, 163: POKELF, 0: POKEHF, 0 ΙI  $CO$  $\cdot$ 128 RETURN IM PL .130 SPRITE INITIALIZATION DG -132 PRINT"[CLEAR]": POKEBC, 0: POKEBC+1, 0 NJ 0F  $-134$  V=53248: PL=2040: POKEV+21, 7: X=170: Y=1 MD 00:SP=192:POKEV+39,15:POKEPL, SP Lof Tore FB .136 POKEPL+1, 196: POKEV+40, 12 PL  $00$ .138 POKEPL+2, 197: POKEV+28, 4: POKEV+41, 8: P LM GH OKEV+37, 7: POKEV+38, 2 HH 00 . . 140 POKEV+29, 4: POKEV+23, 4: PRINT" [CLEAR] [ WHITE]READING DATA[3"."]" CI PA  $-142$  IFPEEK(12660)=150THEN148 FH LM  $-144$  R=12288: FORG=1TO6: FORI=1TO63: READA: D  $C=DC+A:POKER, A:R=R+1:NEXT:R=R+1:NEXT$ IP ·146 IFDC<>27628THENPRINT"[CLEAR]ERROR IN DH DATA. . . ": STOP LG .148 JL=56320:N=15:Z=53265:CD=53269 DI **BD** ·150 POKEZ, PEEK(Z)AND247: POKEZ, (PEEK(Z)AN ŦΙ  $D248$   $+7$  : RETURN **JP** ·152 REM SPRITE DATA ΙL **IB**  $-154$  DATA0,0,0,0,0,0,0,0,0,1,255,255,0,1, IL.  $0, 0, 7, 192, 0, 31, 240$ DD  $-156$  DATA192, 63, 136, 224, 63, 4, 255, 255, 2, 25 )D 5, 255, 130, 0, 63, 130, 0, 47, 252, 0, 15, 248 FA  $-158$  DATA $0, 6, 248, 1, 4, 17, 1, 140, 27, 0, 255, 25$ л  $4, 0, 0, 0, 0, 0, 0, 0, 0, 0$ **JN**  $.160$  DATAO, 0, 0, 0, 0, 0, 0, 0, 0, 0, 1, 0, 0, 1, 0, 0, IH. 7, 192, 0, 31, 240 HF  $-162$  DATA192, 63, 136, 224, 63, 4, 255, 255, 2, 25 ЭK 5, 255, 130, 0, 63, 130, 0, 47, 252, 0, 15, 248 D FA  $-164$  DATA $0, 6, 248, 1, 4, 17, 1, 140, 27, 0, 255, 25$ IС 'M  $4, 0, 0, 0, 0, 0, 0, 0, 0, 0, 0$ **JN**  $.166$  DATA $0, 0, 0, 0, 0, 0, 0, 0, 0, 255, 255, 128, 0$ 'P  $128, 0, 3, 224, 0, 15, 248, 0$ **JB**  $-168$  DATA17, 252, 3, 32, 252, 7, 64, 255, 255, 65, D 255, 255, 65, 252, 0, 63, 248, 0, 31, 240, 0 G DN  $\cdot$ 170 DATA12, 96, 0, 136, 32, 128, 216, 49, 128, 12 N 7,255,0,0,0,0,0,0,0,0,0,0,0 BK  $\cdot$ 172 DATAO, 0, 0, 0, 0, 0, 0, 0, 0, 0, 128, 0, 0, 128, H  $(1, 3, 224, 0, 15, 248, 0)$ FH  $-174$  DATA17, 252, 3, 32, 252, 7, 64, 255, 255, 65, 255, 255, 65, 252, 0, 63, 248, 0, 31, 240, 0 Н DN  $-176$  DATA12, 96, 0, 136, 32, 128, 216, 49, 128, 12 7,255,0,0,0,0,0,0,0,0,0,0,0 BK

 $-178$  DATA $0, 0, 0, 0, 62, 0, 0, 119, 0, 0, 239, 128, 0$  $, 207, 128, 0, 255, 128, 0, 0, 0$ J<sub>O</sub>  $\cdot$ 180 DATA0, 127, 0, 0, 127, 0, 0, 127, 0, 0, 62, 0, 0  $,62,0,0,62,0,0,28,0$ HA  $-182$  DATAO, 127, 0, 0, 235, 128, 0, 193, 128, 1, 12 8, 192, 1, 128, 192, 1, 0, 64, 1, 0, 64 HA  $-184$  DATA $0$ ,  $20$ ,  $0$ ,  $0$ ,  $85$ ,  $0$ ,  $1$ ,  $150$ ,  $64$ ,  $5$ ,  $105$ ,  $80$ , 5, 170, 80, 38, 170, 152, 42, 170, 168 **GK**  $-186$  DATA46, 170, 184, 91, 190, 229, 122, 255, 17 3, 119, 255, 221, 90, 255, 165, 27, 190, 232 EP  $\cdot$ 188 DATA46, 170, 184 GP  $-190$  DATA42, 170, 168, 5, 170, 80, 5, 105, 80, 1, 1 50,64,0,85,0,0,20,0,0,0,0 FC .192 REM SPRITE-DATA COLLISION BF  $\cdot$ 194 XP=X-24: YP=Y-54: CX=INT(XP/8): CY=INT(  $YP/8$ : BB=1104+CX+(40\*CY) **GK**  $\cdot$ 196 P1=PEEK(BB):P2=PEEK(BB+1):P3=PEEK(BB  $+2$ : P4=PEEK(BB+3) NΙ -198 IFP1=UORP2=UORP3=UORP4=UTHENRETURN LE -200 IFP1=MORP2=MORP3=MORP4=MTHEN204 DN · 202 GOT0206 CE · 204 POKEH1, 50: FORL=0TO49: NEXT: POKEH1, 0  $CD$  $\cdot$ 206 IFP1=(M)THEN226 KK  $-208$  IFP2=(M)THEN228 **KD** •210 IFP3=(M)THEN230 KN  $\cdot$  212 IFP4=(M)THEN232 KK .214 REM PUT EXPLOSION HERE EN .216 E\$="CRASHED INTO A BUILDING," IP  $-218$  POKEHF,  $7: X=X-12: Y=Y-10: POKEV+4, X: POK$ EV+5, Y: FORWA=1TO255: POKELF, WA: NEXT EE  $-220$  POKEV+21, 0 FF ·222 POKEHF, O: POKELF, O: GOSUB268 **LM** -224 REM PICK UP MAN HERE **GN** .226 MS=MS+1: POKEBB, U: RETURN HC .228 MS=MS+1: POKEBB+1, U: RETURN  $DC$ .230 MS=MS+1: POKEBB+2, U: RETURN EN .232 MS=MS+1: POKEBB+3, U: RETURN EI  $-234$  POKEHF,  $7: X=X-12: Y=Y-10: POKEV+4, X: POK$ EV+5, Y: FORWA=1TO255: POKELF, WA: NEXT EE .236 POKEHF, O: POKELF, O: RETURN **CI** .238 REM MOVEMENT ROUTINE  $CF$ .240 JV=N-(PEEK(JL)ANDN)+1:TL=INT((VAL(TI  $\text{\$})$ )/TD)+1:GOSUB292 MJ -242 IFPEEK(V+31)ANDX=XTHENGOSUB192 AL -244 ONTLGOSUB100, 100, 100, 102, 104, 106 GH .246 ONJVGOSUB86,88,90,100,84,92,94,100,8 2,96,98:LS=SP  $C1$  $-248$  POKEPL, SP:X=X+XD: POKEV, X: Y=PEEK(V+1) +YD: POKEV+1, Y: POKEPL, SP+1: RETURN P<sub>O</sub> .250 REM HOVERING ROUTINE  $_{\rm DC}$ .252 FR=(PEEK(JL)AND16)/16+1:IFFR=2THENFA  $=48:GOTO110$  $G<sub>I</sub>$ ·254 GOSUB240  $CG$ ·256 GOSUB122:GOT0252 II .258 REM SOUND INITIALIZATION DL .260 S=54272: FORQ=STOS+24: POKEQ, 0: NEXT GE .262 POKES+24, 15: POKES+5, 18: POKES+6, 33 LD .264 POKES+4, 129: HF=54273: LF=54272 **BL** 

> 137 AHOY!

**Ewww.commodore.es** 

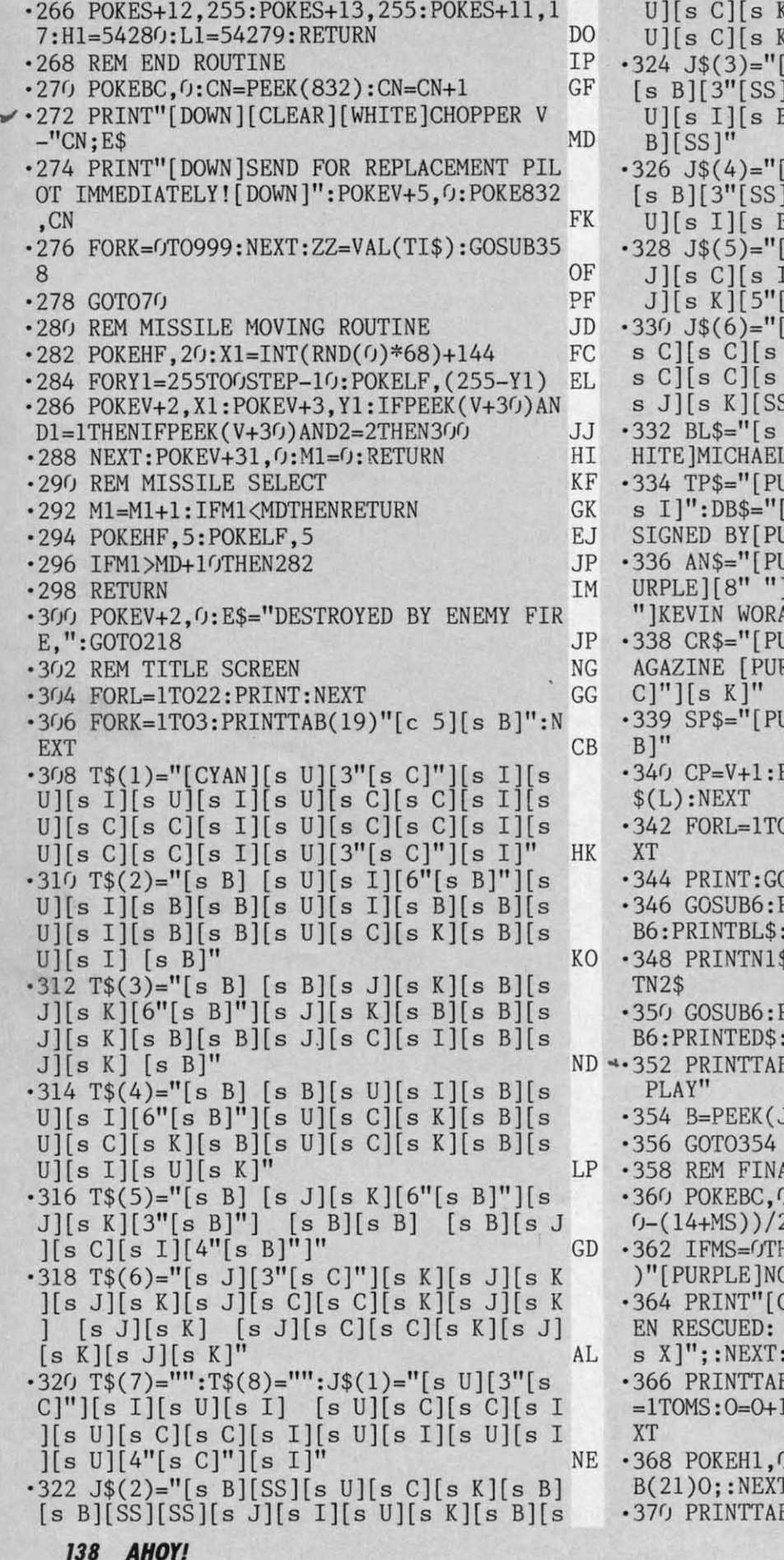

[][4"[s B]"][s J][s C][s I][s] M<sub>O</sub> s B][SS][s J][s C][s I][s B] "][s B][s B][SS][s B][s B][s  $B[[s\ J][s\ K][s\ B][SS]\ [s\ B][s]$ DG s B][SS][s U][s C][s K][s B] "][s B][s B][SS][5"[s B]"][s  $B[[SS] [s B][s B][SS]$ " GJ  $s$  B][SS][s B][SS][SS][s B][s  $[||s U||s K][s J][s I][s B][s]$ s B]"][SS] [s B][s B][SS]" HF s J][s C][s K][SS][SS][s J][<br>K][s J][s C][s C][s K][s J][ K][s J][s K][s J][s K][SS] [  $31"$ **BM** B][19" "][s B]":N1\$="[s B][W BUHIDAR JR. [PURPLE] [s B]" KE JRPLE][4" "][s U][11"[s C]"][  $s$  U][3"[s C]"][s K][WHITE]DE JRPLE][s J][3"[s C]"][s I]" HB JRPLE][s B][8" "][WHITE]AND[P  $\left[\begin{bmatrix} s & B \end{bmatrix}$ ":N2\$="[s B][WHITE][4"  $AM[4"$  "][PURPLE][s B]" GF JRPLEI[s B][WHITE]FOR AHOY! M RPLE][s B]":ED\$="[s J][19"[s EN JRPLE][s B][19" "][PURPLE][s MK FORL=1TO7:GOSUB8:PRINTTAB(5)T DK 06:GOSUB8:PRINTTAB(7)J\$(L):NE GC **OSUB8**  $J<sub>L</sub>$ PRINTTP\$:GOSUB6: PRINTDB\$:GOSU GL GOSUB6 :GOSUB6:PRINTAN\$:GOSUB6:PRIN PG PRINTCR\$:GOSUB6:PRINTSP\$:GOSU **JE GOSUB6** B(10)"[WHITE]PRESS TRIGGER TO AB JL) AND16: IFB=OTHENRETURN PP **CE** AL SCORE IG ): FS=100\*MS\*SL+(500-ZZ): TS=(4 EK HENPRINT"[CLEAR]": PRINTTAB(13 O MEN RESCUED[WHITE]":GOTO370 AJ CLEAR][WHITE]": PRINTTAB(TS)"M  $"$ ;:FORMR=1TOMS:PRINT"[c 1][ AJ PRINT B(14)"[WHITE]BONUS: "::FORHH 100:POKEH1,100:FORM=1TO150:NE **OD** "TA" [HOME] [DOWN] [DOWN] TA DH **T:PRINT** B(11)"[8"[DOWN]"]YOUR SCORE:

H

 $^{\prime\prime}$ 

 $•37$ 

 $-37$ 

 $-37$ 

 $-37$ 

 $C =$ 

 $•38$ 

76

 $.38$ 

 $-38$ 

 $.38$  $1,$ 

 $-38$ 

 $.391$ 

F

FI

 $\cdot$ <sub>1</sub>

 $\cdot$  2

 $\cdot$ 3

 $-4$ 

.5

 $\cdot 6$ 

 $\cdot$ 7

 $\cdot$ 10

 $$($ 

 $\cdot$ 16

 $.2<sub>0</sub>$ 

 $.5<sub>0</sub>$  $.51$ 

UR

 $.60$ 

 $\cdot 61$ 

 $.62$  $\mathbbm{I}$ 

 $.63$ 

9:

 $.65$ 

.99  $\cdot$ 10

AN

 $\cdot$ 10

IR

 $\cdot$ 10

 $\cdot$ 11

FI

 $\cdot$ 11

 $\cdot$ 12

 $\cdot$ 13

 $-14$ 

 $:1$  $\cdot$ 14

 $\cdot$ 15

**OS** 

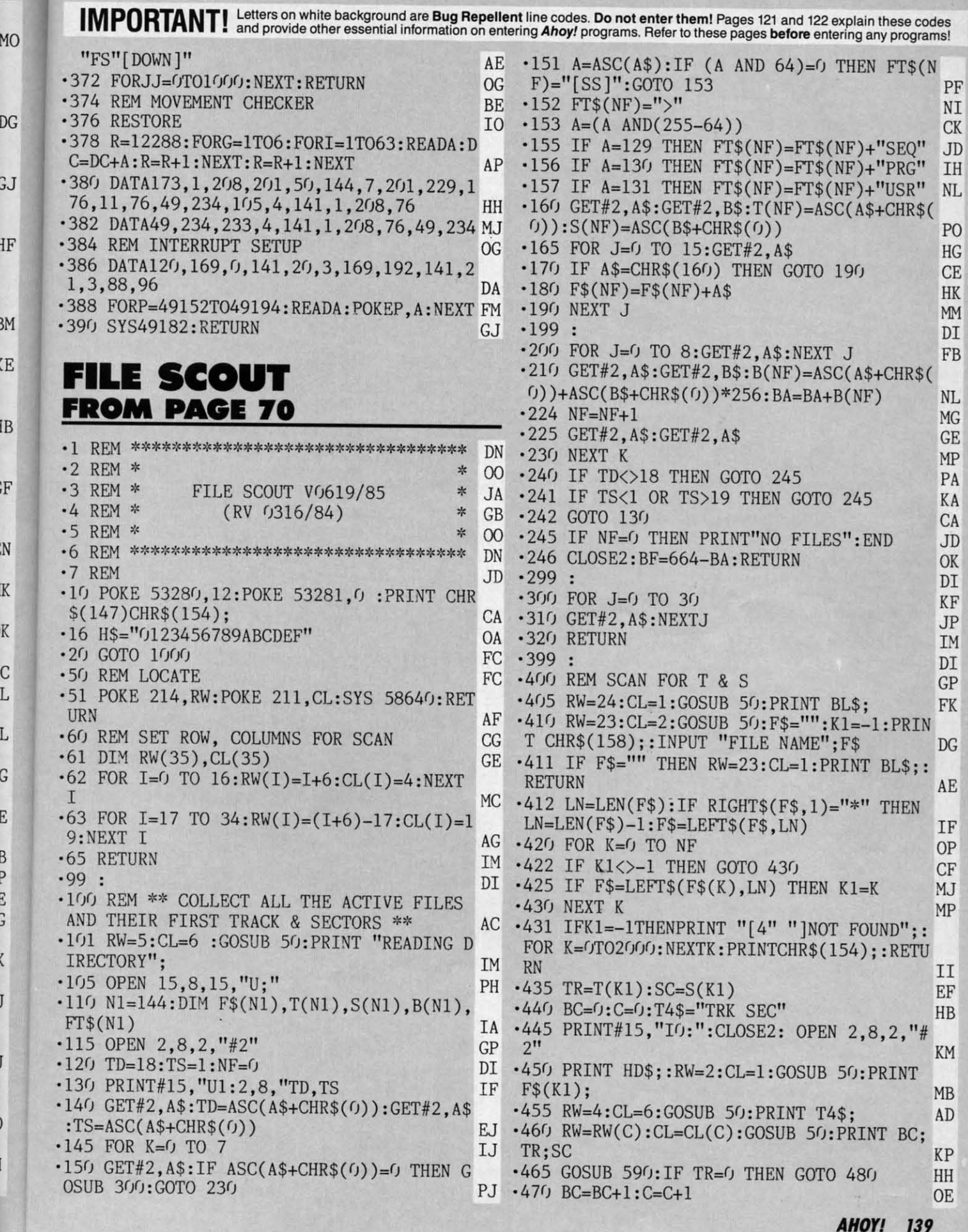

C-www.commodore.ca

П

G

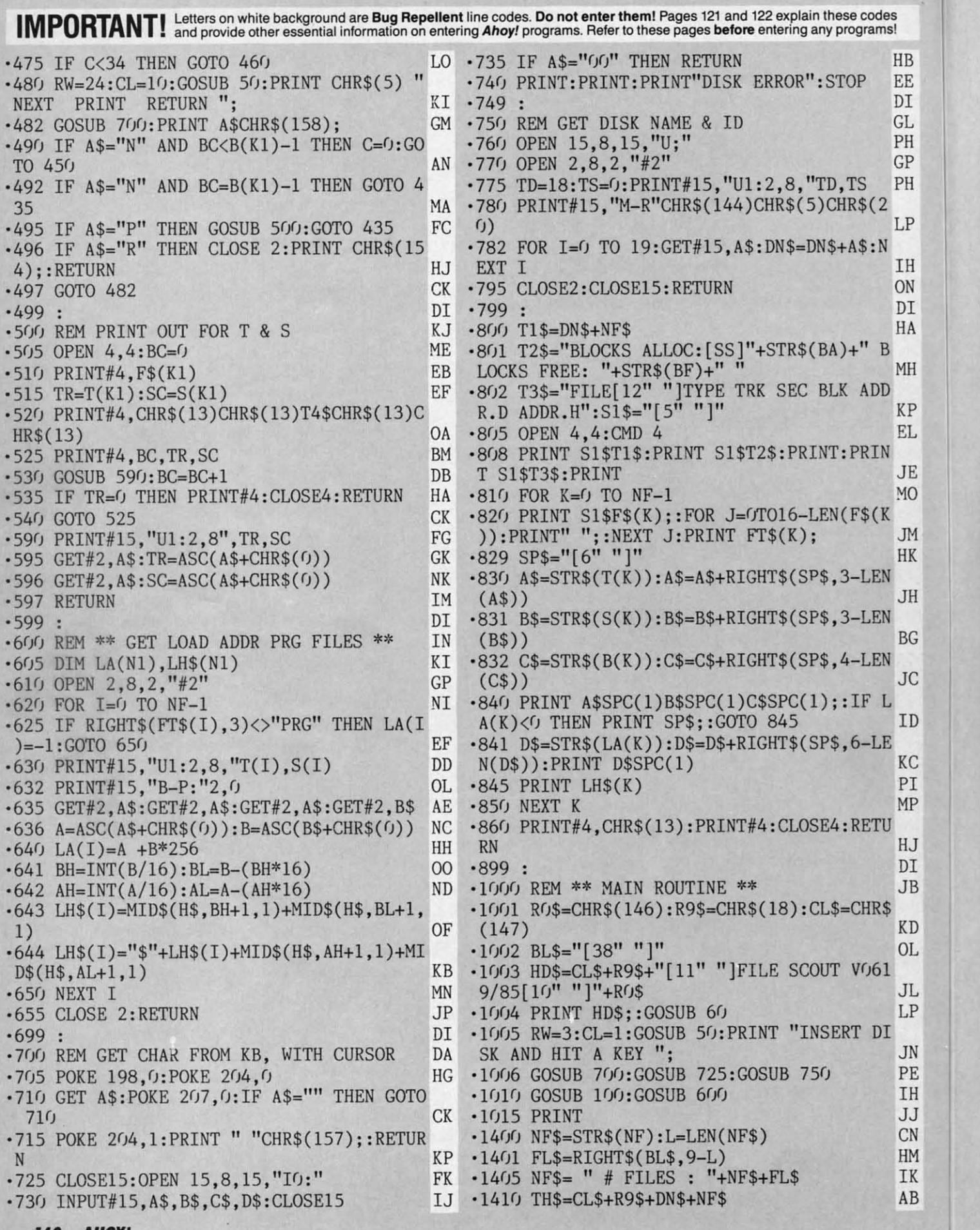

, '1 ( ·1 '1 ·1 '1 ·1 ·1 '5

·15

 $\frac{15}{15}$  $\mathfrak{p}$ · 15  $\zeta$ ·15 T ·15 : F · 15 · 15

'1 ·1 V ·1

'1

'1

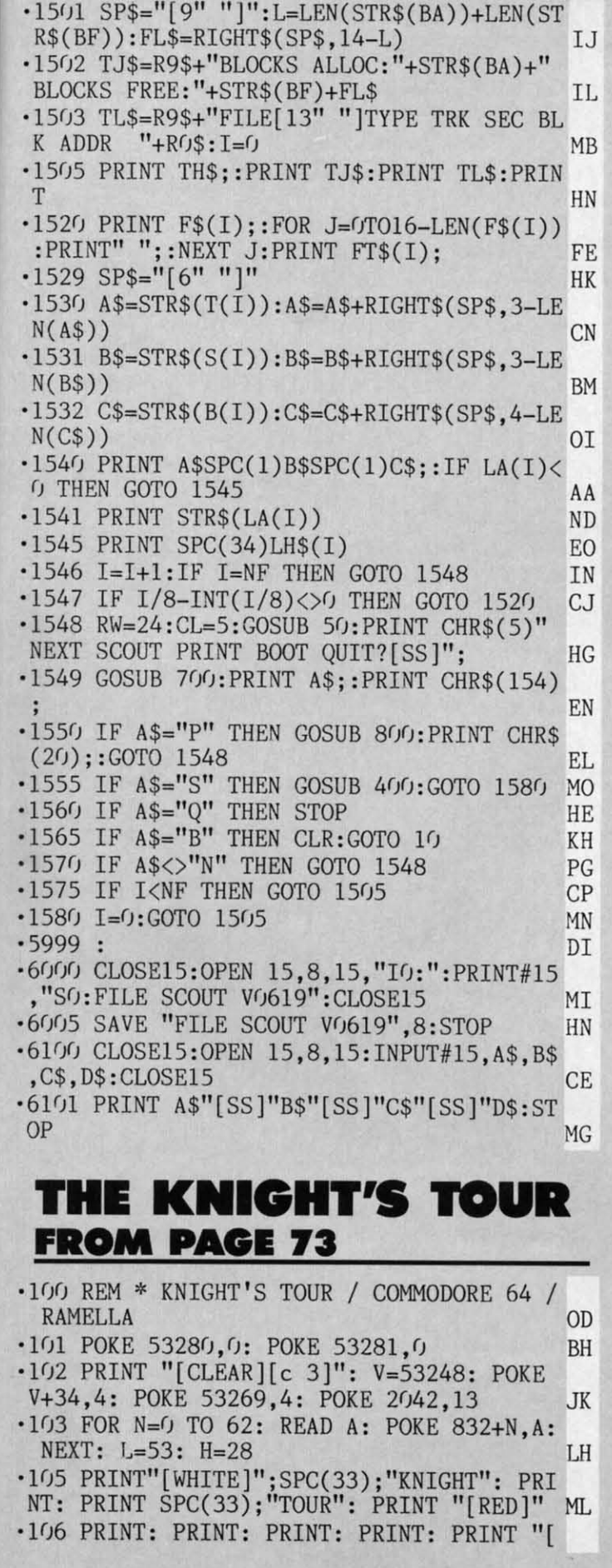

B

E

ſ.

H

P

Ŧ

P

Ĵ

BLUE]": PRINT SPC(33); "SCORE:": PRINT "[H  $OME$ ]"; **HM** .107 PRINT "[RED]" PP  $\cdot$ 110 T\$="[s 0][3"[c Y]"][s 0][3"[c Y]"][s  $0$ ][3"[c Y]"][s 0][3"[c Y]"][s 0][3"[c Y  $]$ "j[s 0][3"[c Y]"j[s 0][3"[c Y]"j[s 0][3 "[c Y]"][c H]" KO  $\cdot$ 112 N\$="[c H][3" "][c H][3" "][c H][3" " 3" "][c H][3" "][c H]" EA  $-115$  FOR X=1 TO 8: PRINT T\$: PRINT N\$: PR INT N\$: NEXT EI .116 PRINT"[UP][s L][3"[c P]"][s L][3"[c P]"][s L][3"[c P]"][s L][3"[c P]"][s L][ 3"[c P]"][s L][3"[c P]"][s L][3"[c P]"][ s L] $[3" [c P]"]$ " NJ .120 GOSUB 5000 **FK** .150 GETA\$: IF A\$<>"A" AND A\$<>"Z" AND A\$ <>", " AND A\$<>"." AND A\$<>"K" THEN 150 **HA** .152 IF A\$="K" THEN 245 **GM** .155 IF H=252 AND A\$="." THEN 150 **JB**  $-160$  IF  $A$="math>="="inline">="="right"$  THEN FOR H=H TO H+32 STEP  $\frac{1}{4}$ IJ .165 IF H=28 AND A\$="," THEN 150 IΗ  $-170$  IF A\$="," THEN FOR H=H TO H-32 STEP  $-4$ GJ .175 IF L=221 AND A\$="Z" THEN 150 MD .180 IF A\$="Z" THEN FOR L=L TO L+24 STEP  $\overline{2}$ FE  $-185$  IF L=53 AND A\$="A" THEN 150 GC -190 IF A\$="A" THEN FOR L=L TO L-24 STEP  $-2$ EL. · 200 GOSUB 5000: NEXT BL  $-210$  IF A\$="." THEN H=H-4: P=P+4 **FD**  $-220$  IF  $As="="="=""="$ LH -230 IF A\$="Z" THEN L=L-2: P=P+120 **OP**  $-235$  IF A\$="A" THEN L=L+2: P=P-120 AA ·240 GOTO 150  $CG$ .245 S\$="": H1=H: L1=L: P1=P **OP** .250 GET A\$: IF A\$<>"A" AND A\$<>"Z" AND A  $\$<>$ ", " AND A\$ $<>$ ". " THEN 250  $C<sub>T</sub>$  $-252$  S\$=S\$+A\$ KE .255 IF H=252 AND A\$="." THEN 385 JL  $\frac{1}{4}$ IJ .265 IF H=28 AND A\$="," THEN 385 IL.  $-270$  IF  $A$='$ ," THEN FOR H=H TO H-32 STEP  $-4$ GJ .275 IF L=221 AND A\$="Z" THEN 385 OF .280 IF A\$="Z" THEN FOR L=L TO L+24 STEP 2 FE .285 IF L=53 AND A\$="A" THEN 385 GG .290 IF A\$="A" THEN FOR L=L TO L-24 STEP  $-2$ EL · 300 GOSUB 5000: NEXT BL .310 IF A\$="." THEN H=H-4: P=P+4 **FD**  $-320$  IF A\$="," THEN H=H+4: P=P-4 LH -330 IF A\$="Z" THEN L=L-2: P=P+120 **OP** 

**AHOY! 141** 

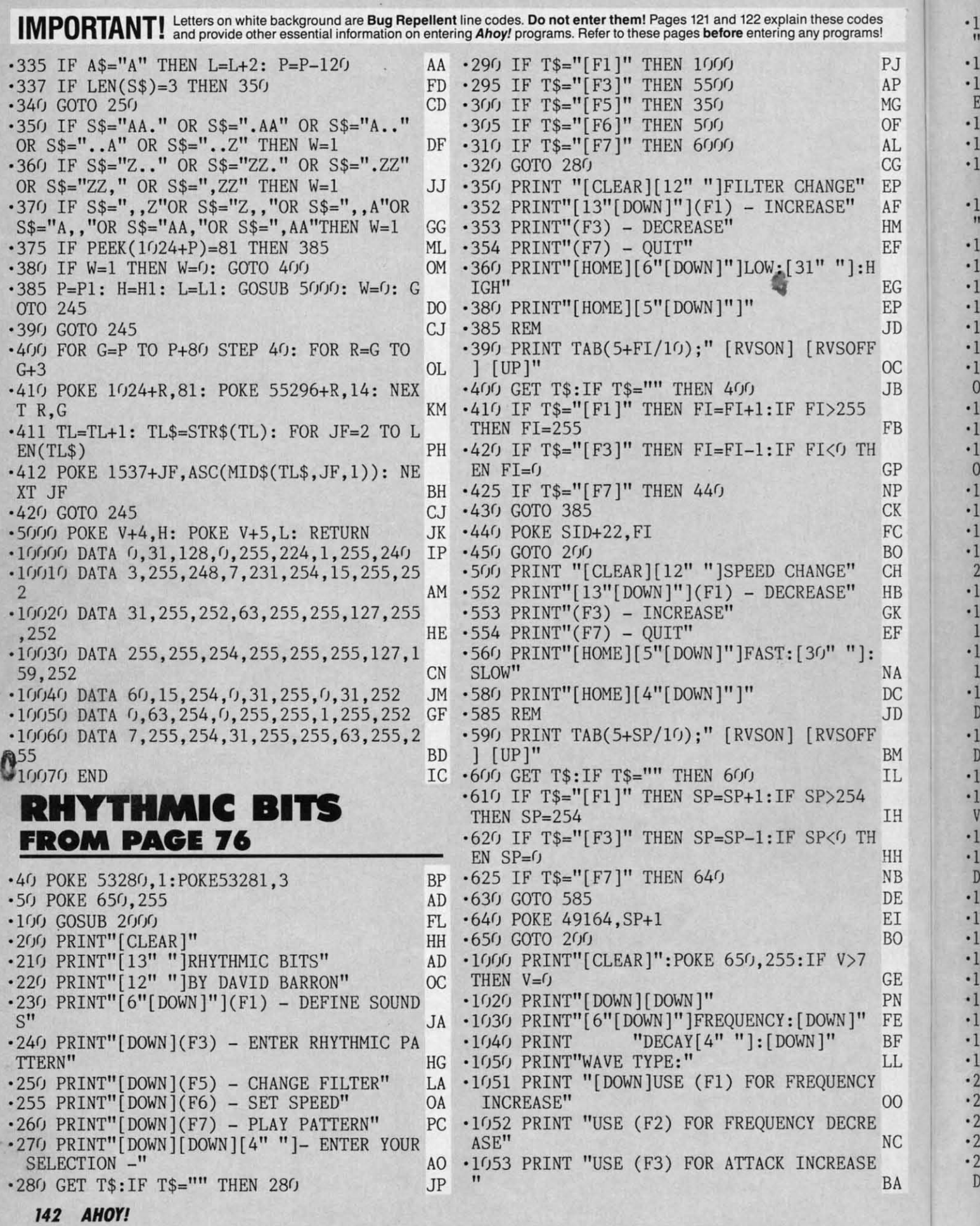

 $V =$ 

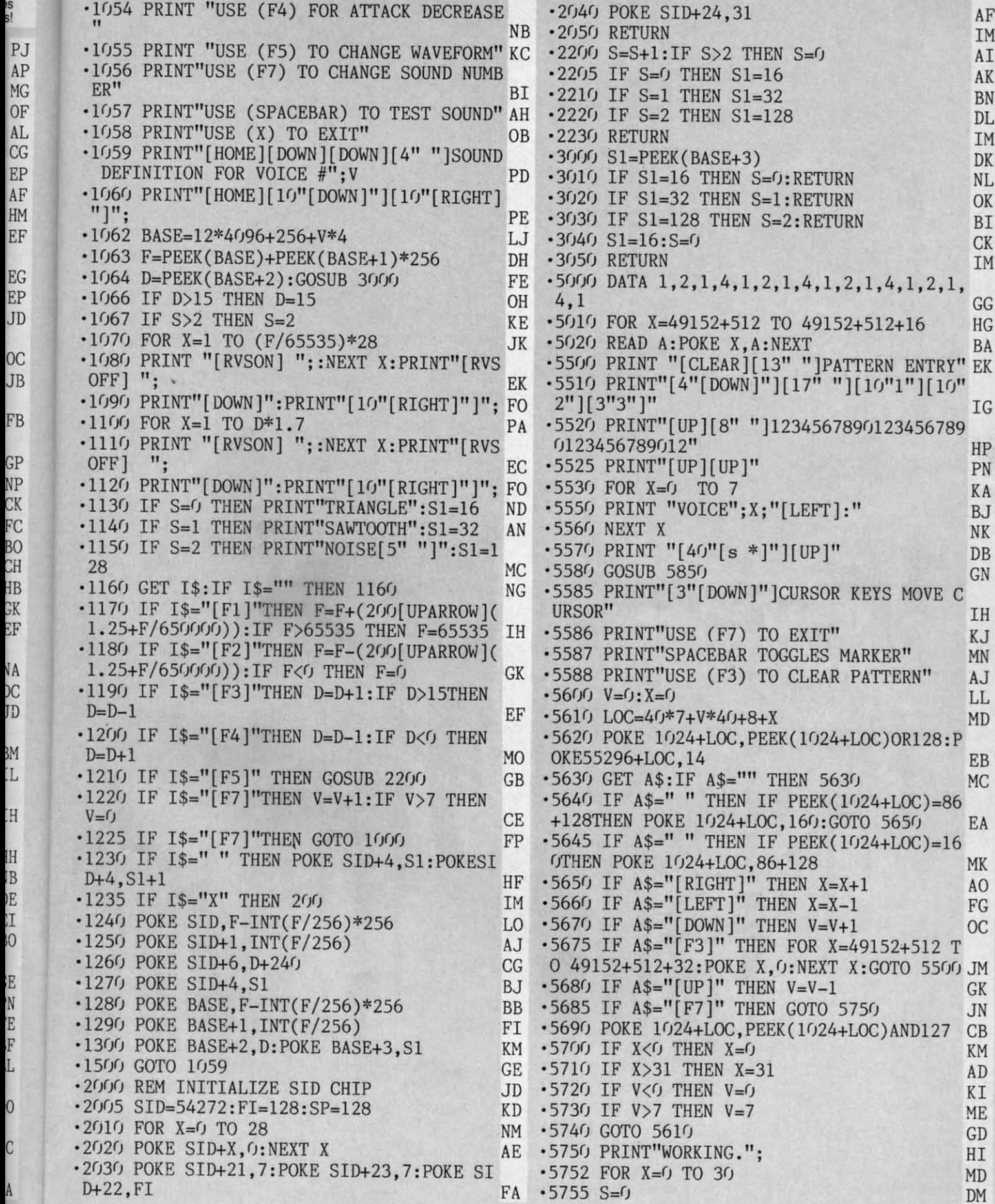

In<br>I B E I

ENEFLO<br>
C<br>
C<br>
A

[)C

 $\overline{u}$ L

 $\mathsf{D}\mathsf{U}$ 

os 5!

~;EF

**AHOYt 143 AHOYI 143** 

CWWW.commodore.ca

...you must use our Flankspeed machine language entry program.<br>To enter Lightning Loader Read the instructions for Flankspeed on page 122.

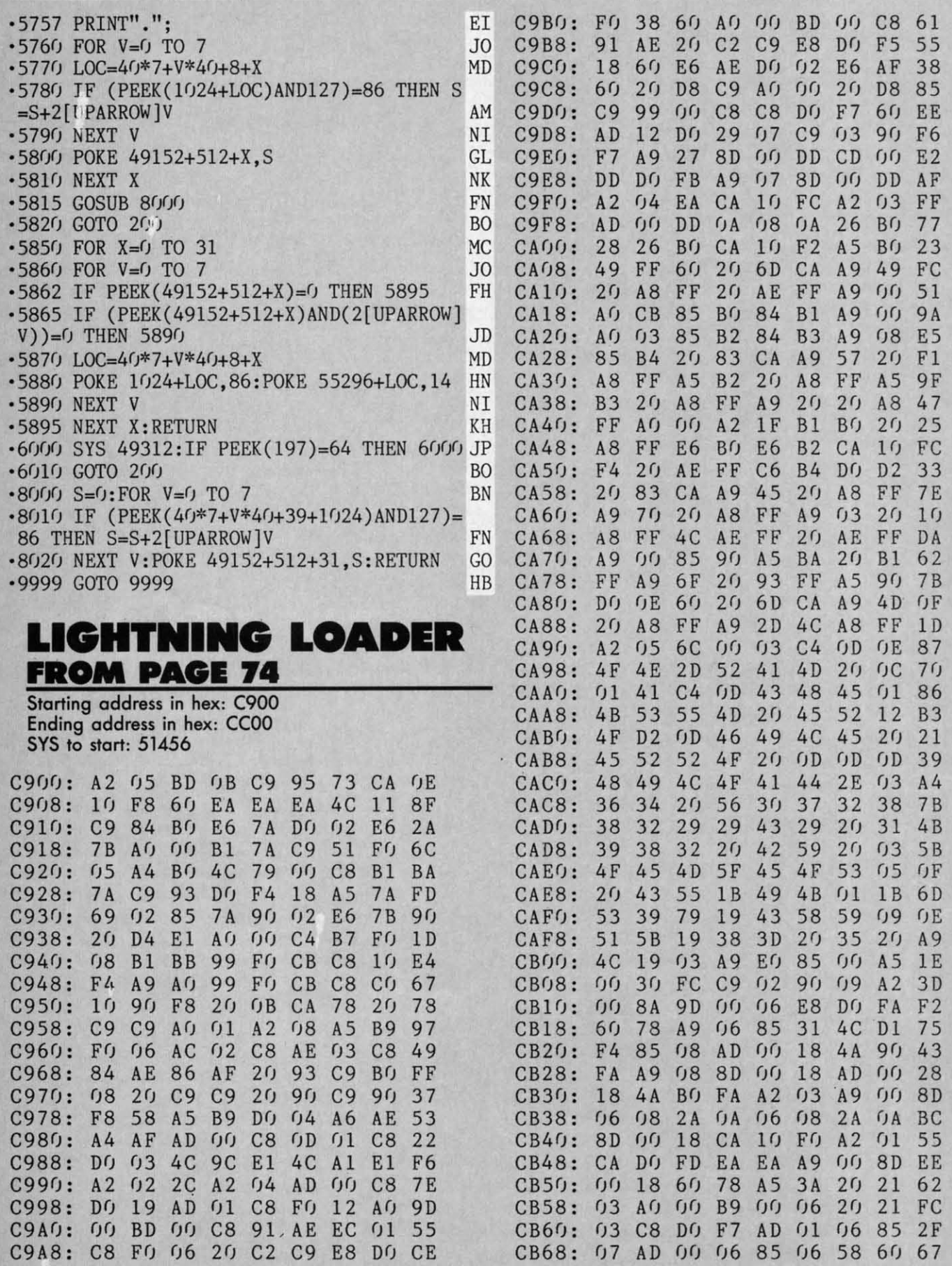

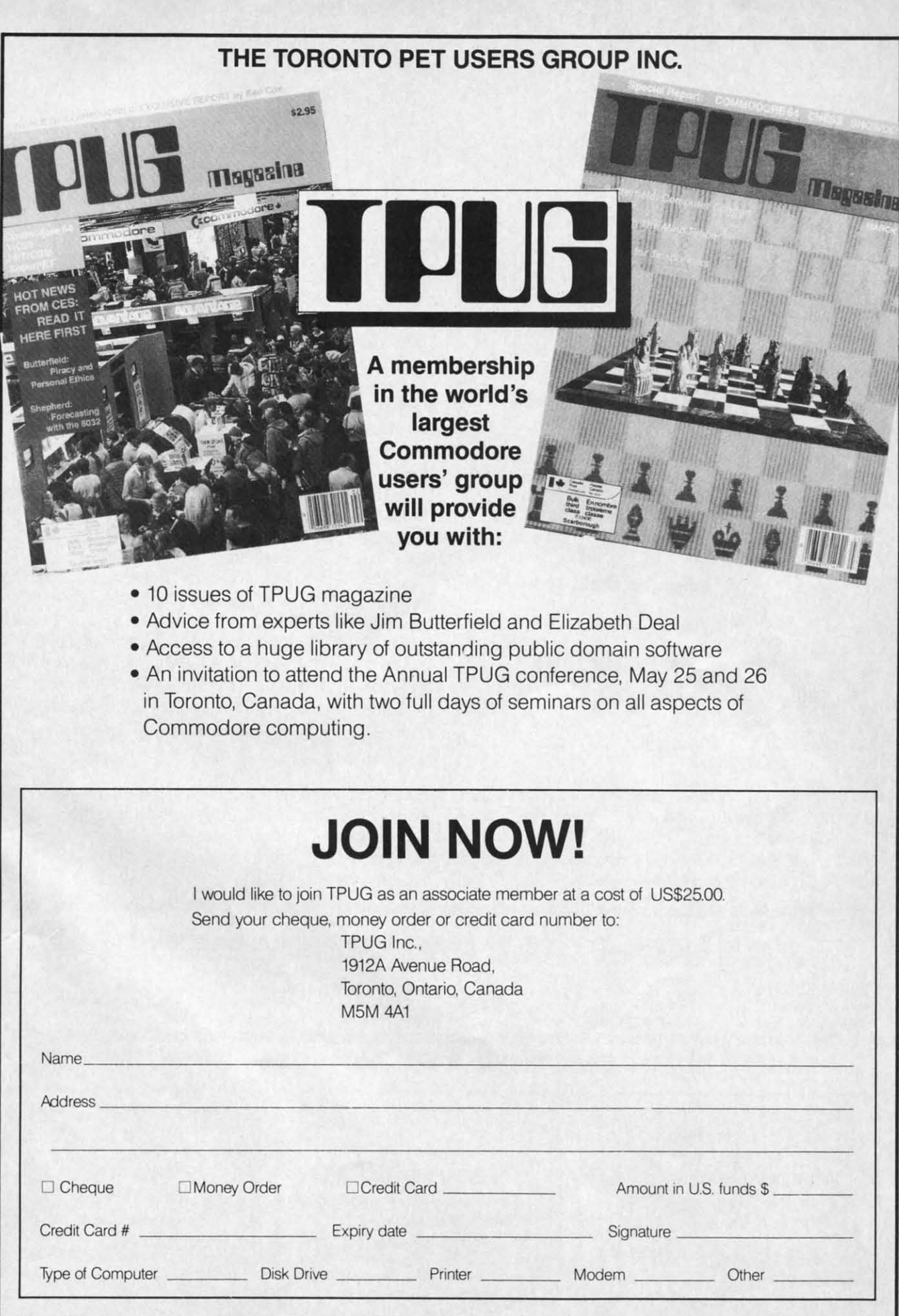

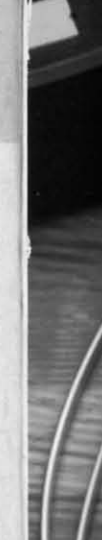

**Mil, Mil<**  Inll tnt.  $^{\mathbf{r}}$ 

 $\blacksquare$ 

"the ''the

mur mur lis sc mer mer Gro Gro, guo guo indl indl lt's t<mark>r</mark> can con  $1$ aste pra

 $C - 64$ elec elec nily nily garr goo lap lop I muc muc

> !65C 165C c:hoi chol for c Mlle Mile ansi date date And And "auI "aul you you the<sup>s</sup> key! key! that that  $w$ he toril laril

car

C-www.commodore.ca

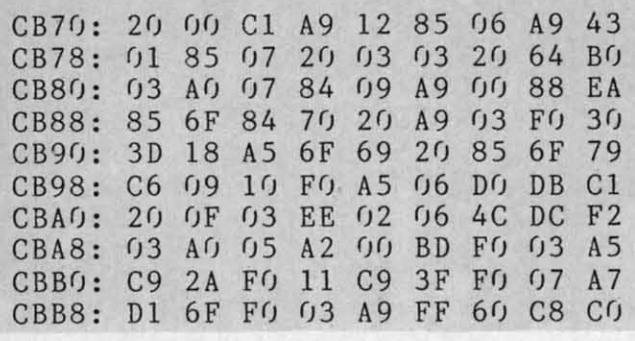

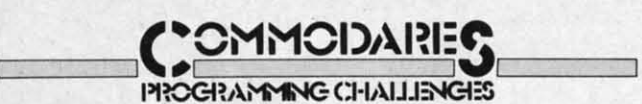

 $City$ , MO) near the middle of the screen (around line 10).<br>140 IF NOT (NE>2023) THEN 120 **INFOGRAMMENG CHALLENGES** *Continued from page 110 Contillued from page 110*  4 REM SOLUTION BY BOB MARTIN 4 REM SOLUTION BY BOB MARTIN 5 REM 5 REM 10 POKE 88,24 20 POKE 89,121 30 POKE 90, 232 4f) POKE 91,7 4r) POKE 91, 7 Sf) POKE 95,r) sri POKE 95,r) 6r) POKE 96,4 6() POKE 96 , 4 7<sup>(</sup>) SYS 41919 8f) POKE53281,l1 :PRINT"+": POKE53281,I2 8() POKE53281, 11 : PRINT"+": POKE53281 ,1 2  $9f)$   $Q=f$ 100 MM=30000 110 NE=1024 120 POKE NE+39-Q,PEEK(MM) 120 POKE NE+39- Q,PEEK(MM) 130 NE=NE+40 : MM=MM+I 130 NE=NE+40 : MM=MM+l 140 IF NOT (NE>2023) THEN 120 150 Q=Q+1 : NE=1024 : MM=MM+15 160 IF NOT (Q>24) THEN 120 160 IF NOT (Q>24) THEN 120

Bob uses a built-in ROM memory-move routine in lines Bob uses a built-in ROM memory-move routine in lines 10 through 70. Locations 88 and 89 get the address of 10 through 70. Locations 88 and 89 get the address of the destination and plus one, 90 and 91 get the source the destination and plus one, 90 and 91 get the source end plus one, and 95 and 96 get the address of the source start. The screen characters are copied row by row into

CBCO: E8 E0 10 DO E8 A0 02 B1 A8 CBC8: 6F C9 82 DO EF 60 AO 03 49 CBD0: B1 6F 85 06 C8 B1 6F 85 EC CBD8: 07 20 03 03 20 53 03 DO 4D CBE0: F8 AD 00 1C 29 F7 8D 00 52 CBE8: 1C 60 00 B2 00 FA 00 BA CD CBF0: 00 00 00 00 00 00 00 00 FO CBF8: r)f) f)r) r)f) r)f) r)r) r)r) r)r) 2f) 19 CBF8 : r)r) ()r) r)r) r)r) r)r) r)r) r)r) 2r) 19 CCOO: OE OE CBE0: F8 AD 00 1C 29 F7 8D 00 52

a temporary buffer at address 3ססoo before they are put a temporary buffer at address 30000 before they are put back onto the screen column by column. back onto the screen column by column.

Congratulations to the many other readers who sent Congratulations to the many other readers who sent solutions to these *Commodares*. Your letters, suggestions, questions, and solutions are always welcome. People with questions, and solutions are always welcome. People with valid solutions who were not mentioned earlier this month valid solutions who were not mentioned earlier this month include Bill Sherman (Garson, ONT), Michael Springer (Huntington Beach, CA), Jacqueline Callaway (Orange (Huntington Beach, CA), Jacqueline Callaway (Orange Beach, AL), Gerald Robens (Green Cove Spgs., FL), Beach, AL), Gerald Robens (Green Cove Spgs., FL), G. A. Skaggs (Adelphi, MD), Michael Marron (Stony G. A. Skaggs (Adelphi, MD), Michael Marron (Stony Brook, Y), Guillermo Gonzalez (Hialeah, FL), Troy Brook, Ny), Guillermo Gonzalez (Hialeah, FL), Troy Myers (Fon Ashby, WV), Paul M. Lalli (McAlester, Myers (Fon Ashby, WV), Paul M. Lalli (McAlester, OK), Wallace Leeker (Lemay, MO), Len Lindsay (Madison, WI), Terry Moss (Tuskegee Institute, AL), Emru Townsend (pierrefords, QUE), David Hoffner (Brook-Townsend (pierrefords, QUE), David Hoffner (Brooklyn, NY), Paul Dawson (Waitsfield, VT), Dale Moose (Plattsburg, NY) and Derrell Harrison (Cabot, AR). (plattsburg, NY) and Derrell Harrison (Cabot, AR).

Here is one final program that might provide you with Here is one final program that might provide you with a chuckle. Type this one-liner from Mike Combs (Kansas a chuckle. Type this one-Hner from Mike Combs (Kansas

**>-1** ?" [HOMEj[RIGHTj[ UPj[UP] [INSERT]": POKE >- <sup>1</sup>?" [HOME ] [RIGHT ] [UPJ[ UP] [INSERT]": POKE 218,136: RUN 218 ,136 : RUN

Type a line of text on the second line of the screen. Then move to the bottom line of the screen and type RUN. move to the bottom line of the screen and type RUN. The result is a variation on the *Screen Scramble* theme. The result is a variation on the *Screen Scramble* theme. It's up to you to figure out what is going on. See you next month.  $\Box$ 

# $...$ CALLING ALL PROGRAMMERS...

Ahoy! is constantly in search of the best Commodore programs being written today. If you have a utility, game, or other type of program that fits that description, in BASIC or machine language, we'd like to see it.

Send a copy of your program on disk or tape, with documentation and a<br>printout, to Ahoy!, 45 West 34th St.—Suite 407, New York, NY 10001. Include a self-addressed envelope with sufficient return postage affixed.

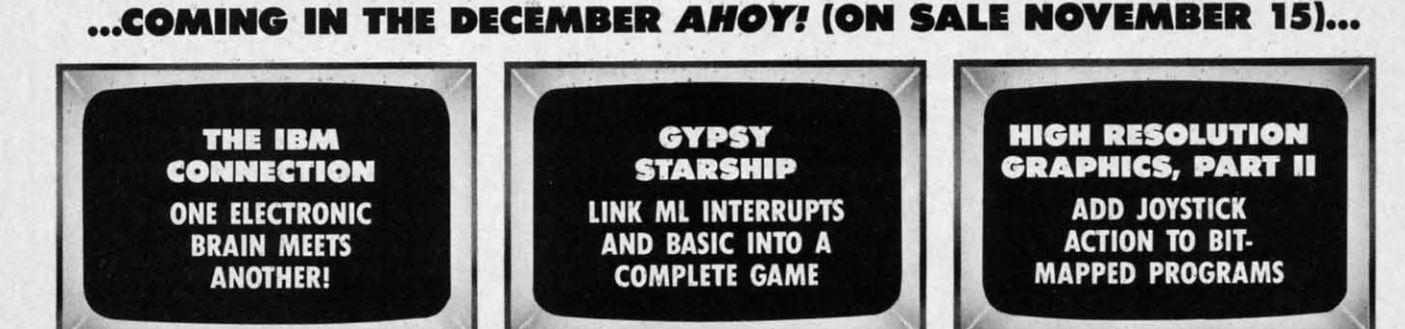

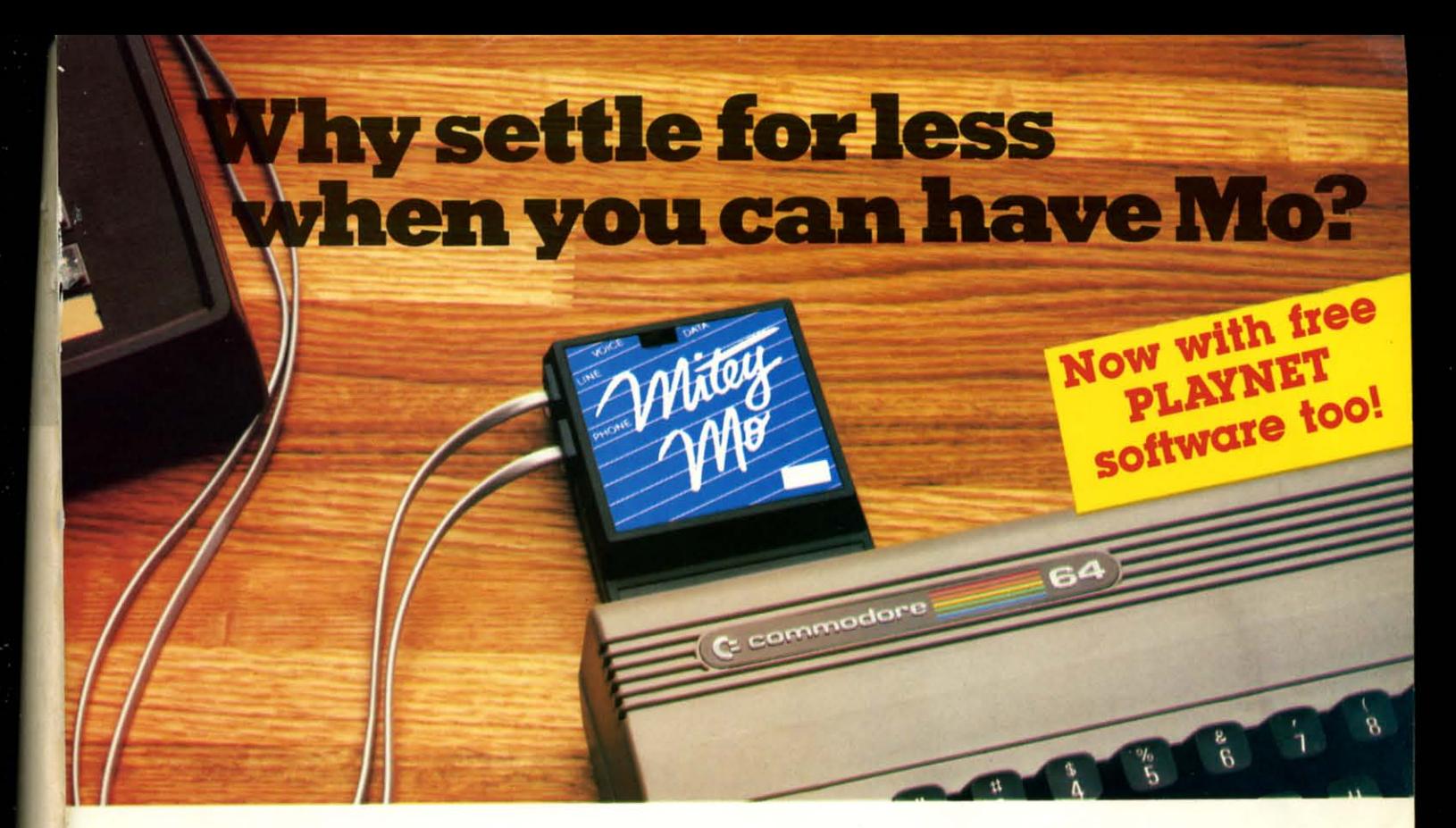

#### Mitey Mo turns your Commodore 64 into a telecommunications giant. It's the best-performing modem with upload/download. with upload/download.

Mitey Mo is being hailed as Mitey Mo is being hailed as "the best price/performance communications package available:' munications package available:' Its software has received the endorse-Its software has received the endorse· ment of the U.S. Commodore Users ment of the U.S. Commodore Users Group, which gives a money-back Group. which gives a money·back guarantee to members. It is truly the guarantee to members. It is truly the industry standard, and no wonder. industry standard. and no wonder. It's the most user-friendly modem you II's the most user·friendly modem you can buy- it will take you online can buy - it will take you online faster and easier than anything else. faster and easier than anything else.

Mitey Mo opens up a world of Mitey Mo opens up a world of practical and exciting uses for your practical and exdting uses for your C-64. It lets you send and receive C·64.1t lets you send and receive electronic mail, link up with commu-electrcnic mail. link up with commu· nity bulletin boards, play computer nity bulletin boards. play computer games with people in distant places. games with people in distant places. tap into library resources, and tap into library resources. and much more. All at your convenience. much more. All at your convenience.

Until Mitey Mo. Commodore's Until Mitey Mo. Commodore's 1650 Automodem was the obvious 1650 Automodem was the obvious choice when you went looking choice when you went looking for a modem for your computer. Uke for a modem for your computer. Uke

Mitey Mo. it has "aulo Mitey Mo. it has "auto answer"- it receives answer" - it receives data while unattended. And both modems are And both modems are "auto dialers"- "auto dialers" you dial right on you dial right on the computer's the computer's keyboard. But keyboard. But that's about where the simi-where the simi· larity ends. larity ends. MiteyMo MiteyMo can dial up 10 9 can dial up to 9

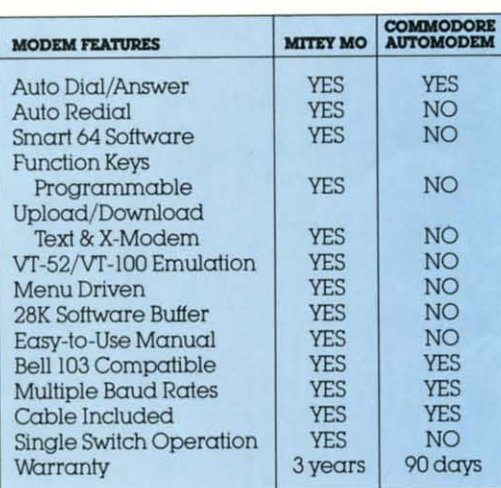

#### Some mighty interesting features ours and theirs. Yours to decide.

numbers sequentially. But suppose you dial numbers sequentially. But suppose you dial a number and tind it's busy. MiteyMo has"auto a number and tind iI's busy Mitey Mo has "auto redial"- it hangs up and redials immediatety redial" -it hangs up and redials immediately until it gets through.With the other modem until it gets through. With the other modem you have to redial each time - and somebody with aulo redialing can slip in ahead of you. with auto rediallng can stip in ahead of you. Mitey Mo is menu driven. It lists the things Mitey Mo is menu driven. It lists the things

you can do on the screen. you can do on the screen. Select a number and you're on your way. Since Automodem isn't menu driven. modem isn·t menu driven. YOU'll be hunting through you'll be hunting through the manual a lot. the manual a lot. With Mitey Mo, your With Mitey Mo. your computer's function computer's function keys are program-keys are program· mable-you can mable-you can save yourself plenty

of keystrokes. Not so with the other modem. And only Mitey Mo lets you modem. And oniy Mitey Mo lets you store data to review or print it later. store data to review or print it later.

Mitey Mo has just one switch, Mitey Mo has just one switch. the Smart 64 software does the rest. the Smart 64 software does the rest. With the other modem youll have With the other modem you'll have to remember to check three switches. to remember to check three switches. otherwise you may be answering otherwise you may be answering when you mean to be originating. when you mean to be originating.

Miley Mo is hall the size of the Mitey Mo is hall the size of the other modem. The very latest tech-other modem. The very latest tech· nology allows miniaturization and nology allows miniaturization and increased reliability. as well. Mitey increased reliability. as well. Mitey Mo is so reliable. we gave it a tull Mo is so reliable. we gave it a full three-year warranty. The other three·year warranty. The other modem gives 90 days, then you're on modem gives 90 days. then you're on your own. your own.

Not only will you tind Mitey Not only will you find Mitey Mo mighty useful, YOU'll tind it mighty reasonably priced. When you buy it, you'll get S15 of you buy it. you'll get SIS of CompuServe access time and 2 CompuServe access time and 2 hours of PlayNet free, as well. hours of PlayNet free. as well. See your dealer or call us See your dealer or call us directly to order your Mitey Mo. directly to order your Mitey Mo. Mo mighty useful. you'll tind it mighty reasonably priced. When

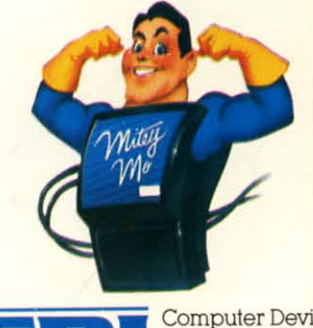

Computer Devices Int'<br>
1345-A2 Doolittle Drive<br>
San Leandro, CA 9457<br>
(415) 633-1899 1345-A2 Dooliltle Drive 1345·A2 Doolittle Drive San Leandro, CA 94577 **Exam Leandro**, Can Leandro, Can Leandro, Can Leandro, Can Leandro, Can Leandro, Can Leandro, Can Leandro, Can Leandro, Can Leandro, Can Leandro, Can Leandro, Can Leandro, Can Leandro, Can Leandro, Can Leandro, Can Leandro Computer Devices Infl<br>
1345-A2 Doolittle Drive<br>
San Leandro, CA 94577<br>
(415) 633-1899 San Leandro, CA 94577

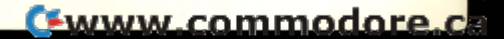

# BEACH-HEAL

**FEATURES** "VOICE **SIMULATION" AND TRUE HEAD TO HEAD' TWO PLAYER ACTION** 

Ш

 $\mathbf{u}$ 

**By Roger and Bruce Carver** 

The war time drama of the award winning game **Beach-Head continues** with Beach-Head II, "The **Dictator Strikes Back.** 

**Beach-Head II pits allied** forces against the cruel dictator, who escaped the destruction of the fortress and fled into the tropical forest with portions of his army and prisoners captured during the land battle. The player must locate and penetrate the heavily armed sanctuary, capture the dictator, and free the prisoners.

AVAILABLE ON DISK FOR COMMODORE 64/128, APPLE II + /E/C, ATARI 48K TRY THESE OTHER FINE ACCESS PRODUCTS

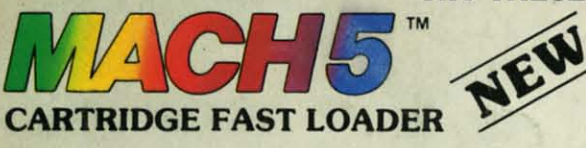

•Load programs up to 500% faster.<br>•Full help menu at the touch of a key. ·Eliminate 1541 disk drive rattle. \*Print screen (screen dump to printer). ·Restore basic program (old). .List disk directory without erasing program in memory

.Pause or exit from directory listing. .Execute short hand load commands from directory . Auto run any basic program. .Open and close printer channels with a single key. .Disable and re-enable features without turning off computer. .Compatible with all popular printers.

•Send dos command (@).<br>•Load virtually 95% of all software, even copy protected games

.Completely transparent. Does not disturb ram.

\$34.95

Compatible with your Commodore 64/128 and 1541, Indus GT, Enhancer 2000 or Tech 16.

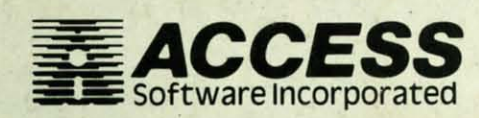

"The graphics are remarkable-it's almost like watching a John Wayne Movie."

**BEACH-HEAD®** 

-Computer Games

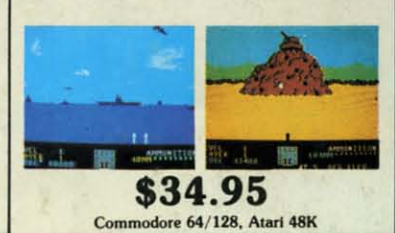

#### "Raid Over Moscow is action gaming at its finest-realistic graphics, superb sound effects and highly challenging tests of skill." -Home Computing & Video News

**Raid Over moscoy** 

\$39.95

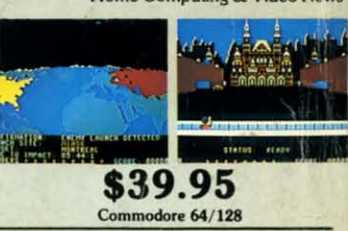

#### **VISIT YOUR FAVORITE RETAILER..**

For mail orders, enclose check or money order, plus \$2.00 shipping and handling, and specify machine version desired. Order by phone on Visa, MasterCharge or C.O.D. by calling 801/973-0123.

ACCESS SOFTWARE, INC.

925 East 900 So. Salt Lake City, UT 84105

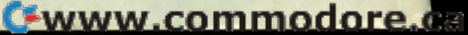